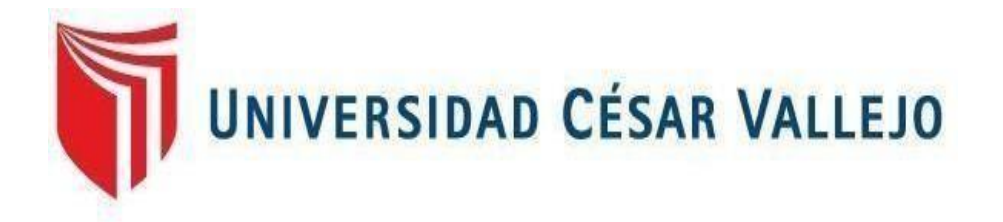

# FACULTAD DE INGENIERÍA

# **ESCUELA PROFESIONAL DE INGENIERÍA EMPRESARIAL**

"Inteligencia de Negocios en cobranzas para el soporte de la toma de decisiones en Epsel.sa – Zona Reque, Chiclayo 2017."

# **TESIS PARA OBTENER EL TITULO PROFESIONAL DE**

# **INGENIERO EMPRESARIAL**

# **AUTOR:**

Luis Rhaí Céspedes Vallejo

# **ASESOR:**

MBA. Oliver Vásquez Leyva

# **LINEA DE INVESTIGACIÓN:**

Automatización de procesos

**CHICLAYO - PERÚ**

<span id="page-1-0"></span>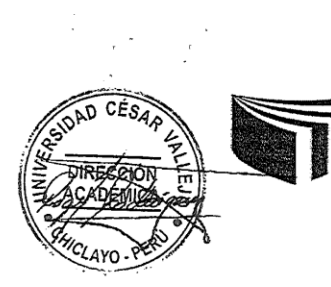

## **UNIVERSIDAD CÉSAR VALLEJO**

#### **ACTA DE SUSTENTACIÓN**

En la ciudad de Chiclayo, siendo las 17:30 horas del día 16 de noviembre del 2018, de acuerdo a lo dispuesto por la Resolución de Dirección de Investigación N° 2795-2018-UCV-CH, del 13 de noviembre, se procedió a dar inicio al acto protocolar de sustentación de la tesis titulada: "INTELIGENCIA DE NEGOCIOS EN COBRANZAS PARA EL SOPORTE DE LA TOMA DE DECISIONES EN EPSEL S.A. - ZONA REQUE", presentada por el Bach. CÉSPEDES VALLEJO LUIS RHAI con la finalidad de obtener el Título de Ingeniero Empresarial, ante el jurado evaluador conformado por los profesionales siguientes:

- Presidente: MBA. FRANKLIN GUERRERO CAMPOS
- Secretario: ING. JOSE MANUEL BRUNO SARMIENTO
- Vocal: MBA. OLIVER VASQUEZ LEYVA

Concluida la sustentación y absueltas las preguntas efectuadas por los miembros del jurado se resuelve:

> APROBAR POP UNANIMIDAD

Siendo las 18:30 horas del mismo día, se dio por concluido el acto de sustentación, procediendo a la firma de los miembros del jurado evaluador en señal de conformidad.

Chiclayo, 16 de noviembre del 2018

MBA. FRANKLIN GUERRERO CAMPOS Presidente

ING. JOSE MANUEL BRUNO SARMIENTO <del>S</del>ecretario

MBA. OLIVER VASQUEZ LEYVA Vodal

# **DEDICATORIA**

# <span id="page-2-0"></span>**A Dios**

Por haberme permitido llegar a esta etapa tan trascendental en mi vida, y darme la fortaleza y sabiduría para seguir adelante en los momentos de incertidumbre.

# **A mis abuelos**

Por ser mi motor para continuar con lo que me he propuesto, por no dejarme derrumbar por los obstáculos y apoyarme.

# **A mis padres**

Por su apoyo, esfuerzo y comprensión durante mi etapa de educación universitaria.

**Luis Rhaí Céspedes Vallejo**

# **AGRADECIMIENTO**

# <span id="page-3-0"></span>**A Dios**

Por la paz y no dejarme caer ante los obstáculos que se presentaron en el camino.

# **A mis asesores**

Por confiar en mí, encaminarme hacia el éxito y demostrarme que con esfuerzo todo se puede lograr.

# **Al personal de EPSEL S.A**

A todas las personas que colaboraron para el desarrollo de esta tesis, por su disponibilidad y amabilidad.

# **A Azucena**

Por ser la persona que siempre estuvo a mi lado apoyándome y dándome fuerzas en esta última etapa de mi carrera profesional.

**Luis Rhaí Céspedes Vallejo**

## **DECLARATORIA DE AUTENTICIDAD**

<span id="page-4-0"></span>Yo, Luis Rhaí Céspedes Vallejo con DNI Nº 48330043 a efecto de cumplir con los criterios con las condiciones vigentes consideradas en el reglamento de Grados y Títulos de la Universidad César Vallejo, Facultad de Ingeniería, Escuela de Ingeniería Empresarial, declaro bajo juramento que toda la documentación que acompaño es veraz y auténtica.

Así mismo, declaro también bajo juramento que todos los datos e información que se presenta en la presente investigación son auténticos y veraces.

En tal sentido, asumo la responsabilidad que corresponda ante cualquier falsedad, ocultamiento u omisión tanto de los documentos como de información aportada; por lo cual, me someto a lo dispuesto en las normas académicas de la Universidad César Vallejo.

Chiclayo, diciembre del 2017

Luis Rhaí Céspedes Vallejo

# **PRESENTACIÓN**

<span id="page-5-0"></span>Señores miembros del Jurado, presento antes ustedes la Tesis "Inteligencia de Negocios en cobranzas para el soporte de la toma de decisiones en Epsel.sa – Zona Reque, Chiclayo 2017" en cumplimiento del reglamento de Grados y Títulos de la Universidad César Vallejo para obtener el Título Profesional de Ingeniero Empresarial.

Esperando cumplir con los requisitos de aprobación.

**Luis Rhaí Céspedes Vallejo**

<span id="page-6-0"></span>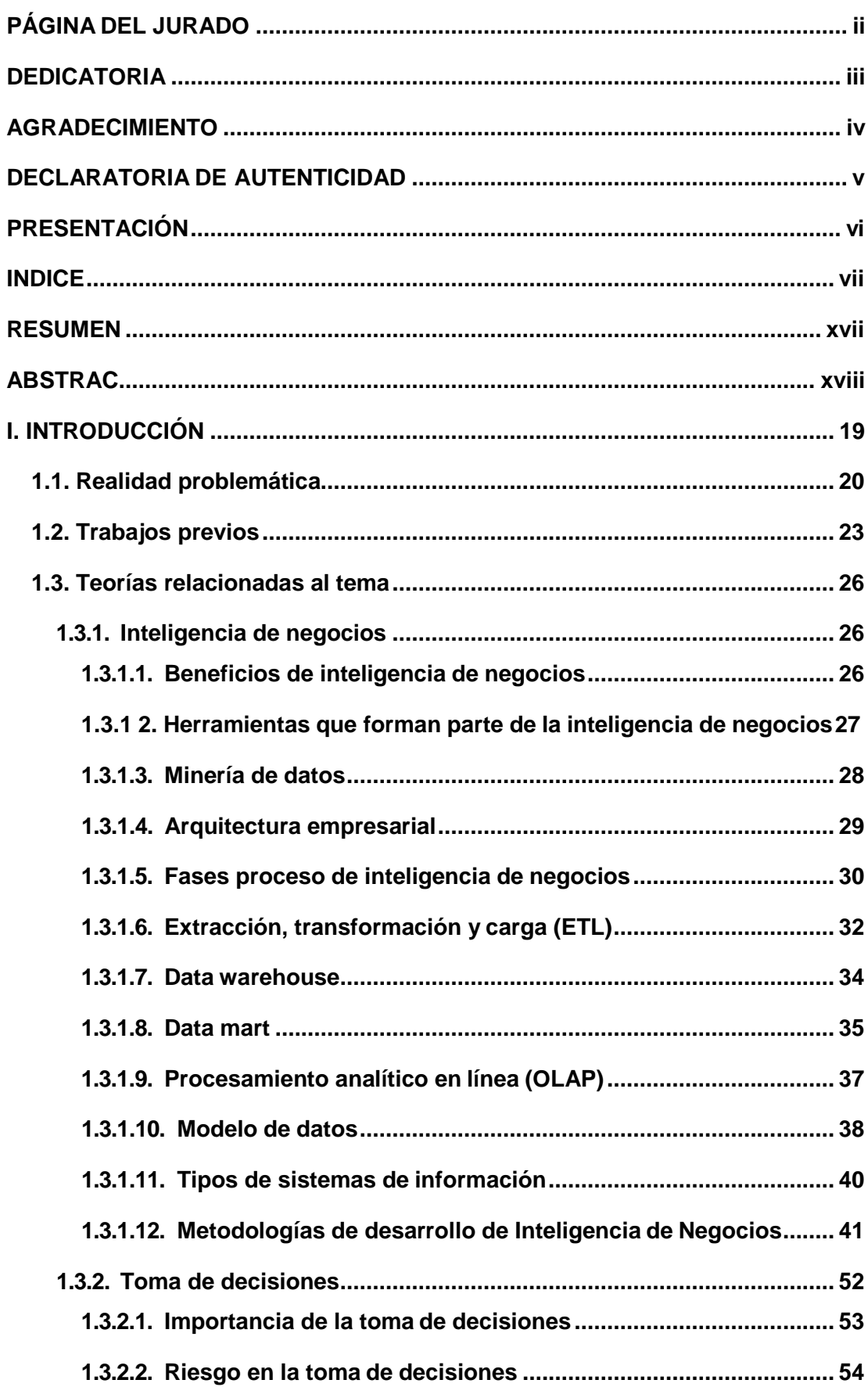

# **INDICE**

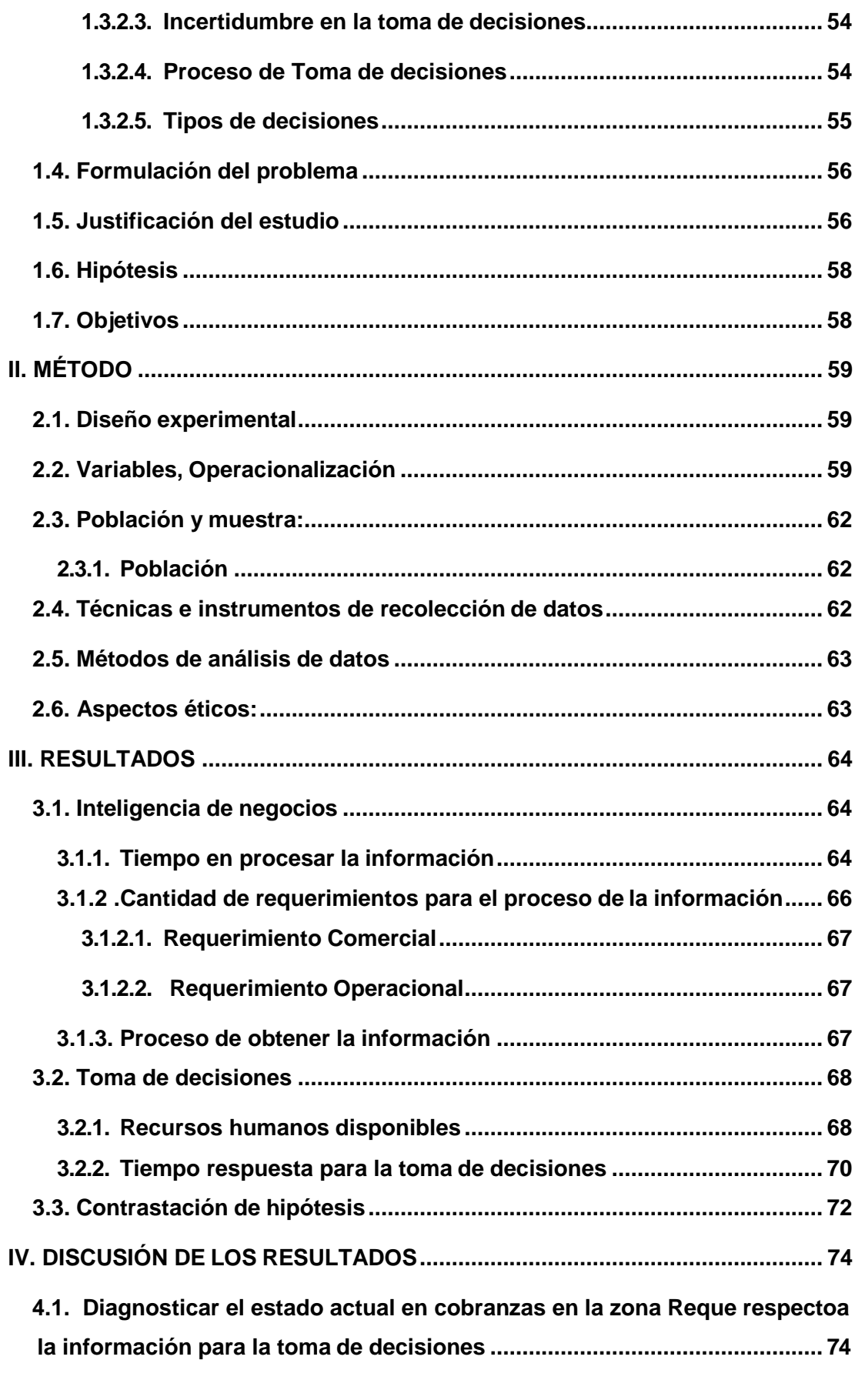

**4.2. Identificar los [requerimientos](#page-74-0) de información para la toma de decisiones**

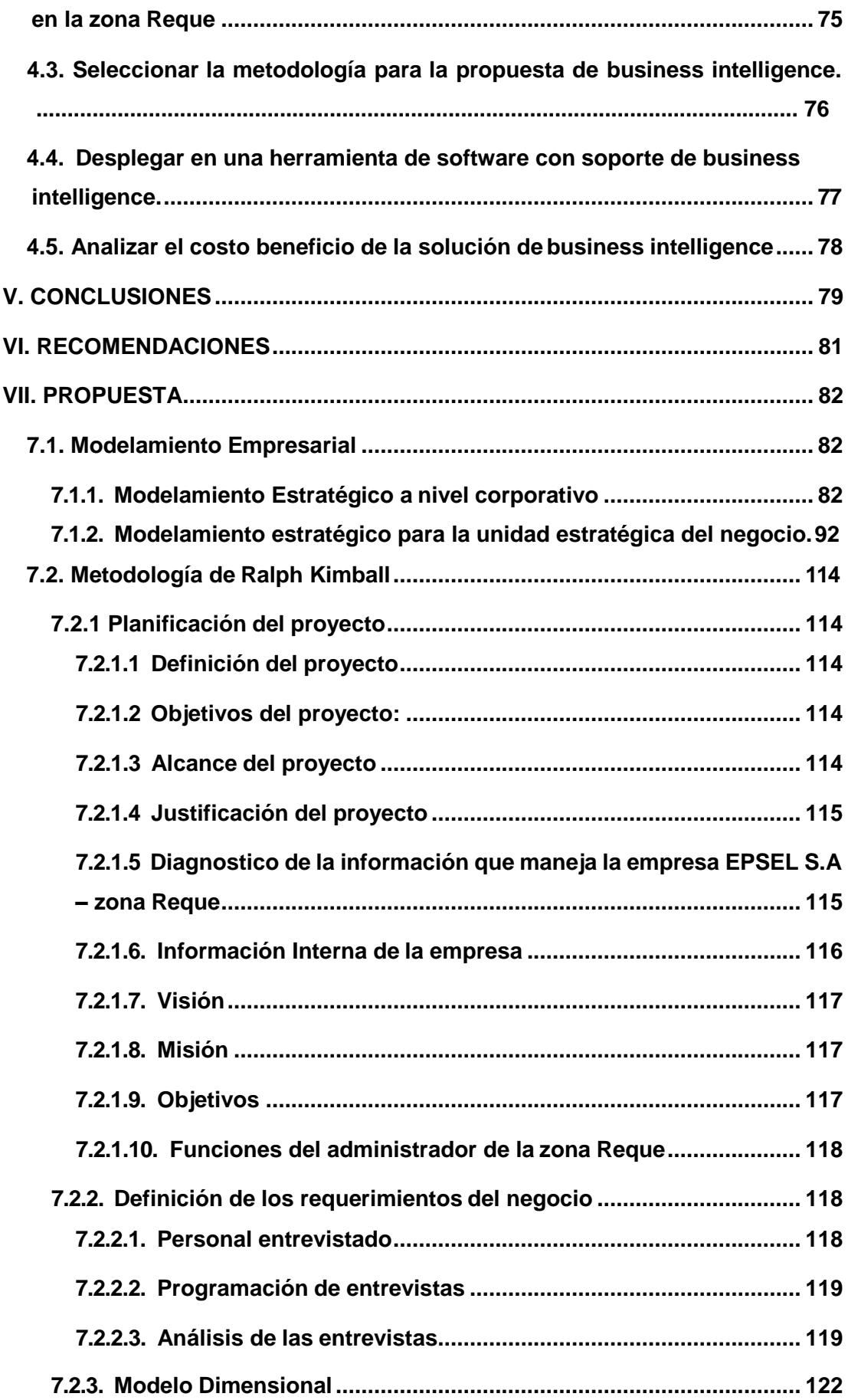

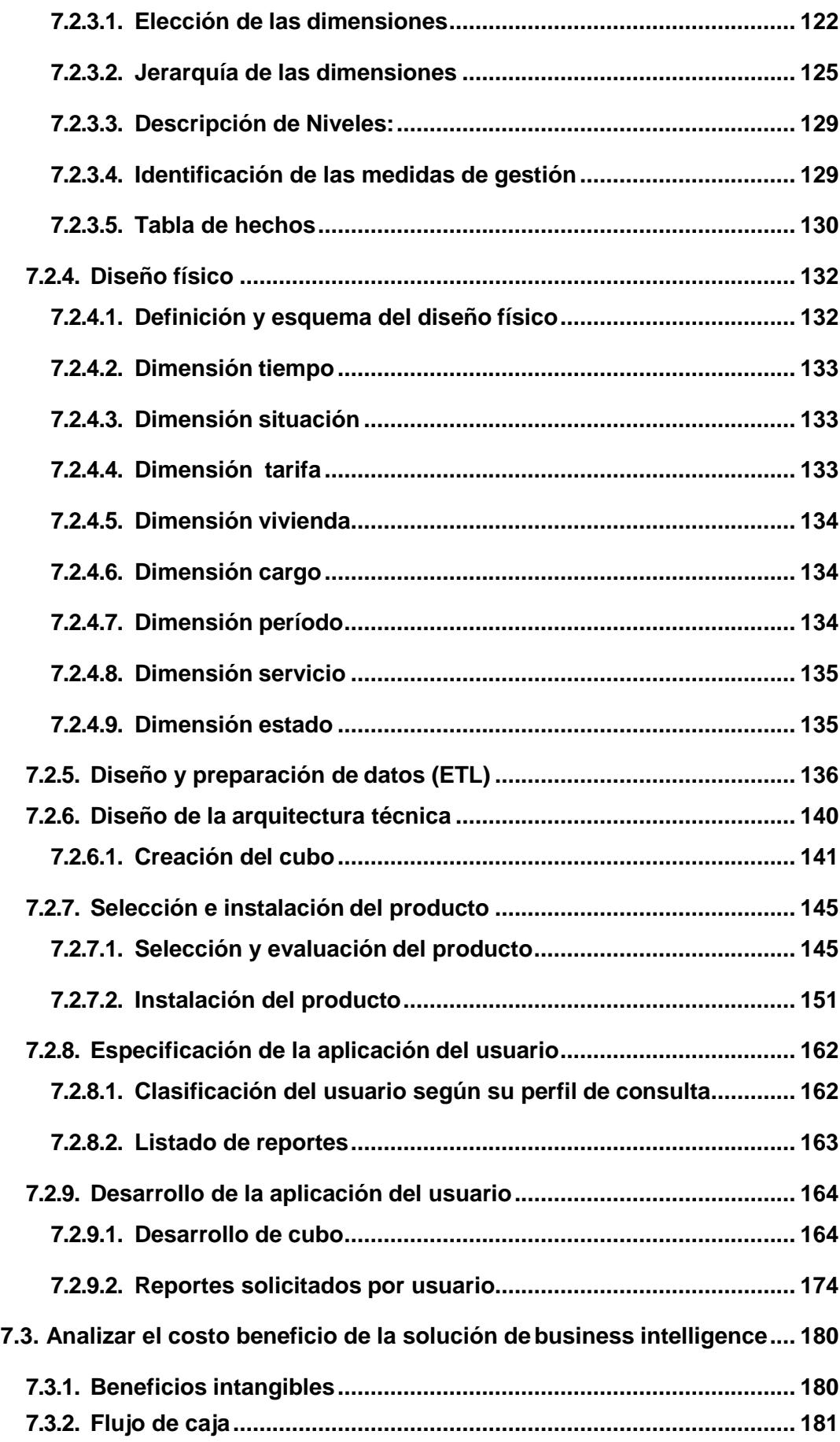

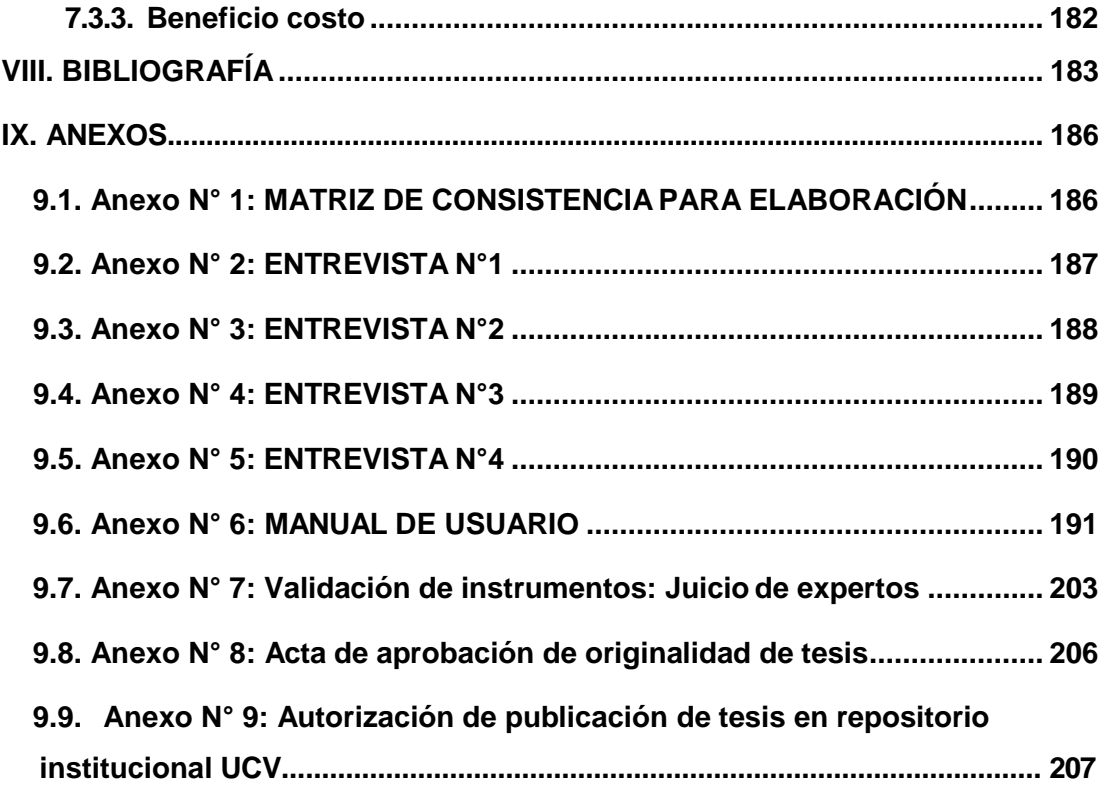

# **INDICE DE ILUSTRACIONES**

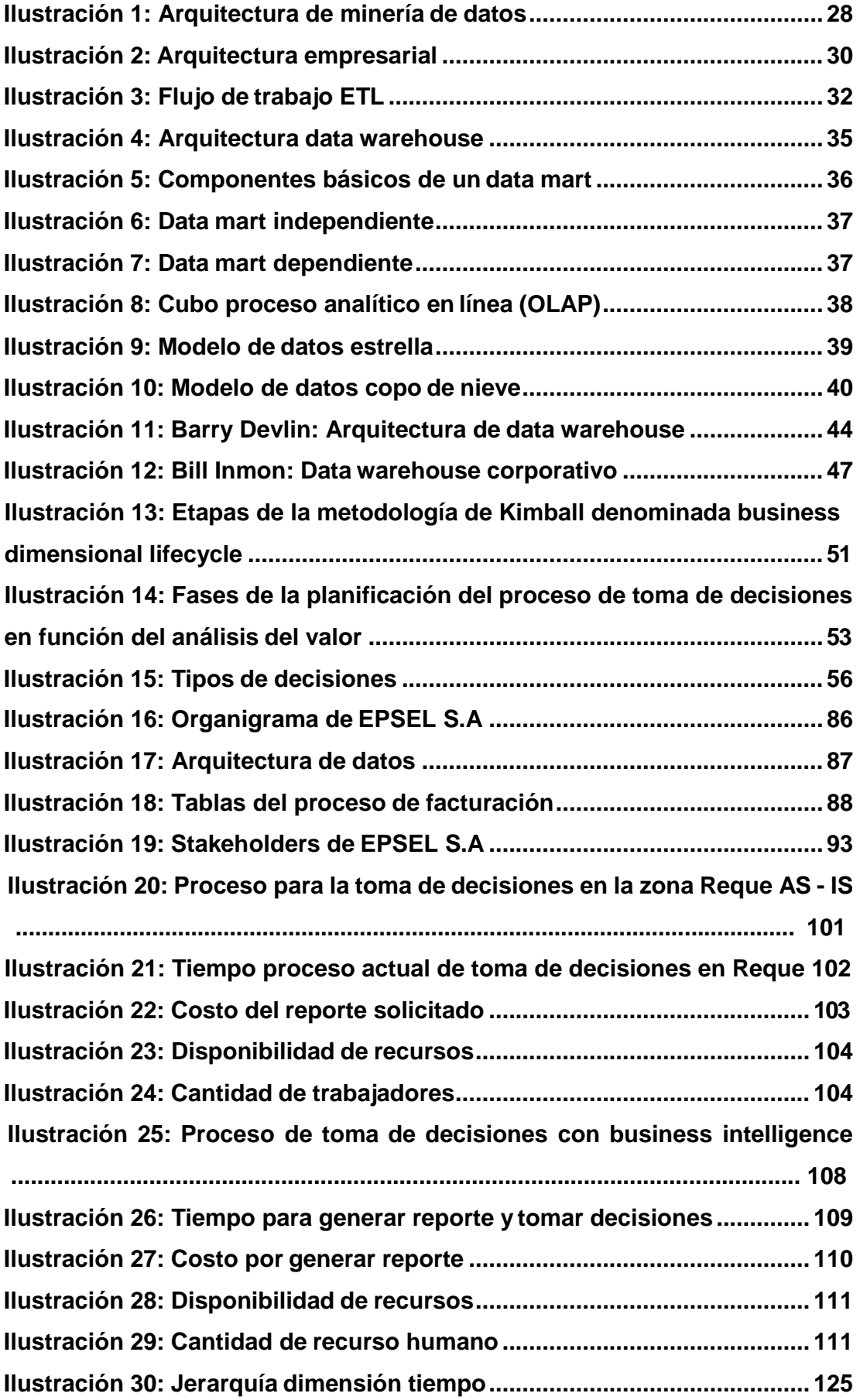

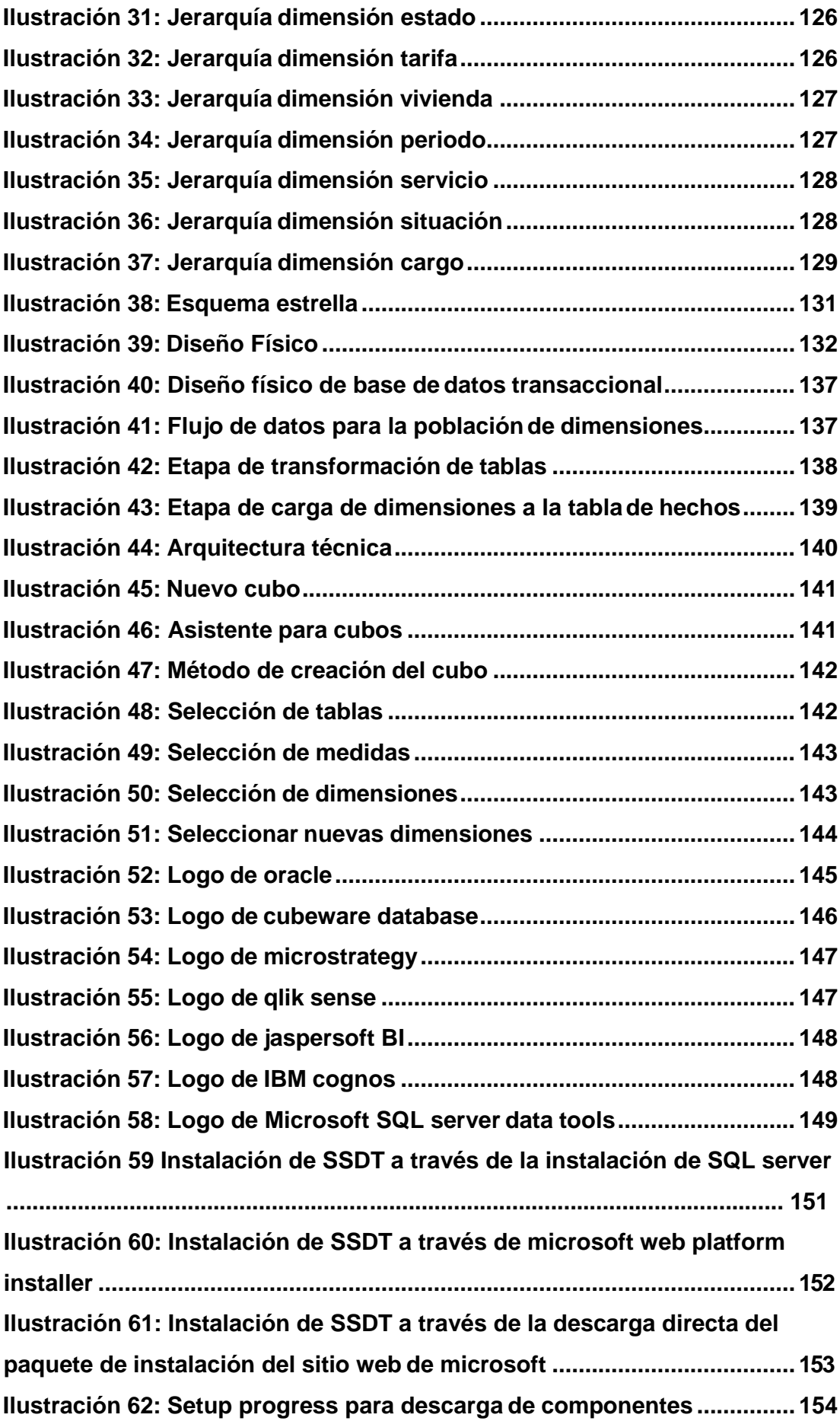

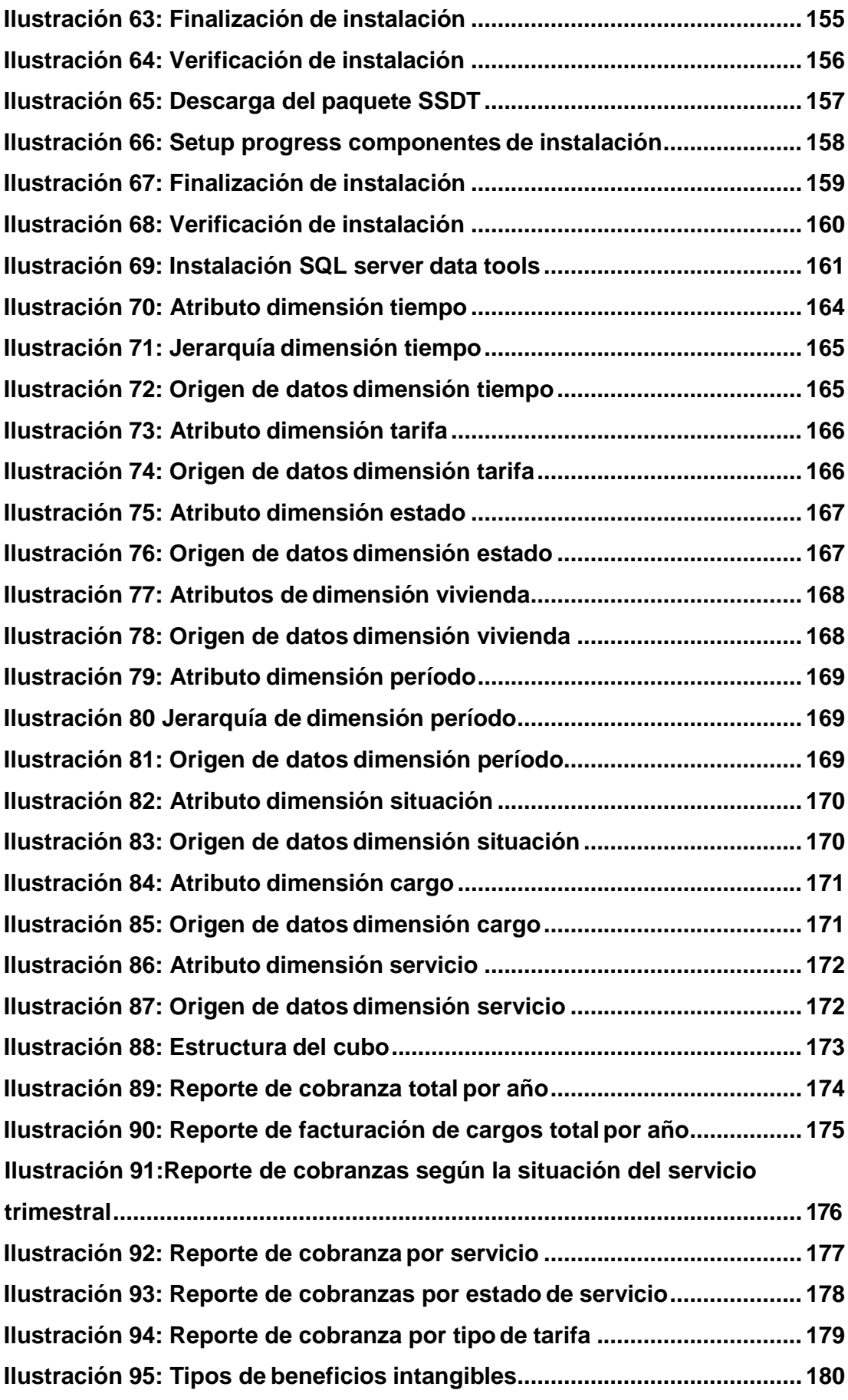

# **INDICE DE TABLAS**

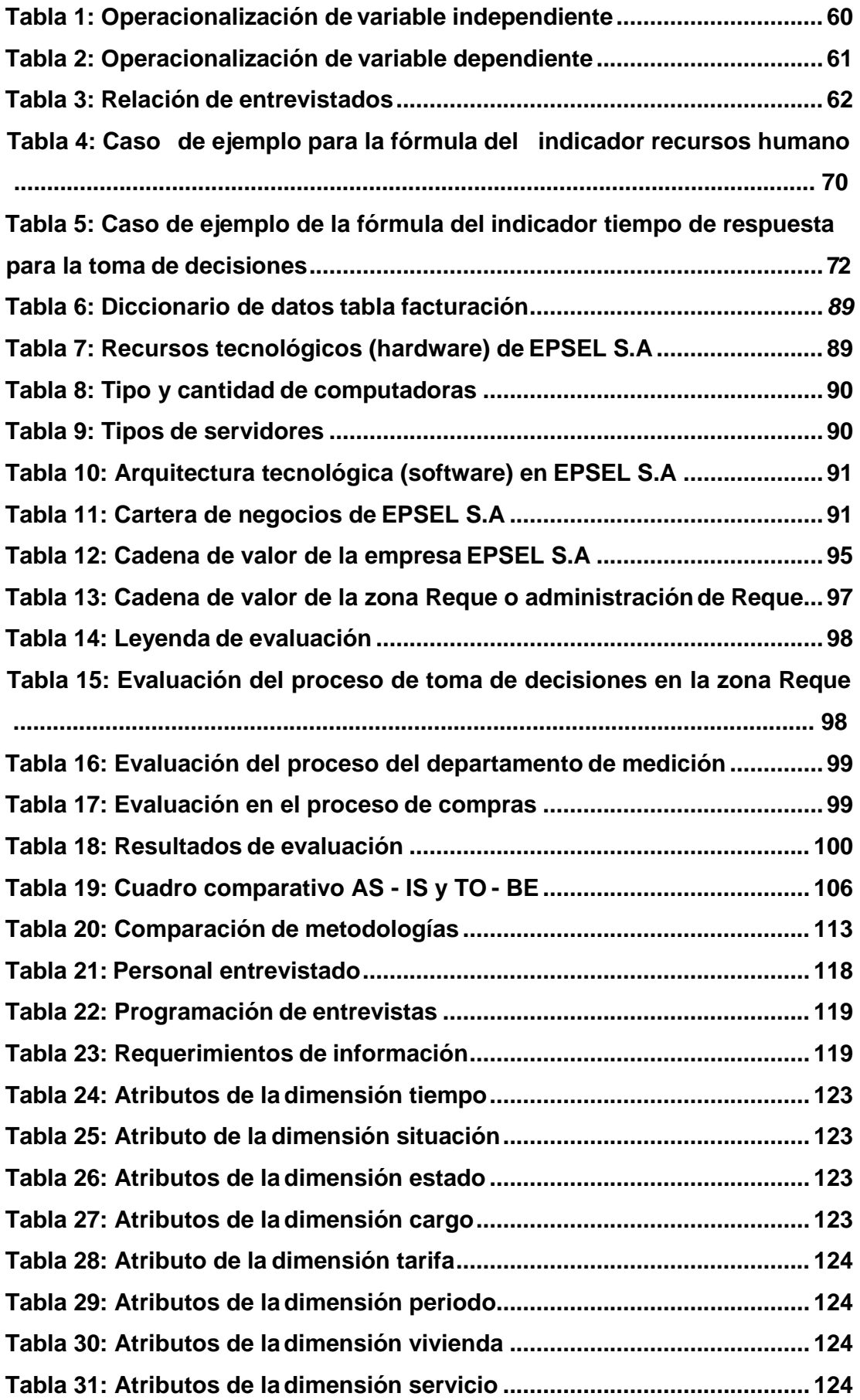

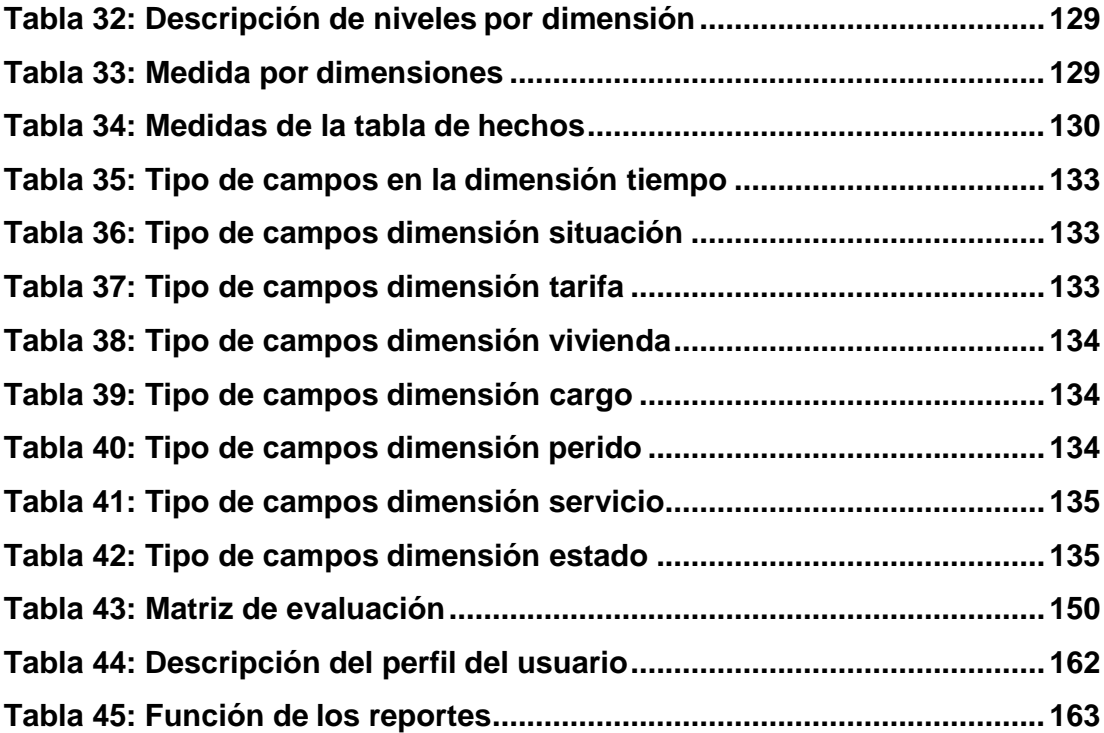

#### **RESUMEN**

<span id="page-16-0"></span>La presente investigación busca elaborar una solución de inteligencia de negocios para el soporte a la toma de decisiones en cobranzas en la empresa EPSEL S.A - zona Reque (data mart cobranzas), teniendo como población y muestra respectivamente a las cuatro personas involucradas en el proceso toma de decisiones en cobranzas que son gerente comercial, administrador de Reque, Jefe de informática y Jefe del departamento de cobranzas. Los instrumentos utilizados para la recolección de datos fueron la guía de entrevistas y el análisis documental donde dicha información recogida fue validada por un juicio de expertos. Los resultados encontrados fueron que el tiempo en procesar la información es demasiado largo puede durar de treinta y dos a cuarenta horas, los tipos de requerimiento pueden ser comerciales (cobranza total, cobranza por servicio, facturación de cargos, entre otras) y operacionales, las personas encargadas en trabajar con la información comercial son muy pocas (dos personas) para la magnitud de la empresa por lo que es necesario elaborar un data mart de cobranzas y así poder manejar grandes volúmenes de datos para obtener reportes gerenciales y el tiempo de respuesta para analizar la información obtenida para la toma de decisiones es de cuatros horas ya que lo reportes del sistema transaccional no brindan información consolidada para una toma de decisiones en menor tiempo. Teniendo como conclusión que si se elabora una solución de inteligencia de negocios para el soporte a la toma de decisiones en cobranzas en la empresa EPSEL S.A - zona Reque (data mart cobranzas) se podrá obtener reportes gerenciales en tiempo real, generara menor costo elaborar un reporte y se obtendrá información consistente al momento de analizarla para la toma de decisiones para la administración de Reque.

**Palabras Claves:** Inteligencias de negocios, toma de decisiones, data mart cobranzas, administración de Reque.

**xvii**

#### **ABSTRAC**

<span id="page-17-0"></span>This research seeks to develop a business intelligence solution to support decision making in collections in the company EPSEL SA - Reque zone (data mart collections), having as a population and showing the four people involved in the process, respectively. of collections decisions that are commercial manager, administrator of Reque, Head of IT and Head of the collection department. The instruments used for the data collection were the interview guide and the documentary analysis where said information was validated by an expert judgment. The results found were that the time to process the information is too long can last from thirty two to forty hours, the types of requirements can be commercial (total collection, service charge, billing of charges, among others) and operational, the people in charge in working with commercial information there are very few (two people) for the size of the company so it is necessary to develop a data collection and collectively to handle large volumes of data to obtain management reports and response time to analyze the information obtained for decision making is four hours since the reports of the transaction system do not provide consolidated information for decision making in less time. Having as conclusion that if a business intelligence solution is elaborated to support decision making in collections in the company EPSEL SA - Reque zone (data mart collections) it will be possible to obtain management reports in real time, it will generate a lower cost to elaborate a report and consistent information will be obtained when making decisions for the administration of Reque.

**Key words:** Business intelligence, decision making, data mart collections, administration of Reque.

**xviii**

# <span id="page-18-0"></span>**I. INTRODUCCIÓN**

La presente investigación se realiza para mejorar la calidad de la información y tiempo en que se brinda la información para la toma de decisiones en la zona de Reque de la empresa EPSEL S.A que se encarga de brindar a la población el servicio de agua potable y alcantarillado. El departamento que se encarga en procesar la información es el departamento de informática que debido al sistema transaccional que maneja brinda una información poco relevante para la toma de decisiones y el tiempo en que dan solución a un requerimiento es muy largo, por lo tanto se cree conveniente elaborar un data mart cobranzas para el manejo de grandes volúmenes de datos de una manera más rápida y con reportes gerenciales para una mejor toma de decisión, evitando perder tiempo por la espera en que se atienda la información solicitada e incrementando los costos por actividades no realizadas en su debido momento.

Actualmente las empresas prestadoras de servicios del departamento de Lambayeque no utilizan la herramienta de business intelligence para dar apoyo o soporte a la toma de decisiones, pero es de vital importancia contar con esta herramienta para que así las empresas tanto públicas como privadas utilicen la inteligencia de negocios como un principal recurso para la toma de decisiones de la alta dirección de las organizaciones. A través de esta investigación se pretende mejorar calidad de la información y el tiempo en que se procesa y se atiende los requerimientos, evitando perder recursos tangibles como intangibles y tomar las mejores decisiones en cada momento.

#### <span id="page-19-0"></span>**1.1. Realidad problemática**

Según el Ministerio de Vivienda (2002), las entidades prestadoras de servicio nacieron en el Perú mediante la creación del servicio nacional de abastecimiento de agua potable y alcantarillado SENAPA en 1980; posteriormente en 1994 se decreta la ley general de servicios de saneamiento, ley 26338 y su reglamento, D.S. 09-95-PRES que normaliza la asistencia de los servicios de saneamiento.

Con la restitución de la democracia, el presidente Fernando Belaunde Terry creó el 12 de junio de 1981, el servicio nacional de abastecimiento de agua potable y alcantarillado (SENAPA) donde se administraba y operaba en todas las principales ciudades del país los sistemas de saneamiento; fue modificado la estructura y función de empresa de saneamiento de lima ESAL, estableciéndose el servicio de agua potable y alcantarillado de Lima (SEDAPAL) como entidad sucursal del SENAPA.

La empresa EPSEL S.A nació según lo manifiesta Ramírez Vásquez (2017), en el acuerdo de junta general de accionistas de fecha 15 de Julio 1996 se aprobó modificar los estatutos sociales para adecuarlo a las disposiciones contenidas en la ley general de servicios de saneamiento – ley Nº 26338 y su reglamento aprobado por decreto supremo Nº 09-95- PRES, vigente en dicha fecha, así como cambiar la denominación social de EMAPAL por el de EPSEL S.A, integrando a las municipalidades distritales.

A nivel internacional las empresas u organizaciones para lograr conseguir los siete objetivos estratégicos de negocio destinan cuantioso dinero en sistemas de información, los cuales según Montilla Pareja (2016) son: excelencia operacional; servicios y modelos de negocios; nuevos productos; intimidad con clientes y proveedores; ventaja competitiva; toma de decisiones mejorada y sobrevivencia.

Por lo tanto se puede deducir que los sistemas de información hoy en día, son requisitos indispensables de toda empresa, porque es necesario el soporte de la tecnología que permite registrar, contrastar y procesar rápida y eficientemente la información financiera. En los sistemas de

información existen tres actividades que elaboran datos relevantes para que permiten tomar decisiones gerenciales, controlen los procedimientos, examinen problemáticas y establezcan productos o servicios.

Las actividades son las siguientes: entrada donde se recogen los datos internos o externos de la empresa; procesamiento en el cual transforma las entradas en una dimensión relevante y salida que concierne en transferir a las personas finales que emplearan la información procesada. Lo relevante de los sistemas de información es que necesitan de una retroalimentación es decir la salida que regresa a los miembros pertinentes de la empresa para apoyarles a estimar o enmendar la fase de entrada.

Según el autor Zapata, y otros (2016) considera como meta estimar el vinculo entre el estilo de proceso de toma decisiones y el jefe de la alta direccion, estratégicas y operativas en las que estan implicados, por lo que se elaboro un estudio de medianas compañias como población del estado Lara, Venezuela.

Según los resultados encontrados mediante las encuestas realizadas se define que se encuentra un vinculo entre el proceso de toma de decisiones estrategicas y el jefe de la alta direccion señalando que no es influyente la existencia del lider transformacional que conlleva a una descentralizacion del proceso de toma de decisiones, totalmente distinta cuando las decisiones son operativas.

En el mercado globalizado, la información abunda y son cada vez más los negocios que la estructuran, analizan e implementan a sus operaciones business intelligence. Con las herramientas tecnológicas de business intelligence (BI), se puede llegar a reducir costos y maximizar la rentabilidad de una empresa. Luis Raygada Gerente de Business Intelligence, Management Consulting, Advisory de KPMG en Perú señalo "BI son conjunto de metodologías, técnica y disciplinas que nos van a ayudar a tomar decisiones más acertadas en tiempo real para generar rentabilidad. No es otra cosa que transformar los datos en información, que posteriormente pasarán a ser conocimiento." Gestión (2014).

Menciona el diario La República (2013) "En nuestro país el problema de incremento de la cartera morosa de clientes se encuentra presente en todas las empresas que brindan servicios de agua potable y alcantarillado, provocado en su mayoría por la presencia de deficiencias en la toma de decisiones de sus funcionarios y el sistema de cobranzas. Por ejemplo EMAPASANMARTIN presenta el más alto índice de morosidad y en contraste a esta tenemos a SEDAPAL con el índice más bajo de morosidad."

La entidad prestadora de servicios de saneamiento de Lambayeque – EPSEL S.A, administra el agua y el alcantarillado en 26 de los 38 distritos del departamento, incluyendo las capitales provinciales, y pese a tener presencia monopólica en la dotación de ambos servicios desde hace años atraviesa una crítica situación financiera, resultado de las gestiones cada vez menos eficientes de sus funcionarios y miembros del directorio. Las pérdidas en EPSEL S.A superan los 17 millones de soles encontrados en auditoria que fue realizado por La Contraloría General de la Republica. diario Expresion (2017)

En la actualidad de la empresa según lo manifiesta Lucumi Guerrero (2017), actualmente la situación de EPSEL.SA se enfrenta a graves deficiencias en el departamento de cobranzas por la falta de un análisis en el sistema transaccional que permita brindar información y así dar soporte a la toma decisiones. Las principales deficiencias son a) El sistema transaccional brinda información inconsistente, b) Retraso en tiempo de respuesta de la información requerida, c)Información para toma de decisiones es limitada o poco relevante para los involucrados en este proceso, d) Ausencia de una herramienta tecnológica que de soporte a la toma de decisiones.

Según lo manifiesta Aspillaga Valderrama (2017), en líneas generales la empresa EPSEL S.A afronta grandes deficiencias al momento de tomar decisiones, debido a la escasez de información relevante que respalde las decisiones que se puedan tomar ante las distintas problemáticas que surgen en la empresa. De no superarse este problema la empresa puede sufrir grandes pérdidas tanto de rentabilidad como de credibilidad de sus

altos directivos al momento de tomar las decisiones para la mejora de la empresa.

#### <span id="page-22-0"></span>**1.2. Trabajos previos**

#### **A nivel internacional**

En la tesis de Quiroa Morales (2014) "Toma de decisiones y productividad laboral", se trató de dar solución a la hipótesis una correcta toma de decisiones apoya a que los trabajadores mejoren su productividad, donde se determinó que los que dan solución a los problemas de la empresa son los gerentes y de estas forma se crea una ventaja en el vínculo de trabajadores y gerentes para eso se abrió un taller para dar consejos sobre cómo los gerentes le dan la mejor solución a las problemáticas de la empresa y que mejore el espacio laboral.

En la tesis de Pérez López (2012) "Análisis financiero para la toma de decisiones, en una empresa maquiladora dedicada a la confección de prendas de vestir", donde se trató de dar solución a la hipótesis proporcionar instrumentos de análisis financiero que permita identificar indicadores financieros de liquidez y rentabilidad; que apoyen a elaborar estudio de la información correspondiente de la organización mediante los estados financieros; que ayuden a gerentes y trabajadores de la información financiera, como un instrumento en el proceso de toma de decisiones gerenciales y financieras, en el cual se determinó que los indicadores de desempeño descritos en el sector financiero que calculan la liquidez, apalancamiento ,sobregiro de deudas, inventarios, activos estables y rentabilidad, enriquecen a los estados financieros, aceptando que la organización se adapte a los requerimientos productivos y financieros de la organización que las políticas internas de la empresa se adecuen a las necesidades de su tarea productiva y financiera; permitiendo a los altos directivos a tomar decisiones que se adecuen a eventos internos o externos que dañe las actividades.

#### **A nivel nacional**

En la tesis de Tuñoque Julcas (2016) "Aplicación de inteligencia de negocios haciendo uso del data warehouse 2.0 en la empresa constructora

BEAVER para mejorar el proceso de control de información de los centros de costos", se dio solución a la hipótesis el desarrollo de inteligencia de negocios mediante la aplicación del data warehouse mejorara la administración de datos en los centros de costos de la empresa constructora BEAVER L & C S.A.C, en donde se concluyó que se organizó la información de las liquidaciones de los centros de costos basado en un modelo multidimensional desarrollando así una aplicación como es inteligencia de negocios, el cual permite mostrar indicadores en tiempo real cuyo impacto valorado por la alta gerencia es alto o excelente porque permite ser un buen apoyo o soporte para la toma de decisiones.

En la tesis de García Panti, y otros (2015). "Influencia de la gestión contable para la toma de decisiones organizacionales en la asociación ASIMVES del parque industrial V.E.S¨, se trató de dar solución a la hipótesis utilizando bien la gestión contable, entonces progresa el proceso de toma de decisiones organizacionales en la sociedad ASIMVES del parque industrial V.E.S, en donde se concluyó las decisiones de alta dirección otorgan efectividad con respecto a la rentabilidad, beneficiando el futuro giro de negocio.

Según la tesis de Ribbeck Gómez (2013). "Análisis e interpretación de estados financieros: herramienta clave para la toma de decisiones en las empresas de la industria metalmecánica del distrito de Ate Vitarte", se trató de dar solución a la hipótesis la herramienta estratégica de la contabilidad gerencial es el estudiar e interpretar los estados financieros interviene adecuadamente en el proceso de toma de decisiones en los negocios de la industria metalmecánica de Ate Vitarte. Concluyendo el conjunto de negocios de la industria metalmecánica piensan que se debe utilizar el diagnostico económico como instrumento de administración y control del proceso de toma de decisiones, a pesar de esto el diagnostico no es utilizado originando que el proceso de toma de decisiones no utilize el mencionado diagnostico ocasionando que las decisiones no sean apropiadas.

#### **A nivel local**

En la tesis de Quepuy Damián, y otros (2013) "Inteligencia de negocios con minería de datos en el desarrollo del modelo de soporte de decisiones, aplicado en la empresa de trasportes Grupo Horna GH S.A.C – Chiclayo", se trató de dar solución a la hipótesis el business intelligence con data mining permitirá desarrollar un modelo de apoyo al proceso de toma de decisiones, adaptado al área de gerencia del negocio de trasportes Grupo Horna S.A.C – Chiclayo, llegando a la conclusión que el modelo de proyecciones usando rapidminer desde el data mart fabricado y cargado anticipadamente elaborando el conjunto de datos los cuales fueron estudiados a través del data mining utilizando series temporales.

En la tesis de Muro Salazar (2015) "Desarrollo de una solución de inteligencia de negocios de soporte en la toma de decisiones basada en un balanced scorecard con herramientas open source en la empresa Chiclayo Lab. E.I.R.L", se trató de dar solución a la hipótesis si se implementa herramientas de business intelligence utilizando el modelo balanced scorecard proporcionara apoyo al proceso de toma de decisiones en la empresa estudiada, llegando a la conclusión se logró elaborar el modelo de balanced scorecard desde el análisis de la posición de la empresa definiendo los puntos inflexibles y a la vez planteando los objetivos estratégicos y los indicadores para la gestión del modelo, por lo que se logró la cobertura del 46% de los procesos del negocio, ya que el soporte tecnológica de almacenamiento de la data no permite gestionar todas las dimensiones.

En la tesis de Díaz Vílchez, y otros (2012) "Desarrollo de un modelo de business intelligence utilizando minería de datos para optimizar la toma de decisiones en los procesos de ventas en la empresa San Roque S.A", se trató de dar solución a la hipótesis el modelo de business intelligence utilizando minería de datos mejorara el proceso de la toma de decisiones en los procesos de venta de la organización estudiada, llegando a la conclusión se logró la fabricar el modelo para la toma de decisiones donde se empleó la simbología Framework, proporcionando de forma organizada y específica, los objetivos y la red de dependencias entre los que influyen

en el proceso de toma de decisiones, así también los modelos de dependencias y tácticas relacionadas al actor sistema.

#### <span id="page-25-1"></span><span id="page-25-0"></span>**1.3. Teorías relacionadas al tema**

#### **1.3.1. Inteligencia de negocios**

Según el autor Curto Díaz (2016) la inteligencia de negocios está dirigida a crear, procesar y administrar información a través de un conjunto de herramientas que proporcionan tomar mejores decisiones a los usuarios de un negocio u organización.

Como lo menciona el autor Lluís Cano (2013) la inteligencia de negocios tiene como finalidad apoyar tanto en forma sostenible y continua a empresas o negocios permitiendo mejorar su competitividad, permitiendo obtener información relevante para el proceso de toma de decisiones.

Según el autor Pérez López (2014) el business intelligence tiene la habilidad de revelar ventajas competitivas y tomar buenas decisiones a través de consolidar información y analizarla con suficiente rapidez y exactitud.

#### <span id="page-25-2"></span>**1.3.1.1. Beneficios de inteligencia de negocios**

Para el autor Curto Díaz (2016) los beneficios que brinda la inteligencia de negocios son:

- **a)** Establecer un circuito virtuoso de información (transformación de datos en información que produce un conocimiento para tomar buenas decisiones que se interpretan en resultados deseados y que producen datos actualizados).
- **b)** Proporciona una percepción exclusiva, conformada, real, perseverante y de información limpia o de calidad.
- **c)** Contribuye información relevante y renovada tanto en el aspecto agregado y también en detalle.
- **d)** Progresa la organización a nivel competitivo

**e)** Aumenta el entendimiento de los sistemas de información en el ambiente de un negocio u organización.

Para el autor Lluís Cano (2013) los beneficios de la inteligencia de negocios son:

- **a)** Beneficios tangibles, por ejemplo: generación de rentabilidad o liquidez, reducción de tiempos para procesar la información para el proceso de toma de decisiones, disminución de costos.
- **b)** Beneficios intangibles: Es tener la información adecuada disponible para el proceso de toma de decisiones hará que más trabajadores empleen la información para tomar decisiones y aumentarla competitividad de la empresa.
- **c)** Beneficios estratégicos: Son todos los beneficios que permiten formular la estrategia, esto quiere decir qué consumidor, mercados o producto apuntar.

# <span id="page-26-0"></span>**1.3.1.2. Herramientas que forman parte de la inteligencia de negocios**

Según el autor Curto Díaz (2016) las tecnologías que son parte de la inteligencia de negocios son: el data warehouse, cuadro de mando, proceso analítico en línea, el data mart, reporting, data mining, proceso ETL, análisis visual, CMI, etc.

Para el autor Lluís Cano (2013) los componentes de la inteligencia de negocios son los siguientes:

- **a)** Para nutrir con información al data warehouse se iniciara por las fuentes de información.
- **b)** Extracción, transformación y carga de datos en el almacén de datos o data warehouse.
- **c)** El propio data warehouse o almacén de datos. Pretende almacenar datos maximizando su flexibilidad, haciendo más fácil su acceso y gestión.
- **d)** El motor OLAP, debe brindar capacidad de cálculo, trabajos de planificación, pronóstico, consultas como también análisis de escenarios en conjuntos enormes de datos.
- **e)** Las herramientas de visualización, deben acceder a la navegación de estos y su respectivo análisis.

### <span id="page-27-0"></span>**1.3.1.3. Minería de datos**

Para el autor Pérez López (2014) la herramienta que se debe utilizar es la minería de datos o data mining es el proceso de encontrar información procesable de grandes volúmenes de datos, hallando patrones y tendencias; puede hacer uso de estadística, machine learning, Inteligencia Artificial y métodos de visualización de datos.

<span id="page-27-1"></span>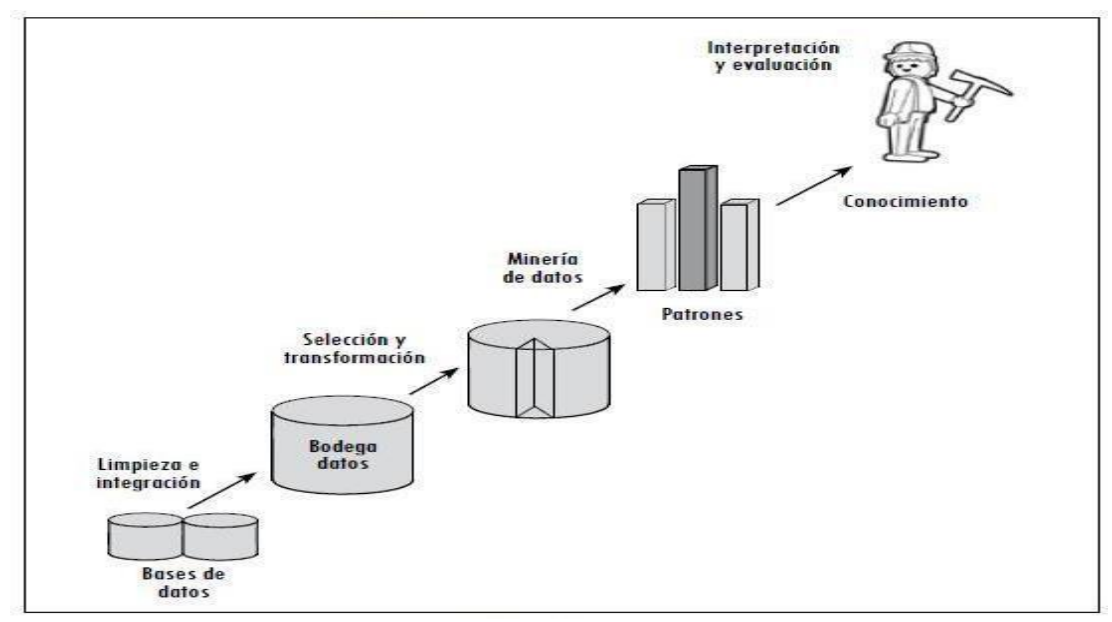

*Ilustración 1: Arquitectura de Minería de Datos*

#### *Fuente: Pérez López (2014)*

#### <span id="page-28-0"></span>**1.3.1.4. Arquitectura empresarial:**

Como lo menciona el TOGAF (2013) the business Architecture (AE) es el proceso de generar un cambio seguro a la visión y estrategia de la organización, facilitando así tanto los principios como las vigentes capacidades que permitirán saber el estado en el que se encuentra la organización.

En la actualidad las principales organizaciones cuentan con una gran cantidad de software, hardware y mecanismos que se adecuan para dar soporte a los distintos departamentos de las organizaciones como informática, TI, business intelligence, aplicativos, etc. Organizar estos elementos es un objetivo muy importante para las empresas pero lograr incluirlos a la estrategia empresarial es un objetivo mucho más grande.

La arquitectura empresarial es una estrategia, que admite un vínculo entre proyecto empresarial y la tecnología con la que se maneja, permitirá apreciar las fortalezas y debilidades y desarrollar estrategias para su mejora continua, de la arquitectura presente hasta un modelo de arquitectura que identifique una visión a futuro.

Las organizaciones tienen una arquitectura empresarial, la pueden tener determinada o no, pero al simbolizarla desde los distintos aspectos permitirá a la organización deducir la influencia de la estrategia de la empresa en la tecnología como esta tiene que incorporarse, diferenciarse y optimizarse para llegar a los objetivos deseados por la organización.

La arquitectura empresarial muestra las relaciones y interdependencia entre las estrategias, elementos y tecnologías, es decir que los proyectos tecnológicos deben ser exclusivos de las estrategias de la organización.

También la arquitectura empresarial permite dirigir las dificultades de forma íntegra y coherente, y a la vez es un medio para lograr entender y conceptualizar entre las personas encargadas de las decisiones de la organización.

<span id="page-29-1"></span>

| Tipo de Arquitectura              | <b>Descripción</b>                                                                                                    |
|-----------------------------------|----------------------------------------------------------------------------------------------------|
| Arquitectura de<br>Negocio        | La estrategia de negocio, gobierno, organización y procesos<br>clave de la organización.                                                                                                    |
| Arquitectura de Datos             | la estructura de datos lógicos y físicos que posee una<br>organización y sus recursos de gestión de datos                                                                                                    |
| Arquitectura de<br>Aplicación     | Un plano (Blueprint en Inglés) de las aplicaciones<br>individuales a implementar, sus interacciones y sus<br>relaciones con los procesos de negocio principales de la<br>organización.                                                                                          |
| Arquitectura<br>Tecnológica       | Las capacidades de software y hardware que se requieren<br>para apoyar la implementación de servicios de negocio,<br>datos y aplicación. Esto incluye infraestructura de IT, capa de<br>mediación (middleware en inglés), redes, comunicaciones,<br>procesamiento y estándares. |
| <b>Fuente: Elaboración Propia</b> |                                                                                                    |

*Ilustración 2: Arquitectura Empresarial*

#### <span id="page-29-0"></span>**1.3.1.5. Fases proceso de inteligencia de negocios**

Las fases para un modelo de inteligencia de negocios según el autor Kimball Ralph (2014) en su libro The data warehouse toolkit: the complete guide to dimensional modeling.son:

**Fase de extracción:** Esta fase se encarga de recoger, procesar y producir la información oficial de las organizaciones mediante sus sistema transaccional, en donde tiene como meta cumplir con distintos requisitos y elementos que utilizan las empresas en sus operaciones diarias. El trabajo comercial y administrativo en esta fase como por ejemplo facturación, cobranza, contabilidad, entre otras dan solución a un problema en particular de la organización, están generando información tanto general como especifica según

las carencias de los interesados pero que están planteadas a generar documentos o informes que se necesitan a diario, semanal o mensual de los procedimientos diarios de la organización. El nivel de toma de decisiones estratégica en esta fase es muy básica para las metas que se desean cumplir.

**Fase de consolidación:** En esta fase se elige la información procesada del sistema transaccional, para cargar con los datos que se necesiten la bodega de datos para poder llevar a cabo los distintos análisis que solicita la alta dirección para el proceso de toma de decisiones y poder generar así competitividad en la empresa. En esta fase se necesita el uso de metodologías que proporcionen generar información limpia o depurada que permita de una forma sencilla efectuar un análisis. La metodología más utilizada es la de Kimball Ralph la cual tienen como principal característica el crear data mart, las cuales responden a una determinada necesidad de un departamento, área en específico y que después incorporadas a otros data mart se genera la bodega de datos.

**Fase de explotación**: Aquí se empieza a utilizar las herramientas que ya existen para dejar listo los datos en el Data mart y así los usuarios puedan beneficiarse con la información ya formalmente procesada. En esta fase se tiene a los cubos OLAP como principal herramienta de explotación la cual nos debe proveer de información real para la toma de mejores decisiones estratégicas dentro de la empresa u organización. Con esta herramienta tecnológica los datos se pueden establecer por jerarquías, facilitando así información sistemática y relevante que apoyara a efectuar un análisis vigoroso, es decir no a la altura de un sistema transaccional sino de informes o consultas

**Fase de visualización:** Después de haber realizado las fases de explotación y se trabajó con las herramientas necesarias para el proceso, la fase de visualización puede mejorar lo hecho en las fases anteriores al trabajar con herramientas de visualización que permitirán mejorar la visualización de los distintos resultados y apoyara así a estar al tanto de una forma capaz, idónea y grafica lo que está sucediendo dentro de la empresa u organización. En esta fase es indispensable saber los distintos indicadores que mejoraran el análisis de la información y poder así establecer el tablero de control o también conocido como "balance scored card".

## <span id="page-31-0"></span>**1.3.1.6. Extracción, transformación y carga (ETL)**

Según el autor Curto Díaz (2016) la herramienta que se debe utilizar para procesar la información es la herramienta ETL, es una alternativa muy utilizada para nutrir el data warehouse. Su función de esta herramienta está combinada por extraer datos, transformar datos y carga de datos.

<span id="page-31-1"></span>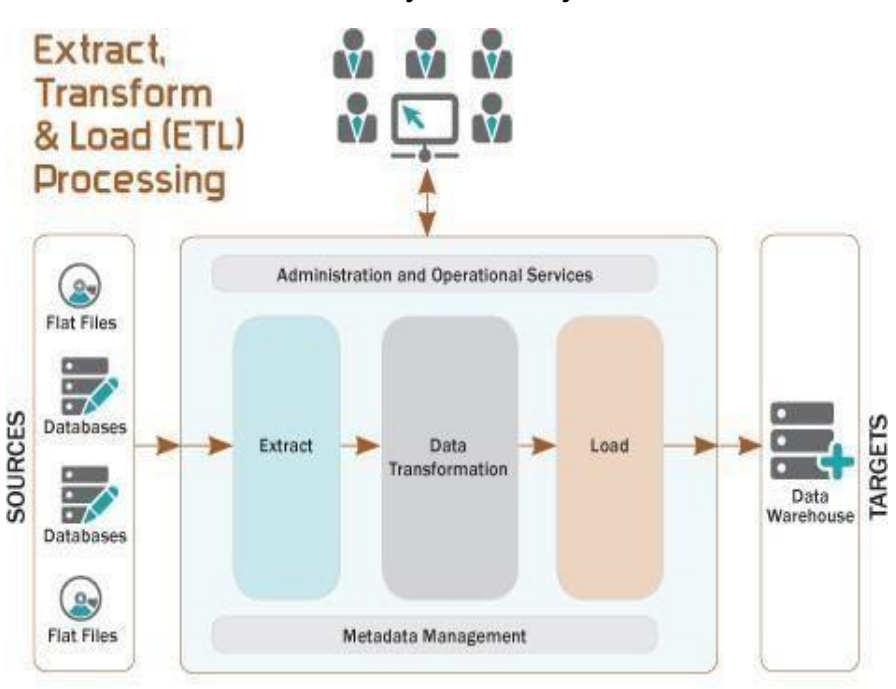

*Ilustración 3: Flujo de Trabajo ETL.*

*Fuente: Curto Díaz (2016)*

Para el autor Lluís Cano (2013) este es un proceso que recupera datos de las fuentes de información y nutre el data warehouse. Este proceso abarca entre 60% y el 80% del tiempo de un proyecto de inteligencia de negocios, esto quiere decir que es un proceso vital para los proyecto de inteligencia de negocios.

El proceso ETL se divide en 5 subprocesos:

- **a) Extracción:** Es el proceso donde se recupera de las fuentes de información los datos físicos. Aquí se dispone de datos en bruto.
- **b) Limpieza:** Es el proceso donde se recupera los datos en bruto y verifica su calidad, borra los duplicados y cuando se puede, cambia los valores errados y llena valores vacíos.
- **c) Transformación:** Es el proceso donde se recupera los datos limpios y datos calidad y los organiza y ordena en diferentes modelos de análisis.
- **d) Integración:** Es el proceso de validar datos que son los que alimentan al data warehouse y que se adecuen a las descripciones del data warehouse
- **e) Actualización:** Es el proceso que permitirá ingresar los datos actualizados al data warehouse.

Según los autores Sivaganesh y otros (2012) nos mencionan que el proceso ETL es el encargado de extraer, transformar y cargar los datos en el data mart o también el repositorio de datos. El realizar el proceso ETL conlleva a distintas etapas, relaciones y transformaciones entre ellos. Este proceso puede manejar grandes volúmenes de datos y gestionarlos adecuadamente.

## **Extraer**

En esta etapa se extrae los datos de las distintas fuentes de información: XML, sistemas operacionales, etc.

#### **Transformar**

Después de haber extraído los datos de las distintas fuentes de información se tiene que procesar o transformar para que puedan estar listos para alimentar los data marts.

## **Cargar**

En esta etapa es donde se carga los datos en el datamart, obedeciendo siempre a los requerimientos de un determinado departamento o área o si es el caso de un repositorio de datos abarcando los distintos requerimientos de toda la empresa u organización. Los sistemas más complejos pueden mantener un antecedente de los registros para que de esta forma se hagan auditorias de estos y poder tener así un indicio de la historia de un determinado dato.

## <span id="page-33-0"></span>**1.3.1.7. Data warehouse**

Según el autor Curto Díaz (2016) el almacén de datos o data warehouse de una empresa o negocio brinda visión global, integrada y común de datos relevantes de la empresa o negocio con propiedades permanente, racional, fiable y con información real. Las partes de un data warehouse son:

- **a)** Tabla de hecho: Esta representado en el data warehouse por todo los procesos de la empresa.
- **b)** Dimensión: Esta representado en el data warehouse por una vista para un proceso de la empresa.
- **c)** Métrica: Aquellos indicadores que permitirán medir un proceso de la empresa o negocio principalmente son conceptos cuantificables.

<span id="page-34-1"></span>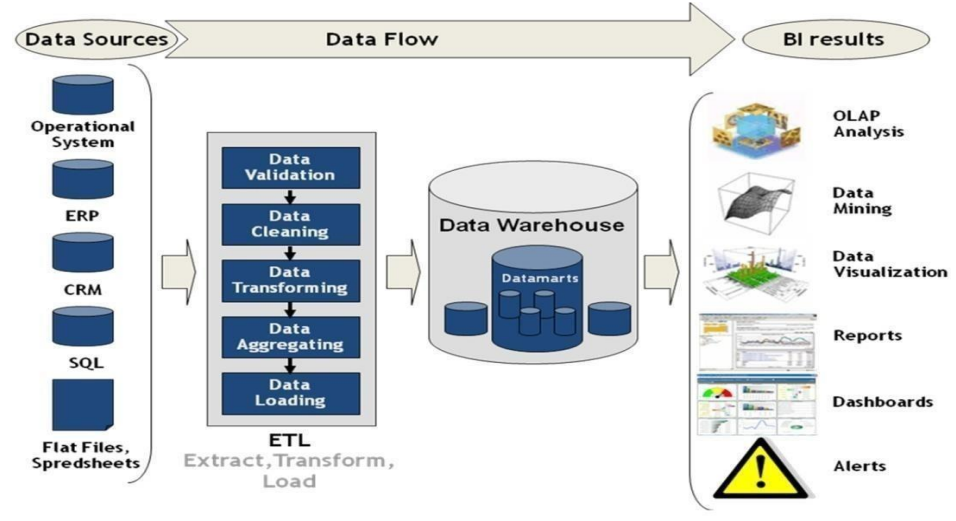

#### *Ilustración 4: Arquitectura Data Warehouse*

*Fuente: Curto Díaz (2016)*

*.*

Para el autor Lluís Cano (2013) nos menciona si el almacén de datos o repositorio de datos (DW) está construido apropiadamente permitirá una información que proporcione nuevo conocimiento y producir valor.

Según los autores Sivaganesh y otros (2012) Un repositorio de datos o almacen de datos esta esquematizado para brindar analisis o consultas en vez de dar solucion al proceso transaccional de la empresa. Engloba distintos datos históricos que se obtiene de fuentes múltiples. Permite consolidar información relevante de varias fuentes para poder así tener información adecuada para la toma de decisiones dentro de la empresa u organización.

#### <span id="page-34-0"></span>**1.3.1.8. Data mart**

Según el autor Curto Díaz (2016) el data mart es el subconjunto de datos del data warehouse que tiene como finalidad responder a diferentes requerimientos como pueden ser análisis, función o necesidad (requerimientos de la alta gerencia) de una específica área o población. El data mart se puede estructurar tanto en el modelo estrella o en el modelo copo de nieve.

Según Pérez López (2014) el data mart está conformado por información relacionada a una área, un asunto o una función, apoyado por las aplicaciones operacionales para encontrar datos importantes o relevantes.

<span id="page-35-0"></span>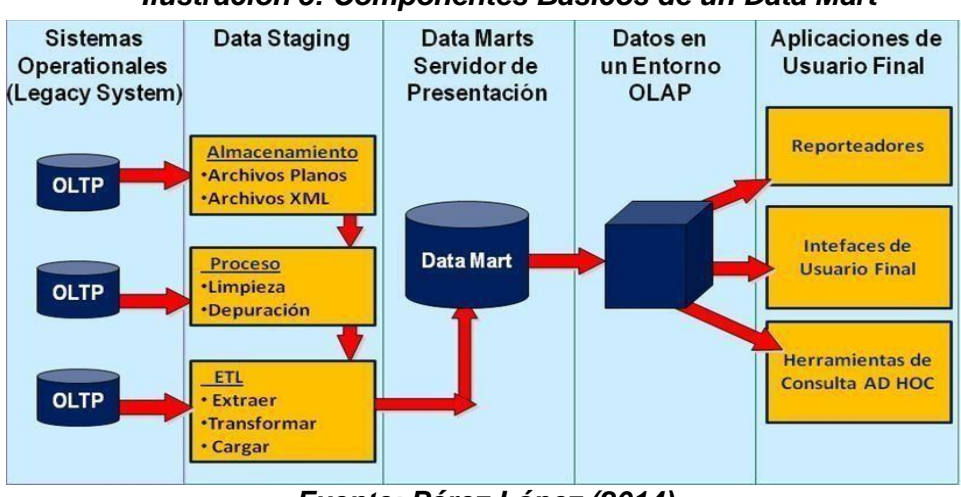

*Ilustración 5: Componentes Básicos de un Data Mart*

*Fuente: Pérez López (2014)*

Para el autor Lluís Cano (2013) los data Marts son independientes o dependientes. Los independientes se alimentan principalmente de las fuentes de información, en cambio los dependientes se nutren del data warehouse organizacional.
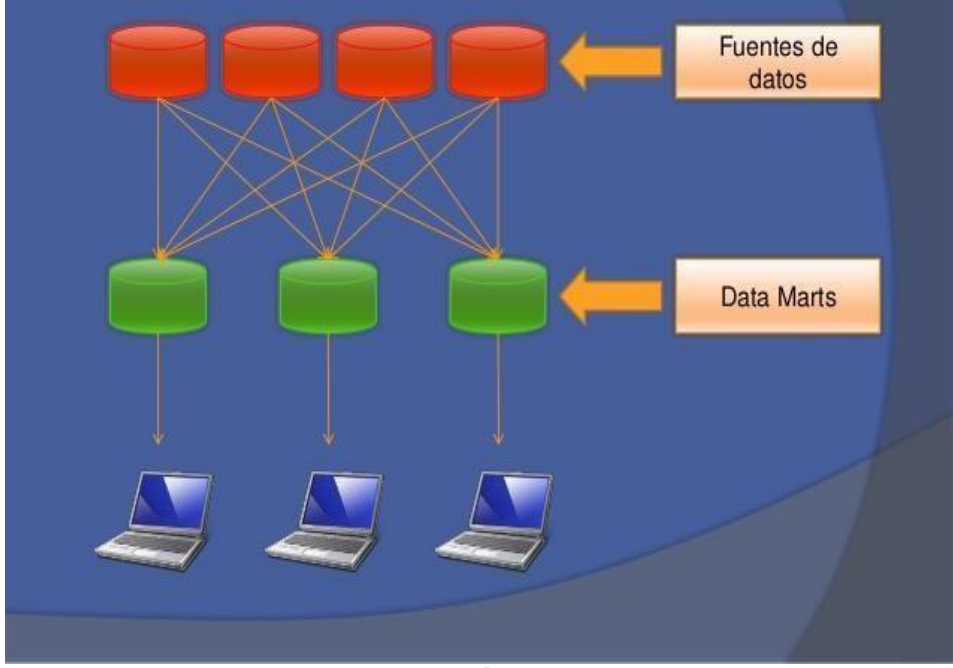

**Ilustración 6: Data Mart Independiente**

*Fuente: Lluís Cano (2013)*

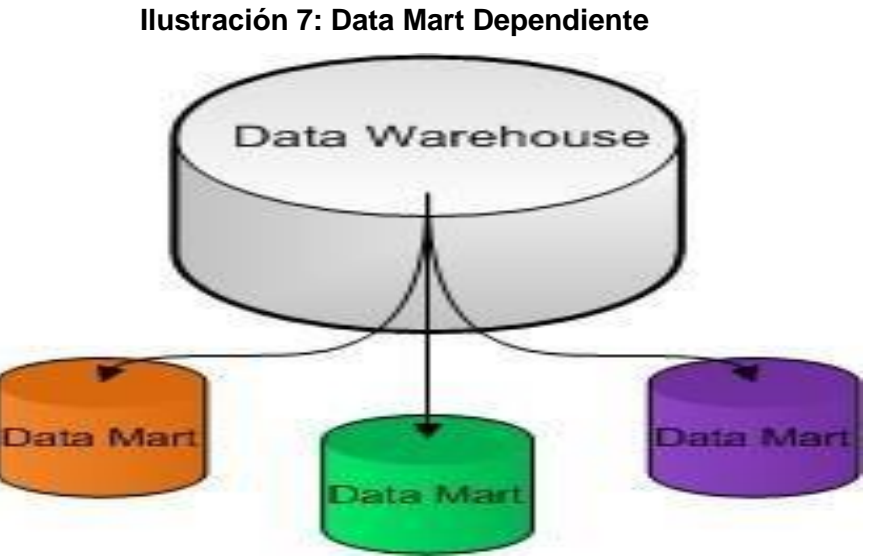

*Fuente: Lluís Cano (2013)*

# **1.3.1.9. Procesamiento analítico en línea (OLAP)**

Según el autor Curto Díaz (2016) el proceso analítico en línea (OLAP), es un método rápido y flexible para estructurar datos, principalmente metadatos teniendo como principales

objetivos recuperar y manipular datos así como también combinaciones de estos a través de informes y consultas. *Ilustración 8: Cubo Proceso Analítico en Línea (OLAP)*

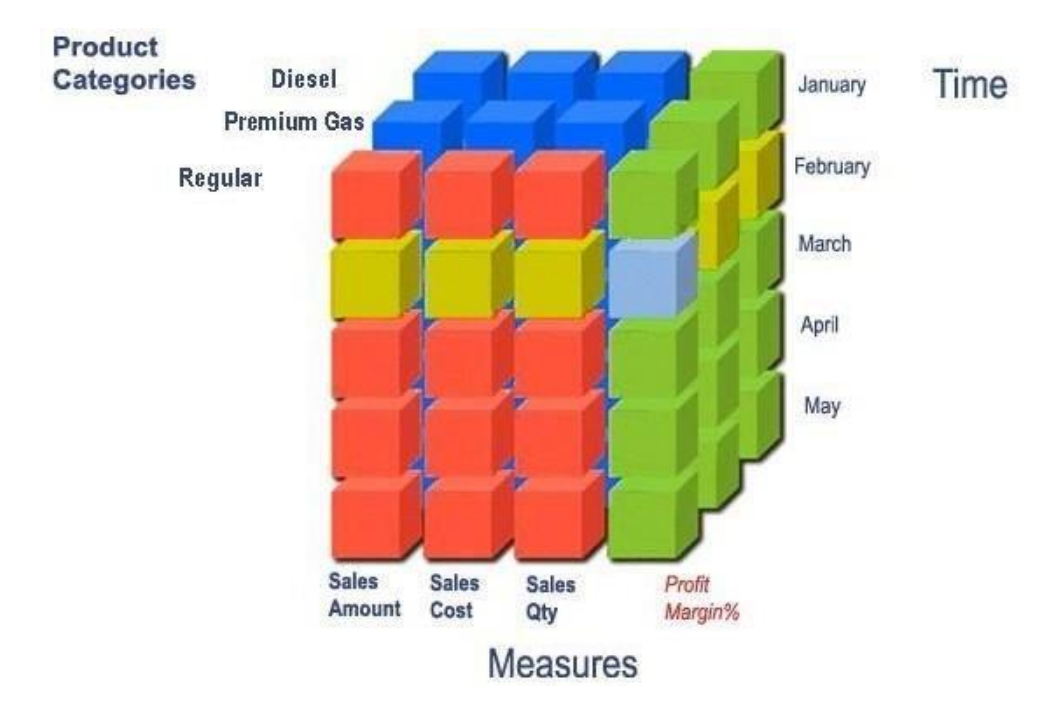

### *Fuente: Curto Díaz (2016)*

Para el autor Lluís Cano (2013) El motor OLAP, debe brindar capacidad de cálculo, trabajos de planificación, pronóstico, consultas así como también análisis de escenarios en conjuntos enormes de datos.

### **1.3.1.10. Modelo de datos**

Para el autor Lluís Cano (2013) existen dos modelos de datos, los cuales son:

**a) Modelo de datos estrella:** En el modelo de datos estrella se debe diferenciar a la fact table que nos permite analizar y la tabla de dimensiones que nos permite medir. En este modelo de datos la información se organiza en procesos, vistas y métricas siempre teniendo en cuenta la forma de una estrella. La tabla de hechos está en el centro como función a analizar y por punto de vista hay una o muchas tablas de dimensiones que se involucran en la definición

de este hecho. La fact table se encuentran los atributos designados a cuantificar las métricas. Solo puede ver uniones entre fact table y dimensiones.

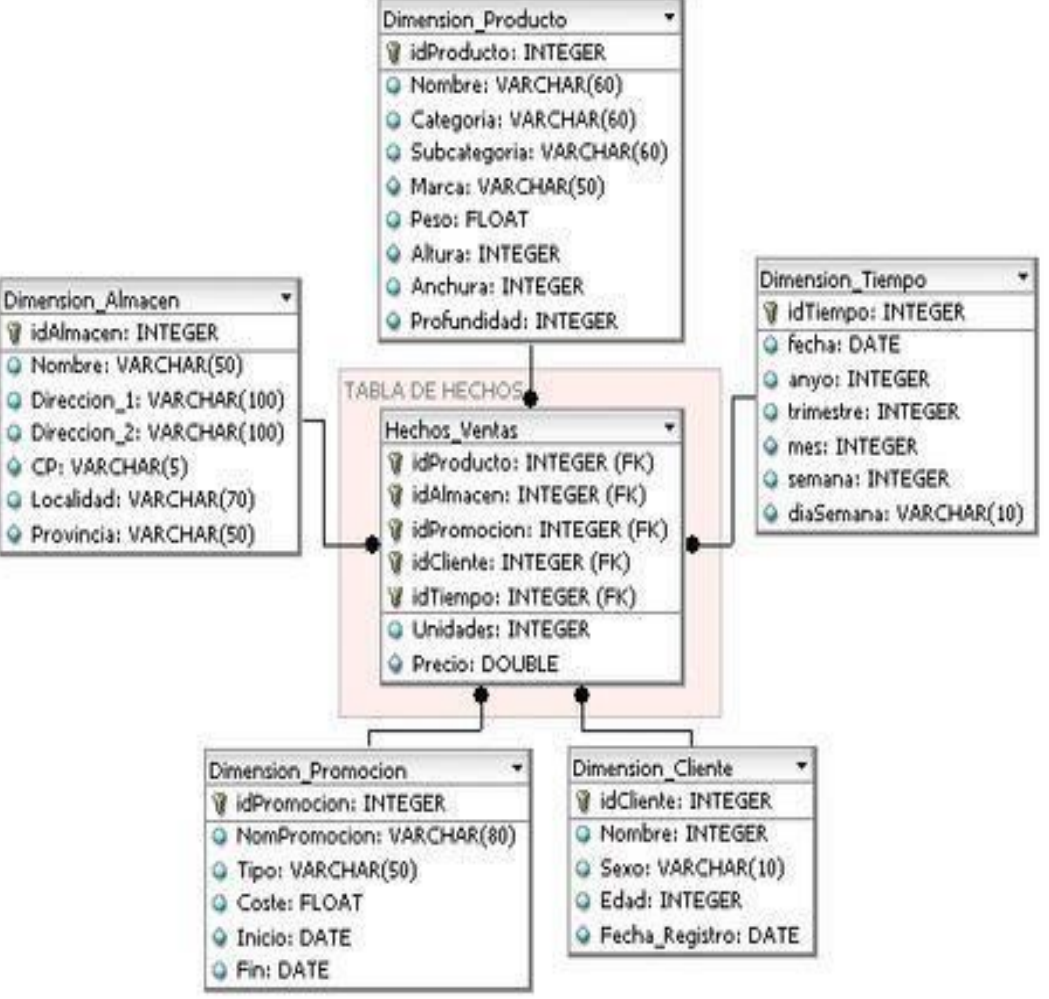

*Ilustración 9: Modelo de datos estrella*

*Fuente: Lluís Cano (2013)*

**b) Modelo de datos copo de nieve:** Snowflake o modelo de datos copo de nieve resuelve la redundancia que existe en la tabla de dimensión del modelo de datos estrella. Este modelo de datos deriva del modelo de datos estrella, aquí se ordenan en muchas tablas todo lo que tiene relación con las tablas de dimensión. Por este motivo la fact table ya no es la única tabla del modelo de datos que se vincula con otras tablas y se presentan uniones nuevas.

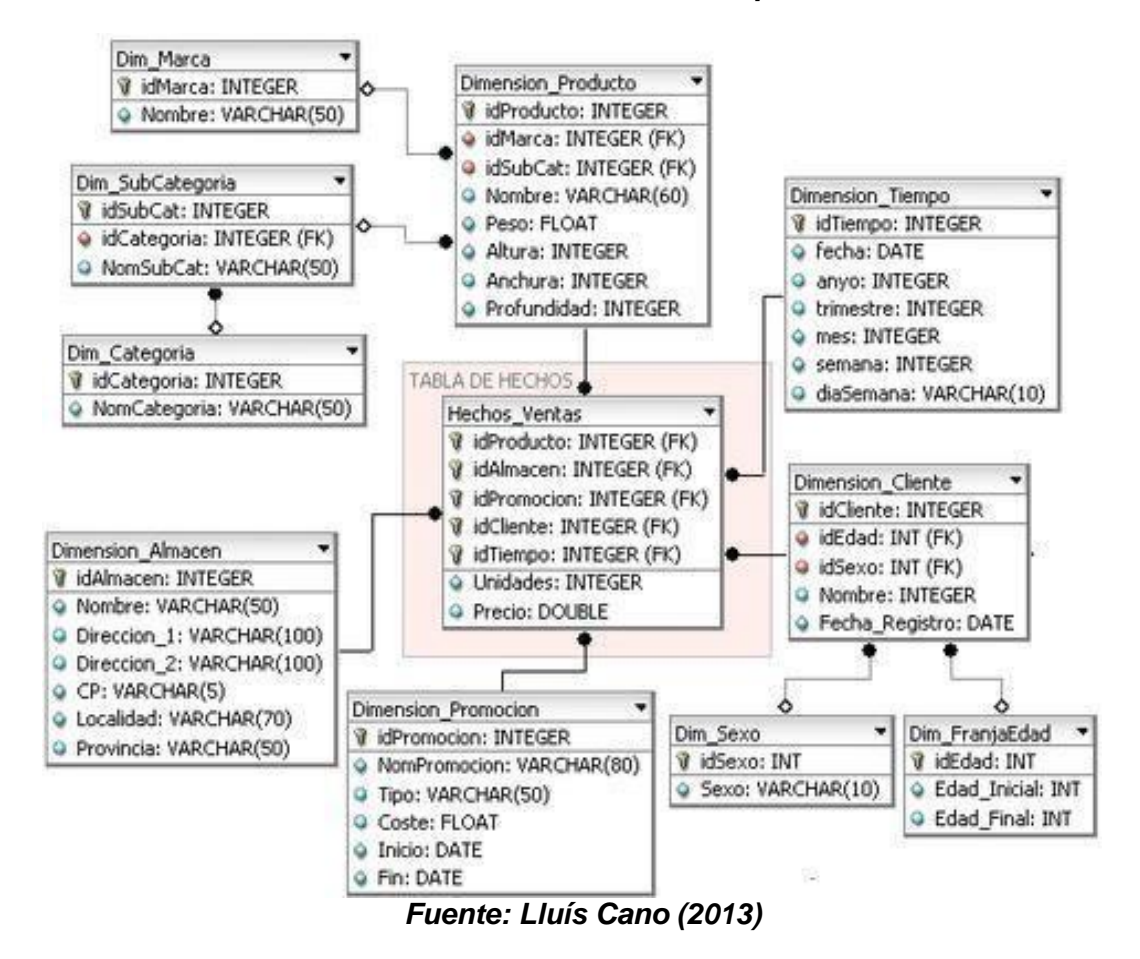

*Ilustración 10: Modelo de datos copo de nieve*

Según el autor Lluís Cano (2013) menciona que el modelo de datos más utilizado para aplicar business intelligence en una empresa es el modelo de datos estrella por ser el modelo que mejor se adapta a la metodología de Ralph Kimball.

#### **1.3.1.11. Tipos de sistemas de información**

Para el autor Pérez López (2014) son los siguientes:

- **a) Sistema nivel operativo:** Es el encargado en la empresa o negocio de involucrarse con información crítica de la empresa y poder compartir la información a los distintos áreas de la empresa y a sus trabajadores así la toma de decisiones se apoyara en información actualizada.
- **b) Sistemas de nivel táctico:** Principalmente son instrumentos de consulta y análisis, que proporcionan a

los usuarios medios y analistas involucrarse con la información y resolver por sí solos interrogantes, sin ayuda o apoyo del área de Sistemas.

**c) Sistemas de nivel estratégico:** Los ejecutivos de alta dirección pueden estudiar y valorar tendencias, patrones de la organización, adelantarse a futuros problemas y hacer correcciones, haciendo una ventaja competitiva gracias al business intelligence.

#### **1.3.1.12. Metodologías de desarrollo de Inteligencia de Negocios**

### **a). Metodología de Devlin Barry**

Como lo menciona Devlin Barry (2007) este método proporciona fundamentos teóricos para desarrollar un contexto integral de business intelligence todo tipo de información que este dentro de la historia de la empresa, situación actual o proyecciones dirigidas a un futuro por la empresa. Devlin constituyo una arquitectura tolerante al añadir el repositorio de datos o bodega de datos al progreso de los SI y que estos sean un todo. Para este autor el repositorio de datos es parte del esquema de los sistemas corporativos, por lo que este punto de vista es único e innovador.

Para Devlin, la base de datos del repositorio o bodega de datos es una respuesta amplia, no culmina en sí mismo. El repositorio de datos es un recurso estratégico que sirve para las necesidades de empresa u organización.

El data warehouse es una colección de datos que será usada por los usuarios de negocio para suplir la mayor parte de las necesidades de acceso y análisis de información. El repositorio de datos sirve de apoyo para aumentar la calidad y disposición de datos según el ambiente de los requerimientos de los involucrados, permitiendo el ingreso de datos procesados y de calidad para poder llevar a cabo

el proceso de retroalimentación y así estos sean utilizados por distintos sistemas corporativos.

Desde su punto de vista Devlin diferencia las partes de la arquitectura eficaz y la alinea para que se pueda realizar un proyecto de repositorio o bodega de datos, que se debe esquematizar y desarrollar en conjunto para que el proyecto se llega a los objetivos propuestos. También Devlin brinda técnicas, consejos e indicaciones de como esquematizar y desarrollar business intelligence.

Lo que diferencia a la metodología de Devlin, es la denominada arquitectura de tres capas, donde sobresale la capa intermedia donde se encuentra los datos reconciliados. Su intención es recoger los datos de los diferentes sistemas operacionales y combinarlos en un perfil lógico y especifico de un modelo de datos corporativo. Después esta capa intermedia sigue a la capa datos derivados que servirá para los requerimientos de los usuarios.

Todo está dentro del repositorio de datos es decir que no es una plataforma distinta, por lo que este autor amplio el alcance del repositorio de datos en la empresa.

La metodología de Devlin resulta de mucho valor donde se generan distintas fuentes de información y sistemas para el apoyo a la toma de decisiones que no pueden lograr sus metas. Por lo tanto se tienen que reconciliar los datos que son naturales de estos sistemas sin integrar nuevos ambientes, porque involucran duplicado de datos, sin exigir los datos que ya existen para que contengan en los contextos actuales aunque no se adecue a ellos, porque no lograra cumplir con los requerimientos de información de la organización, y que todo coincida en un contexto coherente a los estándares de la arquitectura de datos que divide claramente el ambiente informativo con el operacional.

Devlin también habla del interfaz de usuario, el cual nos quiere decir que para los usuarios de la empresa, el

repositorio de datos no es una base de datos sino una aplicación. Aunque el repositorio de datos sea insuperable, si la interfaz es escasa será poco probable sea exitoso.

Devlin se destaca por sus enseñanzas muy importantes para poder esquematizar un repositorio o almacén de datos, existe una gran diferencia entre los conceptos que maneja Devlin Barry y otros autores con sus respectivas metodologías de arquitectura del repositorio de datos, así como la representación precisa que hace sobre estos, reconoce que esta metodología es la indicada por sus enseñanzas, pero que presenta una principal debilidad la cual es que presenta escasas herramientas para su aplicación efectiva para la viabilidad de un proyecto, solo presenta elementos de nivel lógico y conceptual.

Otra de las debilidades que muestra la metodología de este autor es la de no mostrar los diferentes componentes de su arquitectura que Devlin presenta deben estar articulados y darle una forma de coherencia a nivel global, por lo que deja poco preciso dos aspectos importantes que son el arquitectónico y metodológico. Para que este método sea factible es muy importante, que se presente un diagrama real del entorno y procedimiento definido, porque existen muchas incógnitas que están sin una respuesta o solución. La metodología de Devlin deja sin especificar su enfoque, por lo que es confusa su certeza en algunos puntos.

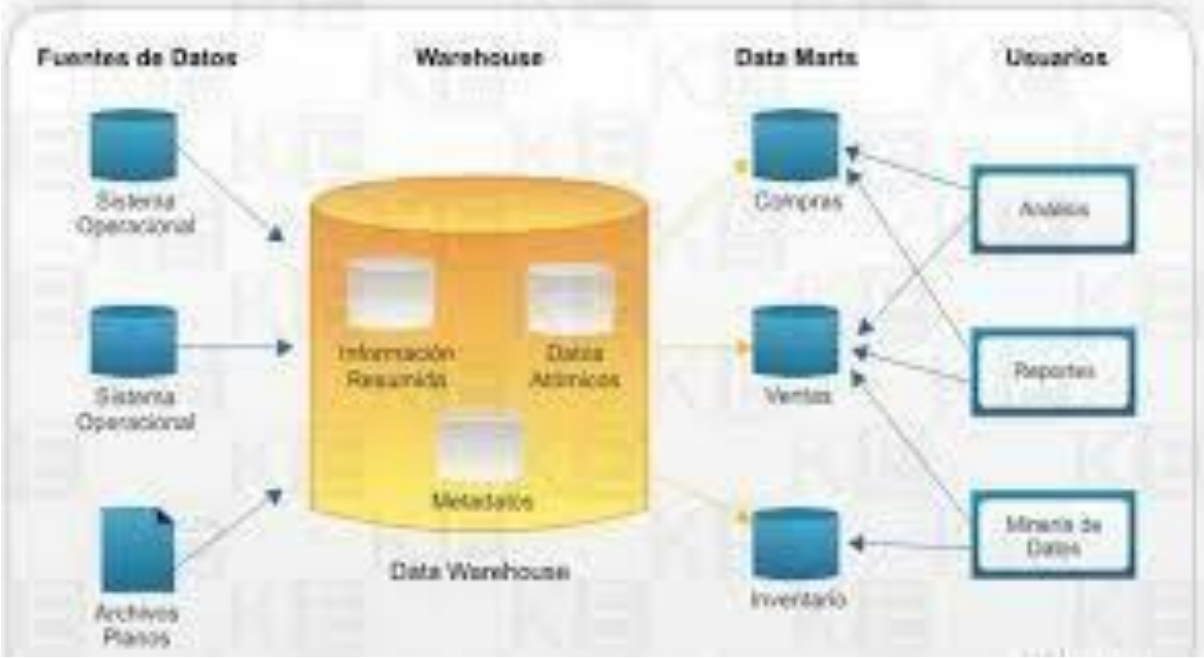

**Ilustración 11: Barry Devlin: Arquitectura de Data Warehouse**

*Fuente: Barry Devlin (2007)*

### **b). Metodología Bill Inmon**

Según los autores Inmon y otros (2010) deja en claro un buen guion de lo que significa un repositorio de datos y apoyado directamente al avance de las organizaciones, ya que facilita guías específicas para la construcción de un repositorio de datos.

El principio básico de esta metodología para el desarrollo de un repositorio de datos, es que el entorno de origen de los datos y el entorno del acceso de datos deben realmente estar aislados en distintas bases de datos y en equipos distintos.

Esta metodología menciona la importancia de emplear un repositorio de datos para almacenar datos reales, porque uno de los principales problemas que tienes las empresas es no tener datos disponibles de un ciclo de tiempo extenso. Operativamente, se almacena solo a una vista presente de la empresa, por lo que esta vista es muy corta para un profundo análisis formal de tendencias.

Al presente autor se le relaciona con el trabajo del data warehouse o repositorio de datos a nivel corporativo, que desde el principio engloba a todo el entorno empresarial, sin concentrarse en un aumento determinado hasta cuando se diseñe por completo el repositorio de datos. Para Inmon tiene como filosofía que el data mart es una de las capas que conforman el repositorio de datos, el data mart es dependiente del repositorio de datos o almacén de datos u por lo tanto son construidos después de él.

Este autor para poder confirmar una conclusión general debe reconocer los departamentos o áreas principales para poder desarrollar la estrategia del repositorio de datos o almacén de datos. Por lo tanto se evitara una futura situación inesperada que ponga en riesgo el proyecto, debido que se conocerá con anticipación y precisión el esquema de los núcleos vitales para el desarrollo, y así se permite dirigir el trabajo del actual progreso para que sea similar con las subsiguientes.

El enfoque de Inmon dice que el ambiente donde se realizara el repositorio de datos empresarial debe emplear el modelo relacional, afirma que es la opción apropiada para que el repositorio de datos sea eficaz pero sin perjudicar a los clientes finales por que el acceso de estos es muy pobre en esta etapa. Donde se desarrollara el modelo de datos estrella la aplicación front end a la que le denomina data mart y es donde realmente se tiene el camino de los clientes en su arquitectura.

Este autor defiende que el data mart debe utilizar el modelo dimensional, pero dejando claro que el data mart es dependiente del repositorio de datos empresarial; pero para Inmon el diseño más adecuado para el repositorio de datos central es el diagrama entidad relación. Inmon y Devlin concuerdan que el esquema que busca un repositorio de datos, porque nos provee una forma de recaudar, almacenar

y separar la información, es posiblemente los datos anticuados y el limpiado de una base de datos relaciones (RDBMS).

El repositorio de datos corporativo adquiere su información el data mart, motor OLAP y demás instrumentos para el análisis y requerimientos que deben utilizar el modelo multidimensional para publicar su información (datos reconciliados). La principal debilidad que muestra esta metodología que para el departamento de tecnología o informática es excelente mientras que para el área de finanzas es totalmente lo contrario.

Este esquema no puede dividirse en fragmentos que al momento de implementarla puedan ser explotadas, es decir que la arquitectura debe estar completa y en su lugar para que los interesados puedan obtener el beneficio de esta.

A esta metodología se le denomina también "big bang" porque genera un gran riesgo para la empresa que debe invertir mucho dinero para su implementación del repositorio de datos y se puede explotar su financiamiento y los servicios cuando comienzan a presentarse recién los data marts

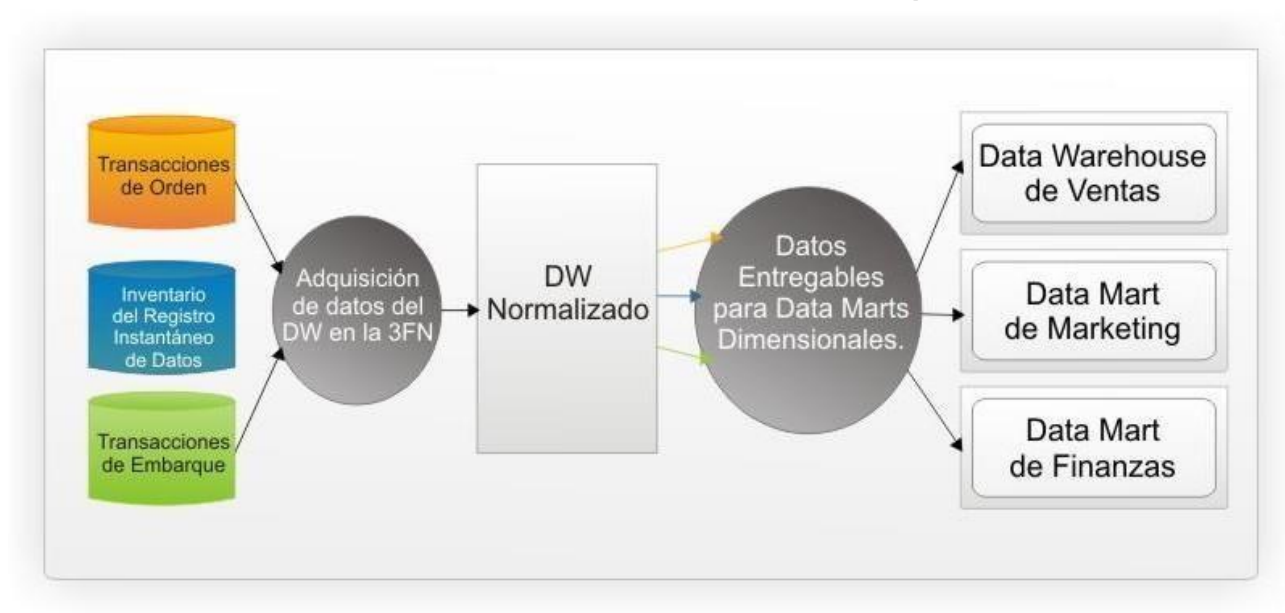

*Ilustración 12: Bill Inmon: Data Warehouse Corporativo*

*Fuente: Inmon Bill y Otros (2010)*

### **d) Metodología Ralph Kimball**

El autor Kimball Ralph (2014) se diferencia de los otros autores al decir que: "El data warehouse no es nada más que la unión de todos los data marts que lo constituyen". Para este autor el data mart es el almacén de datos (DW), esto quiere decir que para el autor en su metodología cuando se está construyendo los data marts también se construye el almacén de datos (DW). El data mart es un sub conjunto de datos del almacén de datos o repositorio de datos (DW), para dar apoyo a la toma de decisiones, pero que presenta una vista de una determinada área o departamento, es por eso que Kimball se le asocia con los esfuerzos de departamentos y no corporativos o empresariales.

Actualmente las empresas que desarrollan proyecto de business intelligence utilizan el modelo de data marts o modelo dimensional en lugar de utilizar la metodología del repositorio de datos corporativo de Inmon o la arquitectura de tres capas de Devlin, esto por distintos factores como son tiempo, riesgo que existe en las dos metodologías anteriores

y costo. Esta metodología permite garantizar el éxito del proyecto de business intelligence por la velocidad en obtener los resultados en pequeños periodos (tiempo), con una inversión prudente (costo) y con un menor riesgo al momento de implementar el conjunto de data marts que conformaran el repositorio de datos (DW).

El principal tema de esta metodología es el modelo dimensional. Al estar bien diseñado el modelo asegurara el éxito del proyecto. Un repositorio de datos tiene como meta dar apoyo a la toma de decisiones, se podrá lograr si diseño data mart – repositorio de datos (DW) plantea un esquema estable y lógico a los distintos requerimientos de información del negocio. Es por eso que este autor hace hincapié en el diseño del data mart, donde recurre al modelo dimensional en el esquema estrella. Kimball manifiesta que esta metodología se puede emplear en todo proyecto de almacén de datos (DW) y que es la metodología que mejor se adecua para llegar a la meta u objetivo. El modelo de datos estrella simboliza la normalización precisa de los datos que se deben adaptar a las exigencias de los clientes.

Para el autor el principal concepto que maneja es que el proyecto de repositorio de datos o almacén de datos es un proceso ejecución gradual esto quiere decir de data mart a data mart. Pero también esta metodología resalta que antes de realizar el modelo dimensional se debe analizar el diagrama entidad relación del negocio y después de este paso realizar el modelo dimensional, entonces como primer punto se debe analizar toda la empresa y poder encontrar los procesos ocultos de la empresa, para saber cuáles serían los data marts y seleccionar cuales son los más idóneos para ejecutar, en la unión para el almacén de datos (DW). Para que ya se puedan encaminar en el o los data mart que corresponden al proyecto y seguir las etapas que nos menciona esta metodología.

Estas etapas tienen como consecuencia que haya data marts que se superpongan, en el supuesto caso de que haya distintas vistas que distintos clientes o áreas tienen sobre el modelo de datos empresarial, la ejecución de vistas diferentes deben estar en data mart separados. De esta manera sea correcta tanto la unión como el engranaje de los data marts y así no se conviertan en islas de información donde el autor habla del método de dimensiones adaptadas y las nombra como bus del data warehouse.

Estos principios para que logren funcionar sinérgicamente deben enfocarse en un ámbito de trabajo concreto, elástico y extensivo que será la arquitectura que regirá para ejecutar el almacén de datos (DW). Kimball usa una matriz donde el clasifica tres importantes etapas: tecnología, infraestructura y datos, donde ellos tienen cuatro fases siendo la más baja la implementación física del repositorio de datos (DW). Ya constituida la arquitectura, se deriva a implementar los principales incrementos. Las consideraciones para implementar los incrementos de data marts son:

**i.** La arquitectura del repositorio de datos (DW) se desplegara al inicio del proyecto.

**ii.** El principal incremento se enfocara en la arquitectura.

**iii.** La operación del repositorio de datos puede incluir cambios en la arquitectura.

**iv.** Cada incremento que se adicione puede ampliar el repositorio de datos.

**v.** Cada incremento puede ocasionar cambios en la arquitectura.

**vi.** La operación incesante puede ocasionar cambios en la arquitectura.

La metodología de Kimball afirma que se debe saber primero si en el negocio hay una estrategia de implementación, ya que de esta manera habrá menos cambios, que generan una gran cantidad de esfuerzos de

mantenimiento o de generación de nuevos incrementos. Son útiles estos cambios porque aseguran el funcionamiento y crecimiento del repositorio de datos o almacén de datos (DW). Esto quiere decir que para crear más de un data mart se aconseja que lo primero es desarrollar una estrategia empresarial como soporte y luego seguir con las etapas de esta metodología.

El modelo de datos estrella se debe construir y relacionándolo con los requerimientos de los clientes, lo que dará la forma y el contenido del modelo. La meta a la que llega el modelo de datos estrella es óptimo para los clientes que se involucran en el proceso de obtener los requerimientos.

El modelo dimensional es muy importante para simbolizar las vistas de los usuarios que son de ideales similares, pero hay personas que pretenderán su modelo de datos estrella que personaliza sus propias vistas. El modelo estrella se perfila entorno a los requerimientos de sus beneficiarios y porque estos requerimientos se diferencian de los otros beneficiarios entonces habrá distintas estrellas para distintos tipos de beneficiarios.

La principal problemática es cuando existen distintos contextos autónomos del modelo de datos estrella, entonces aparecerán los datos idénticos en cada modelo estrella. Por lo que no existirá reconciliación de datos y el nuevo modelo estrella requerirán el mismo trabajo para la implementación que las antiguas esquemas estrella. Tiene como resultado:

**i.** Las uniones crecen innecesariamente grandes cuando cada estrella necesita datos detallados que otra estrella ya ha obtenido.

**ii.** Los resultados de cada estrella son inconsistentes con el resultado obtenido de cada otra estrella y la habilidad de reconciliar las diferencias no es aparente.

**iii.** No existen bases para construir nuevas estrellas porque cada una es construida independientemente.

**iv.** La interface para soportar las aplicaciones que alimentan las estrellas se vuelve inmanejable.

**v.** Se genera una gran cantidad de trabajo extra al construir cada parte en comparación al enfoque de Data Warehouse Corporativo.

Las Etapas de la Metodología de Kimball son Planificación del proyecto, Definición de requerimientos, Modelo dimensional, Diseño físico, Diseño y desarrollo de la presentación de los datos, Diseños de la arquitectura técnica, selección de productos e instalación, Especificación de aplicaciones para usuarios finales, Desarrollo de aplicaciones para usuarios finales, Implementación, Mantenimiento y crecimiento, Gestión del proyecto.

*Ilustración 13: Etapas de la metodología de Kimball, denominada Business Dimensional Lifecycle*

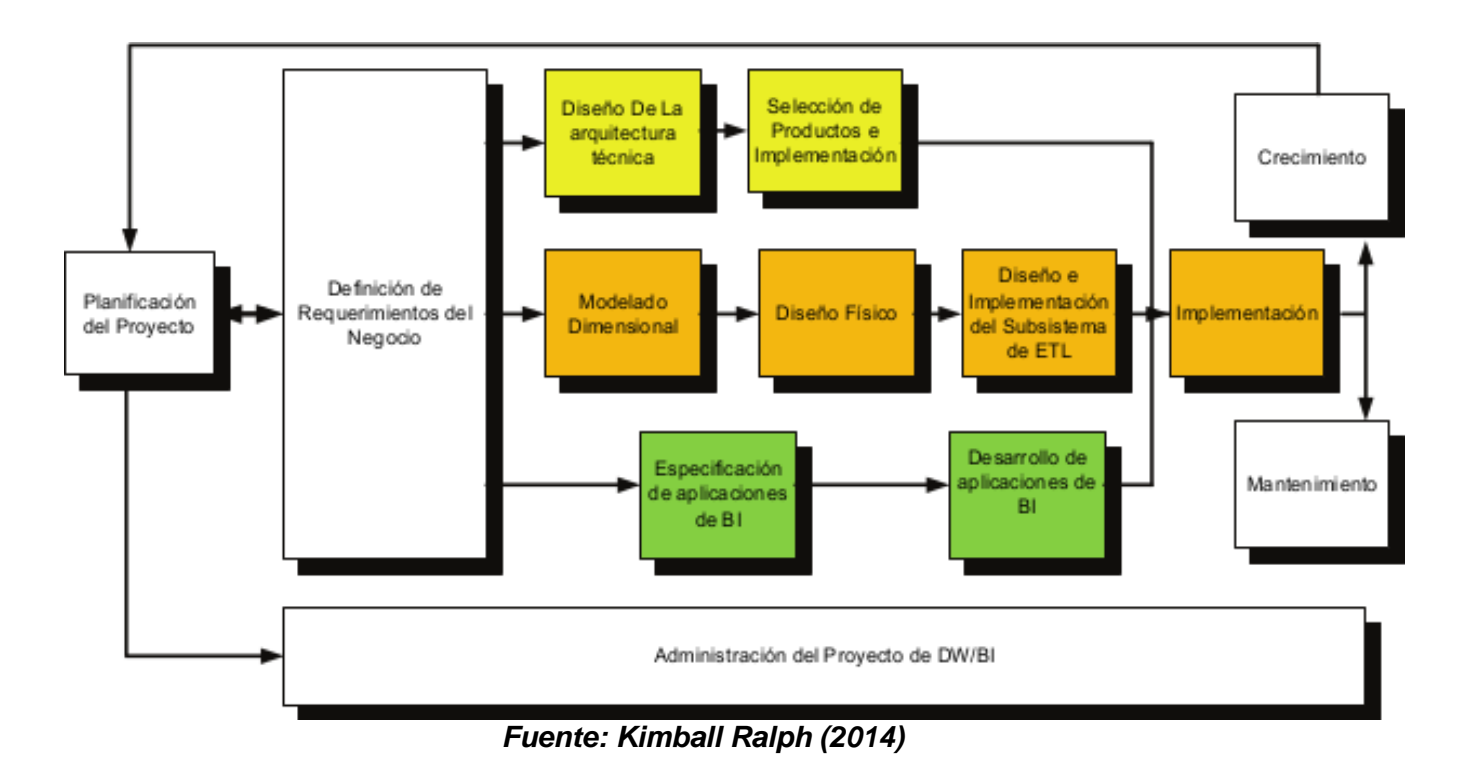

### **1.3.2. Toma de decisiones**

Según el autor Álvarez Alvarado (2015) el proceso de toma de decisiones, en especial a nivel gerencial, está en función directa al deseo de disminuir el tiempo que se toma en este proceso sin perder la calidad de las decisiones. Las decisiones pueden ser simples o complejas pero tienen un efecto sobre las diferentes actividades que rodean al decisor o persona que toma las decisiones. Los altos directivos toman decisiones a diario, como pueden ser algunas decisiones de rutina mientras algunas otras decisiones no son tan comunes y se vuelven complejas. La decisiones de rutina se toman de una manera veloz mientras que para las decisiones complejas el decisor debe tomar un poco más de tiempo para tomar la mejor decisión que debe responder a la problemática que hay dentro de la empresa u organización.

Para el autor Franklin Fincowsky (2013) la toma de decisiones es muy importante principalmente por las personas (recursos humanos) que realizan este proceso donde se elige la mejor opción para resolver distintas situaciones o contextos. El proceso de toma de decisiones se debe dar en todos los departamentos o áreas de la organización, esto quiere decir que las decisiones personales afectan a todos los niveles de la organización. A continuación se observara en la ilustración las fases de la planificación del proceso de toma de decisiones en función al análisis de valor.

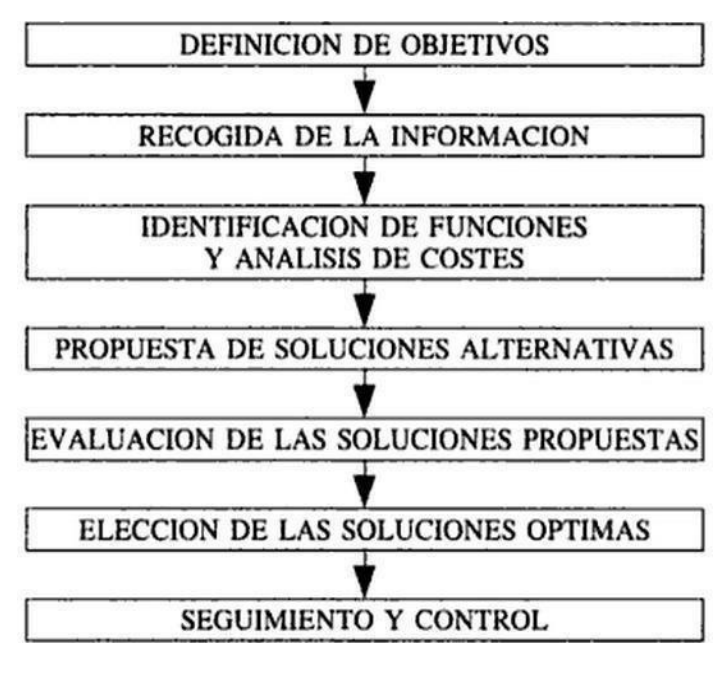

*Ilustración 14: Fases de la Planificación del proceso de Toma de Decisiones en Función del Análisis del Valor.*

*Fuente: Franklin Finckowsky (2013)*

Según el autor Víctor Pilar (2013) el proceso de toma de decisiones es una tarea tan común y tradicional que son pocas las veces que pensamos o razonamos antes de tomar una. Cuando el decisor debe tomar decisiones hacia futuro o desconocidas, casi siempre las hace al azar.

#### **1.3.2.1. Importancia de la toma de decisiones**

Para el autor Álvarez Alvarado (2015) el proceso de toma de decisiones son muy importantes principalmente cuando este proceso se toma en circunstancias de riesgo, certeza e incertidumbre que nos indican que el problema debe ser valorado extremadamente para escoger el mejor camino a seguir de las distintas opciones o alternativas.

Según el autor Víctor Pilar (2013) este proceso es muy importante ya que permite a la gerencia contribuir a sostener la armonía y coherencia de la organización y a la vez su eficiencia.

#### **1.3.2.2. Riesgo en la toma de decisiones**

Según el autor Franklin Fincowsky (2013) En toda toma de decisiones existe un riesgo en donde el autor nos quiere decir que el riesgo es la situación que predomina cuando los individuos pueden describir un problema y establecer la posibilidad de que una solución nos lleve a un resultado.

Para el autor Víctor Pilar (2013) La probabilidad de que un riesgo ocurra se mide con los hechos que pueden definir un problema y calcular los valores deseados en las distintas opciones.

### **1.3.2.3. Incertidumbre en la toma de decisiones**

Según el autor Franklin Fincowsky (2013) En el proceso de toma de decisiones la incertidumbre prevalece cuando las personas no tienen información oportuna para asignar probabilidades a las soluciones alternas.

Para el autor Víctor Pilar (2013) La incertidumbre es la antagonista del riesgo ya que para el autor esta no se puede integrar fácilmente al proceso de toma de decisiones.

## **1.3.2.4. Proceso de Toma de decisiones**

Según el autor Álvarez Alvarado (2015) los pasos para la toma decisiones son:

- **a)** Identificación del problema: El primer paso es identificar el problema para poder encontrar soluciones o alternativas.
- **b)** Análisis del problema: En este paso analizaremos el problema y se tratara de encontrar las causas y sus consecuencias. Se tratara de obtener la mayor cantidad de información sobre el problema.
- **c)** Evaluación o estudio de opciones o alternativas: En este tercer paso el decisor se enfocara en determinar las

mejores opciones o soluciones para el problema en encontrado.

- **d)** Selección de la mejor opción: Ya estudiadas todas las opciones posibles el decisor debe seleccionar la que se adecue mejor a la problemática que se encontró.
- **e)** Poner en práctica las medidas tomadas: Cuando el decisor puso en práctica las medidas tomadas debe observar que el problema poco a poco se vaya solucionando.
- **f)** Finalmente evaluamos el resultado: En este último paso el decisor de evaluar los resultados que obtuvo con la decisión que tomo para solucionar el problema.

### **1.3.2.5. Tipos de decisiones**

Como lo menciona Laudon & Laudon (2013) los tipos de decisiones que existen en una organización son:

- **a)** Decisiones estructuradas: Básicamente son decisiones repetitivas y rutinarias; que tienen un procedimiento determinado para solucionarlas, por lo tanto al momento de tomar las decisiones no se consideran como si fuesen innovadoras.
- **b)** Decisiones no estructuradas: Estas decisiones se toman cuando nace un obstáculo o problema que sale de lo habitual o rutinario. Son llamadas también decisiones no programadas porque trabajan con problemas de forma original y son muchas las veces que los problemas más importantes son las que requieren de esta clase de decisiones.
- **c)** Decisiones semiestructuradas: Son decisiones donde solo una parte del problema tiene una respuesta adecuada o precisa proporcionada por un procedimiento aceptado y la otra parte del problema deberá ser

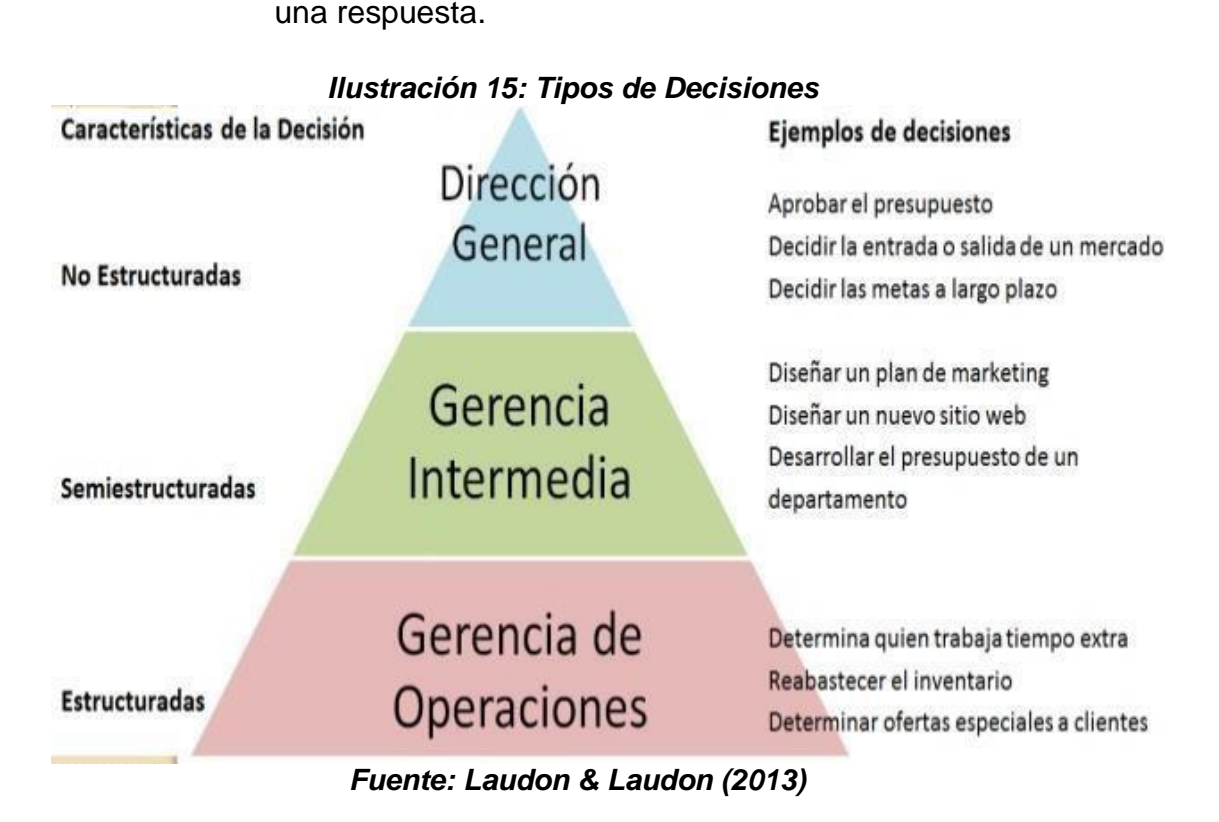

evaluado por el tomador de las decisiones para buscar

### **1.4. Formulación del problema**

¿De qué manera una solución inteligencia de negocios será el soporte para la toma de decisiones en cobranzas en la empresa EPSEL S.A zona Reque?

### **1.5. Justificación del estudio**

### **Pertinencia**

Esta investigación se elabora con el fin de contribuir al desarrollo progresivo de la empresa EPSEL S.A. a través de sistema inteligente que permitirá mejorar el proceso de toma de decisiones en cobranzas en la empresa EPSEL S.A zona Reque. Esta administración es fundamental para la empresa por la liquidez que se genera y la información sensible que se maneja.

### **Relevancia social**

El impacto social que tiene esta investigación es dirigido a los ciudadanos porque al solventar sus deudas con la empresa hará que el servicio brindado sea mejor es decir que se lleve a cabo el desarrollo de los proyectos de servicio de saneamiento.

#### **Implicancias prácticas**

Esta investigación ayudara a resolver el problema de toma de decisiones que viene afectando a la empresa EPSEL S.A zona Reque a través de los años con la elaboración de un sistema inteligente que abarcara toda la información relevante para un proceso de toma de decisiones efectiva. La solución integral de la cobranza morosa que confronta EPSEL S.A le permitirá superar el endeudamiento que actualmente tiene; contribuyendo al incremento de la cobranza de los servicios de saneamiento, elevando su calidad y continuidad del servicio.

### **Valor teórico**

La presente investigación se desarrolla con inteligencia de negocios de ésta forma colabora al desarrollo de nuevos conocimientos teóricos y prácticos los cuales servirán de antecedentes para investigaciones posteriores.

### **Metodológico**

Según el origen de la investigación, es fundamental realizar un sistema inteligente en cobranzas para evitar que se siga perdiendo liquidez, se debe adaptar a los requerimiento de la empresa, los trabajadores tienen que participar en las tareas que se le encomendara, se diagnosticara la situación en la que está la empresa, se determinara los factores que influyen en la empresa, después se procede a elaborar el sistema inteligente para la toma de decisiones y se evaluará el costo beneficio.

### **Consecuencias del estudio**

La investigación tendrá repercusión positiva tanto para la empresa como para los habitantes de esta ciudad.

# **1.6. Hipótesis**

Si se elabora una solución de inteligencia de negocios entonces dará soporte a la toma de decisiones en cobranzas en la empresa EPSEL S.A zona Reque.

# **1.7. Objetivos**

# **1.7.1. Objetivo General:**

Elaborar una solución de inteligencia de negocios para el soporte a la toma de decisiones en cobranzas en la empresa EPSEL S.A. zona Reque.

# **1.7.2. Objetivos específicos:**

- **a)** Diagnosticar el estado actual en cobranzas en la zona Reque respecto a la información para la toma de decisiones.
- **b)** Identificar los requerimientos de información para la toma de decisiones en la zona Reque.
- **c)** Seleccionar la metodología para la propuesta de business intelligence.
- **d)** Desplegar en una herramienta de software con soporte para business intelligence.
- **e)** Analizar el costo beneficio de la solución de business intelligence

# **II. MÉTODO**

# **2.1. Diseño experimental**

### **No experimental**

En la actual investigación se observan las variables tal y como están en su entorno de origen, para posteriormente analizarlo y alcanzar la probable solución.

## **Transversal – Propositiva**

Según la naturaleza del estudio de investigación se debe reunir toda la información necesaria de la empresa EPSEL S.A, para describir cómo la variable independiente influye en la variable dependiente.

## **2.2. Variables, Operacionalización**

- **a) Variable Independiente:** Inteligencia de Negocios
- **b) Variable Dependiente:** Toma de decisiones.

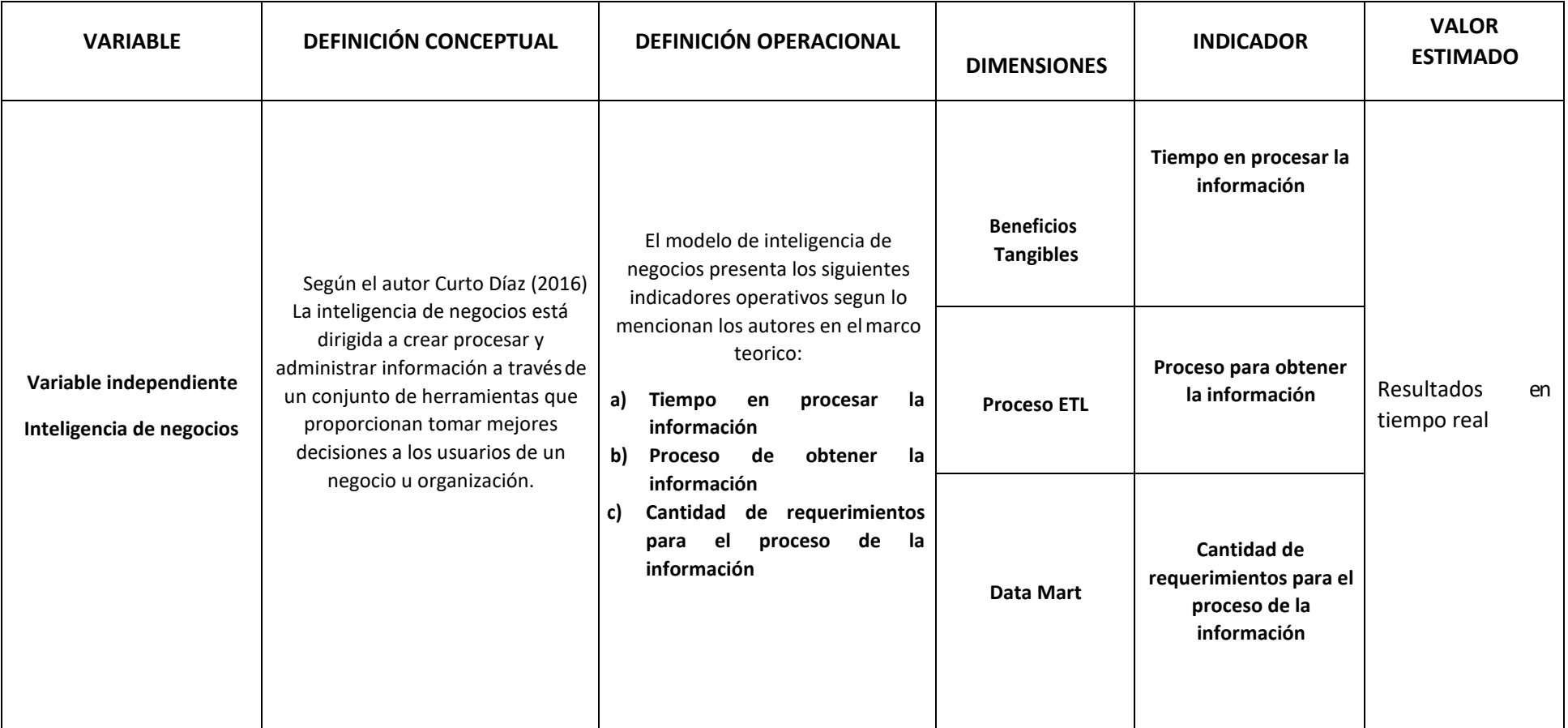

# *Tabla 1: Operacionalización de variable Independiente*

*Fuente: Elaboración propia*

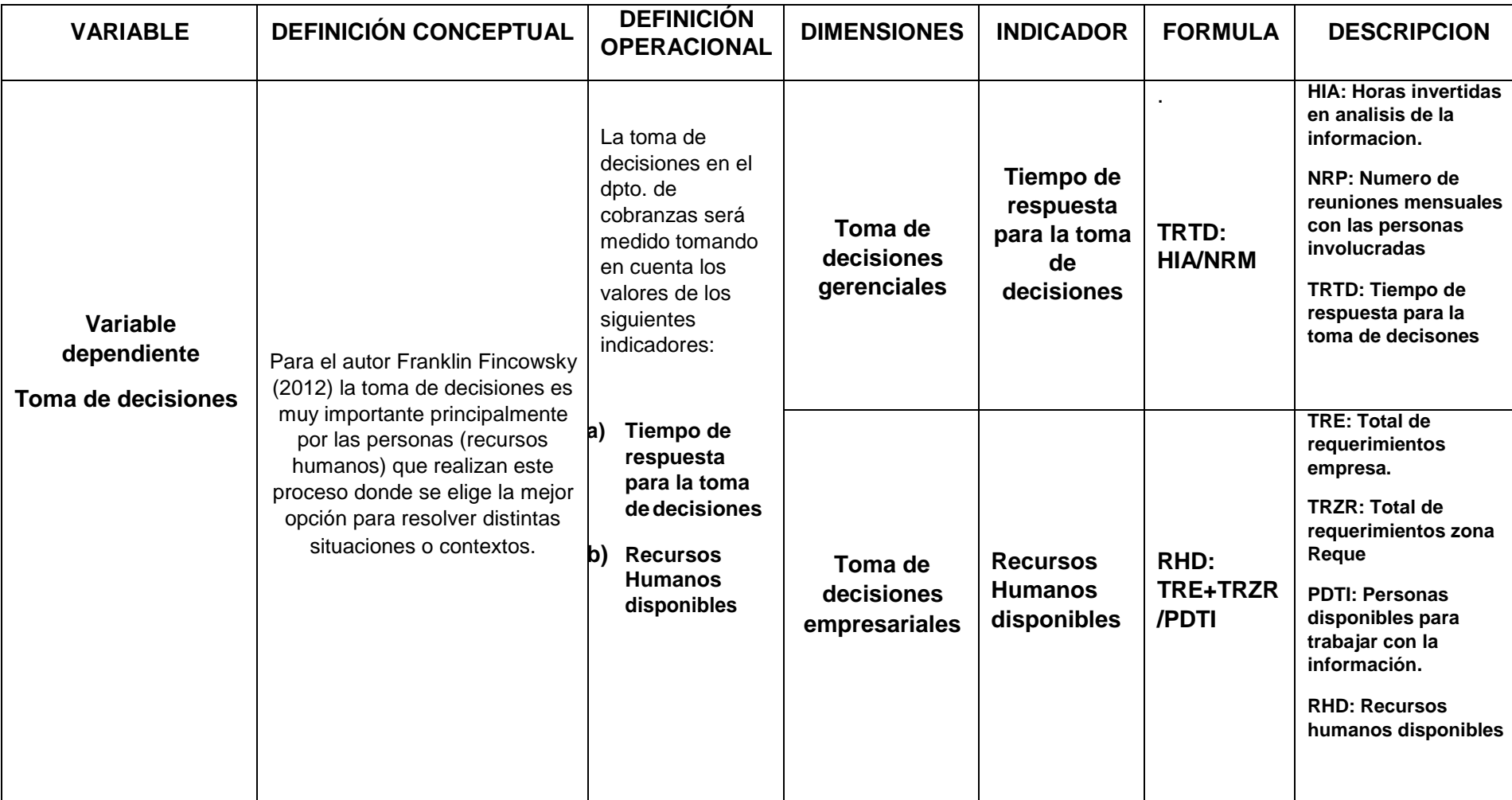

# *Tabla 2: Operacionalización de variable dependiente*

*Fuentes: Elaboración propia*

# **2.3. Población y muestra:**

## **2.3.1. Población:**

La población de la presente investigación está conformada por las cuatro personas encargadas de cumplir la función de tomar decision para la zona Reque de la empresa EPSEL S.A.

*Tabla 3: Relación de entrevistados.*

| Gerente comercial                  | Ing. Jorge Aspillaga Valderrama |
|------------------------------------|---------------------------------|
| Administrador de zona Reque        | Lic Leopoldo Vallejo Leyton     |
| Jefe de informática                | Ing. José Mario Segura Bernal   |
| Jefe del departamento de cobranzas | Lic Luis Lucumi Guerrero        |

*Fuente: Elaboración Propia*

## **2.3.2. Muestra:**

La muestra representa la misma cantidad de la población para un mejor resultado confiable, a las cuatro personas que apoyan en la toma de decisiones en la zona Reque de la empresa EPSEL S.A

# **2.4. Técnicas e instrumentos de recolección de datos**

# **Técnicas:**

Se definió la siguiente técnica por ser una población de estudio pequeña:

- **a) Entrevista:** Se le entrevistará al gerente Comercial, administrador de la zona Reque, Jefe del departamento de informática y al jefe del departamento de cobranzas, la entrevista es una técnica en donde se establece un diálogo peculiar, se formulan una serie de preguntas con el propósito específico de recoger información necesaria.
- **b) Análisis documental:** Se revisarán los documentos que la empresa EPSEL S.A disponga para la recolección de datos y poder realizar el proyecto de investigación**.**

### **Instrumentos:**

**Guía de entrevista:** Proporcionan una serie de preguntas las cuales deben estar establecidas con la mayor seriedad para la obtención de la información necesaria para que pueda ser utilizada en el desarrollo del proyecto de tesis.

### **Validación y confiabilidad del instrumento**

El instrumento seleccionado será validado por un criterio de experto de jueces. Los cuales me brindaran sus opiniones y observación para el mejor desarrollo de los instrumentos que utilizare en le investigación.

### **2.5. Métodos de análisis de datos**

#### **Análisis descriptivos:**

El objeto de estudio será analizado a través del método de descriptivo el cual consiste en evaluar los datos recolectados por el investigador en la institución de estudio para determinar si las variables están relacionadas entre sí.

### **2.6. Aspectos éticos:**

El investigador se responsabiliza a respetar la autenticidad de los resultados, a la confiabilidad de la obtención de los datos provenientes de la empresa, la propiedad intelectual de las referencias de los autores citados y proteger la identidad de los participantes involucrados en el objeto de estudio.

### **III. RESULTADOS**

Este capítulo se desarrollará con los resultados obtenidos de la recolección de datos en base a los siguientes instrumentos:

Entrevista realizada al jefe del departamento de cobranzas Lic. Luis Lucumi Guerrero el día 07 de agosto del 2017.

Entrevista realizada al administrador de la zona Reque Lic. Leopoldo Vallejo Leyton el día 10 de agosto del 2017.

Entrevista realizada al jefe del departamento de informática Ing. José Mario Segura Bernal el día 14 de agosto del 2017.

Entrevista realizada al gerente comercial Ing. Jorge Aspillaga Valderrama el día 16 de agosto del 2017.

Análisis documental realizado al plan operativo institucional 2017 de la empresa EPSEL S.A relacionados a la investigación el día 17 de agosto del 2017.

### **3.1. Inteligencia de negocios**

#### **3.1.1. Tiempo en procesar la información:**

Para estimar el tiempo de procesamiento de la información es indispensable conocer y detallar que el departamento encargado en procesar la información comercial es el departamento de informática la cual tiene la responsabilidad de brindar información indispensable a los diferentes departamentos de la empresa y administraciones de todo el departamento de Lambayeque.

Según el actual jefe del departamento de informática la empresa EPSEL S.A cuenta con dos sistemas el sistema comercial y el sistema administrativo. El sistema comercial es un sistema propio de la empresa; menciona que cuando llega un requerimiento de los distintas gerencias, departamentos o administraciones, el personal informático demora 24 horas en atender el requerimiento esto depende de la magnitud del requerimiento para procesar dicha información brindado por el actual sistema transaccional SICDESA (Sistema Comercial de Saneamiento), calificado por el jefe informática como un buen sistema transaccional; el cual contiene

toda la información de los departamentos comerciales como departamento de cobranzas, facturación, medición, micro medición, catastro, entre otros departamentos importantes, aunque en la parte de apoyo para la toma de decisiones el sistema carece de reportes gerenciales y manifestó que es importante aplicar la inteligencia de negocios con la finalidad de brindar y manejar grandes volúmenes de información de una manera más rápida.

La zona Reque es considerada una administración, siendo una de las administraciones que mayor recaudación y facturación tiene dentro de la zonal sur. El valor que tiene la información que procesa el departamento de informática es importante para la administración de la zona Reque para que se puedan tomar decisiones ante los distintos problemas que suceden en dicha zona.

Según lo dio conocer el administrador de la zona Reque el actual sistema transaccional de la empresa EPSEL S.A tiene muchas inconsistencias en la información, es demasiado lento, muchos problemas con el internet entonces el departamento de informática debe evaluar toda esta situación para que ellos también hagan sus requerimientos y den solución a las problemáticas que se dan en las diferentes administraciones.

Además que el tiempo en que demoran en procesar y atender un requerimiento para tomar decisiones es muy largo ya que menciono que cuando hacen un requerimiento al departamento de informática se demora entre 32 a 40 horas para atender el requerimiento que esta administración solicita, se hace referencia que estas 32 o 40 horas son posibles por las insistencias frecuentes que se realiza vía teléfono, vía correo o yendo personalmente a las oficinas de informática a planta principal por eso es necesario que el departamento de informática atienda con prontitud e inmediatez con la información requerida para darle solución a los problemas.

En cambio para el jefe del departamento de cobranzas Lic. Luis Lucumi Guerrero el departamento de informática tarda hasta 24 horas para que puedan atender el requerimiento que ellos hacen llegar a su despacho pero a la vez mencionó que la actual problemática del departamento es que los bancos tiene el inconveniente de no brindar la información de los pagos de los usuarios de manera oportuna, lo ideal es que se haga en línea es por eso que se necesita crear un programa a nivel informático pero se conoce que los costos son muy elevados para poder trabajar en línea.

Según el análisis documental realizado al plan operativo institucional 2017 de la empresa EPSEL S.A, el cual es un documento que se mantiene en físico y digital privado del departamento de planeamiento comercial que contiene los objetivos, FODA, actividades a realizar por cada departamento, en donde las principales debilidades que muestra en su análisis FODA es que el sistema comercial SICDESA tiene inconsistencias, limitaciones en el acceso del sistema comercial a fin de llevar una adecuada e inmediatez atención a los usuarios, carece de un archivo físico o digital que garantice el ordenamiento de la información existente, como herramienta de gestión el SICDESA resulta inadecuado al no emitir reportes o cuadros consolidados que permitan evaluar la gestión de las gerencias, sub gerencias o administraciones.

#### **3.1.2 .Cantidad de requerimientos para el proceso de la información**

Son dos los tipos de decisiones que se toman en la administración de Reque como lo menciono el administrador que son las decisiones comerciales y las decisiones operativas, es por eso que los requerimientos están relacionados con los tipos de decisiones, según la entrevista realizada al Lic. Leopoldo Vallejo Leyton se tiene:

### **3.1.2.1. Requerimiento Comercial:**

Se refieren a la cobranza de recibos por pensiones de agua y alcantarillado que la empresa brinda a los usuarios, facturación total de los usuarios de la administración, los tipos de tarifas, el ingreso de boleta de ventas que son unos ingresos colaterales, los reclamos comerciales por los recibos que se remiten a los usuarios, micro medición, se realiza el ingreso de nuevos usuarios eso conlleva una actualización en el sistema comercial, entre otras.

#### **3.1.2.2. Requerimiento Operacional:**

Se refieren al mantenimiento de la red de agua potable y alcantarillado de la ciudad, la operatividad de los pozos de agua y la cámara de desagüe. En Reque se cuenta dos pozos de agua potable y tres estaciones de cámara de bombeos.

En su despacho se solicitan entre tres o cuatro requerimientos mensualmente pero como en estos próximos cinco meses se va hacer el cobro del servicio de alcantarillado que no se efectuó en los meses de abril y mayo por consecuencia del fenómeno del niño costero podemos tener en estos últimos meses un incremento de seis requerimientos al departamento de informática que debemos estar solicitando para atender los problemas que se presenten en la administración.

### **3.1.3. Proceso de obtener la información**

Según el actual jefe del departamento de informática de la empresa EPSEL S.A cuando una administración hace un requerimiento primero el administrador de cualquier zona analiza el tipo de requerimiento o reporte que pretende solicitar para que con esta información se pueda tomar decisiones tanto comerciales como operacionales en la administración de Reque, luego el requerimiento es enviado tanto de manera física como virtual al jefe de la zonal sur de donde la zona Reque es parte. El

jefe zonal tendrá que revisar el requerimiento y derivarlo a la sub gerencia de medición, facturación y cobranza (por lo que es un requerimiento comercial) en donde se recepcionara y enviara al gerente comercial y el jefe de informática en conjunto decidan la magnitud e importancia del requerimiento y puedan dar la aprobación final y que se disponga con la información en el corto tiempo. Por último el jefe de informática designara a uno de los dos analista informáticos que manejan la información comercial en el sistema transaccional de la empresa denominado SICDESA para que se atienda con prontitud y dicha información sea enviada tanto física como virtual a jefe de la administración que lo solicito en este caso al administrador de la zona Reque. Este proceso para obtener la información puede durar de tres (24 horas) a cinco días (40 horas) si es un requerimiento con suma importancia para la administración pero si no es el caso podría durar de quince (120 horas) a treinta días (240 horas) manifestó el ingeniero José Mario Segura Bernal jefe del departamento de informática.

### **3.2. Toma de decisiones**

#### **3.2.1. Recursos humanos disponibles**

Los recursos humanos son una parte importante para poder trabajar con la información que se necesita para los distintos requerimientos que hacen los gerentes y administradores de la empresa EPSEL S.A.

El jefe de informática es consiente que tiene un personal reducido para trabajar con la información así como lo señaló en la entrevista actualmente los encargados de recibir y trabajar con la información en la parte comercial (facturación y cobranzas) son solo dos personas que para el tamaño de la empresa son muy escasos los recursos humanos que se manejan actualmente.

En la actualidad existe una cartera pendiente de 86 requerimientos aproximadamente de las diferentes gerencias y administraciones de la empresa de las cuales se atienden según la importancia de estos como se acordó en la reunión de gerentes,

sub gerentes y el jefe departamento de informática por lo cual se atienden un aproximado de doce requerimientos mensualmente.

Mientras que el administrador de la zona Reque mencionó que en su despacho se solicitan entre tres o cuatro requerimientos pero como en estos próximos cinco meses se va hacer el cobro del servicio de alcantarillado que no se efectuó en los meses de abril y mayo por consecuencia del fenómeno del niño costero se puede tener en el mes de agosto a diciembre un incremento seis requerimientos al departamento de informática que debemos estar solicitando para atender los problemas que se presenten en la parte comercial (cobranza y facturación).

Según el análisis documental realizado al plan operativo institucional 2017 de la empresa EPSEL S.A menciona en su análisis FODA que falta recurso humano de acuerdo al CAP (cuadro de asignación de personal).

Para hallar el cálculo de éste indicador se desarrollará con la siguiente fórmula: **RHD: TRE + TRZR/PDTI**

Teniendo como leyenda:

**RHD:** Recursos humanos disponibles

**PDTI:** Personas disponibles para trabajar con la información.

**TRE:** Total de requerimiento de la empresa

**TRZR:** Total de requerimientos de la zona Reque

Reemplazando según la entrevista realizada al administrador de la zona Reque y gerente comercial nos llevó al siguiente resultado:

#### *Tabla 4: Caso de ejemplo para la fórmula del indicador recursos humano*

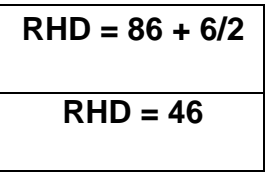

*Fuente: Elaboración propia*

Éste resultado significa que son 46 requerimientos que cada persona de informática debe de atender, como lo mencionó el jefe de dicho departamento son solo dos personas las encargadas en trabajar con el sistema comercial (SICDESA) los cuales no se dan abasto por la magnitud de la empresa de EPSEL S.A.

#### **3.2.2. Tiempo respuesta para la toma de decisiones**

Para analizar el tiempo de respuesta para la toma de decisiones el departamento de informática debe entregar la información debidamente depurada y filtrada para que cuando se envíe al usuario que hizo el requerimiento ya sea los gerentes o administradores de la empresa puedan tener una información adecuada para la toma de decisiones.

El gerente comercial Ing. Jorge Aspillaga Valderrama en la entrevista indicó que tiene una política de trabajo la cual es realizar una reunión con todos los jefes mensualmente, analizar los indicadores de gestión del mes anterior, como también las proyecciones por eso se tiene un plan operativo institucional elaborado hasta el año 2021, las metas que también están establecidas en el presupuesto inicial de apertura en este caso del 2017 y sobre esas bases se va concatenando todos los indicadores, las metas, los objetivos. Cada jefe se reúne con el personal y de acuerdo a sus atribuciones o responsabilidades funcionales analizan los resultados para tomar las mejores decisiones para las distintas problemáticas de la empresa. Señala que la decisiones que toman en las reuniones son básicamente decisiones comerciales como el cierre de facturación de un mes anterior donde se establecieron ya prácticamente cuales son los

volúmenes de facturación para facturar el siguiente mes, los recibos que se procesan, se emiten, se distribuyen y comienza los ciclos de facturación en todo caso los cortes a la fecha de vencimiento, la toma de lectura ya de acuerdo al ciclo que dura treinta días de todos los usuarios lo cual se va ir proyectando para el siguiente mes es decir todo es una continuidad, también se cuenta con los altos consumidores, el incremento de conexiones activas, los que están en corte actualmente, se tiene un aproximado de 175000 conexiones totales y de dichas conexiones totales el 86.5% representa a las conexiones activas y la diferencia 13.5% son conexiones en corte.

En cambio el administrador de la zona Reque sugiere que deben reunirse en una situación normal dos a tres veces mensuales para que los jefes inmediatos los escuchen y brinden soluciones inmediatas a los problemas que se presentan pero actualmente las reuniones son esporádicamente una vez al mes donde dichas reuniones tienen una duración de cuatro horas para el análisis de dicha información para poder tomar la mejor decisión para darle solución a los distintos problemas que sucedan.

Para hallar el cálculo de éste indicador se desarrollará con la siguiente fórmula: **TRTD: HIA /NRM**

Teniendo como leyenda:

**TRTD:** Tiempo de respuesta para la toma de decisiones **NRM:** Numero de reuniones mensuales con las personas involucradas

**HIR:** Horas invertidas análisis de la información

Reemplazando según la entrevista realizada al administrador de la zona Reque y gerente comercial nos llevó al siguiente resultado:

#### *Tabla 5: Caso de ejemplo de la fórmula del indicador Tiempo de respuesta para la toma de decisiones*

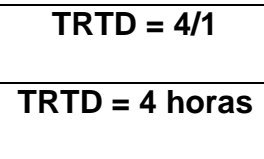

*Fuente: Elaboración propia*

Este resultado significa que son 4 horas lo que demoran las personas involucradas en analizar la información ya procesada (depurada y filtrada) para poder tomar las decisiones para la administración de Reque.

Cabe resaltar que tanto el gerente comercial como el administrador de la zona Reque se basan en datos históricos para tomar decisiones, el gerente comercial utiliza los indicadores de gestión comercial según lo menciona los datos históricos miden la conducta de cada usuario ya sean sus consumos mensuales, su volumen facturado, cobranza total, facturación total, cobranza morosa, entre otros. Mientras que el administrador de Reque menciona que maneja una información genérica, necesita una información más detallada que ayuden a tomar decisiones para solucionar los problemas que se presentan y atenderlos en el menor tiempo posible

### **3.3. Contrastación de hipótesis**

De acuerdo a la investigación como se mencionó anteriormente es de tipo cualitativa de diseño no experimental por lo tanto en este caso como lo mencionan los autores Yuni, y otros (2006) en su libro Técnicas para investigar y formular proyectos de investigación, en este tipo investigaciones se encuentra ausente la palabra hipótesis por lo que tiene una connotación deductiva, cuantitativa y atomista de los fenómenos; es por eso que la idea de elaborar una investigación significa probar una hipótesis es errónea, pero también manifiestan que los investigadores no deberían despojarse de supuestos en relación al "cómo funciona" el fenómeno de estudio convirtiéndose éstas suposiciones en hipótesis heurísticas orientando al investigador en el
campo del fenómeno. Cuando en un principio el investigador propone el problema de su investigación así como también sus objetivos, puede anticiparse probables respuestas a la interrogante a esto se hace referencia a los supuestos sirviendo como orientadores en las fases iniciales del proceso de investigación y conforme se profundiza el conocimiento pueden ser reformulados o desechados. Entonces manifiestan negativamente que el proceso de investigación cualitativa se ajusta a la contratación de los supuestos por lo contario el proceso metodológico se direcciona a la resolución del problema de la investigación.

Así como lo menciona el autor Gómez López (2006) en su libro Introducción a la metodología de la investigación científica, expone que la prueba de hipótesis cuantitativa se realiza a través de la estadística para definir si son apoyadas o refutadas, en cambio para las hipótesis cualitativas se someten a probarse en la realidad con la recolección de datos en base a los instrumentos de medición que se requiera e interpretándose. También concluye que en ocasiones los datos apoyan la hipótesis, esto quiere decir que aunque los datos estén en contra de la hipótesis se niega que la investigación carezca de utilidad, porque lo considerable es examinar y colaborar al conocimiento del fenómeno de estudio. Es por eso que se concluye en que una hipótesis contradicha por la evidencia es igual de admirable como la hipótesis confirmada por la misma.

Entonces las teorías mencionadas se puede decir que la hipótesis de ésta investigación sirve como orientación al campo del fenómeno, y es una posible respuesta del problema que se planteó al principio de la elaboración de la tesis, pudiéndose corroborar con los resultados de los instrumentos realizados a la hipótesis, por lo plasmado anteriormente donde la empresa EPSEL S.A necesita un sistema inteligente para brindar información de una manera más rápida y con información detallada y relevante para la toma de decisiones gerenciales.

## **IV. DISCUSIÓN DE LOS RESULTADOS:**

# **4.1. Diagnosticar el estado actual en cobranzas en la zona Reque respecto a la información para la toma de decisiones.**

El entorno de la empresa EPSEL S.A con respecto a la información para la toma de decisiones cobranzas de la zona Reque está en una fase de inicio ya que según lo manifestó en la entrevista realizada al administrador Lic. Leopoldo Vallejo Leyton la información que obtiene es muy genérica y poco precisa para tomar una adecuada decisión es por eso que se elabora distintos requerimientos al departamento de informática ya sea algún reporte o informe pero esta información demora 32 o 40 horas para ser procesada y atendida. También el gerente comercial Ing. Jorge Aspillaga Valderrama menciono que los indicadores gestión son de mucha importancia para una buena toma de decisión tanto para las gerencias, sub gerencias y administraciones entre los principales indicadores se tiene volumen facturado, cobranza total, cobranza morosa, tipos de tarifas, micro medición, reclamos, agua no facturada, entre otras Por lo contrario a lo que dice Ribbeck Gómez (2013) en su tesis "Análisis e interpretación de estados financieros: herramienta clave para la toma de decisiones en las empresas de la industria metalmecánica del distrito de Ate Vitarte" para la toma de decisiones en la empresa se basan principalmente en un indicador que es el análisis e interpretación de los estados financieros que se utilizara como instrumento estratégico para la toma de decisiones en las empresas de la industria metalmecánica del distrito de Ate Vitarte. Por otro lado es muy importante el factor humano dentro del área de informática ya que según lo manifestó en la entrevista el Ing. José Mario Segura Bernal jefe del departamento de informática la personas en atender los requerimientos del sistema comercial de la empresa es decir que manejan información tanto de cobranzas como de facturación son solo dos y no se dan abasto para tantos requerimientos que existen en esta empresa. Esto nos da entender que es necesario un sistema inteligente para la empresa para que nos pueda brindar información en tiempo real, reducción de costos, mayor eficiencia, más capacidad para

tomar decisiones y es por eso que me respalda los beneficios del business intelligence como lo menciona Lluís Cano (2013) en su libro Business intelligence: Competir con la información, presentado en el marco teórico de la presente investigación define que los beneficios que brinda inteligencia de negocios pueden ser beneficios tangibles como por ejemplo reducción de tiempos para procesar la información para la toma de decisiones, reducción de costos, generación de ingresos.

# **4.2. Identificar los requerimientos de información para la toma de decisiones en la zona Reque.**

Según la entrevista que se le realizo al administrador de la zona Reque Lic. Leopoldo Vallejo Leyton manifestó que en su despacho solicitaba hasta cuatro requerimientos mensuales pero por motivos de que la empresa a partir del mes de agosto empezó a cobrar los meses de abril y mayo que no se facturó desagüe su administración necesitara hasta seis requerimientos para hacer atendidos por su despacho para tomar decisiones y solucionar las distintas problemáticas que se presentan.

Según manifestó el administrador realizan dos tipos de requerimientos comerciales como cobranza de agua y desagüe, ingreso de nuevos usuarios, entre otros y operacionales como mantenimiento de la red de agua potable y alcantarillado, al contrario a las decisiones intuitivas y emergencia que se mencionan en la tesis de García Panti, y otros (2015) "Influencia de la gestión contable para la toma de decisiones organizacionales en la asociación ASIMVES del parque industrial V.E.S¨, pero la presente investigación se basa en que las principales decisiones son las estructuradas, no estructuras y semiestructuradas como lo menciona Laudon & Laudon (2013) nos indica que la decisiones estructuradas son aquellas decisiones que se dan ante situaciones comunes es decir sin ningún tipo de complejidad. Estas decisiones están principalmente enfocadas a procesos operativos dentro del negocio u organización. Mientras que las decisiones comerciales están en el rubro de las decisiones semiestructuradas que son aquellas decisiones que se centran en el hallazgo y diagnóstico de problemas poco usuales en las

empresas y en las que se debe encontrar soluciones creativas o exclusivas.

# **4.3. Seleccionar la metodología para la propuesta de business intelligence.**

La presente investigación se basa en lo que menciona el autor Kimball Ralph (2014) en su libro The data warehouse toolkit: the complete guide to dimensional modeling donde menciona cuatro fases de la inteligencia de negocios para el procesamiento de la información que son: Fase de extracción, Fase de consolidación, Fase de explotación y Fase de visualización. Al igual que la investigación de Quepuy Damián, y otros (2013) "Inteligencia de negocios con minería de datos en el desarrollo del modelo de soporte de decisiones, aplicado en la empresa de trasportes Grupo Horna GH S.A.C – Chiclayo y Díaz Vílchez, y otros (2012) "Desarrollo de un modelo de inteligencia de negocios usando data mining para optimizar la toma de decisiones en los procesos de ventas en la empresa San Roque S.A" estoy de acuerdo con ellos en utilizar la metodología de Ralph Kimball para la presente investigación. Pero también tenemos al autor Lluís Cano (2013) en su libro Business Intelligence: Competir con la información que dice que los paso para llevar a cabo el procesamiento de la información con Inteligencia de negocios son:

- **a) Fuentes de información:** De las cuales partiremos para alimentar de información el data mart.
- **b) Proceso ETL:** Extracción, transformación y carga de los datos en el data mart.
- **c) El data mart:** Se busca almacenar los datos de una forma que maximice su flexibilidad, facilidad de acceso y administración de una determinada área o departamento.
- **d) El motor OLAP:** Que debe proveer capacidad de cálculo, consultas, funciones de planeamiento, pronóstico y análisis de escenarios en grandes volúmenes de datos.
- **e) Las herramientas de visualización:** Que nos permitirán el análisis y la navegación a través de los mismos.

# **4.4. Desplegar en una herramienta de software con soporte de business intelligence.**

La herramienta de software que se utilizara para dar soporte a la propuesta es el SQL Server 2014 que como lo menciona Gabillaud Jerome (2014) en su libro Management of a transactional database, SQL Server 2014 es un elemento fundamental de la plataforma de datos de Microsoft, capaz de gestionar cualquier tipo de datos, en cualquier sitio y en cualquier momento. Le permite almacenar datos de documentos estructurados, semiestructurados o no estructurados como son las imágenes, música y archivos directamente dentro de la base de datos. SQL Server 2014 le ayuda a obtener más rendimiento de los datos, poniendo a su disposición una amplia gama de servicios integrados como son consultas, búsquedas, sincronizaciones, informes y análisis. Sus datos pueden almacenarse y recuperarse desde sus servidores más potentes del Data Center hasta los desktops y dispositivos móviles, permitiéndole tener un mayor control sobre la información sin importar dónde se almacena físicamente.

SQL Server 2014 le permite utilizar sus datos en aplicaciones a medida desarrolladas con Microsoft® .NET y Visual Studio 2013 y también desde su propia Arquitectura Orientada a Servicio (SOA) y los procesos empresariales empleando Microsoft® BizTalk® Server. e.

Además, las personas que gestionan la información pueden acceder directamente a los datos con las herramientas que utilizan habitualmente como Microsoft® Office 2010. SQL Server 2014 le ofrece una plataforma de datos, fiable, productiva e inteligente para cubrir todas sus necesidades. A lo contrario que me dice Tuñoque Julcas (2016) en su tesis Aplicación de inteligencia de negocios haciendo uso del data Warehouse 2.0 en donde el software que se utilizó en esta empresa fue SQL 2005 el cual es una herramienta informática que no es una base de datos en la cual se pueda aplicar inteligencia de negocios por lo que la empresa tuvo que ampliar su presupuesto para poder adquirir el licenciamiento de una base de datos que tenga soporte para business intelligence, como me respalda el autor Álvarez Alvarado (2014) en su libro Introducción a la toma de decisiones gerenciales menciona que las

empresas que quieren ser las numero uno en el mercado deben invertir en tecnología para que pueda ser un recurso fundamental para el apoyo a la toma de decisiones de la alta dirección.

**4.5. Analizar el costo beneficio de la solución debusiness intelligence.**  En la presente investigación se ha tomado en cuenta la evaluación del costo beneficio del modelo de inteligencia de negocios para determinar si la empresa EPSEL S.A se encuentra disponible económicamente para tomar la decisión de ejecutar la propuesta de implementación de dicho sistema si es que ellos así lo prefieren, analizando los beneficios tangibles e intangibles que brindara el sistema inteligente a la empresa prestadora de servicios de Lambayeque y así tener disponible información en tiempo real para una mejor toma de decisiones de las personas involucradas en analizar la información como así lo menciona Laudon & Laudon (2013) en su libro Sistemas de información gerencial el sistema inteligente permitirá evitar pérdida de tiempo y gastos que provocan los distintos problemas que no se puedan solucionar por la falta de información real y precisa para el análisis y tomar decisiones que lleven a una solución a las problemáticas de la empresa . Además se deberá capacitar al personal que utilizará el sistema inteligente y dará soporte a la toma de decisiones y así mejorar la productividad laboral de los involucrados como lo menciona en la investigación de Quiroa Morales (2014) en su tesis "Toma de decisiones y productividad laboral", estoy de acuerdo en evaluar el costo beneficio modelo de inteligencia de negocios para dar soporte a la toma de decisiones en cobranzas en la empresa EPSEL S.A Zona Reque, Chiclayo 2017.

### **V. CONCLUSIONES:**

En la presente investigación según los resultados obtenidos se llegó a las siguientes conclusiones:

**a)** Después de haber realizado el diagnóstico del estado actual con respecto a la información para la toma de decisiones que maneja el administrador de la zona Reque y el gerente comercial de la empresa EPSEL S.A se determina que la empresa no cuenta con una herramienta tecnológica adecuada para brindar información relevante como reportes gerenciales cuya valoración por la alta gerencia sobre la información para la toma de decisiones es de impacto bajo.

El tiempo que procesan un requerimiento el departamento de informática no es el adecuado puede tardar hasta 32 a 40 horas para la administración de Reque si fuese un requerimiento de gran magnitud o urgencia para la administración esto se debe al poco personal que tiene el departamento de informática que actualmente son solo dos las personas encargadas de trabajar con la información comercial por lo tanto se concluye que la empresa necesita trabajar con una herramienta tecnológica que permita el manejo de grandes volúmenes de datos y brinde información contundente para la toma de decisiones de las personas involucradas.

**b)** Se pudo constatar que los requerimientos que solicita el administrador de Reque pueden ser de dos tipos requerimientos comerciales y requerimientos operacionales los cuales se relacionan con las decisiones que se toman en su despacho, Los requerimientos comerciales pueden ser el cobro de agua y desagüe de los usuarios (mensual, trimestral o anual), la facturación total de los cargos, tipos de tarifas que se manejan en la administración, cobranza total de un determinado periodo, entre otros. Mientras que los requerimientos operacionales pueden ser mantenimiento de la red de agua potable y alcantarillado de la ciudad, la operatividad de los pozos de agua y la cámara de desagüe, mantenimiento de los dos pozos de agua potable y las tres estaciones de cámara de bombeos.

- **c)** La presente investigación se tomara como referencia las etapas para un modelo de inteligencia de negocios según el autor Ralph Kimball (2014) en su libro The data warehouse toolkit: the complete guide to dimensional modeling. El principal proceso que se aplicara para procesar la información de la empresa será el ETL (Extraer, Transformar y cargar) el cual permitirá obtener importantes indicadores como los cubos OLAP, la propia data mart y herramientas de visualización.
- **d)** Se realizara el despliegue del modelo utilizando la herramienta de software SQL server 2014 y Visual Studio 2013, el cual permitirá realizar todo lo necesario para la solución de Inteligencia de negocios que proporcione información interna de la organización de forma integrada para su respectivo análisis en el proceso de toma de decisiones, el cual consta de procesos ETL, cubos OLAP, reportes y herramientas de visualización.
- **e)** En relación al costo beneficio se puede concluir que la empresa tendría que utilizar el presupuesto de tecnologías para el licenciamiento del software, pero se debe invertir en el mantenimiento tanto de hardware como software para un mejor desarrollo de la herramienta. Además de los beneficios tangibles e intangibles que se lograría como es ahorro de tiempo, satisfacción en los involucrados, laborar sin interrupciones, cumplir con sus objetivos, evitar la divulgación de información confidencial.

### **VI. RECOMENDACIONES**

- **a)** Las futuras investigaciones que tomen como referencia esta tesis deberían tomar la información como un activo importante y estratégico para la toma de decisiones por lo tanto dicha información debe ser procesada en el menor tiempo posible para que las personas involucradas en tomar las decisiones tengan esta información disponible para analizarla y poder tomar la mejor decisión para solucionar los problemas que suceden en dicha empresa.
- **b)** Con el transcurrir del tiempo aparecen nuevos requerimientos, nuevos indicadores que en su momento no existían o no se contemplaron, en ese sentido es importante que la aplicación Inteligencia de Negocios este constantemente actualizándose, para que no pierda eficiencia y eficacia en cuanto a la información que brinda para el soporte de la toma de decisiones. Se recomienda al administrador de Reque que los requerimientos tanto comerciales como operativos no sean solicitados de último momento porque con el actual sistema transaccional y con el poco personal de informática que maneja la información no se dará abasto para darle una solución a los requerimientos que se solicitan por su despacho.
- **c)** El modelo de procesamiento de la información para la empresa deberá seguir correctamente los pasos así como lo menciona su autor Ralph Kimball para poder llegar al objetivo propuesto
- **d)** Con el tiempo la información crece, las áreas aumentan, en ese sentido es necesario contar con un área especializada en informática para dar soporte a las diferentes problemas que pueda generarse en el sistema, así como a nuevas implementaciones como redes, seguridad informática, etc.

## **VII. PROPUESTA**

#### **7.1. Modelamiento Empresarial**

#### **7.1.1. Modelamiento Estratégico a nivel corporativo**

#### **A. Descripción de la empresa.**

Según en los Estatutos Generales (1996), la entidad prestadora de servicios de saneamiento de Lambayeque – EPSEL S.A, es una empresa municipal de derecho privado que se rige por la ley orgánica de municipalidades ley Nº 27972, ley de la actividad empresarial del estado Nº 24948; DL Nº 601, ley general de sociedades, ley Nº 26887, así como la ley general de servicios de saneamiento Nº 26338 y su reglamento aprobado con decreto supremo Nº 023-2005-VIVIENDA.

Es propiedad de las municipalidades provinciales de Chiclayo, Lambayeque y Ferreñafe y de las municipalidades distritales de José Leonardo Ortiz, la Victoria, Monsefú, Pueblo Nuevo, Pimentel, Motupe, Ciudad Eten, Olmos, Santa Rosa, Reque, Jayanca, Mochumí, San José, Túcume, Oyotún, Zaña, Illimo, Mocupe, Pacora, Picsi, Puerto Eten, Salas y Nueva Arica pero que actualmente es administrada por el organismo técnico de administración de servicios de saneamiento (OTASS) que fue ordenado en intervenir por el Ministerio de Vivienda, Construcción y Saneamiento en el año 2017 por las malas gestiones y decisiones de sus funcionarios. Ministerio de Vivienda, Construcción y Saneamiento (2016).

EPSEL S.A inició sus actividades a partir de la transferencia efectuada por el supremo gobierno mediante decreto legislativo 601 y decreto supremo Nº 138-90-PCM, dándose validez jurídica a los actos practicados bajo la denominación de SEDALAMBAYEQUE y aprobándose los estatutos bajo la denominación de EMAPAL.

Mediante acuerdo de junta general de accionistas de fecha 15 de Julio 1996 se aprobó modificar los estatutos sociales para adecuarlo a las disposiciones contenidas en la ley general de

servicios de saneamiento – ley  $N^{\circ}$  26338 y su reglamento aprobado por decreto supremo Nº 09-95-PRES, vigente en dicha fecha, así como cambiar la denominación social de EMAPAL por el de EPSEL S.A, integrando a las municipalidades distritales.

#### **B. Arquitectura empresarial**

Según el TOGAF (2013) la arquitectura empresarial en una organización corresponde a la forma de representar de manera integral la empresa, permitiendo cubrir y considerar todos y cada uno de los elementos que la conforman. Esto conduce a que se pueda establecer una visión clara sobre los objetivos, las metas y líneas de negocio en la empresa, comenzando desde la perspectiva estratégica (misión, visión, lineamientos e indicadores estratégicos), hasta llegar a una estructura actual y futura para los procesos de la organización; la cual incorpora algunos de los componentes que se consideran como críticos para su funcionamiento: los procesos, las estructura organizacional, las tecnologías de la información.

#### **B.1. Arquitectura de negocio.**

La arquitectura de negocio define básicamente la visión, misión, objetivos del negocio, su estructura organizacional y sus principales actividades que realizan para los distintos procesos de la empresa (giro del negocio).

#### **Visión:**

La empresa prestadora de servicios de Lambayeque EPSEL S.A tiene como visión:

"Ser una organización eficiente, rentable, sólida, entre las más importantes del sector, con recursos humanos altamente capacitados que trabajen en equipo, actuando con permanente esfuerzo para lograr un crecimiento sostenible y brindar servicios de calidad orientados a la satisfacción del cliente."

#### **Misión:**

La empresa prestadora de servicios de Lambayeque EPSEL S.A tiene como misión:

"Contribuir a mejorar la calidad de vida de la población de Lambayeque, brindando servicios de saneamiento eficientes y de calidad que ayuden a preservar el medio ambiente obteniendo niveles de rentabilidad que permitan su desarrollo empresarial y de su personal."

#### **Objetivo general:**

EPSEL S.A. tiene como objeto la prestación de los servicios de saneamiento de agua potable y alcantarillado sanitario.

#### **Factores críticos de éxito**

Los siguientes son factores clave que influven el éxito de la empresa EPSEL S.A son: personal idóneo y estructura adecuada, infraestructura moderna y equipamiento de punta, información oportuna y veraz (interna y externa), logística eficaz y racionalidad en los gastos, optimización de ingresos y brindar un servicio eficiente.

#### **Actividad o giro del negocio**

Su actividad principal es la producción y distribución de agua potable; así como la recolección y disposición de aguas servidas en el departamento de Lambayeque; la cual comprende:

#### **Servicio de agua potable:**

**a.** Sistema de producción: captación, almacenamiento, conducción y tratamiento de agua cruda e impulsión de agua potable.

**b.** Sistema de distribución: reservorios, pozos tubulares, cámaras de bombeo, redes, conexiones domiciliarias y piletas.

#### **Servicio de alcantarillado sanitario:**

**a.** Sistema de recolección: Conexiones domiciliarias, sumideros, redes, cámaras de bombeo y emisores.

**b.** Sistema de tratamiento y disposición de las aguas servidas.

#### **Control de calidad de agua**

**a.** Control de calidad de agua cruda y potable.

**b.** Control de calidad de aguas residuales.

## **Operación y mantenimiento de los sistemas de infraestructura sanitaria**

- **a.** Captación y almacenamiento de agua cruda.
- **b.** Plantas de tratamiento de agua potable.
- **c.** Pozos y cámaras de bombeo.
- **d.** Redes de distribución de agua potable.
- **e.** Redes de alcantarillado.
- **f.** Lagunas de estabilización.

Actualmente EPSEL S.A. tiene una amplia cobertura de los servicios de agua potable y alcantarillado, la que se logra a través de 26 administraciones a nivel de todo el departamento de Lambayeque.

#### **Estructura de la organización**

La empresa EPSEL S.A según sus cargos y funciones tiene la siguiente estructura organizacional.

### *Ilustración 16: Organigrama de EPSEL*

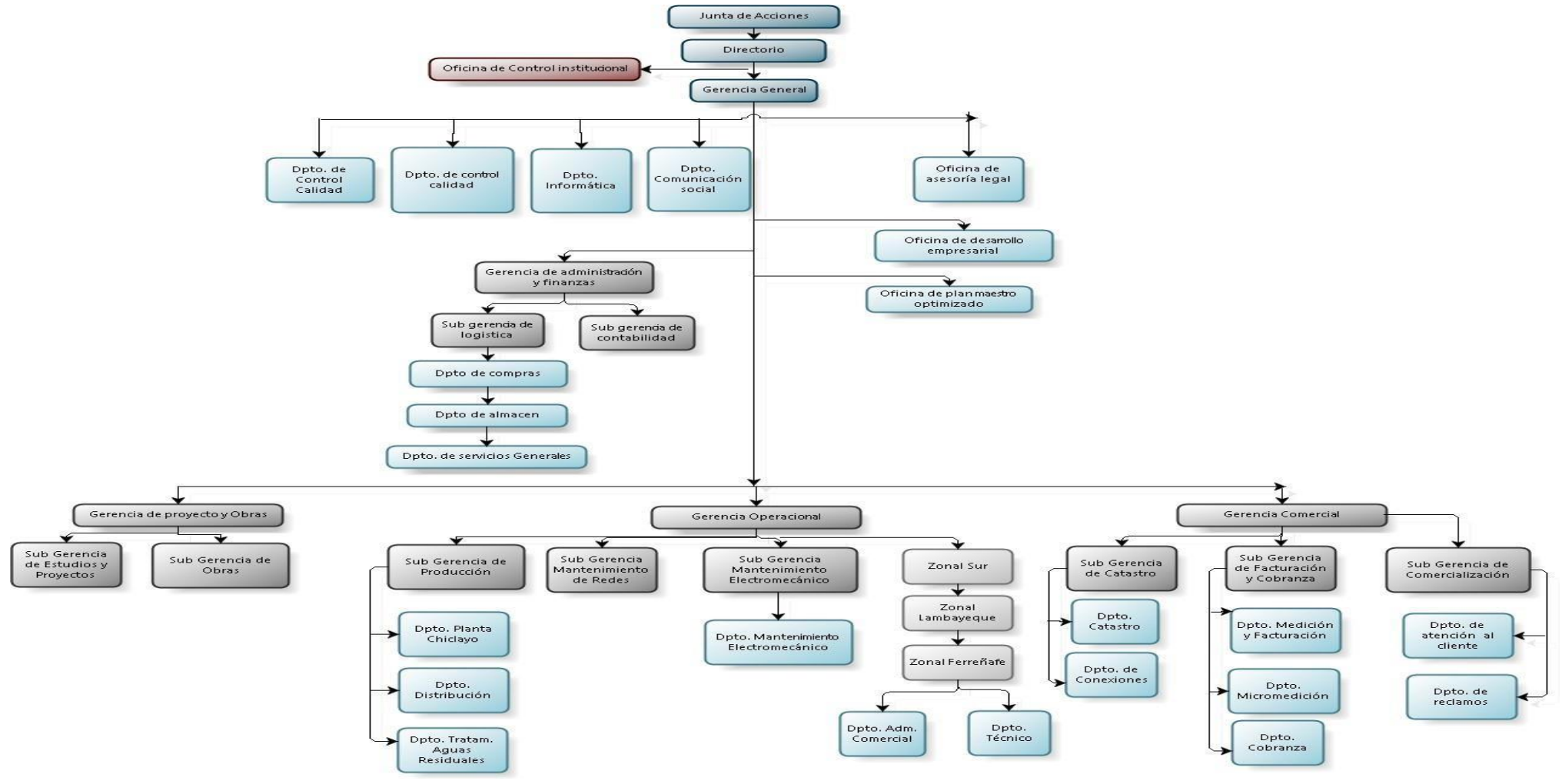

*Fuente: [www.epsel.com.pe](http://www.epsel.com.pe/)*

#### **B.2. Arquitectura de información (Datos)**

Describe la estructura de los datos físicos y lógicos de la empresa u organización es decir es el arte encargada del estudio, análisis, organización, disposición y estructuración de los datos en espacios de información, y de la selección y presentación de los datos en los sistemas de información.

La empresa EPSEL S.A cuenta con la siguiente arquitectura de datos según lo dio a conocer el actual jefe del departamento de informática Ing. José Mario Segura Bernal:

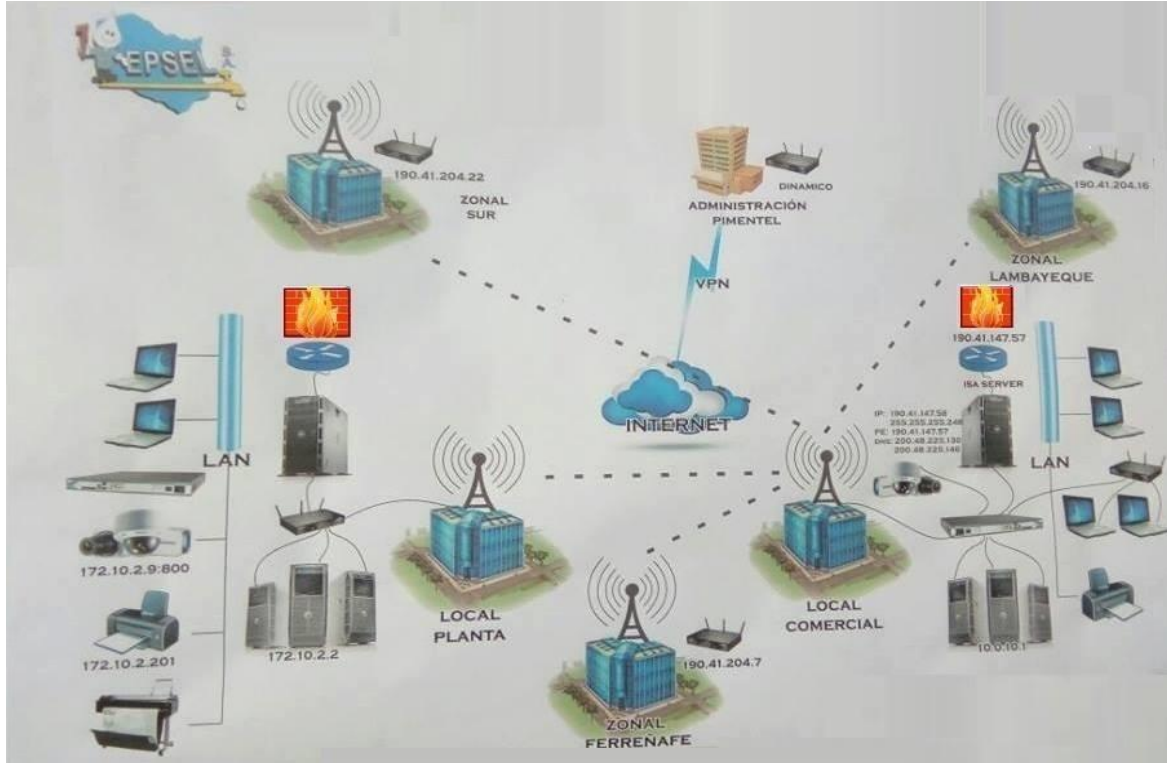

*Ilustración 17: Arquitectura de datos*

*Fuente: Departamento de Informática*

El local de planta cuenta con cuatro servidores el servidor dominio, el servidor web, servidor antivirus y el servidor de aplicaciones en donde el servidor dominio está conectado con los otros servidores a través de un router. El servidor dominio brinda y recibe información mediante una antena al servidor sub dominio que se encuentra en el local comercial donde aparte del servidor sub dominio también tenemos

servidor archivos, servidor base de datos y el servidor replica. El servidor sub domino en conjunto con el servidor base datos se encargan de brindar toda la información comercial a todas las zonales (zonal sur, zonal Lambayeque y Zonal Ferreñafe) través de internet y los routers mientras que para la administración de Pimentel y otras administraciones como la administración de Reque se utiliza el VPN que permite crear una red local sin necesidad que sus integrantes estén físicamente conectados entre sí, sino a través de internet. Cabe resalta que tanto para el local comercial como el local de planta se cuenta con un cortafuegos el cual permitirá o bloqueara el acceso no autorizado a la red de ordenadores y también con la red de área local o LAN que es una red de computadoras que abarca una área específica.

El modelo de datos lógico para el proceso de facturación en la empresa EPSEL S.A es:

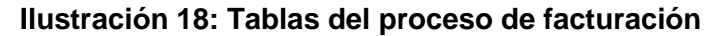

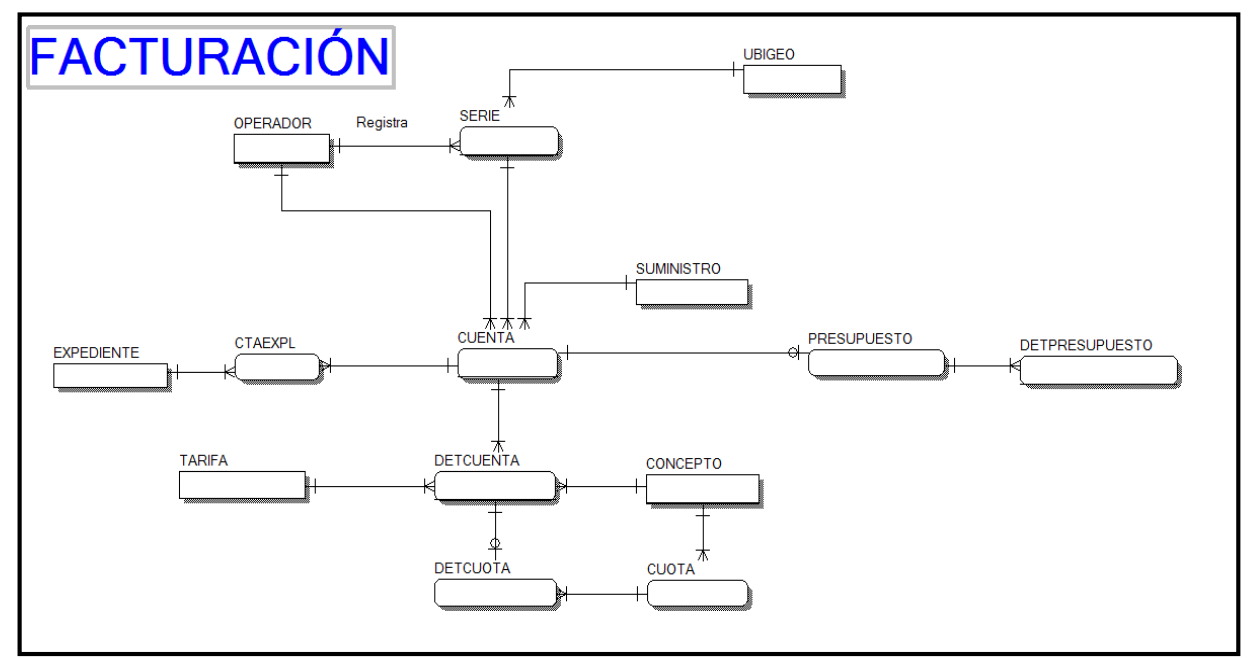

*Fuente: Departamento de Informática*

| Nombre de la tabla | Descripción                             |  |
|--------------------|-----------------------------------------|--|
|                    | Donde se almacena todos los datos y     |  |
| Cuenta             | movientos de los usuarios (pagos,       |  |
|                    | deudas, cobranza, reclamos)             |  |
| Suministro         | Número de identificación del usuario    |  |
| Ubigeo             | Localidad donde se ubica el usuario     |  |
| <b>Serie</b>       | Código del pago del servicio            |  |
| Operador           | Es quien hace el cobro del servicio     |  |
| Expediente         | Reclamo que puede hacer el usuario      |  |
| Cta. Expediente    | Número del expediente del reclamo       |  |
| Tarifa             | Tipo de tarifa que se está facturando   |  |
| Det. Cuenta        | Es el detalle de un determinado usuario |  |
| Det. Cuota         | Es el detalle de las cuotas que debe    |  |
| Cuota              | Las cuotas por reclamo, colaterales     |  |
| Concepto           | Conceptos de facturación                |  |
| Presupuesto        | Conceptos de un proyecto por servicio   |  |
| Det. Presupuesto   | Detalles del presupuesto del proyecto   |  |

*Tabla 6: Diccionario de datos tabla facturación*

*Fuente: Departamento de Informática*

## **B.3. Arquitectura tecnológica**

Describe la estructura de hardware y software requerido para dar soporte a la implantación de los sistemas de información de la empresa o negocio.

La empresa EPSEL S.A cuenta con los siguientes hardware para el desarrollo adecuado de los sistemas de información los cuales son:

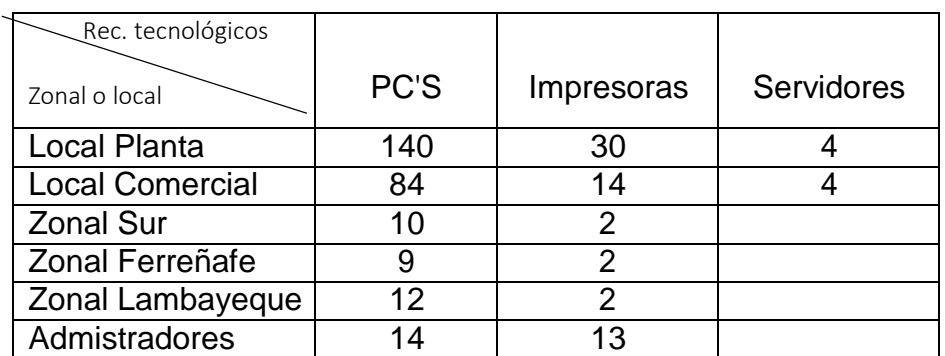

*Tabla 7: Recursos Tecnológicos (hardware) de EPSEL S.A*

*Fuente: Departamento de Informática*

Las computadoras son en total 269 que se manejan a nivel de EPSEL S.A. y tienen como característica principal que son:

| TIPO                          | <b>CANTIDAD</b> |
|-------------------------------|-----------------|
| Computadoras Pentium IV       | 15              |
| <b>Computadoras Dual Core</b> | 38              |
| Computadoras I5               | 140             |
| Computadoras I7               | -97             |

*Tabla 8: Tipo y cantidad de computadoras*

## *Fuente: Departamento de Informática*

Se cuenta con los siguientes servidores que se diferencian según su funcionabilidad:

| Nombre del servidor      | <b>Cantidad</b> | Descripción                                                                                                    |  |
|--------------------------|-----------------|----------------------------------------------------------------------------------------------------|--|
| Servidor dominio         | uno             | servidor donde<br>Es l<br>el<br>se<br>almacenan todos los usuarios<br>a nivel de planta.                                                          |  |
| Servidor web             | uno             | Servidor de la página web y<br>sistema tramite documentario                                                                                       |  |
| Servidor antivirus       | uno             | Servidor que administra a los<br>usuarios para dar acceso y<br>registrar internet y también el<br>antivirus.                                      |  |
| <b>Servidor Archivos</b> | uno             | Es donde se almacenan los<br>archivos de las distintas áreas                                                                                      |  |
| Servidor Aplicación      | uno             | Sistema institucional de<br>la.<br>empresa a nivel de planta.                                                                                     |  |
| Servidor Sub dominio     | uno             | Es el servidor donde se<br>almacenan todos los usuarios<br>a nivel de comercial.                                                                  |  |
| Servidor base datos      | uno             | Servidor donde se almacena y<br>información<br>la<br>maneja<br>comercial.                                                                         |  |
| Servidor Replica         | uno             | Servidor<br>permitirá<br>el<br>que<br>almacenamiento<br>de<br>la.<br>información ante cualquier<br>eventualidad con el servidor<br>base de datos. |  |

*Tabla 9: Tipos de servidores*

*Fuente: Departamento de Informática*

Mientras que la empresa EPSEL S.A a nivel de software maneja los siguientes programas informáticos:

**Tabla 10: Arquitectura tecnológica (Software) en EPSEL S.A**

| Software               | Licenciado |
|------------------------|------------|
| SQL Server 2008        | Si         |
| Windows 2003           | Si         |
| Windows 2008           | Si         |
| Windows 2012           | Si         |
| Visual Fox 8.0         | Si         |
| Office 2007            | Si         |
| Office 2010            | Si         |
| Office 2013            | Si         |
| Kanspersky (antivirus) | Si         |

*Fuente: Departamento de Informática*

## **C. Cartera de negocios:**

La principal cartera de negocios de la empresa EPSEL S.A es:

*Tabla 11: Cartera de negocios de EPSEL S.A*

| Organización     | Lugar           | <b>Producto o Servicio</b> |    |
|------------------|-----------------|----------------------------|----|
| <b>EPSEL S.A</b> |                 | Servicio<br>de<br>agua     |    |
|                  |                 | potable                    |    |
|                  | <b>CHICLAYO</b> | Servicio                   | de |
|                  |                 | alcantarillado             |    |
|                  |                 | Desarrollo                 | de |
|                  |                 | proyectos públicos         |    |

*Fuente: Elaboración propia*

## **7.1.2. Modelamiento estratégico para la unidad estratégica del negocio**

#### **A. Stakeholders Internos y Externos**

Estos elementos internos y externos del entorno (stakeholders internos y externos) son individuos y organizaciones que existen dentro y fuera de la compañía y tienen una influencia sobre ella. Los principales stakeholders que influyen en la empresa EPSEL S.A son los organismos gubernamentales los cuales darán las normas a la empresa, los proveedores que se encargaran de abastecer con los productos que se necesitan, los proveedores de servicios los cuales proporcionaran los principales servicios a la empresa, los competidores que en este caso la empresa EPSEL S.A no tiene ningún competidor en el departamento, las entidades financieras, seguros, AFP/ONP, las alianzas estratégicas (tarjetas de crédito y débito), la comunidad, el medio ambiente y el mercado final que son los usuarios a los cuales se les brinda el servicio de agua y desagüe.

*Ilustración 19: Stakeholders de EPSEL S.A*

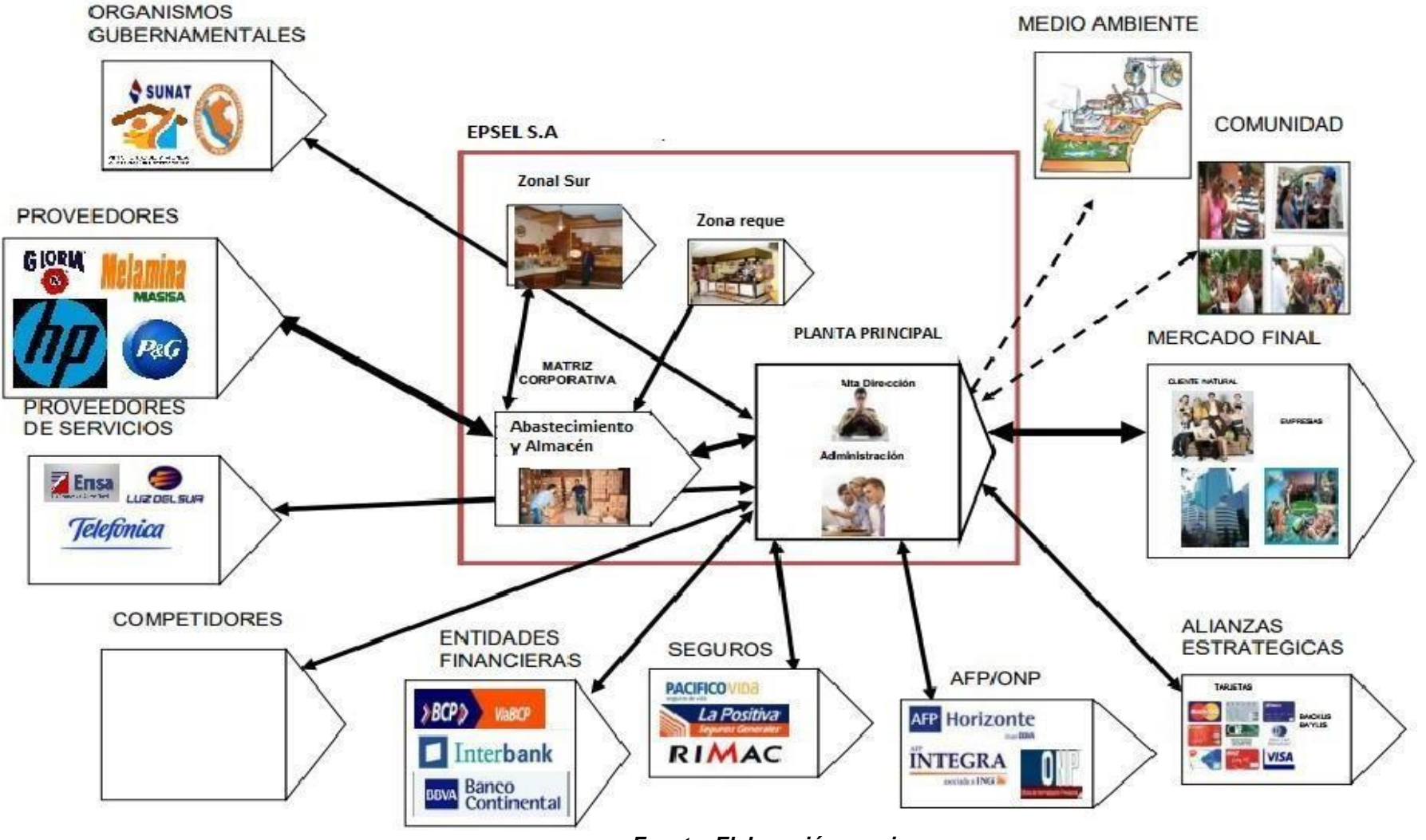

*Fuente: Elaboración propia*

# **B. Cadena de valor de la empresa EPSEL S.A y cadena de valor administración de Reque:**

Es la herramienta corporativa que permite analizar las principales ventajas competitivas, es el método sistemático que podrá reconocer las tareas que se ejecutan y sus interacciones. Esta herramienta autoriza dividir la empresa en sus tareas estratégicas principales con el fin de saber el comportamiento de las distintas actividades, como también las fuentes y sus principales diferenciaciones. En las siguiente tabla se presenta la cadena de valor tanto a nivel empresarial de EPSEL S.A en donde se toma como referencia a las principales áreas o departamentos que influyen en los distintos procesos para la mejora de la empresa como finanzas (tiene como función elaboración de estados financiero, endeudamiento con entidades financieras, etc.), contabilidad, administración, asesoramiento legal que es indispensable para dar solución a los distintos reclamos o juicios que hay en la empresa, recursos humanos ( contratación de personal, capacitación de personal, etc), informática tiene como función trabajar con la información de la empresa, compras, logística y por último el proceso que toma la empresa para poder desarrollar un proyecto público.

*Tabla 12: Cadena de Valor de la empresa EPSEL S.A*

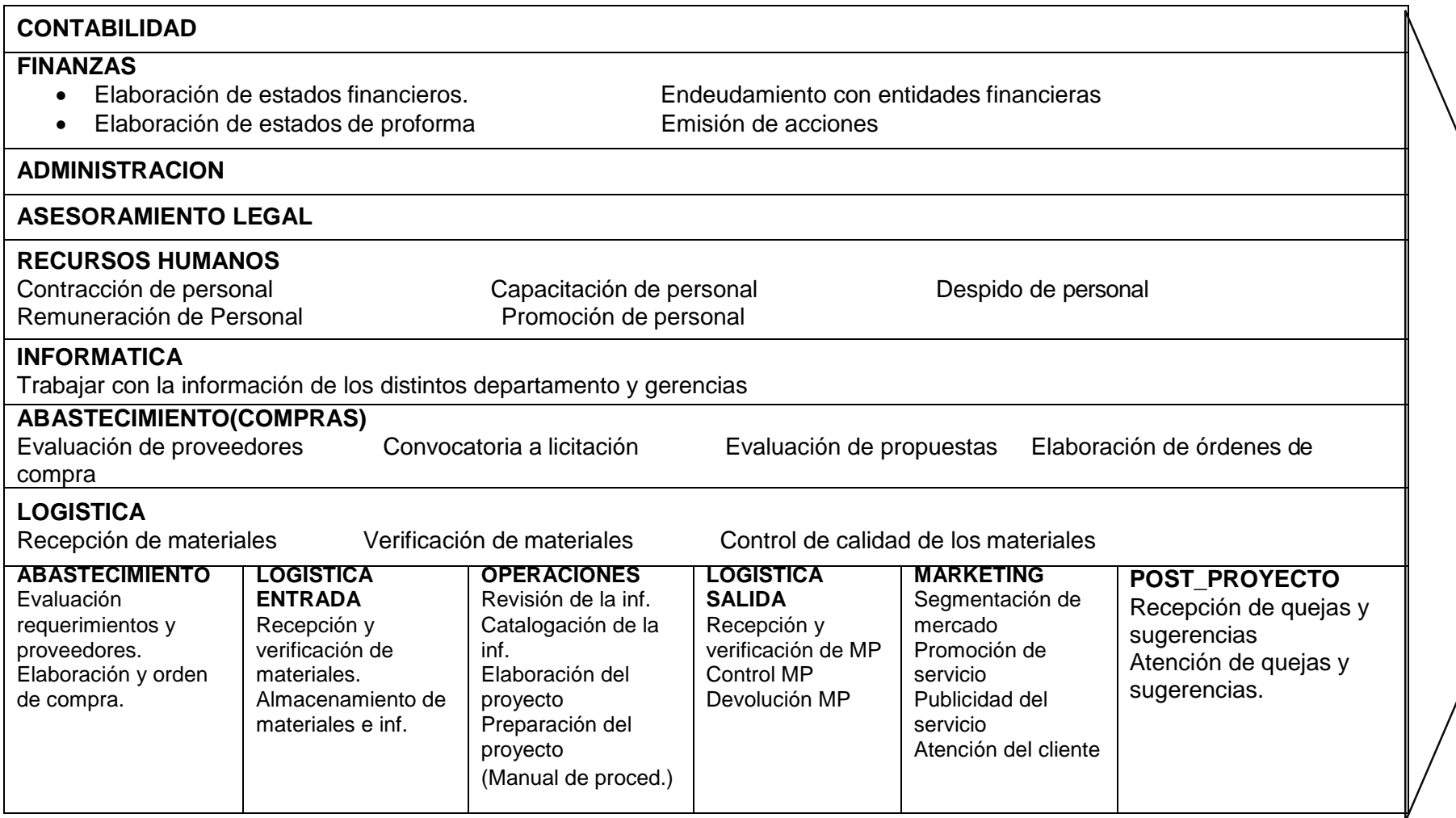

*Fuente: Elaboración propia*

También se muestra la cadena de valor de la administración de Reque en donde se tiene como principales tareas o actividades la administración donde el administrador es la persona encargada en de tomar las decisiones comerciales u operacionales en la zona, asesoramiento legal que servirá de apoya ante los distintos reclamos que surjan en la administración, recursos humanos, tecnología que debe servir de soporte para la toma de decisiones, cobranzas por brindar el servicio de agua potable y alcantarillado, logística y por último se hace una breve descripción del proceso para solicitar un reporte o requerimiento.

# *Tabla 13: Cadena de Valor de la Zona Reque o Administración de Reque.*

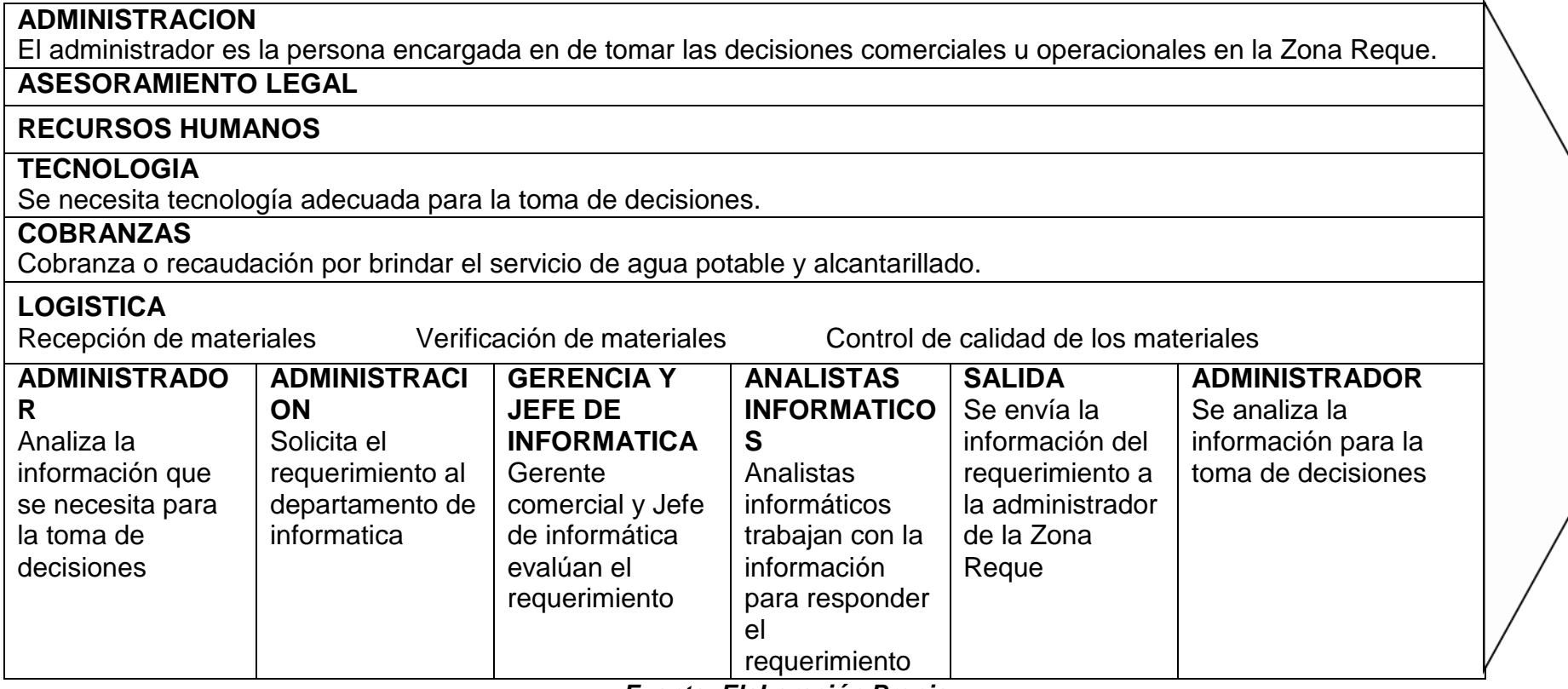

*Fuente: Elaboración Propia*

## **D. Identificación del proceso crítico del negocio ( AS – IS y TO - BE)**

Para identificar el proceso critico dentro de la empresa prestadora de servicios de saneamiento EPSEL S.A, se realizó un análisis entre los principales procesos de la empresa, analizando de forma cuantitativa diversos parámetros que se consideran para optar por el proceso crítico.

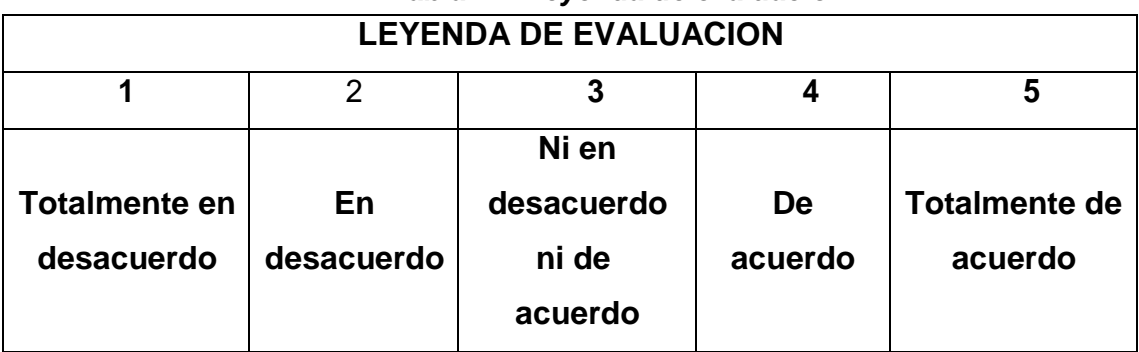

## *Tabla 14: Leyenda de evaluación*

*Fuente: Escala de Likert*

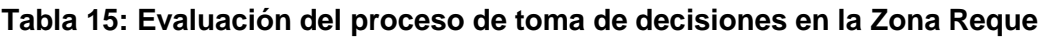

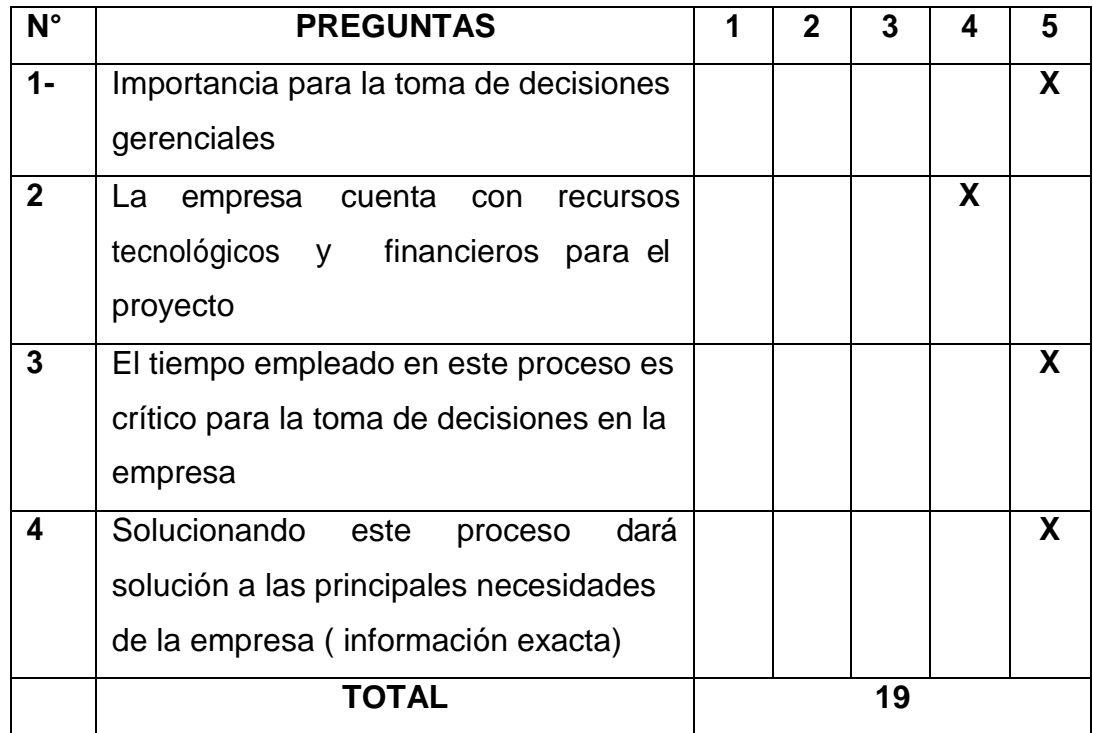

*Fuente: Administrador Zona Reque*

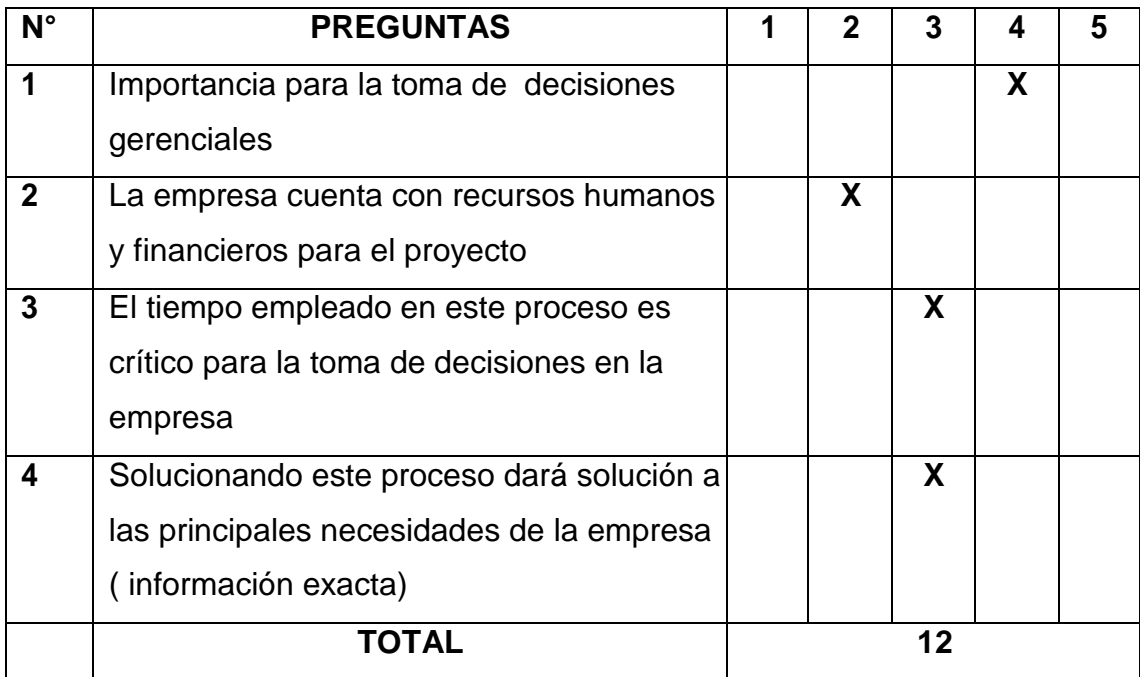

## *Tabla 16: Evaluación del proceso del departamento de medición.*

# *Fuente: Jefe del departamento de medición*

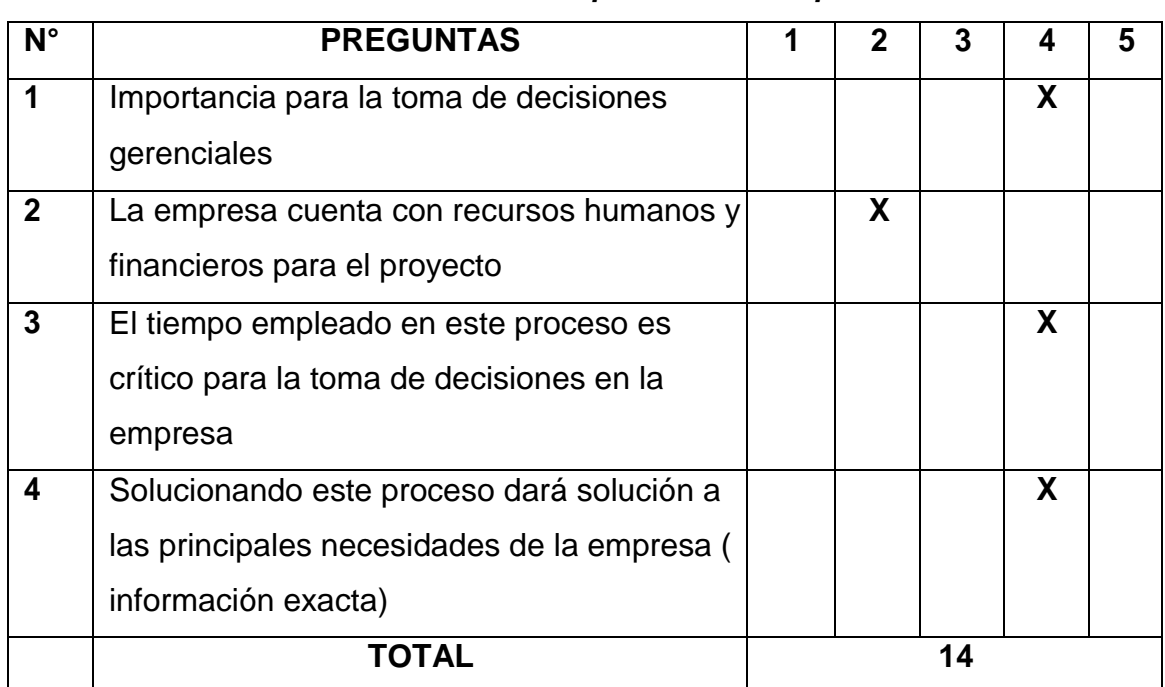

## *Tabla 17: Evaluación en el proceso de compras*

*Fuente: Jefe del departamento de Compras*

De acuerdo al análisis realizado, se puede obtener el siguiente resultado.

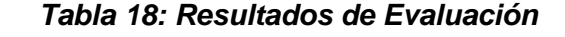

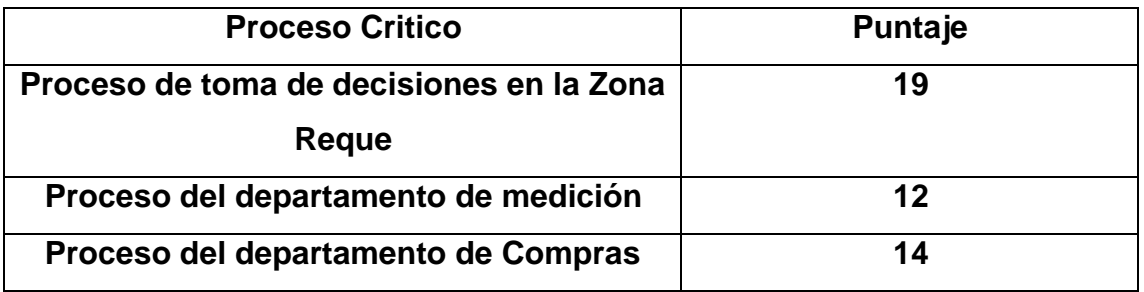

#### *Fuente: Elaboración Propia*

El proceso de toma de decisiones en la zona Reque según el actual jefe del departamento de informática de la empresa EPSEL S.A inicia cuando una administración solicita un requerimiento o reporte donde primero el administrador de la zona solicita el tipo de requerimiento o reporte que para que con esta información se pueda tomar decisiones tanto comerciales como operacionales en la administración de Reque, luego el requerimiento es enviado tanto de manera física como virtual al jefe de la zonal sur de donde la zona Reque es parte. El jefe zonal tendrá que revisar el requerimiento y derivarlo a la sub gerencia de medición, facturación y cobranza (por lo que es un requerimiento comercial) en donde se recepcionara y enviara al gerente comercial, gerente general y el jefe de informática en conjunto decidan la magnitud e importancia del requerimiento y puedan dar la aprobación final y que se disponga con la información en el corto tiempo. Por último el jefe de informática designara a uno de los dos analista informáticos que manejan la información comercial en el sistema transaccional de la empresa denominado SICDESA para que se atienda con prontitud y dicha información sea enviada tanto física como virtual a jefe de la administración que lo solicito en este caso al administrador de la zona Reque donde el recepcionara el reporte generado y analizara la información para la toma de decisiones en la administración de Reque. Este proceso para obtener la información puede durar de tres (24 horas) a cinco días (40 horas) si es un requerimiento con suma importancia para la administración pero si no es el caso podría durar de quince (120 horas) a treinta días (240 horas) manifestó el Ingeniero José Mario Segura Bernal jefe del departamento de informática.

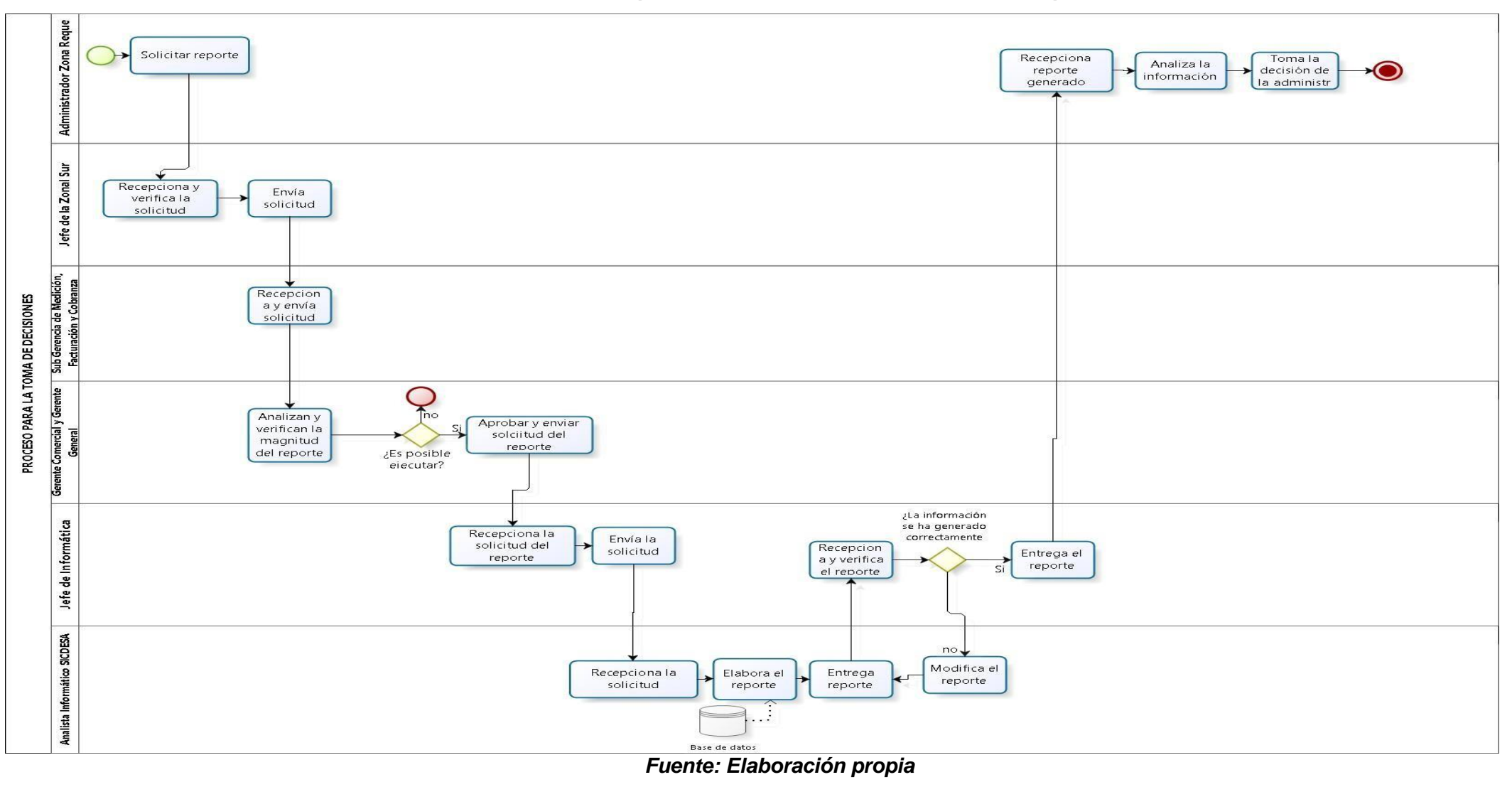

#### *Ilustración 20: Proceso para la toma de decisiones en la Zona Reque AS - IS*

## **Resultados de Bizagi proceso de toma de decisiones Zona Reque:**

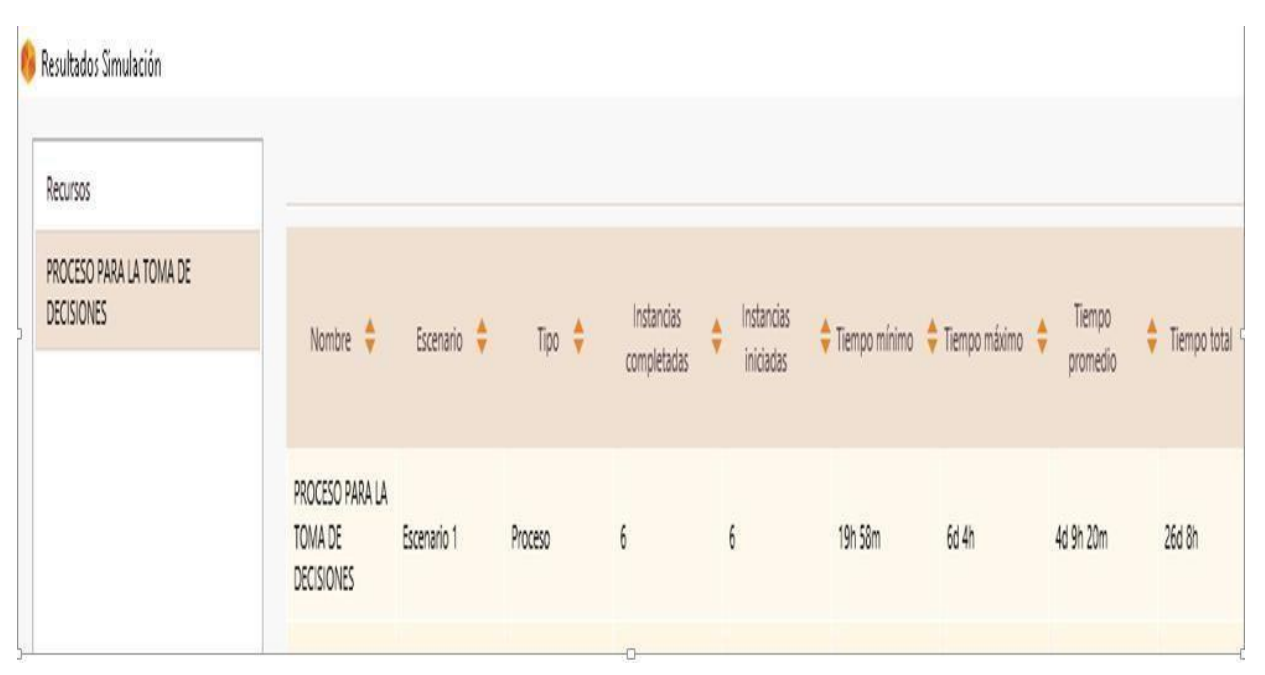

*Ilustración 21: Tiempo proceso actual de toma de decisiones en Reque*

## *Fuente: Elaboración Propia*

La ilustración nos da a conocer que mensualmente son seis los requerimientos que se solicitan mensualmente, donde el tiempo promedio que se atiende un requerimiento es de cuatro días nueves horas y veinte dos minutos y el tiempo total que se requiere para responder los seis requerimiento son de veinte seis días y ocho horas.

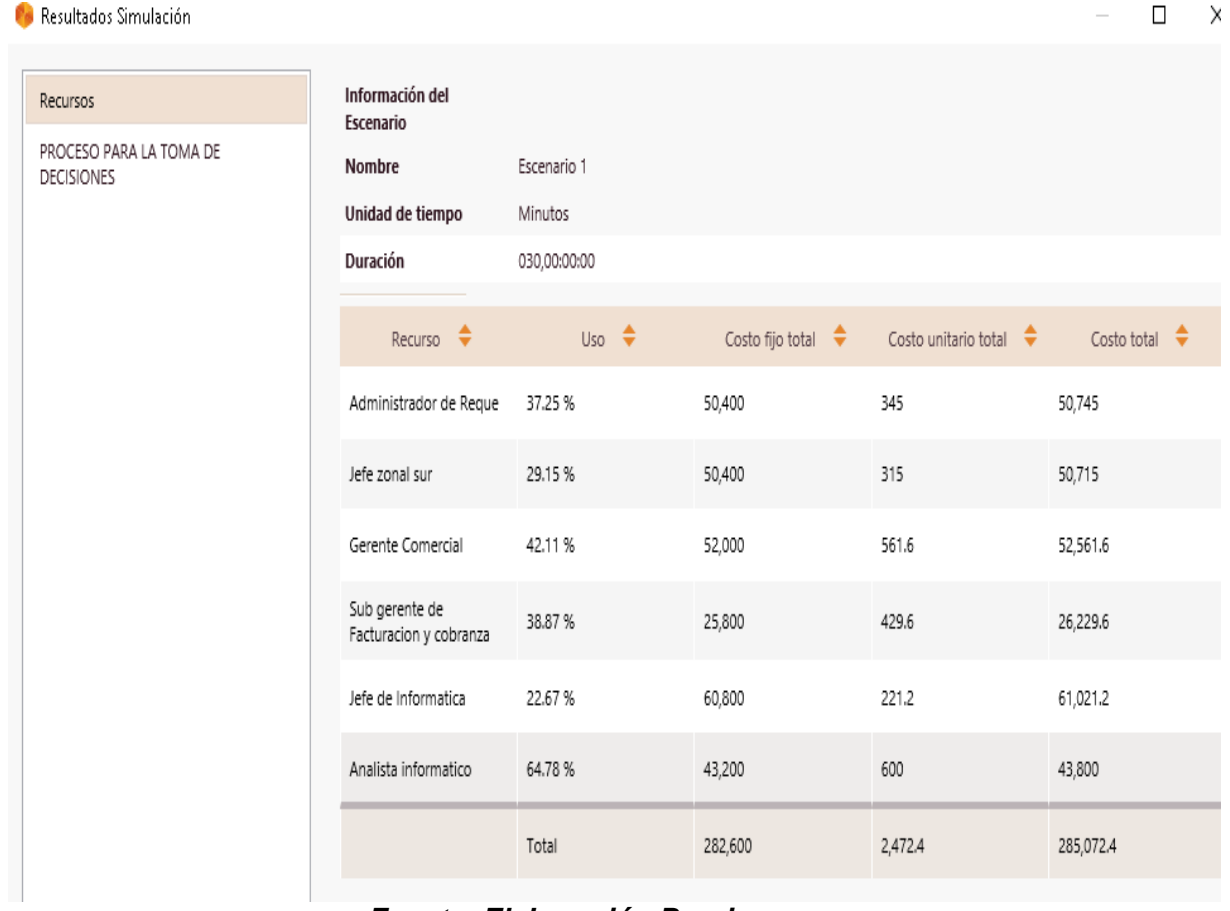

#### *Ilustración 22 Costo del reporte solicitado*

*Fuente: Elaboración Propia*

Esta ilustración da a conocer que el costo por cada reporte que es solicitado suma un total de S/ 2472.4 que será el costo unitario total por cada uno de los involucrados para en generar el reporte.

En las siguientes ilustraciones se generan tanto los recursos, costos fijos y costos por hora por cada trabajador que está involucrado en el proceso para generar los reportes para la toma de decisiones en la empresa EPSEL S.A zona Reque.

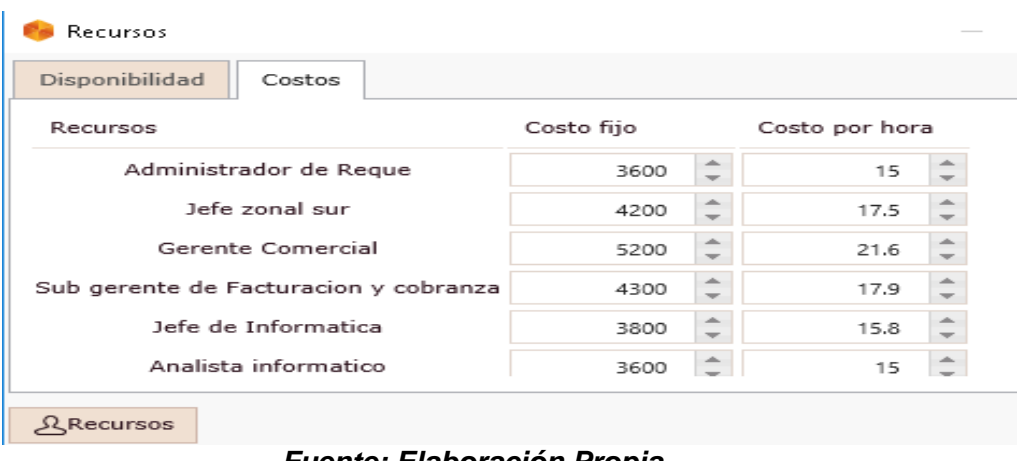

*Ilustración* **23: Disponibilidad de Recursos**

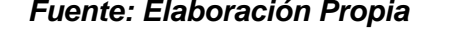

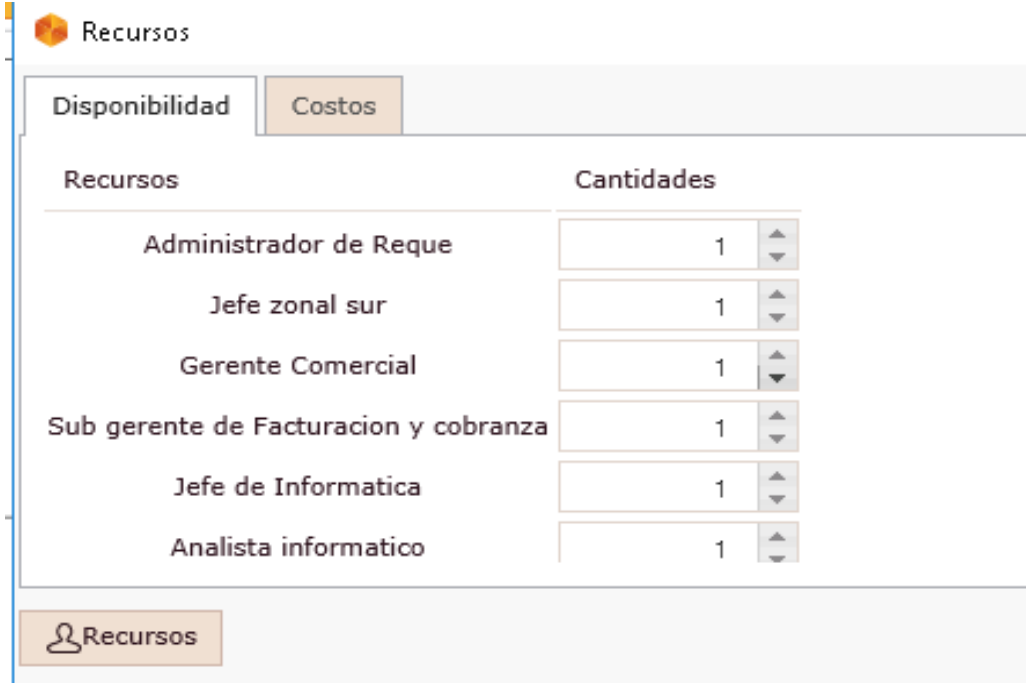

## *Ilustración 24: Cantidad de trabajadores*

*Fuente: Elaboración Propia*

#### **AS – IS (situación actual) Y TO – BE (situación propuesta)**

El cuadro comparativo AS – IS y TO – BE tiene como principal finalidad saber las principales diferencias entre el actual sistema transaccional de la empresa EPSEL S.A y el sistema inteligente (business intelligence) en el cual tenemos como principal diferencia la disminución tiempo que toma el actual sistema transaccional para generar reportes en comparación al business intelligence, los reportes que se entregaran tendrán información completa y adecuada para la toma de decisiones, habrá una total satisfacción de los usuarios que utilicen el sistema inteligente, un completo análisis de los reportes que se generen, se podrá salvaguardar la información mediante un servidor en la nube , se obtendrá información dinámica y móvil para la revisión de los reportes en todo momento y se podrá utilizar este sistema por una persona que este capacitada en trabajar con business intelligence.

Según lo analizado en el cuadro comparativo AS – IS y TO – BE se llega a concluir que existe una gran ventaja competitiva para la empresa si llega a emplear el business intelligence para dar soporte a la toma de decisiones entre las principales ventajas que brinda el BI son la disminución de tiempo para generar un reporte, la calidad de la información que brinda este sistema inteligente, la satisfacción del usuario al utilizar el sistema y el análisis del reporte al momento de la toma de decisiones será superior al que brinda el actual sistema transaccional.

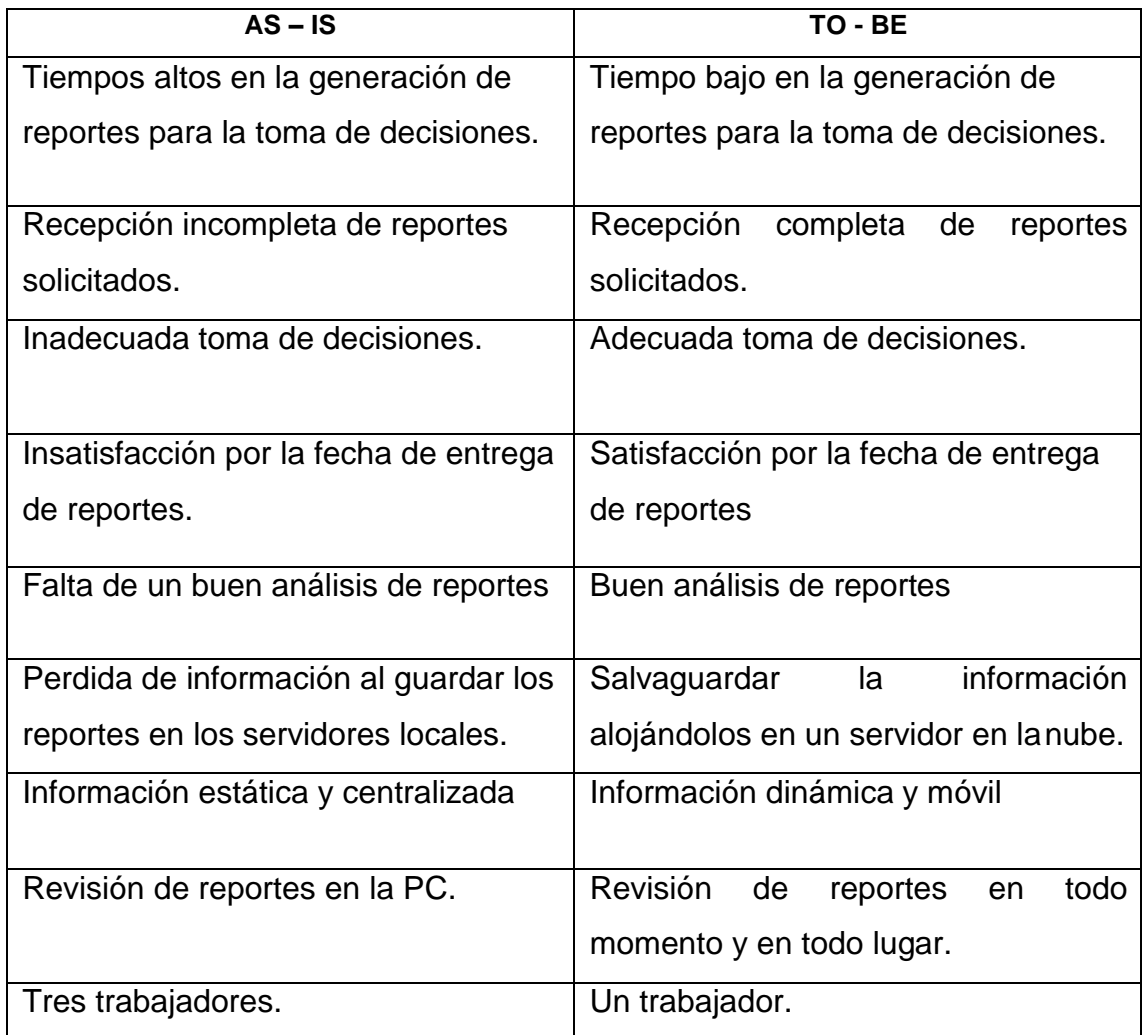

# *Tabla 19: Cuadro comparativo AS - IS Y TO - BE*

*Fuente: Elaboración Propia*

El proceso de toma de decisiones con business intelligence será un proceso menos tedioso es decir el tiempo de respuesta para la generación de un reporte prácticamente será en tiempo real, la información que brindara será de calidad y el análisis del reporte para la toma de decisiones del administrador de la zona Reque también será en un tiempo menor.

Este proceso consta de las siguientes tareas o actividades primero el administrador accederá al sistema inteligente luego se mostrara el menú con las opciones designadas (si mostrara error al acceder el administrador tendría que volver a ingresar al sistema), luego seleccionara las opciones para que el sistema inteligente elabore el reporte, el sistema generara y mostrara el reporte después el administrador deberá analizar el reporte para luego tomar decisiones ante un determinado problema que surja en la administración de Reque

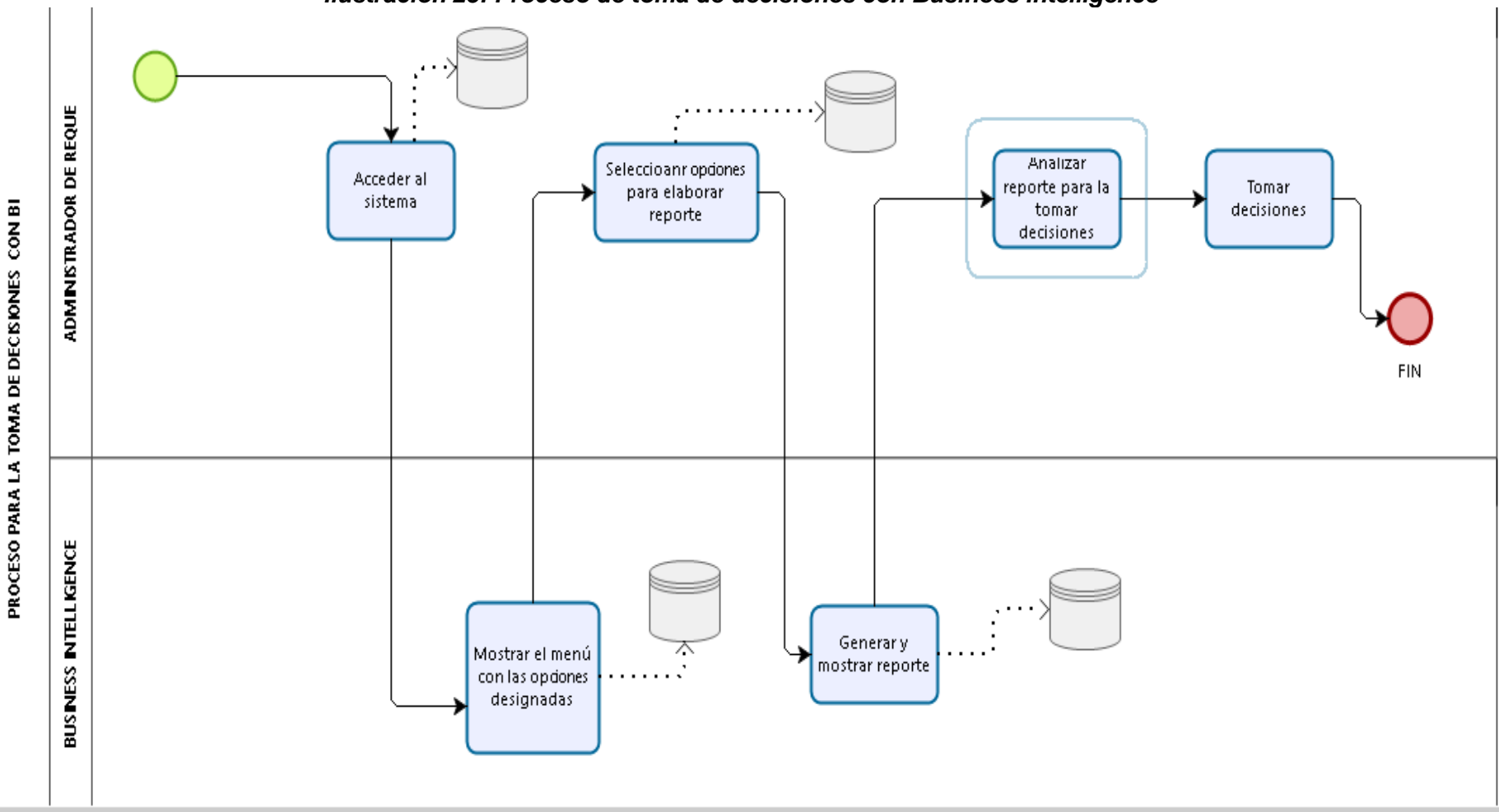

*Ilustración 25: Proceso de toma de decisiones con Business Intelligence*

*Fuente: Elaboración propia*
# **Resultados de Bizagi proceso de toma de decisiones con BI Zona Reque:**

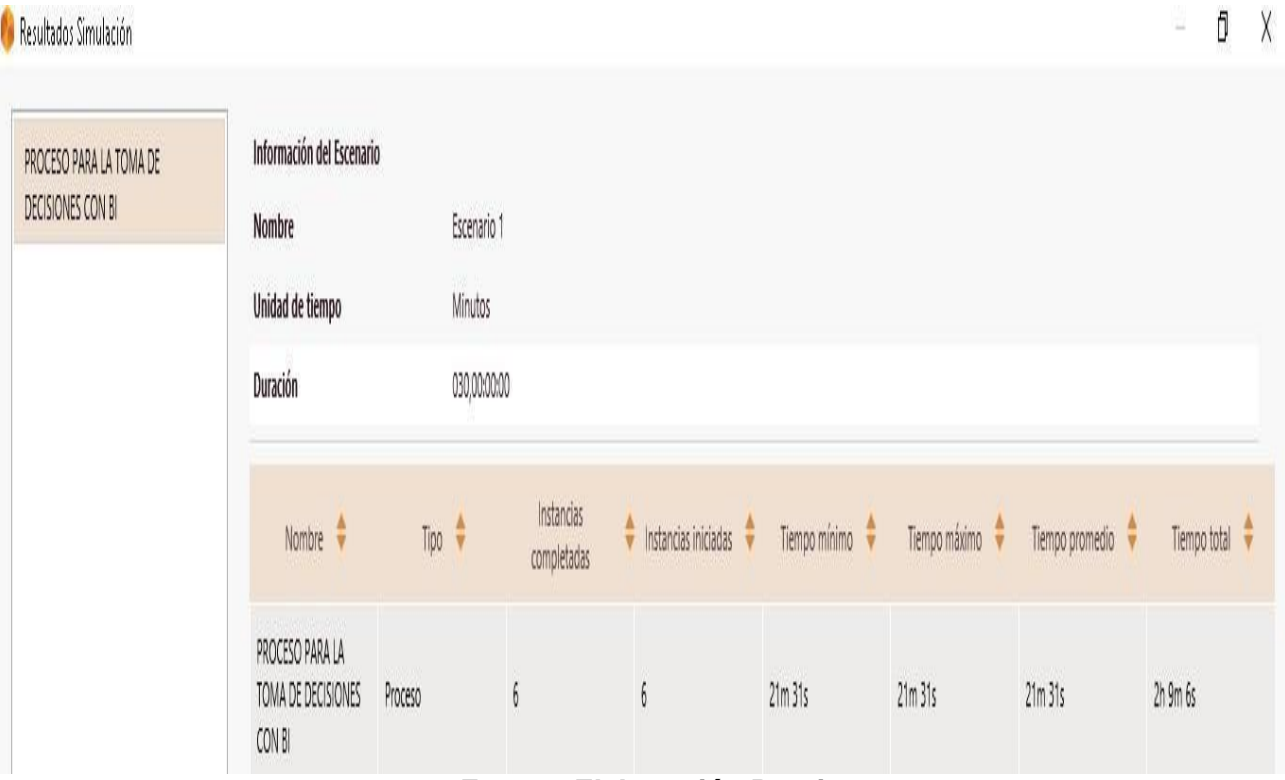

#### *Ilustración 26: Tiempo para generar reporte y tomar decisiones*

*Fuente: Elaboración Propia*

El proceso de toma de decisiones con BI genera un tiempo mucho menor al proceso actual un reporte puede ser generado y analizado para la toma de decisiones en un tiempo promedio de veinte uno minutos con treinta uno segundos.

#### *Ilustración 27: Costo por generar reporte*

#### Co Resultados Simulación

 $\overline{1}$ 

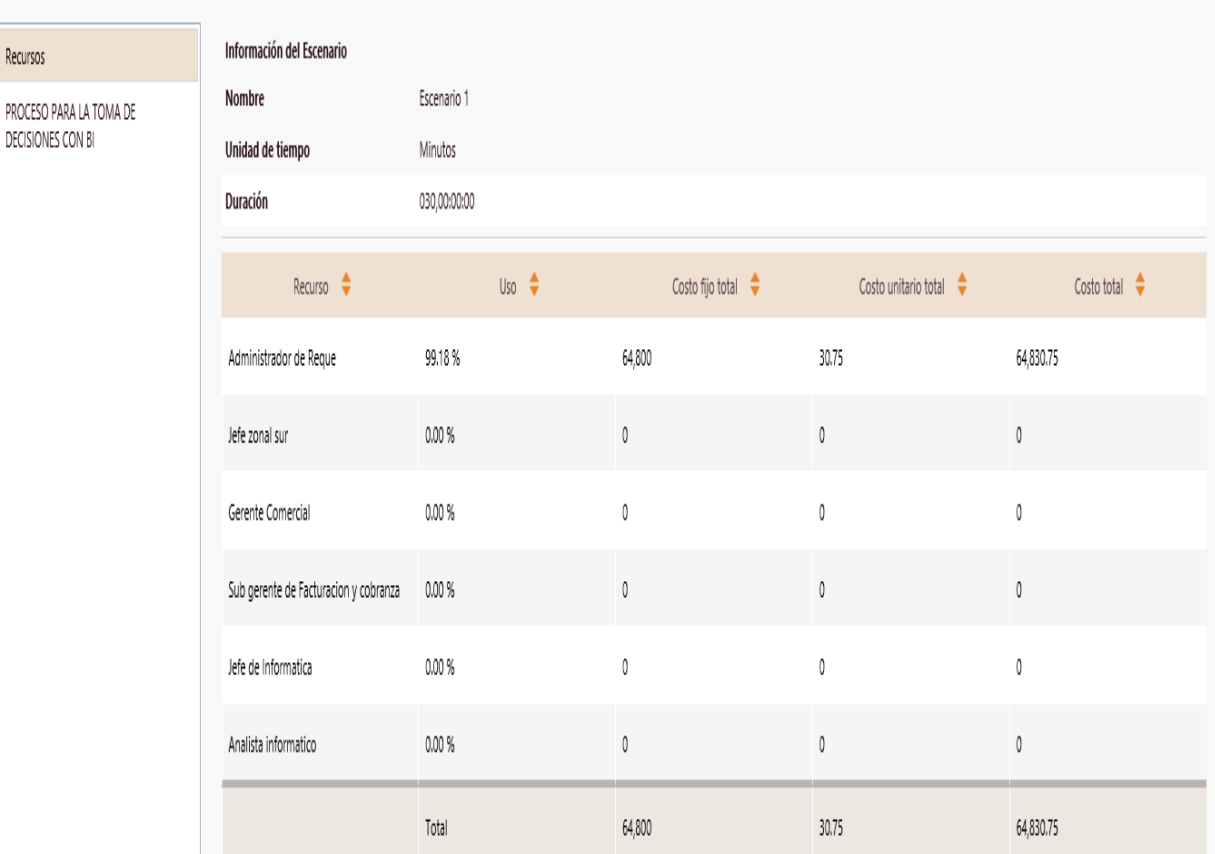

## *Fuente: Elaboración Propia*

El generar un reporte con business intelligence dará un costo unitario total de S/ 30.75 que es un costo mucho menor al proceso actual con el sistema transaccional de la empresa.

 $\Box$  $\overline{\phantom{a}}$ 

En las siguientes ilustraciones se generan tanto los recursos, costos fijos y costos por hora por cada trabajador que está involucrado en el proceso para generar los reportes con BI para la toma de decisiones en la empresa EPSEL S.A zona Reque:

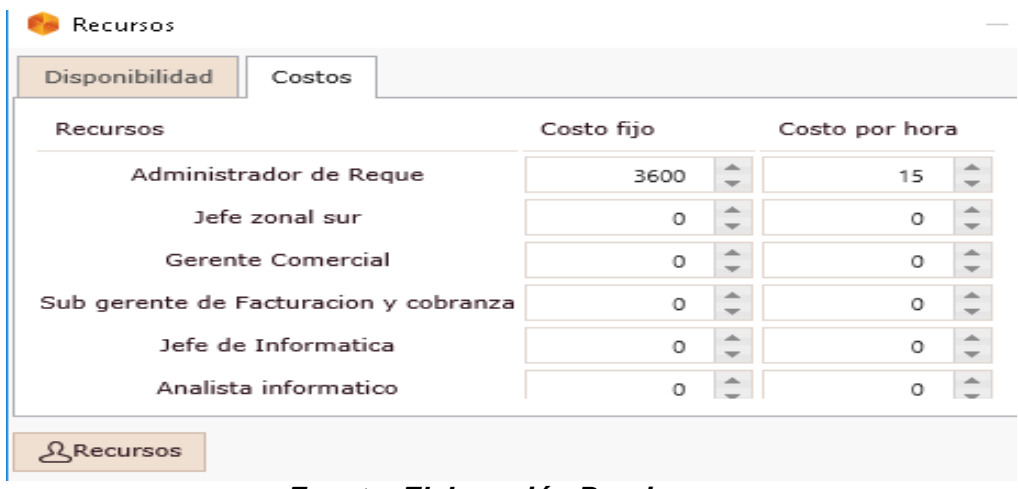

*Ilustración 28: Disponibilidad de recursos*

*Fuente: Elaboración Propia*

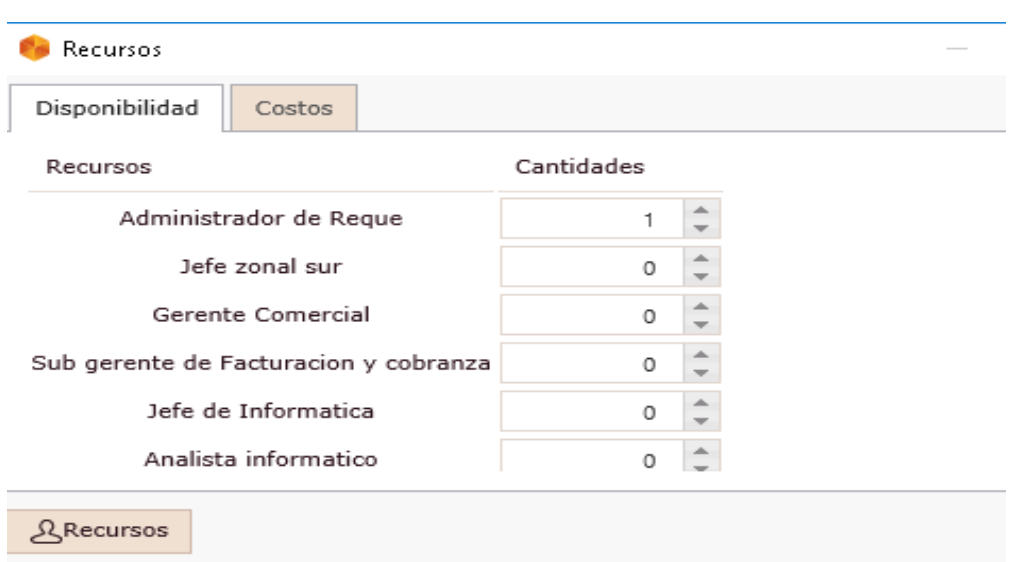

*Ilustración 29: Cantidad de Recurso Humano*

*Fuente: Elaboración Propia*

Para el desarrollo del data mart, se realizó un análisis entre las metodologías de Inmon, Kimball y Devlin, analizando de forma cualitativa diversos parámetros que se consideran para elegir una de estas metodologías. Estos parámetros los menciona el autor Lluís Cano (2013) en su libro Business Intelligence: Competir con la información los cuales son estándar, usabilidad, visualización, mecanización, adaptación y extensión.

Por tanto se llega a la conclusión que para la construcción de un data mart la metodología que se adapta a las necesidades de la empresa es la metodología de Ralph Kimball. Inmon tiene un gran alcance ya que es una metodología global de toda la organización, mientras que para Devlin coincide con lo que dice Inmon que se basan principalmente en el data warehouse y coloca al data mart como una capa aparte del data warehouse central, sin embargo para la solución inteligente, se necesita desarrollar un data mart que abarque datos que apoyen a la toma de decisiones en la zona Reque.

# *Tabla 20: Comparación de Metodologías*

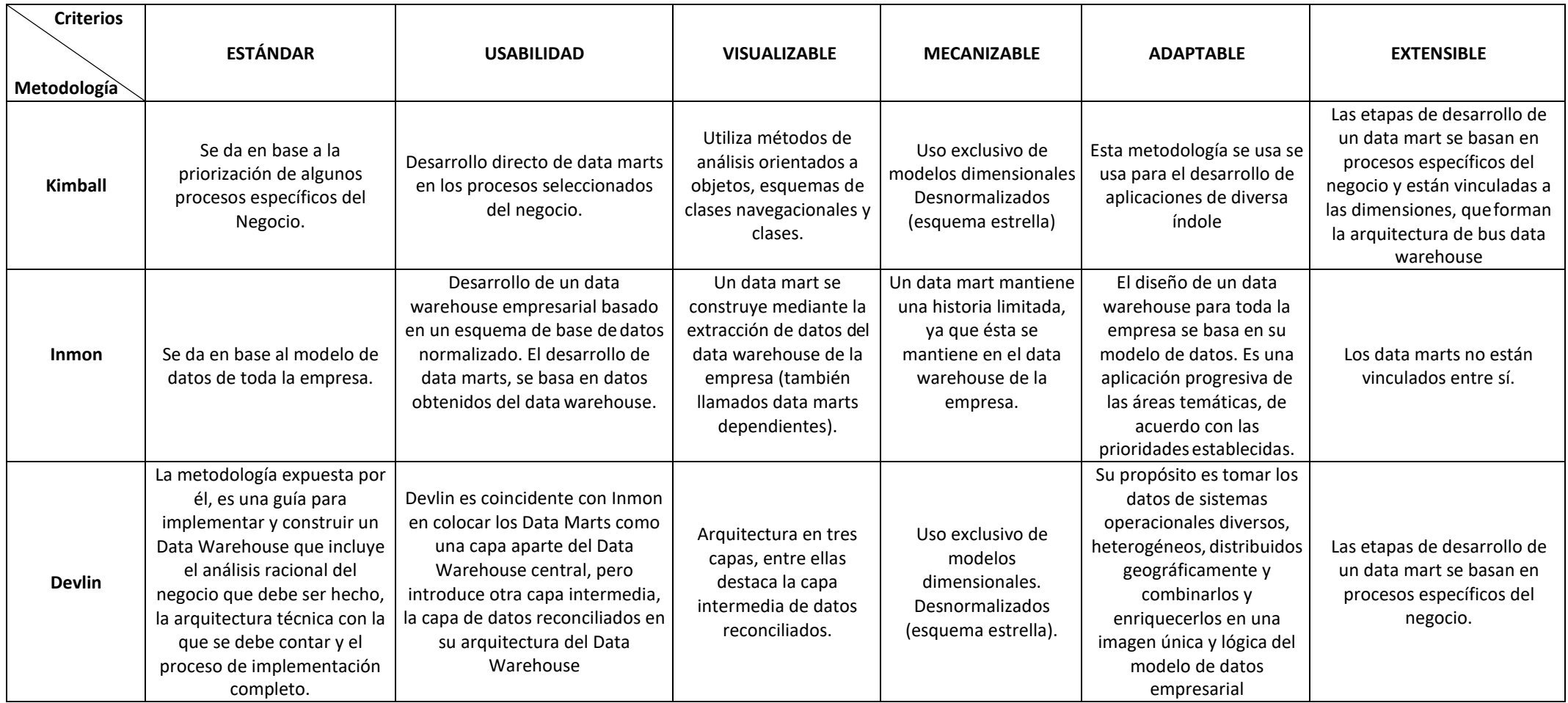

#### **7.2. Metodología de Ralph Kimball**

#### **7.2.1 Planificación del proyecto**

#### **7.2.1.1 Definición del proyecto:**

Satisfacer las necesidades de información respecto a los requerimientos comerciales que solicita el administrador de la zona Reque para que permita obtener información oportuna, correcta y brinde apoyo a la toma de decisiones.

#### **7.2.1.2 Objetivos del proyecto:**

**a)** Un sistema apropiado para brindar reportes gerenciales en tiempo real que permita a la alta dirección tomar decisiones oportunas antes las distintas problemáticas que existen en la empresa.

**b)** Integrar la información histórica de la empresa de forma consistente.

**c)** Generar la información veraz y oportuna en forma consolidad y gráfica para el soporte a la toma de decisiones.

**d)** Realizar el análisis comparativo de los reportes comerciales u operacionales de los distintos usuarios.

#### **7.2.1.3 Alcance del proyecto**

Con el fin de brindar información que permita determinar estrategias para la toma de decisiones en cobranzas para la zona Reque, se determinó la elaboración de un modelo de inteligencia de negocios (data mart) utilizando modelo estrella para la construcción del modelo dirigido a las cobranzas y facturación de los usuarios de dicha ubicación y permita obtener un resultado factible al momento de tomar decisiones ante un determinado problema.

**114**

#### **7.2.1.4 Justificación del proyecto**

La solución de inteligencia de negocios tiene como finalidad mejorar la toma de decisiones en la empresa EPSEL S.A. zona Reque, a través de la satisfacción de los requerimientos solicitados por el administrador y obtener información confiable, precisa y acertada, brindando todas las facilidades para la toma de decisiones.

La solución permite analizar información del proceso de cobranzas, permitiendo realizar consultas rápidas, además de la estructuración reportes gerenciales, lo que genera un ahorro de tiempo en la solicitud de la información relevante. Logrando que las personas involucradas en la toma de decisiones tengan un soporte gracias a la solución inteligente, obteniendo así un valor agregado.

## **7.2.1.5 Diagnostico de la información que maneja la empresa EPSEL S.A – zona Reque**

**a)** Bajo nivel de rendimiento en el proceso de la información para ser analizada por las personas involucradas en la toma de decisiones.

**b)** Retraso en tiempo de respuesta de información requerida por parte del departamento de informática.

**c)** Información para toma de decisiones es limitada para los involucrados en la toma de decisiones.

**d)** Ausencia de una herramienta tecnológica para soporte en la toma de decisiones.

Este análisis de la información se realizó gracias a las entrevistas que se dieron con las personas involucradas en la toma de decisiones en la empresa EPSEL S.A.

## **7.2.1.6. Información Interna de la empresa**

#### **A. Nombre de la organización:**

EPSEL S.A

## **B. Actividad económica**

Su actividad principal es la producción y distribución de agua potable; así como la recolección y disposición de aguas servidas en el departamento de Lambayeque; la cual comprende:

#### **B.1. Servicio de agua potable:**

**a)** Sistema de producción: captación, almacenamiento, conducción y tratamiento de agua cruda e impulsión de agua potable.

**b)** Sistema de distribución: reservorios, pozos tubulares, cámaras de bombeo, redes, conexiones domiciliarias y piletas.

#### **B.2. Servicio de alcantarillado sanitario:**

**a)** Sistema de recolección: Conexiones domiciliarias, sumideros, redes, cámaras de bombeo y emisores.

**b)** Sistema de tratamiento y disposición de las aguas servidas.

#### **B.3. Control de calidad de agua**

**a)** Control de calidad de agua cruda y potable

**b)** Control de calidad de aguas residuales

# **B.4. Operación y mantenimiento de los sistemas de infraestructura sanitaria**

**a)** Captación y almacenamiento de agua cruda

- **b)** Plantas de tratamiento de agua potable
- **c)** Pozos y cámaras de bombeo
- **d)** Redes de distribución de agua potable
- **e)** Redes de alcantarillado
- **f)** Lagunas de estabilización.

## **7.2.1.7. Visión:**

La empresa prestadora de servicios de Lambayeque EPSEL S.A tiene como visión:

"Ser una organización eficiente, rentable, sólida, entre las más importantes del sector, con recursos humanos altamente capacitados que trabajen en equipo, actuando con permanente esfuerzo para lograr un crecimiento sostenible y brindar servicios de calidad orientados a la satisfacción del cliente."

## **7.2.1.8. Misión:**

La empresa prestadora de servicios de Lambayeque EPSEL S.A tiene como misión:

Contribuir a mejorar la calidad de vida de la población de Lambayeque, brindando servicios de saneamiento eficientes y de calidad que ayuden a preservar el medio ambiente obteniendo niveles de rentabilidad que permitan su desarrollo empresarial y de su personal.

#### **7.2.1.9. Objetivos**

#### **A. Objetivo general:**

EPSEL S.A. tiene como objeto la prestación de los servicios de saneamiento de agua potable y alcantarillado sanitario.

#### **B. Objetivos específicos:**

- **a)** Suministrar, mejorar y ampliar la cobertura de los servicios de agua potable y alcantarillado.
- **b)** Gestionar la calidad de los servicios de agua potable y alcantarillado
- **c)** Lograr óptimos resultados económicos y financieros
- **d)** Fortalecer las competencias del talento humano.

## **7.2.1.10. Funciones del administrador de la zona Reque**

- a) Es el representante y líder de la administración que tiene a su cargo.
- b) Es la persona encargada en tomar las decisiones en la administración.
- c) Es el supervisor de las operaciones tanto comerciales u operacionales de la administración
- d) Es el responsable de la cobranza y recaudación por brindar el servicio de agua potable y alcantarillado a la población.
- e) Es el representante legal de la administración a su cargo.

## **7.2.2. Definición de los requerimientos del negocio**

Para el análisis de requerimiento se realizaron entrevistas con las personas involucradas en la toma de decisiones en la empresa EPSEL S.A

## **7.2.2.1. Personal entrevistado**

## *Tabla 21: Personal Entrevistado*

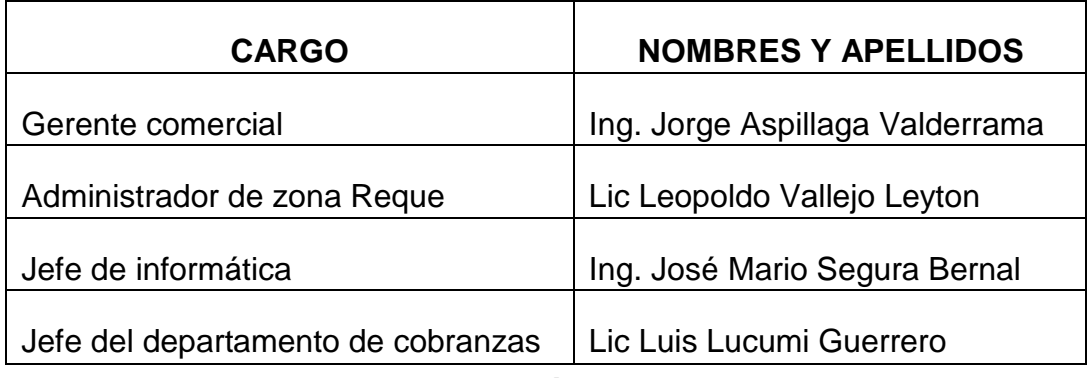

# **7.2.2.2. Programación de entrevistas**

Las entrevistas fueron acordadas y realizadas según disponibilidad del tiempo del personal involucrado en la toma de decisiones. A continuación se muestra el cronograma final.

## *Tabla 22: Programación de entrevistas*

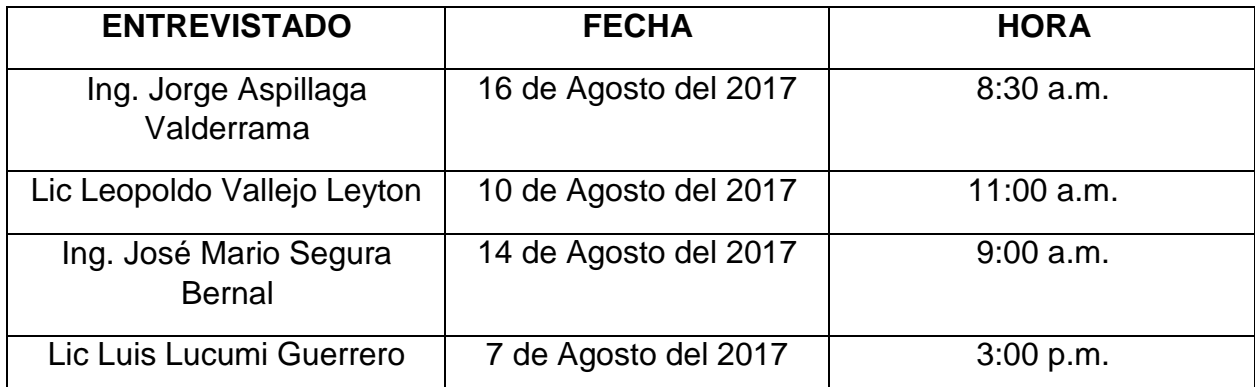

*Fuente: Elaboración Propia*

## **7.2.2.3. Análisis de las entrevistas**

Según las entrevistas realizadas al personal involucrado se pudo obtener la siguiente tabla que resume los requerimientos siguientes:

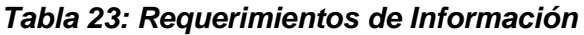

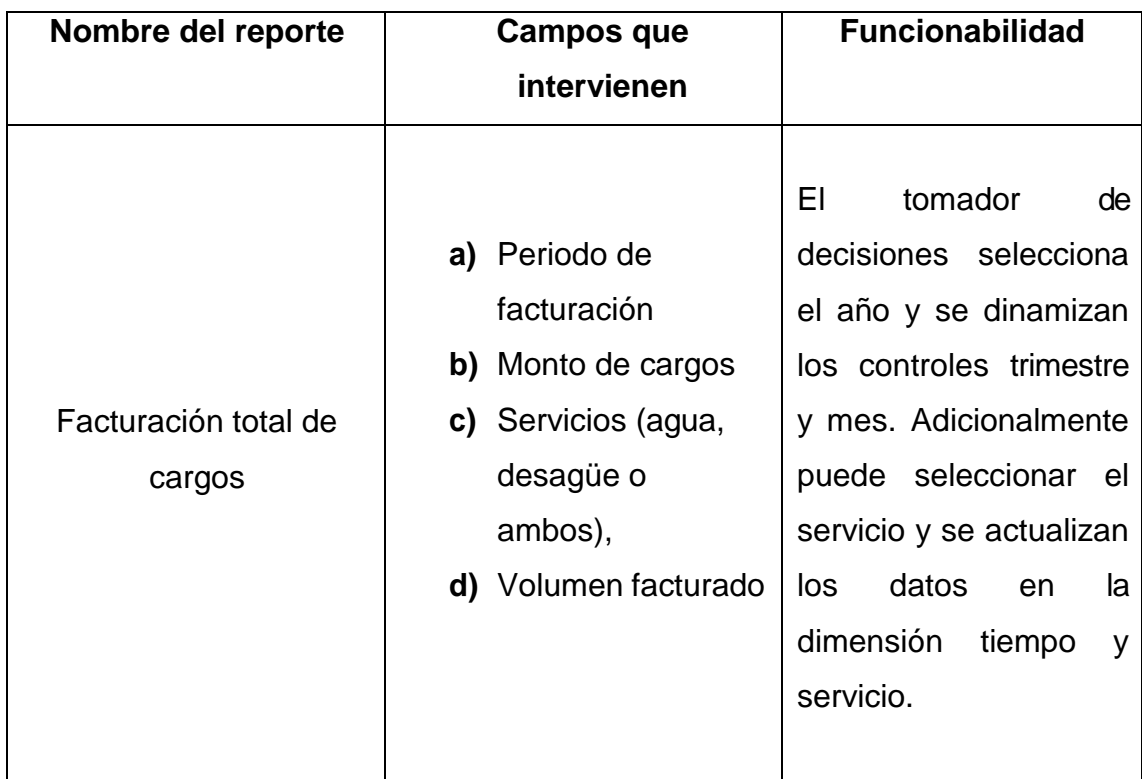

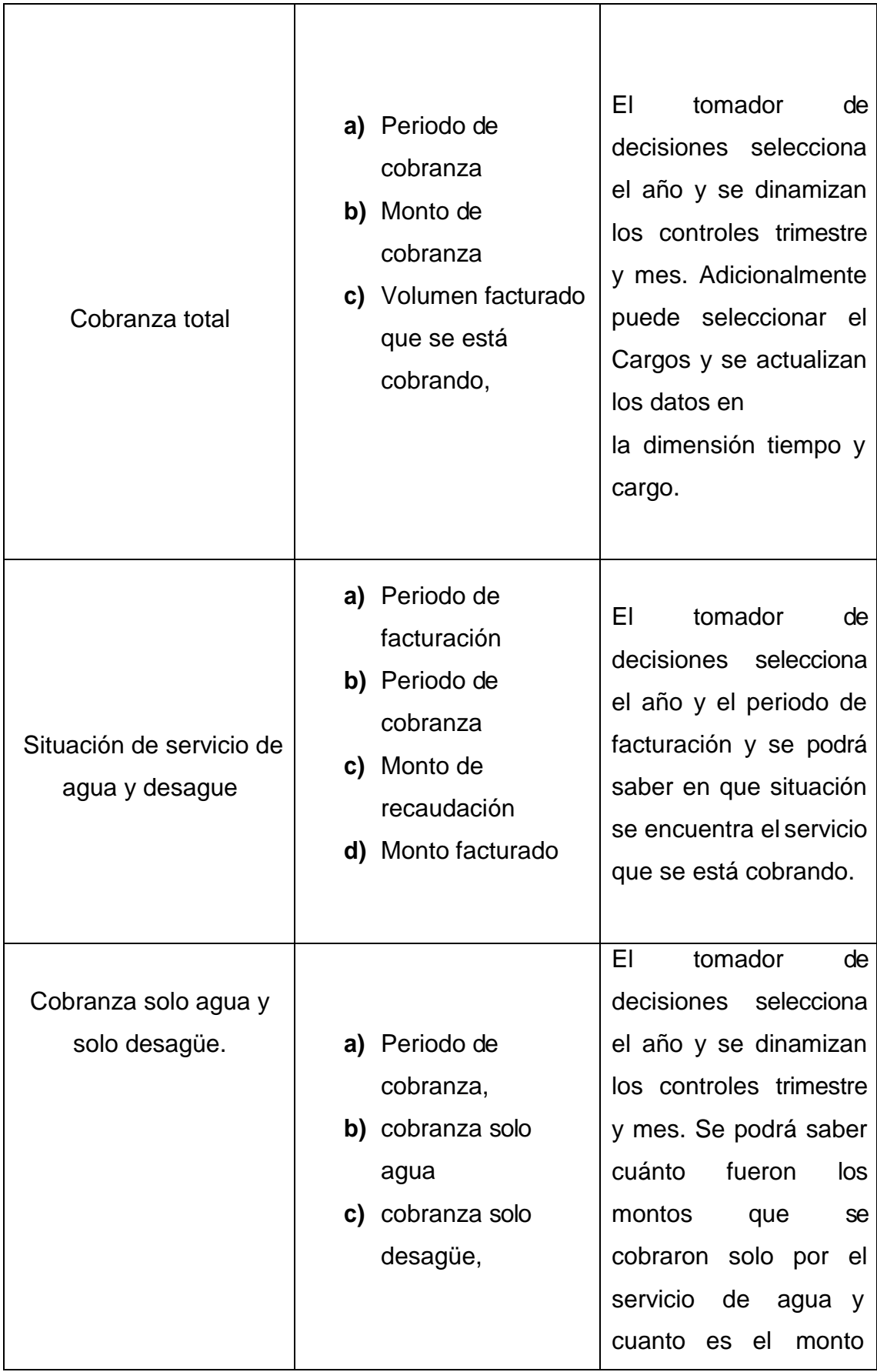

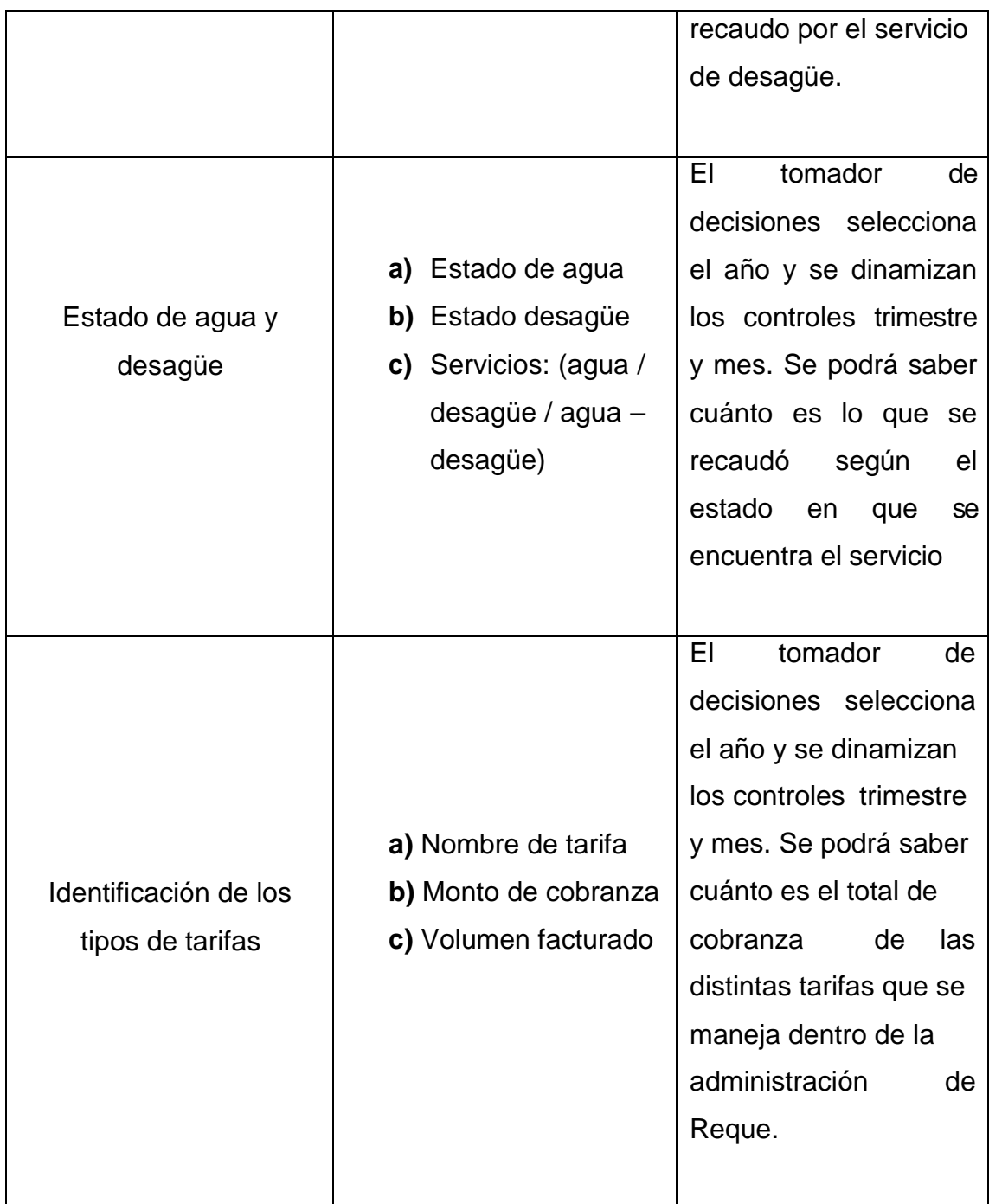

#### **7.2.3. Modelo Dimensional**

En esta etapa el modelo dimensional para el data mart es un modelo estrella, aquí se organiza y presenta los datos definiéndolos en dimensiones. De este modo se permite analizar la información a distintos niveles de agregación en las diferentes dimensiones.

## **7.2.3.1. Elección de las dimensiones**

Para saber cuáles serán las dimensiones con las que va a contar el data mart, se debe empezar identificando cuales son las principales variables de análisis que el administrador de la zona Reque utiliza para solicitar sus reportes. Entre los que sobresalen:

- **a)** Periodo de cobranza
- **b)** Monto de cobranza
- **c)** Monto de cargos que se dan en la facturación
- **d)** Nombre o tipo de tarifa
- **e)** Volumen facturado
- **f)** Servicios que tiene el usuario
- **g)** Estado del servicio de agua ( real, no asignado, potencial, factible con deuda)
- **h)** Estado del servicio de desagüe ( real, no asignado, potencial, factible con deuda)
- **i)** Situación actual del servicio de agua ( activo, cortado, no asignado, taponeado)
- **j)** Situación actual del servicio de desagüe ( activo, cortado, no asignado, taponeado)
- **k)** Numero de inscripción del usuario
- **l)** Código catastral del usuario

Se agruparan las variables de análisis por afinidad de estas, por lo general cado uno viene a ser un atributo de alguna entidad importante que vendría a ser una dimensión o también los atributos son las características por medio de los cuales se puede describir una entidad. Kimball Ralph (2014)

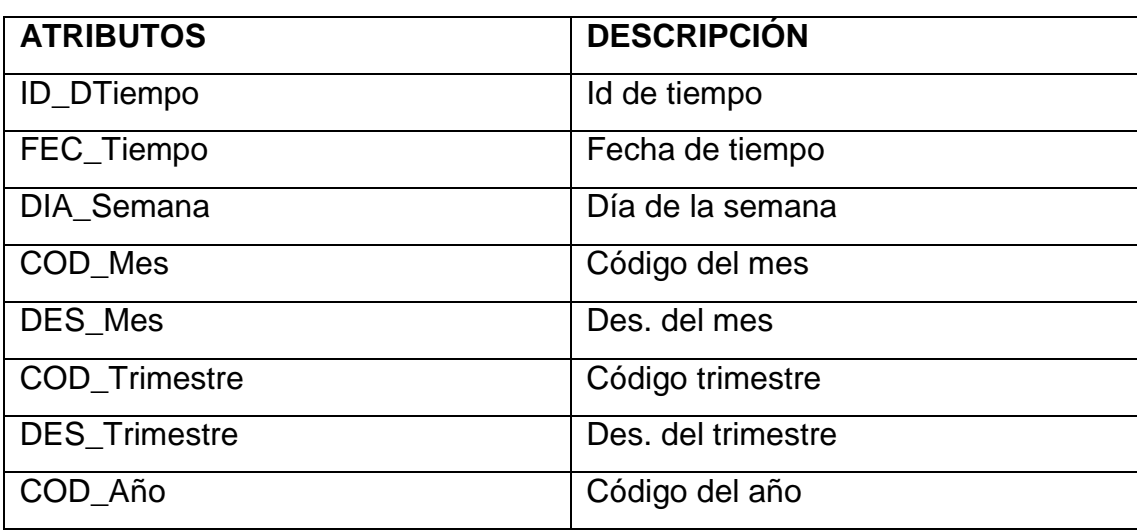

# *Tabla 24: Atributos de la dimensión tiempo*

*Fuente: Elaboración Propia*

#### *Tabla 25: Atributos de la dimensión situación*

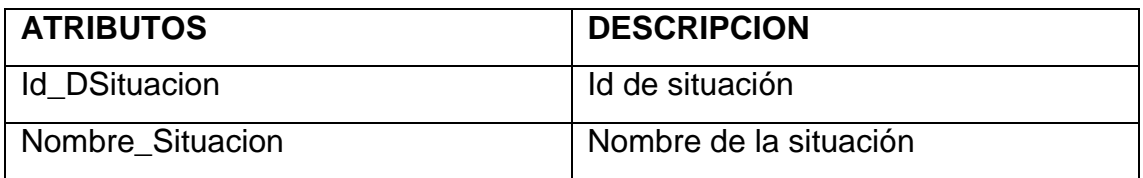

*Fuente: Elaboración Propia*

## *Tabla 26: Atributos de la dimensión estado*

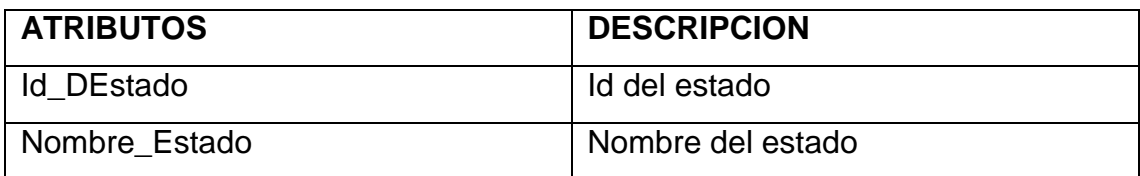

*Fuente: Elaboración Propia*

## *Tabla 27: Atributos de la dimensión cargo*

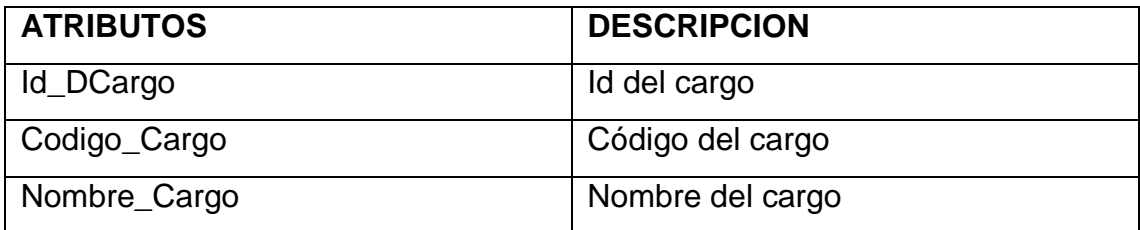

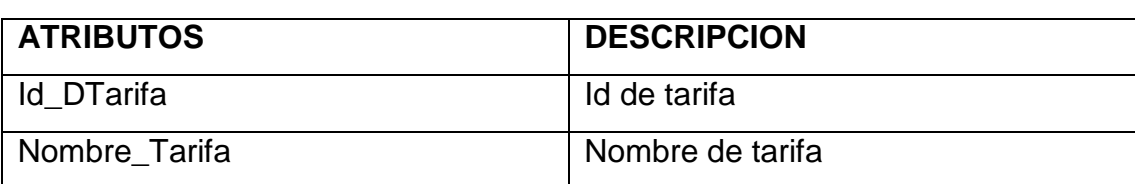

## *Tabla 28: Atributos de la dimensión tarifa*

*Fuente: Elaboración Propia*

#### *Tabla 29: Atributos de la dimensión período*

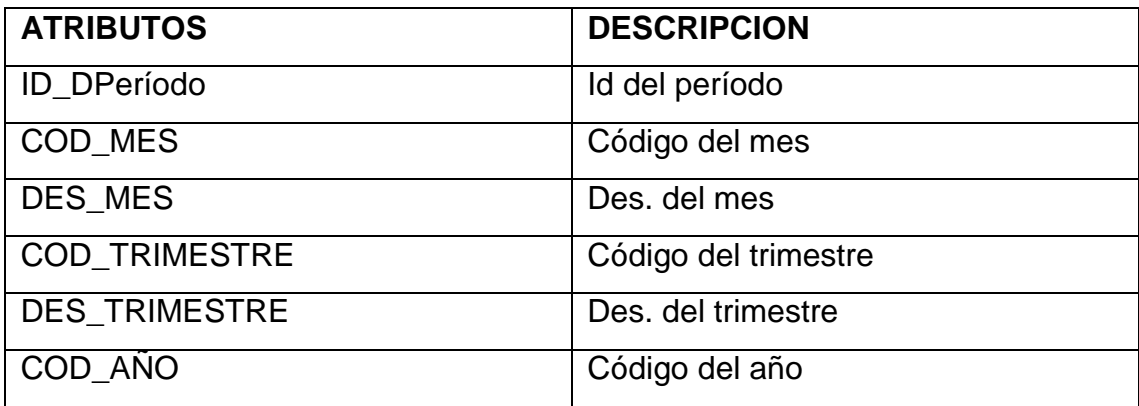

*Fuente: Elaboración Propia*

## *Tabla 30: Atributos de la dimensión vivienda*

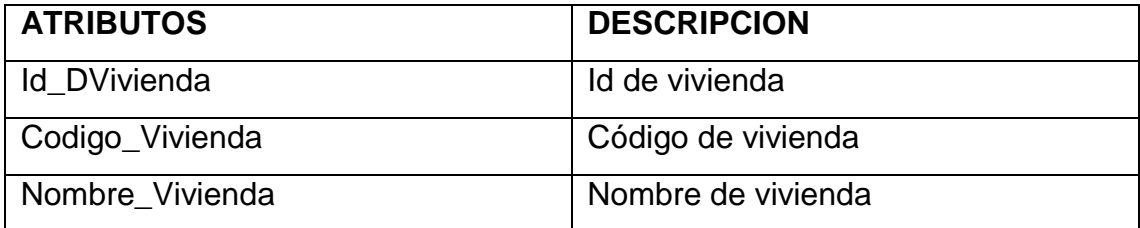

*Fuente: Elaboración Propia*

#### *Tabla 31: Atributos de la dimensión servicio*

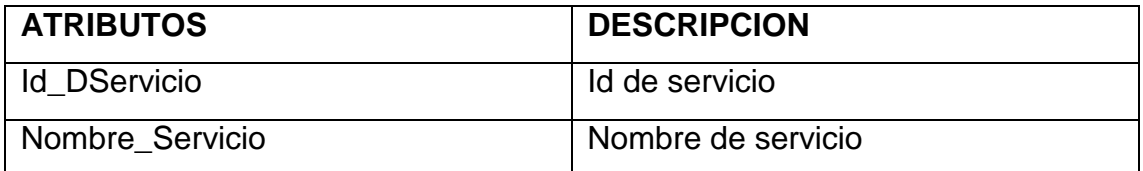

#### **7.2.3.2. Jerarquía de las dimensiones**

Según Kimball Ralph (2014) las jerarquías en las dimensiones se definen como un conjunto de elementos de datos que se relacionan entre sí mediante relaciones jerárquicas. Las dimensiones según sus atributos tienen las siguientes jerarquías.

## **Dimensión tiempo:**

Esta dimensión abarca las fechas de los montos de cobranza por el servicio de agua y alcantarillado.

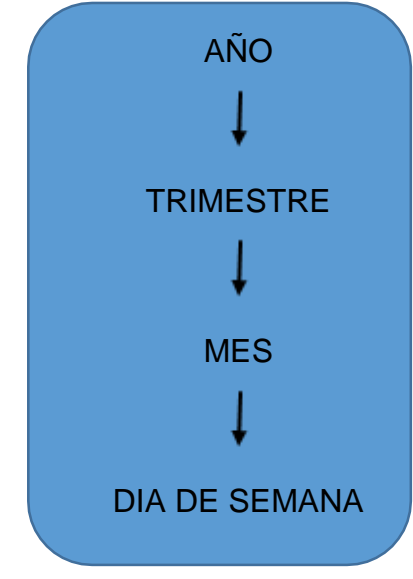

**I***lustración 30: Jerarquía dimensión tiempo*

*Fuente: Elaboración Propia*

## **Dimensión estado:**

Esta dimensión abarca la situación en la que se encuentra el servicio que tiene la vivienda como puede ser agua, desagüe o agua y desagüe. Aquí no encontramos jerarquías ya que solo se encuentro el atributo Id de estado y nombre del estado.

# Para crear un<br>marvo atributi<br>arrastris un

## *Ilustración 31: Jerarquía dimensión estado*

*Fuente: Elaboración Propia*

# **Dimensión tarifa:**

Esta dimensión abarca los tipos de tarifas por lo que se está facturando en la administración de Reque. Se tiene como atributos al Id de tarifa y nombre de tarifa.

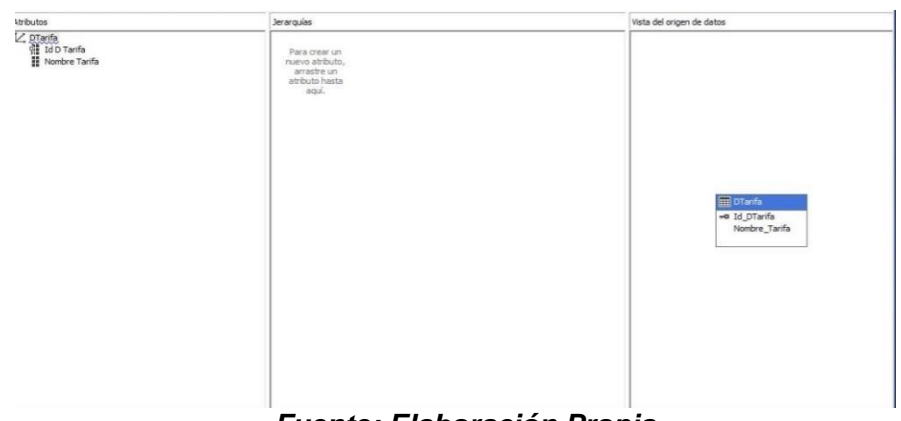

*Ilustración 32: Jerarquía de la dimensión tarifa*

*Fuente: Elaboración Propia*

# **Dimensión vivienda:**

Esta dimensión da a identificar tanto el código de la vivienda así como también el nombre de la vivienda en estos atributos tampoco hay jerarquías.

## *Ilustración 33: Jerarquía dimensión vivienda*

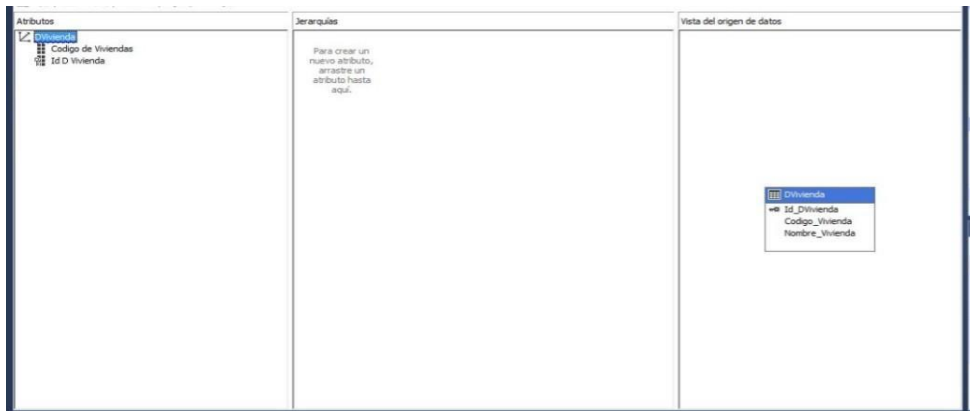

*Fuente: Elaboración Propia*

# **Dimensión período:**

Esta dimensión abarca los periodos de facturación que se realizaron en la administración de Reque y tienen la siguiente jerarquía:

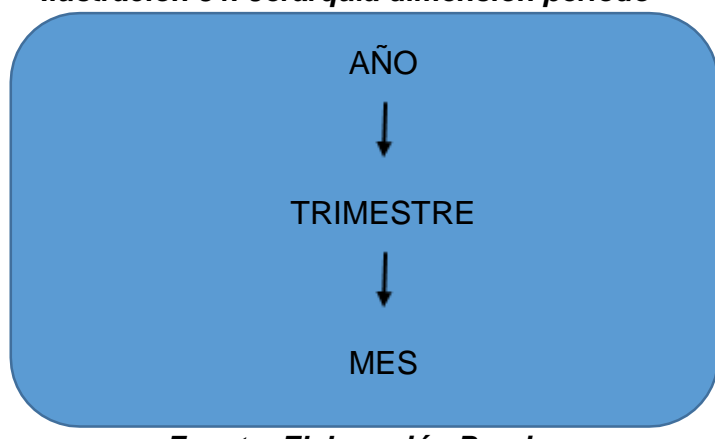

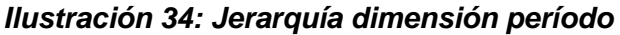

*Fuente: Elaboración Propia*

# **Dimensión servicio:**

La presente dimensión tiene como principales atributos a Id del servicio y nombre del servicio donde encontraremos el servicio con el que cuenta la vivienda puede ser servicio de agua, servicio desagüe o servicio de agua y desagüe.

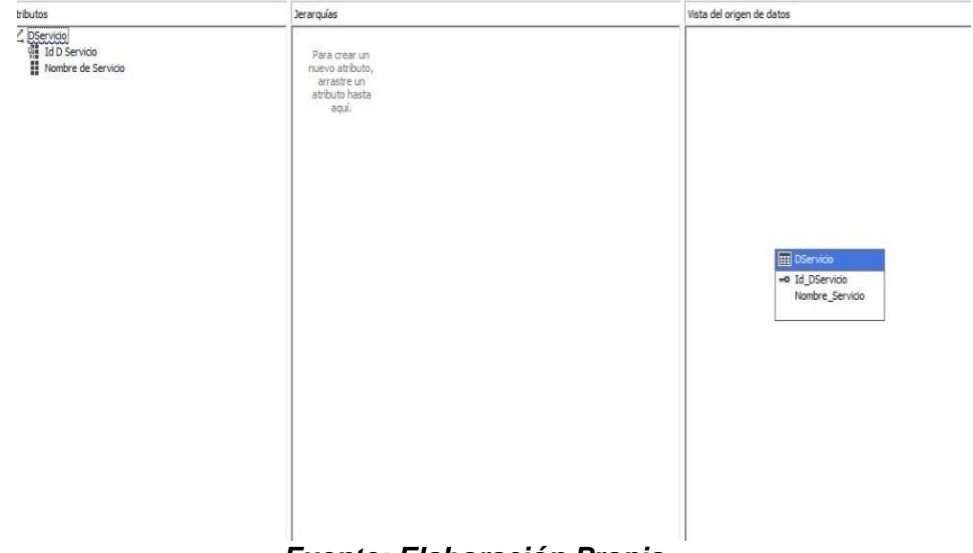

*Ilustración 35: Jerarquía dimensión servicio*

*Fuente: Elaboración Propia*

## **Dimensión situación:**

En la dimensión situación se podrá saber cuánto fue lo que se cobró o facturo según la situación en la que se encuentra el servicio agua y desagüe. Teniendo como atributos al Id de la situación y nombre de la situación

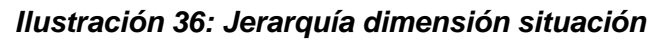

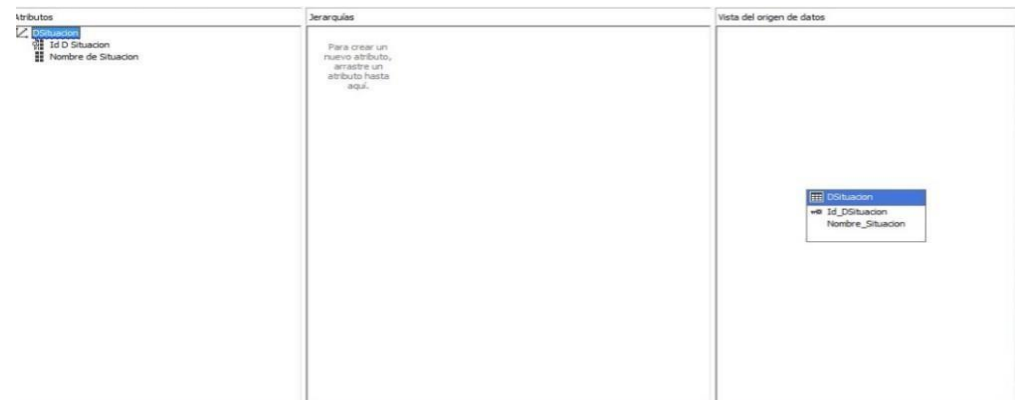

*Fuente: Elaboración Propia*

# **Dimensión cargo:**

En esta dimensión se encuentran los cargos que son añadidos al cobro del servicio de agua y desagüe que es brindado en la Zona Reque. Teniendo como atributos al Nombre del cargo, código del cargo, Id de cargo.

*Ilustración 37: Jerarquía de dimensión cargo*

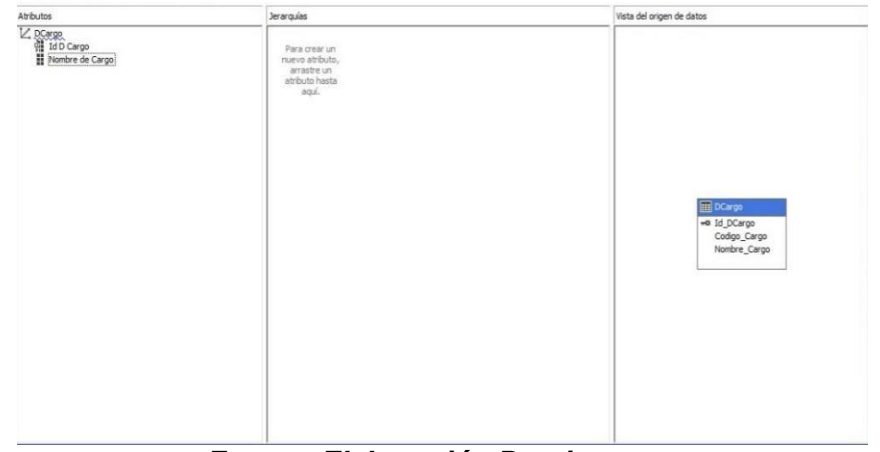

*Fuente: Elaboración Propia*

# **7.2.3.3. Descripción de Niveles:**

## *Tabla 32: Descripción de niveles por dimensión*

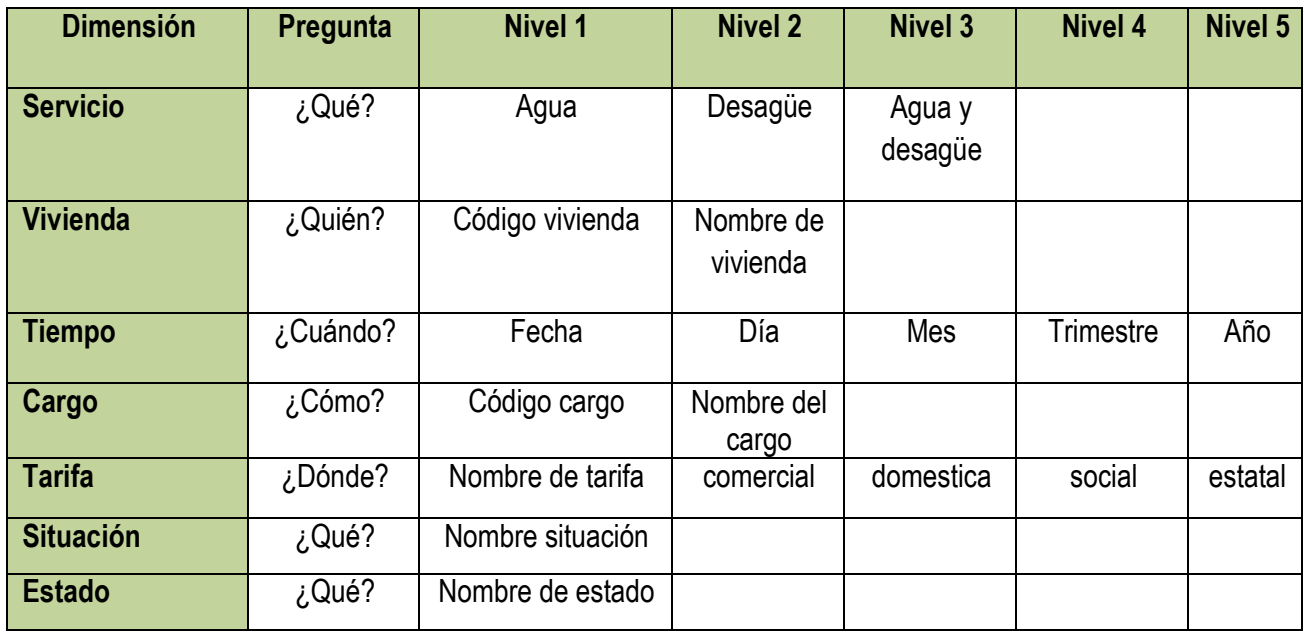

*Fuente: Elaboración Propia*

# **7.2.3.4. Identificación de las medidas de gestión.**

## *Tabla 33: Medida por dimensiones*

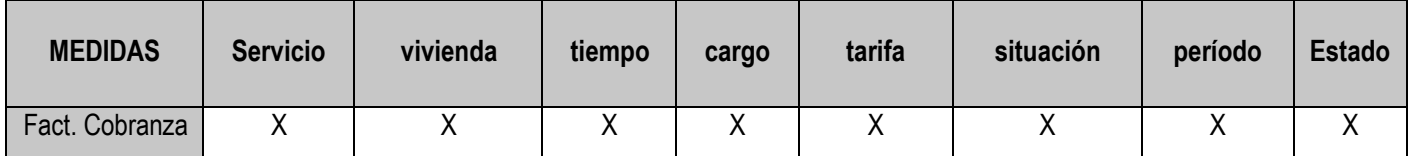

## **7.2.3.5. Tabla de hechos:**

Según Curto Díaz (2016) en las bases de datos, y más concretamente en el data mart cobranzas, una tabla de hechos o fact table es la tabla central de un esquema dimensional (en estrella o en copo de nieve) y contiene los valores de las medidas de negocio o dicho de otra forma los indicadores de negocio.

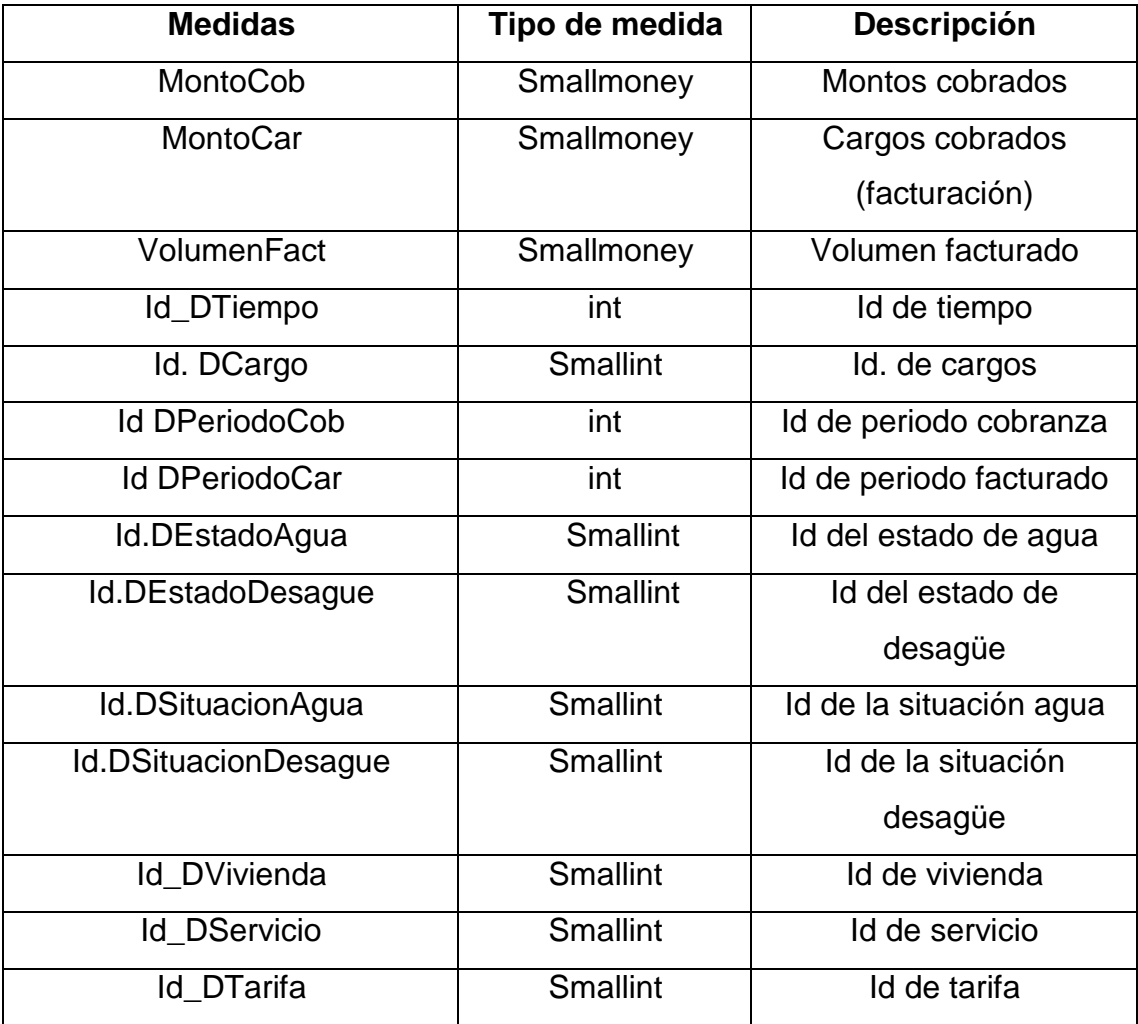

## *Tabla 34: Medidas de la tabla de hechos*

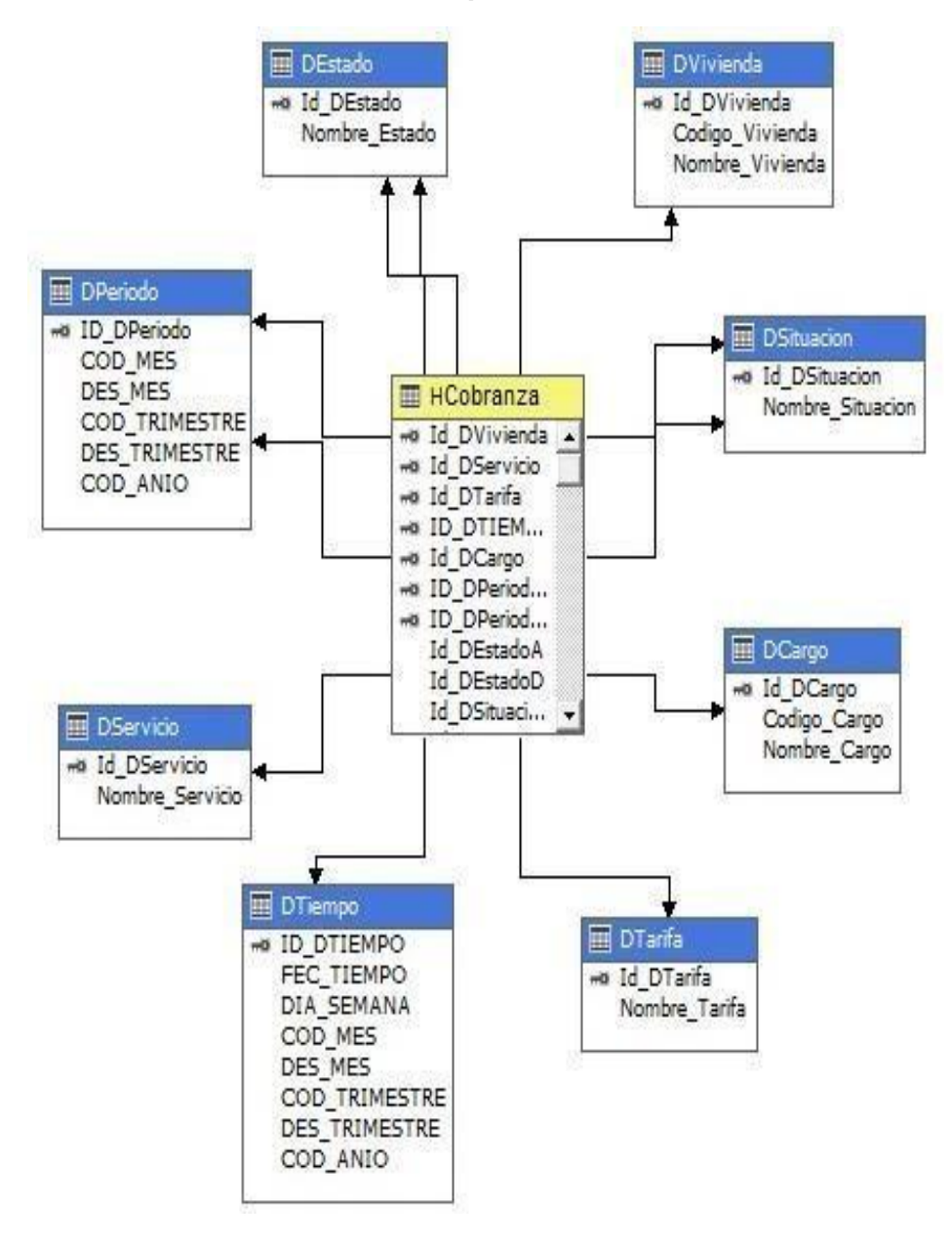

*Ilustración 38: Esquema estrella*

*Fuente: Elaboración Propia*

## **7.2.4. Diseño físico**

## **7.2.4.1. Definición y esquema del diseño físico**

Según Kimball Ralph (2014) el diseño físico de las base de datos se focaliza sobre la selección de las estructuras necesarias para soportar el diseño lógico. Alguno de los elementos principales de este proceso son la definición de las dimensiones principalmente sus nombres y datos específicos del ambiente de la base de datos.

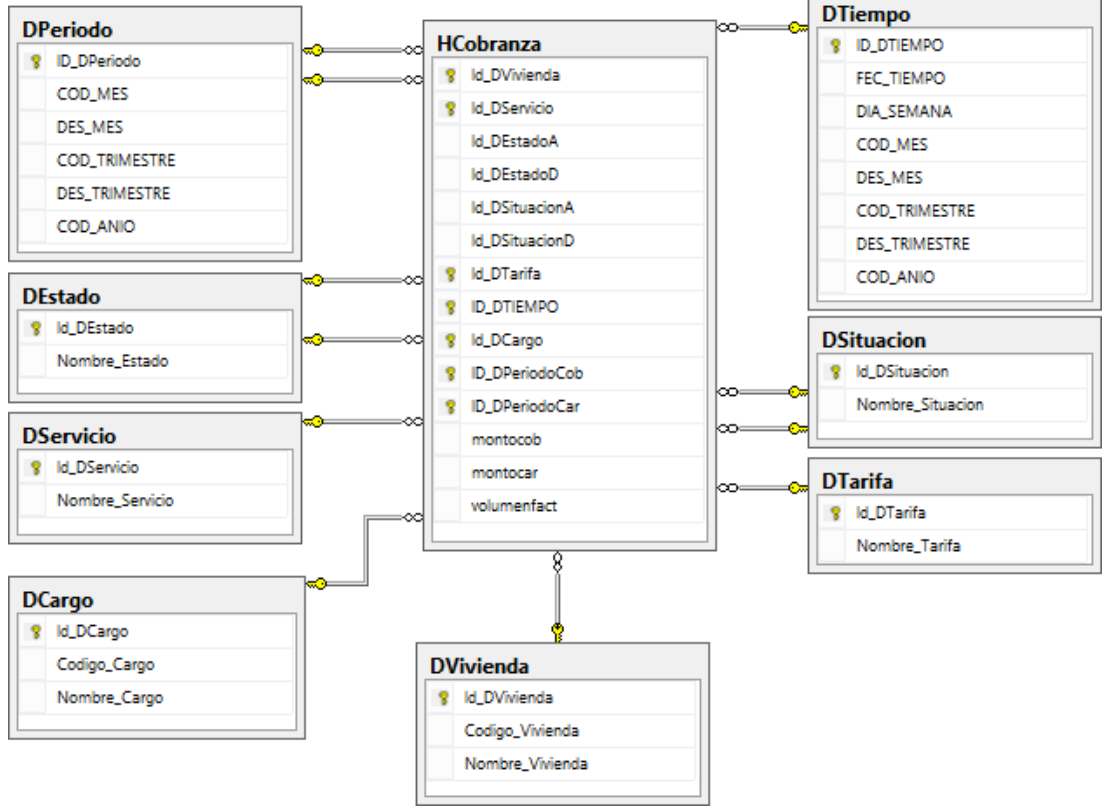

#### *Ilustración 39: Diseño Físico*

*Fuente: Elaboración Propia*

# **7.2.4.2. Dimensión tiempo**

La dimensión DTiempo está conformada por:

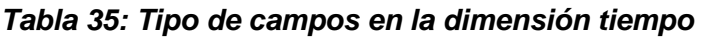

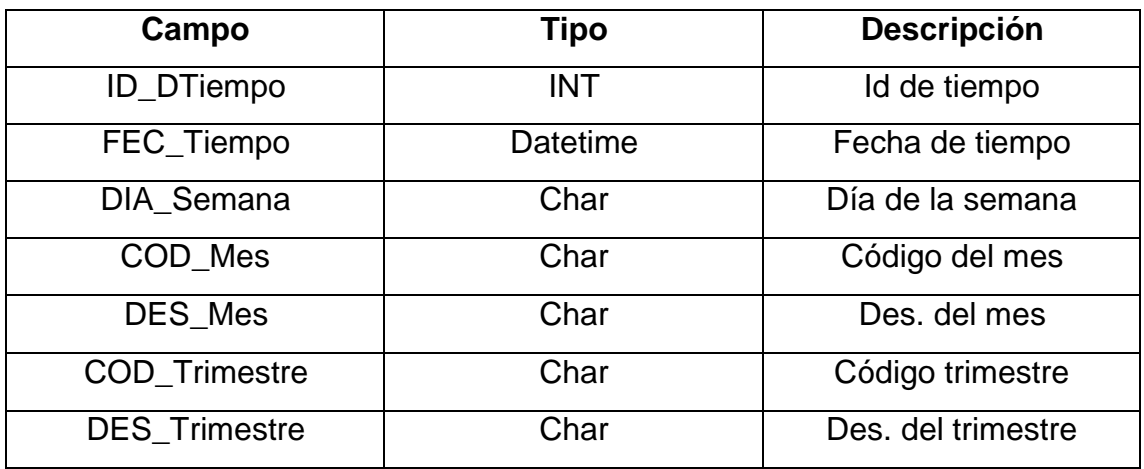

*Fuente: Elaboración Propia*

# **7.2.4.3. Dimensión situación**

La dimensión DSituacion está conformada por:

# *Tabla 36: Tipo de campos dimensión situación*

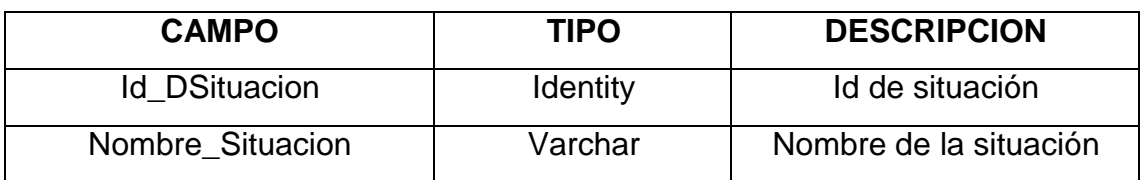

*Fuente: Elaboración Propia*

# **7.2.4.4. Dimensión tarifa**

La dimensión DTarifa está conformada por:

## *Tabla 37: Tipo de campos dimensión tarifa*

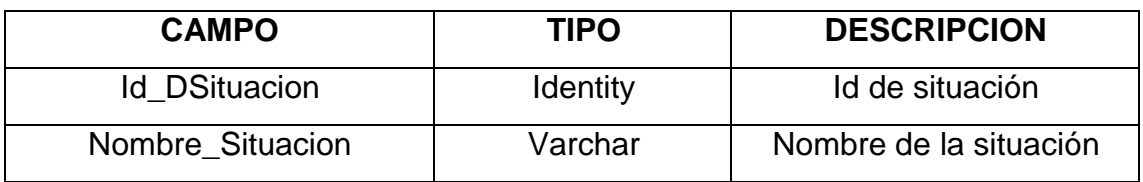

# **7.2.4.5. Dimensión vivienda**

La dimensión DVivienda está conformada por:

## *Tabla 38: Tipo de campos dimensión vivienda*

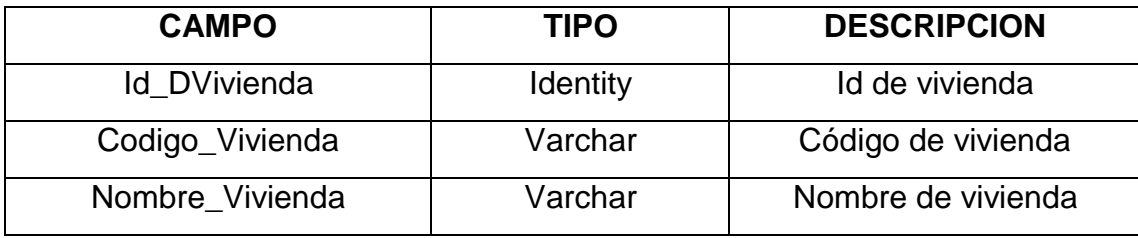

*Fuente: Elaboración Propia*

# **7.2.4.6. Dimensión cargo**

La dimensión DCargo está conformada por:

## *Tabla 39: Tipo de campos dimensión cargo*

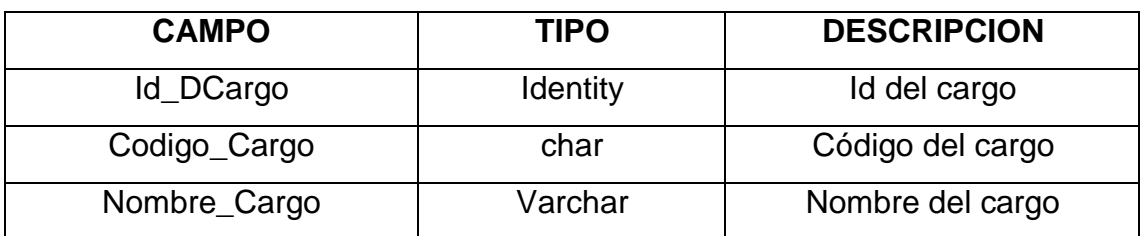

*Fuente: Elaboración Propia*

# **7.2.4.7. Dimensión período**

La dimensión DPeríodo está conformada por:

## *Tabla 40: Tipo de campos dimensión período*

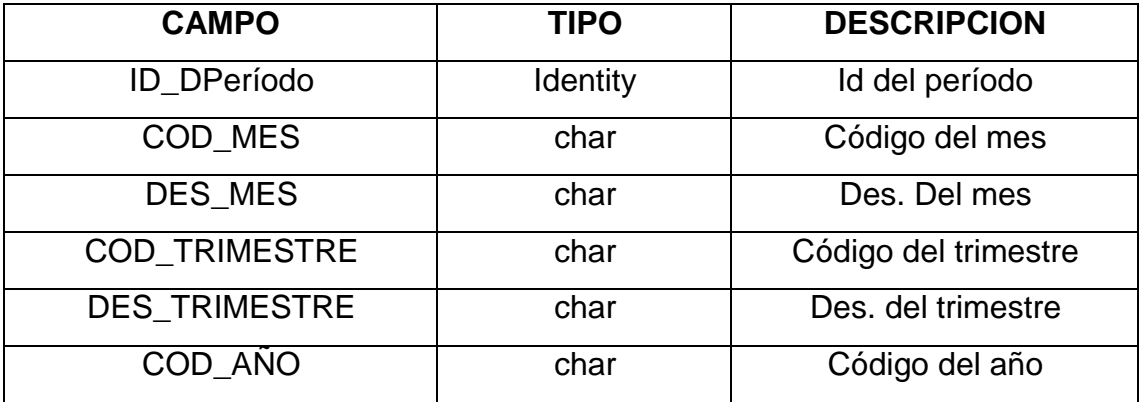

## **7.2.4.8. Dimensión servicio**

La dimensión DServicio está conformada por:

## *Tabla 41: Tipo de campos dimensión servicio*

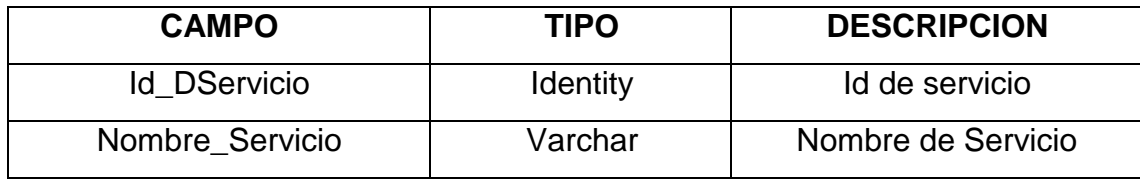

*Fuente: Elaboración Propia*

# **7.2.4.9. Dimensión estado**

La dimensión DEstado está conformada por:

## *Tabla 42: Tipo de campos dimensión estado*

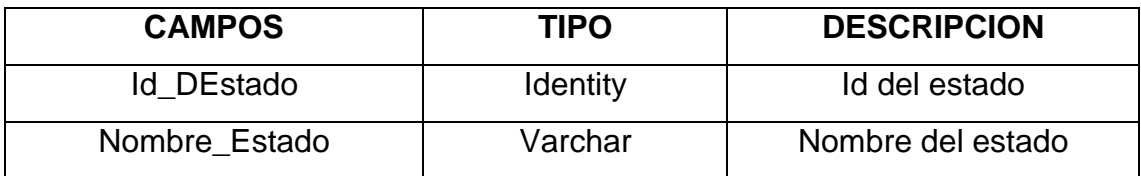

#### **7.2.5. Diseño y preparación de datos (ETL)**

En la etapa anterior, se pudieron identificar los hechos y dimensiones correspondientes que cumplen el fin de este proyecto, con lo cual se pudo identificar las jerarquías de los atributos de las dimensiones. A continuación, se procederá con la población del datar mart cobranzas.

En esta etapa se procede a diseñar un proceso ETL como primer nivel utilizando la herramienta de Microsoft business intelligence para poblar nuestro data mart en SQL Server 2014. Se diseña en primera instancia un paquete SSIS (SQL Server Integration Services) con el objetivo de poblar el data mart. Este paquete tiene el nombre de package, pero también se le puede denominar, por ejemplo, limpieza de datos. El proceso es de la siguiente manera:

## **Extracción:**

Se conectada a la base de datos de la empresa EPSEL S.A zona Reque. Esta base está en visual fox pro 8.0 donde hay solo dos tablas la cuales son la tabla cabecera y la tabla detalle. De ésta se ha escogido determinados datos útiles para el proyecto a través de una consulta SQL.

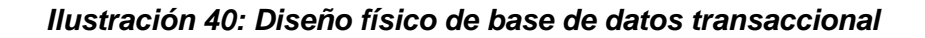

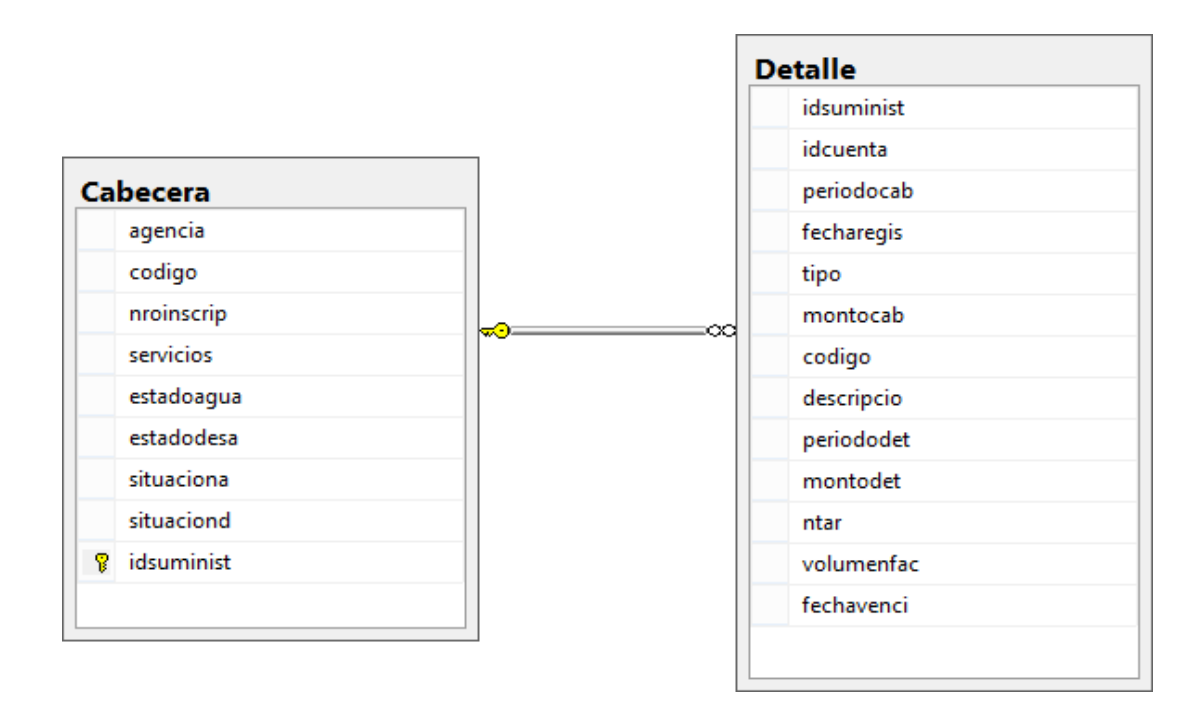

*Fuente: Departamento de informática*

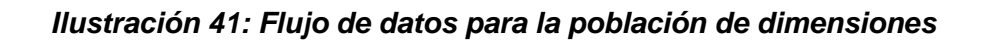

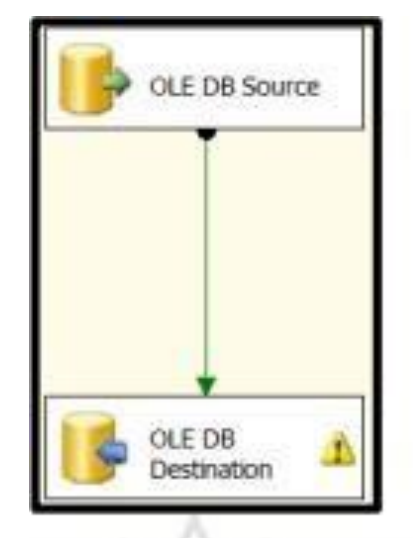

*Fuente: SQL SERVER 2014*

## **Transformación:**

Asimismo, con esta consulta se ha procedido a la trasformación de los datos para que sea debidamente limpiados y obtener datos depurados para la futura carga de las dimensiones en el data mart.

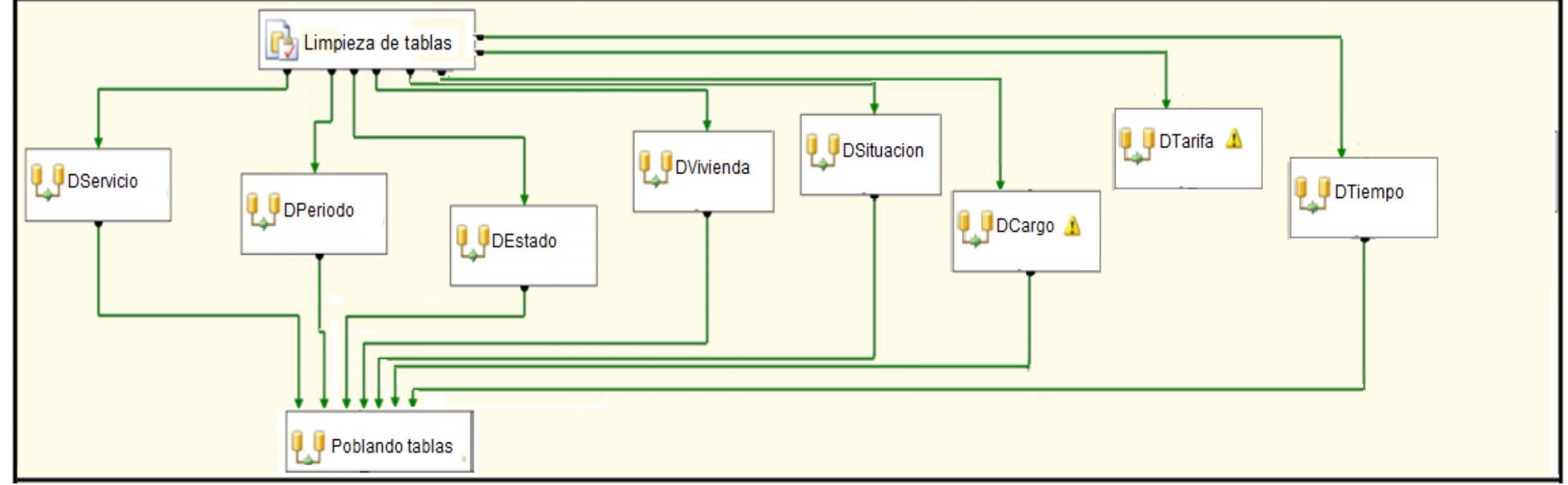

#### *Ilustración 42: Etapa de transformación de tablas*

*Fuente: SQL SERVER 2014*

# **Carga:**

En esta etapa es donde se cargaran los datos a las distintas dimensiones creadas en el modelo de datos estrella y así poder brindar unos datos de calidad para la creación del data mart y la elaboración del cubo.

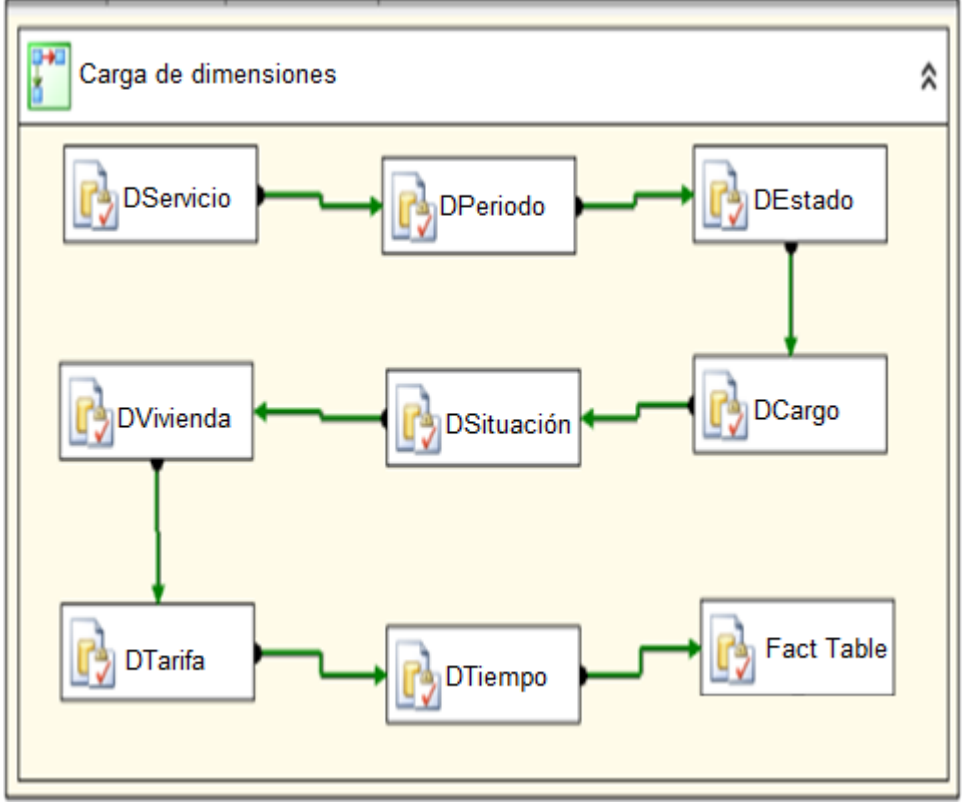

*Ilustración 43: Etapa de carga de dimensiones a la tabla de hechos*

*Fuente: SQL SERVER 2014*

## **7.2.6. Diseño de la arquitectura técnica**

En esta etapa de la metodología de kimball se graficara la arquitectura que ha desarrollado todo el proceso para la creación del data mart.

En esta ilustración muestra que la arquitectura técnica del proyecto inicio con las fuentes de origen de donde están los datos de la base de datos transaccional de la empresa, luego se inició el proceso ETL de extracción, transformación y carga de datos al datamart, luego viene el cargar el data mart con sus distintas dimensiones, después se podrán generar los cubos multidimensionales para concluir con los reportes que el usuario solicita o necesita.

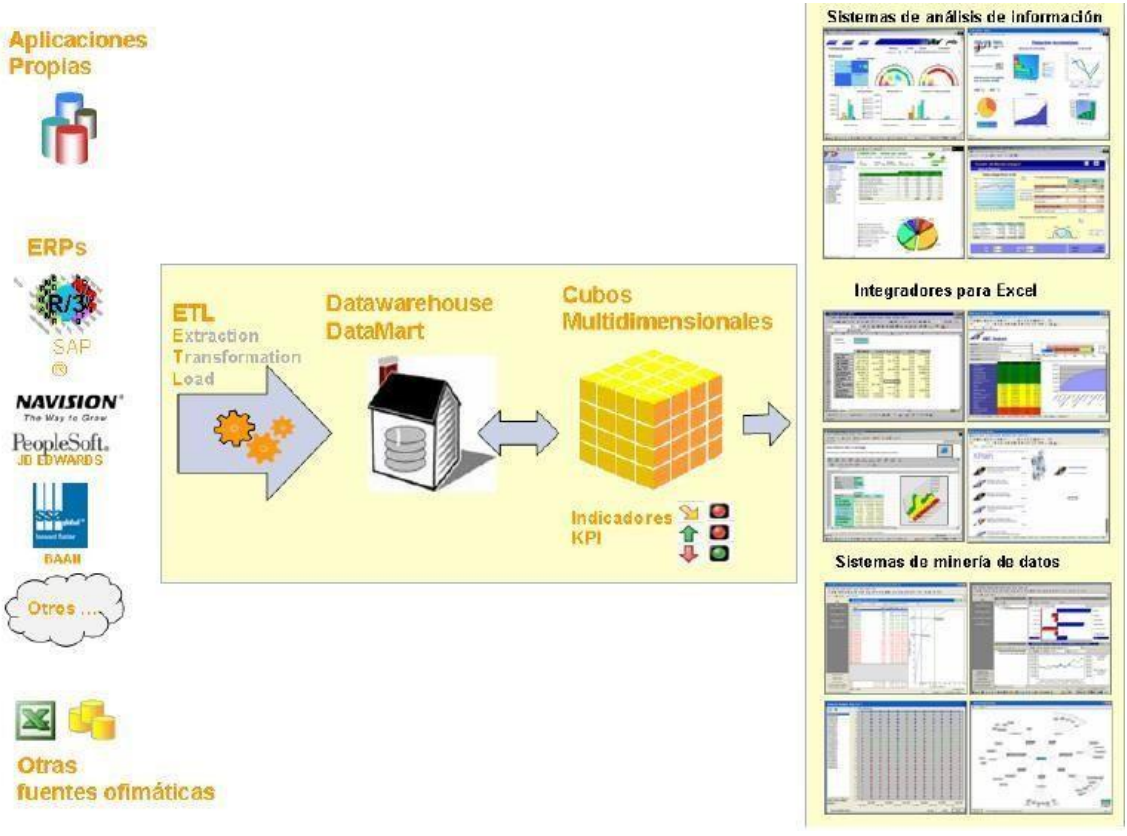

#### *Ilustración 44: Arquitectura Técnica*

*Fuente: Kimball Ralph (2014)*

## **7.2.6.1. Creación del cubo**

Para la creación del cubo se realizaron los siguientes pasos:

**a)** Primero se elegirá la opción crear cubo

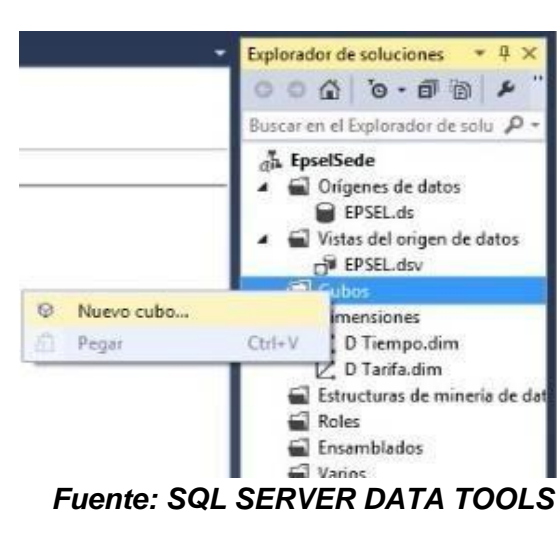

*Ilustración 45: Nuevo Cubo*

**b)** Segundo se selecciona el asistente para cubos

*Ilustración 46: Asistente para cubos*

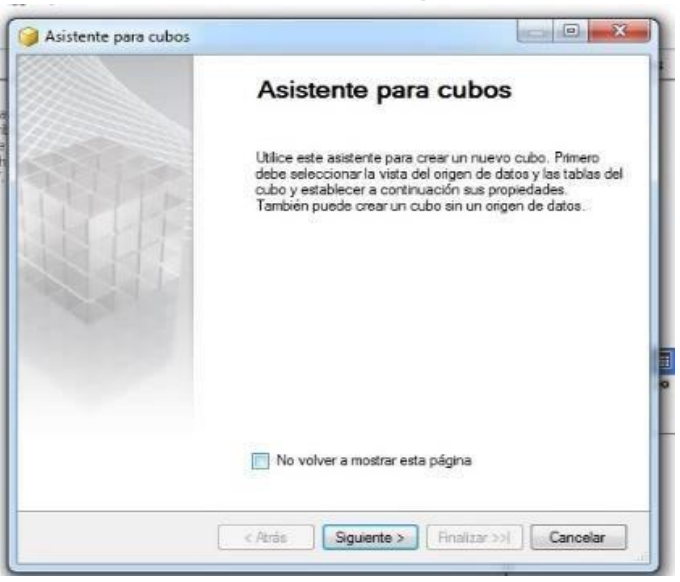

*Fuente: SQL SERVER DATA TOOLS*

**c)** Selecciona el método que se desea crear el cubo (tablas existentes, cubo vacío, generando tablas origen de datos)

#### *Ilustración 47: Método de creación del cubo*

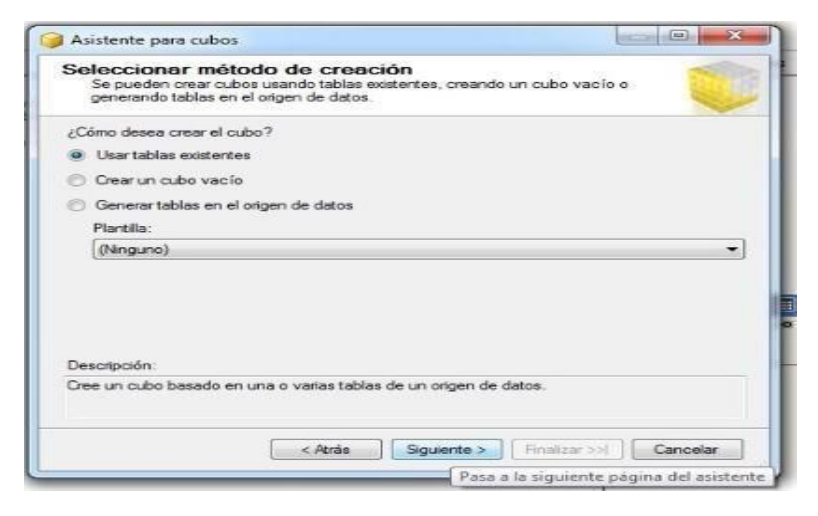

*Fuente: SQL SERVER DATA TOOLS*

**d)** Selección las tablas que se usaran para los grupos de medida

#### *Ilustración 48: Selección de tablas*

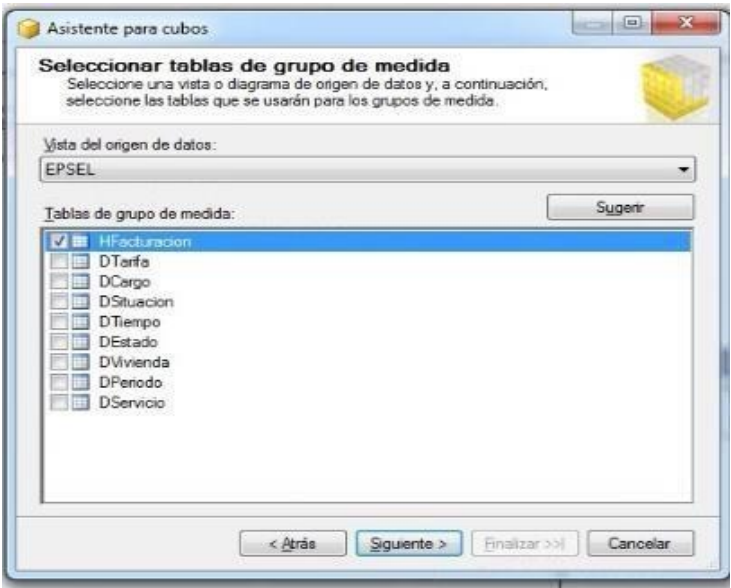

*Fuente: SQL SERVER DATA TOOLS*

**e)** El siguiente paso es seleccionar las medidas para incluir en el cubo.

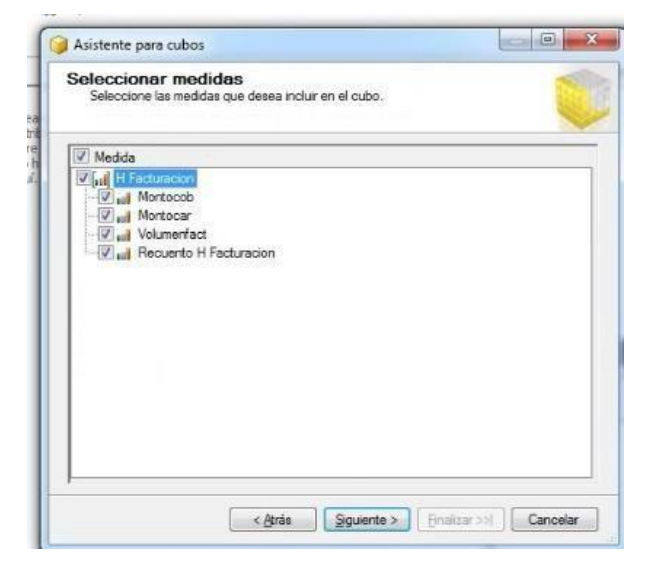

#### *Ilustración 49: Selección de medidas*

*Fuente: SQL SERVER DATA TOOLS*

**f)** Se procede a seleccionar las dimensiones existentes que se incluirán en el cubo.

*Ilustración 50: Selección de dimensiones*

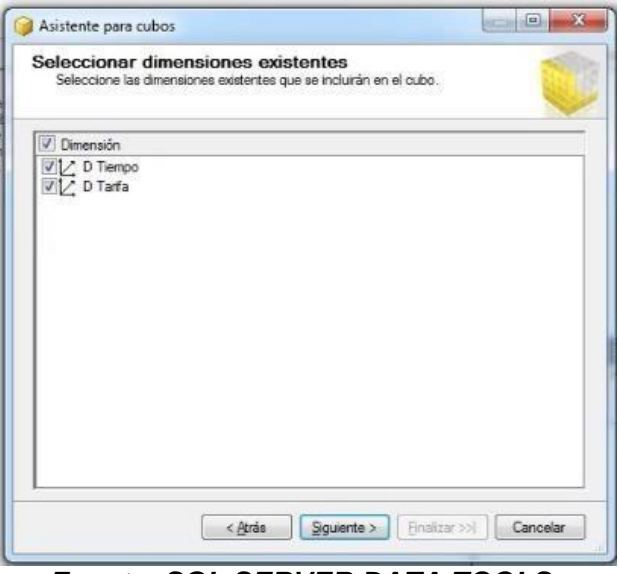

*Fuente: SQL SERVER DATA TOOLS*

**g)** Seleccionar las nuevas dimensiones que desea crear, según las tablas disponibles

*Ilustración 51: Seleccionar nuevas dimensiones*

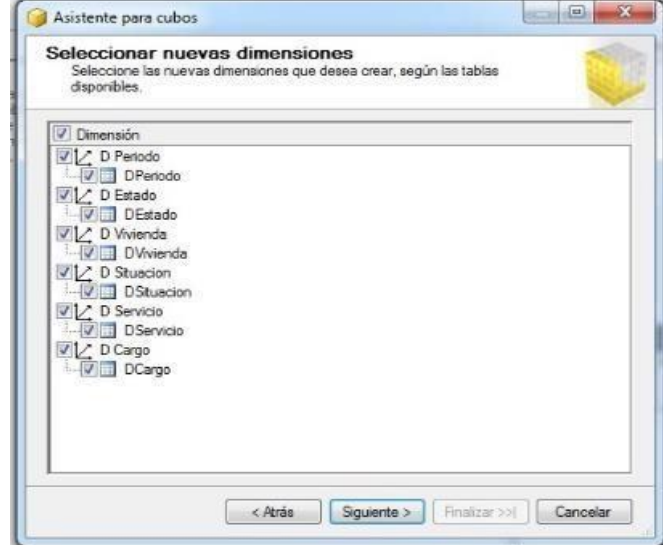

*Fuente: SQL SERVER DATA TOOLS*

**h)** Asignar un nombre al cubo, revisar su estructura y por último se finaliza el asistente para guardar el cubo.

*Tabla 43: Finalización del asistente*

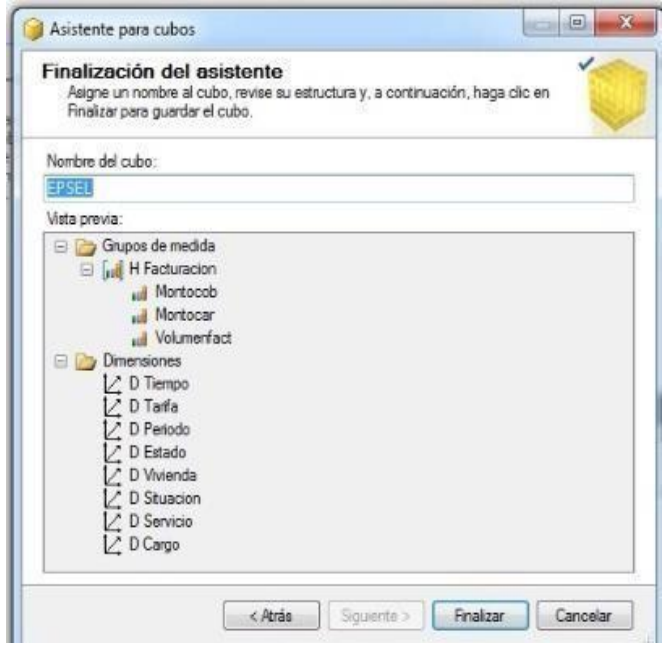

*Fuente: SQL SERVER DATA TOOLS*
#### **7.2.7. Selección e instalación del producto:**

#### **7.2.7.1. Selección y evaluación del producto**

En esta oportunidad tenemos siete opciones, entre las cuales se encuentran herramientas muy usadas en el mercado, a continuación, detallaremos cada una de estas:

**Oracle BI:** Al igual que las diversas aplicaciones de su tipo, ofrece la posibilidad de tener acceso a la información, compartir esos datos con los diversos sectores de la compañía, y permitir el análisis de dicha información para llevar a cabo la toma de decisiones correctas, que estarán basadas en datos obtenidos de manera sencilla y rápida.

*Ilustración 52: Logo de Oracle*

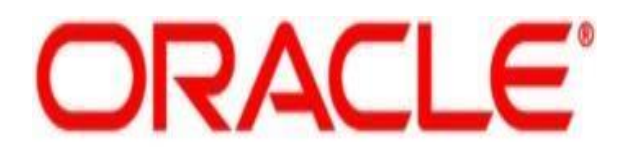

# **DATABASE**

*Fuente: http[s://www.oracle.com](http://www.oracle.com/)*

**Cubeware sagent solution plattform:** Una de las soluciones de BI más utilizadas en la actualidad por diversas empresas es el denominado Cubeware sagent solution plattform, el cual se trata básicamente de un sistema integrado que permite extraer, transformar, mover, distribuir y presentar toda la información clave y precisa, que será necesaria para

llevar a cabo tomas de decisiones en medio de un entorno homogéneo.

# **Cubeware Database CW1** powered by IBM ALL most powerfull MOLAP database INFORMATION **IERE** perfect choice for your Performance Management at an unbeatable price

#### *Ilustración 53: Logo de cubeware database*

*Fuente: https://us.cubeware.com/*

**Microstrategy:** Es otra de las herramientas más difundidas, cuya característica fundamental reside en que provee de las soluciones necesarias a los clientes de cualquier tipo de empresa o sector funcional de las mismas, con el objetivo de brindar un marco de ayuda que les permitirá acceder a un mayor conocimiento de la información que está siendo manejada por la empresa.

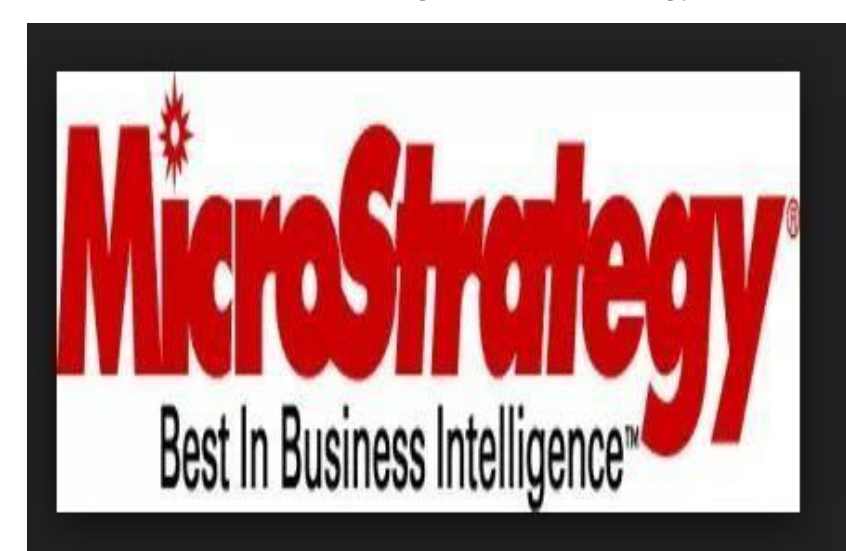

*Ilustración 54: Logo de MicroStrategy*

*Fuente: https:[//www.microstrategy.com/us](http://www.microstrategy.com/us)*

**Qlik sense:** Es una herramienta para que el usuario tenga libertad a la hora de explotar la información, crear su propio diseño de visualización de datos y en definitiva conseguir autonomía y autoservicio por parte del usuario. Además, es independiente de dispositivos y fácil de usar en una pantalla táctil ya que está basado en HTML5.92

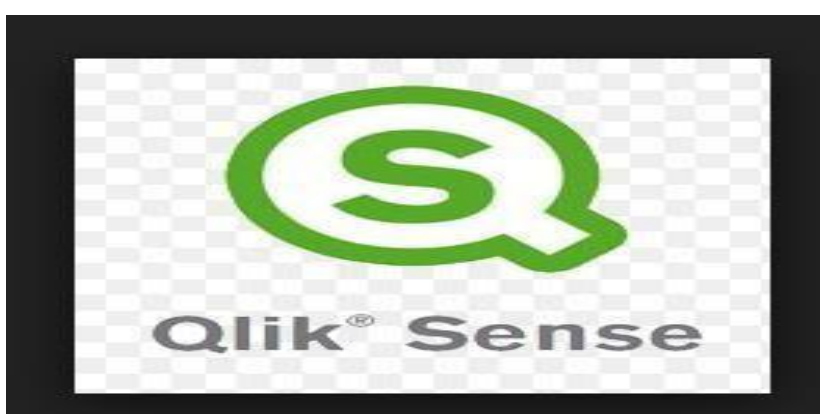

*Ilustración 55: Logo de Qlik Sense*

*Fuente:<http://abertic.com/qlikview/>*

**JasperSoft business intelligence suite:** Es un conjunto de programas libres para generar inteligencia empresarial (Business Intelligence). Incluye herramientas integradas para generar informes, minería de datos, ETL, etc.

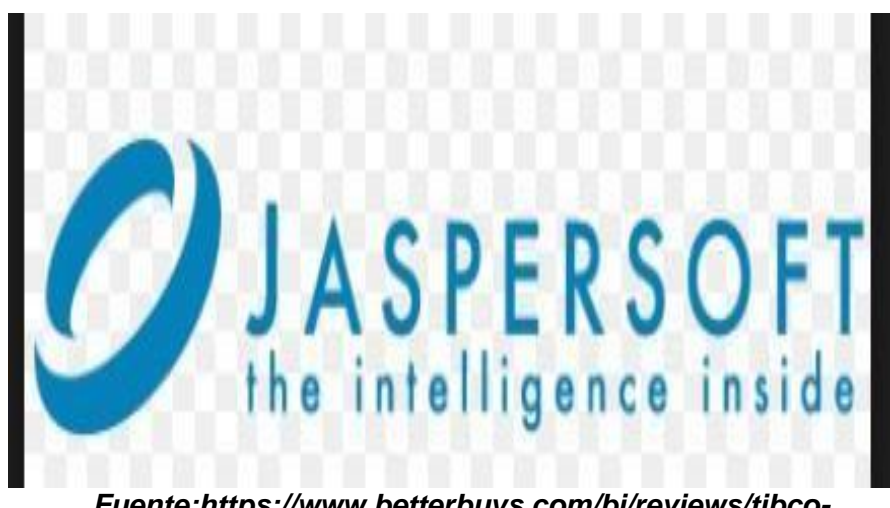

*Ilustración 56: Logo de Jaspersoft BI*

*Fuente:https[://www.betterbuys.com/bi/reviews/tibco](http://www.betterbuys.com/bi/reviews/tibco-)jaspersoft-business-intelligence/*

**IBM Cognos BI:** Muchas organizaciones han utilizado durante años el software llamado Cognos, el cual brinda un sistema efectivo para llevar a cabo evaluaciones correctas de la información y una posterior toma de decisiones adecuada.

#### *Ilustración 57: Logo de IBM Cognos*

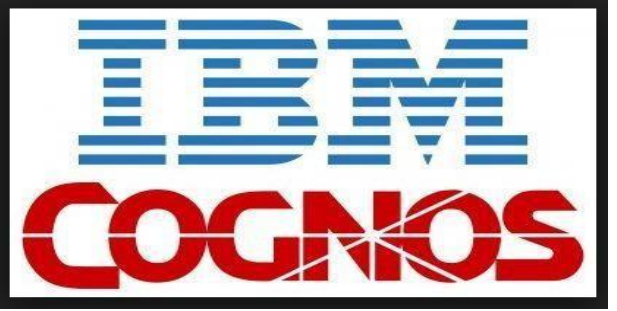

*Fuente: https://www.ibm cognos*

**Microsoft SQL server data tools:** Es un conjunto de herramientas de datos de SQL Server (SSDT) que transforma el desarrollo de bases de datos al presentar un modelo ubicuo y declarativo que abarca todas las fases del desarrollo y el mantenimiento y la actualización de bases de datos dentro de visual studio. Las capacidades de diseño de transact - SQL de SSDT se pueden usar para compilar, depurar, mantener y refactorizar bases de datos, permitiendo la integración total del motor de base de datos SQL server con la herramienta de desarrollo Visual Studio.

SQL server data tools se considera como la siguiente evolución de visual studio basada en herramientas de base de datos que proporciona a los desarrolladores una herramienta única para apoyar las necesidades del desarrollo de bases de datos.

*Ilustración 58: Logo de Microsoft SQL Server Data Tools*

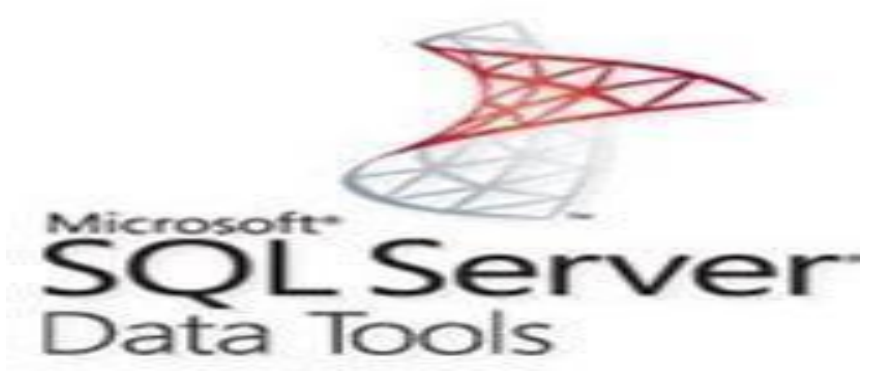

*Fuente:<http://sqldatapartners.com/2017/04/18/episode-92-ssdt/>*

Una vez detalladas las alternativas del producto que se podría utilizar se procede a realizar la matriz de evaluación, esta matriz servirá para hacer una comparación entre dichas alternativas y así poder evaluar cuál es la que cumple con los requerimientos del proyecto y a su vez la que se adapte a las necesidades.

| <b>Criterios</b> | Qlik                    | Jasper                  | <b>Micro</b>            | <b>Cubeware</b>         | <b>IBM</b>                | <b>Oracle</b>           | <b>SQL</b>              |
|------------------|-------------------------|-------------------------|-------------------------|-------------------------|---------------------------|-------------------------|-------------------------|
|                  | sense                   | soft BI                 | strategy                | sagent                  | Cogno                     | BI                      | server                  |
| Metodología      | deskto                  | suite                   |                         |                         | $\mathbf S$               |                         | data                    |
|                  | p                       |                         |                         |                         |                           |                         | tools                   |
| Reportes         | $\overline{\mathbf{X}}$ | $\overline{\mathbf{X}}$ | $\overline{\mathbf{X}}$ | X                       | $\overline{\mathbf{X}}$   | $\overline{\mathbf{X}}$ | X                       |
| en la web        |                         |                         |                         |                         |                           |                         |                         |
| Software         | $\overline{\mathbf{X}}$ | $\overline{\mathbf{X}}$ |                         |                         |                           |                         |                         |
| gratuito         |                         |                         |                         |                         |                           |                         |                         |
| Integración      | $\overline{\mathbf{X}}$ |                         | $\overline{\mathbf{X}}$ | $\overline{\mathbf{X}}$ |                           | $\overline{\mathbf{X}}$ | $\overline{\mathbf{X}}$ |
| rápida<br>de     |                         |                         |                         |                         |                           |                         |                         |
| varias           |                         |                         |                         |                         |                           |                         |                         |
| fuentes          |                         |                         |                         |                         |                           |                         |                         |
| Tiempo de        |                         | $\overline{\mathbf{X}}$ | $\overline{\mathbf{X}}$ |                         | $\overline{\mathbf{X}}$   |                         | $\overline{\mathbf{X}}$ |
| implement        |                         |                         |                         |                         |                           |                         |                         |
| ación            |                         |                         |                         |                         |                           |                         |                         |
| inferior         |                         |                         |                         |                         |                           |                         |                         |
| Autonomia        | $\overline{\mathbf{X}}$ | $\overline{\mathbf{X}}$ | $\overline{\mathbf{X}}$ | $\overline{\mathbf{X}}$ | $\overline{\mathbf{X}}$   | $\overline{\mathbf{X}}$ | $\overline{\mathbf{X}}$ |
| de la base       |                         |                         |                         |                         |                           |                         |                         |
| de datos         |                         |                         |                         |                         |                           |                         |                         |
| Adaptable        | X                       |                         |                         | $\overline{\mathbf{X}}$ | $\boldsymbol{\mathsf{X}}$ |                         | X                       |
| a moviles        |                         |                         |                         |                         |                           |                         |                         |

*Tabla 44: Matriz de evaluación*

*Fuente: Pérez López (2014)*

#### **7.2.7.2. Instalación del producto**

Luego de la evaluación de las herramientas a emplear para el desarrollo de la solución de Inteligencia de Negocios, se pudo visualizar que para nuestro caso la mejor opción es Microsoft SQL server data tools ya que es muy útil para la elaboración de prototipos rápidos con un modelo de datos estrella y nos brindara distintos servicios como integration services, analysis services, SQL server.

Los pasos para la instalación del producto son los siguientes y están separados por distintas versiones:

**a)** Cuando instalamos una instancia de SQL server en la ventana de características a instalar aparece la opción de SSDT, simplemente la seleccionamos y continuamos con la instalación de la instancia de SQL server.

#### *Ilustración 59 Instalación de SSDT a través de la instalación de SQL Server*

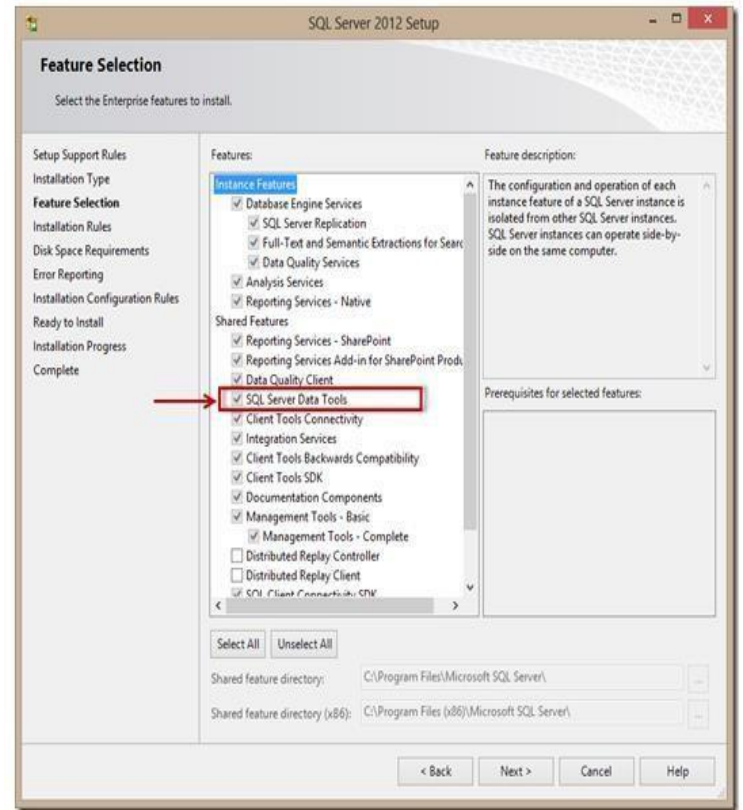

*Fuente: SQL SERVER*

**b)** A través de esta herramienta que la podemos descargar del sitio de Microsoft, nos ayuda a preparar nuestro entorno de desarrollo y tendremos la opción de instalar SSDT para visual studio 2010 y visual studio 2012.

*Ilustración 60: Instalación de SSDT a través de Microsoft Web Platform Installer*

| $\mathbf{o}$               | Web Platform Installer 4.5                                                      |                          | $\Box$         | $\boldsymbol{\mathsf{x}}$ |
|----------------------------|---------------------------------------------------------------------------------|--------------------------|----------------|---------------------------|
| Spotlight Products         | Applications                                                                    |                          |                | p                         |
|                            | Name                                                                            | Released                 | <b>Install</b> | ٨                         |
| All<br><b>Server</b>       | Microsoft Visual Studio 2010 SP1 Tools for SQL Server Compact 4.0               | 07/03/2011               | Add            |                           |
| Frameworks W               | Microsoft SCJ, Server 2012 Data-Tier Application Framework (DACFx) (March 2013) | 05/03/2013               | Add            |                           |
| Database<br>Tools          | MySQL Connector/Net                                                             | 18/07/2012               | Add            |                           |
| Windows Azure              | P.<br>SQL Server Migration Assistant for MySQL                                  | 11/07/2011<br>11/07/2011 | Add<br>Add     |                           |
|                            | <b>CANADA</b><br>SQL Server Migration Assistant for Oracle                      |                          |                |                           |
|                            | ×<br>SQL Server Migration Assistant for Access                                  | 11/07/2011               | Add            |                           |
|                            | 凱<br>SQL Server Migration Assistant for Sybase                                  | 11/07/2011               | Add            |                           |
|                            | Microsoft SQL Server Data Tools for Visual Studio 2010                          | 10/12/2012               | Add            |                           |
|                            | Microsoft SQL Server Data Tools for Visual Studio 2012                          | 10/12/2012               | Add            |                           |
|                            | W.<br>Microsoft SCL Express LocalDB Edition 11.0 (March 2012)                   | 07/06/2012               | Installed      |                           |
|                            | Microsoft SQL Express LocalDB Edition 11.0                                      | 07/06/2012               | Installed      |                           |
| Items to be installed<br>0 | Options                                                                         | Install                  | <b>Edt</b>     |                           |

*Fuente: Microsoft Web Platform Installer*

**c)** Descargamos el paquete de instalación de SSDT para visual studio 2010 y lo ejecutamos, donde aceptamos los términos de la licencia y damos clic en el botón de instalar.

*Ilustración 61: Instalación de SSDT a través de la descarga directa del paquete de instalación del sitio web de Microsoft*

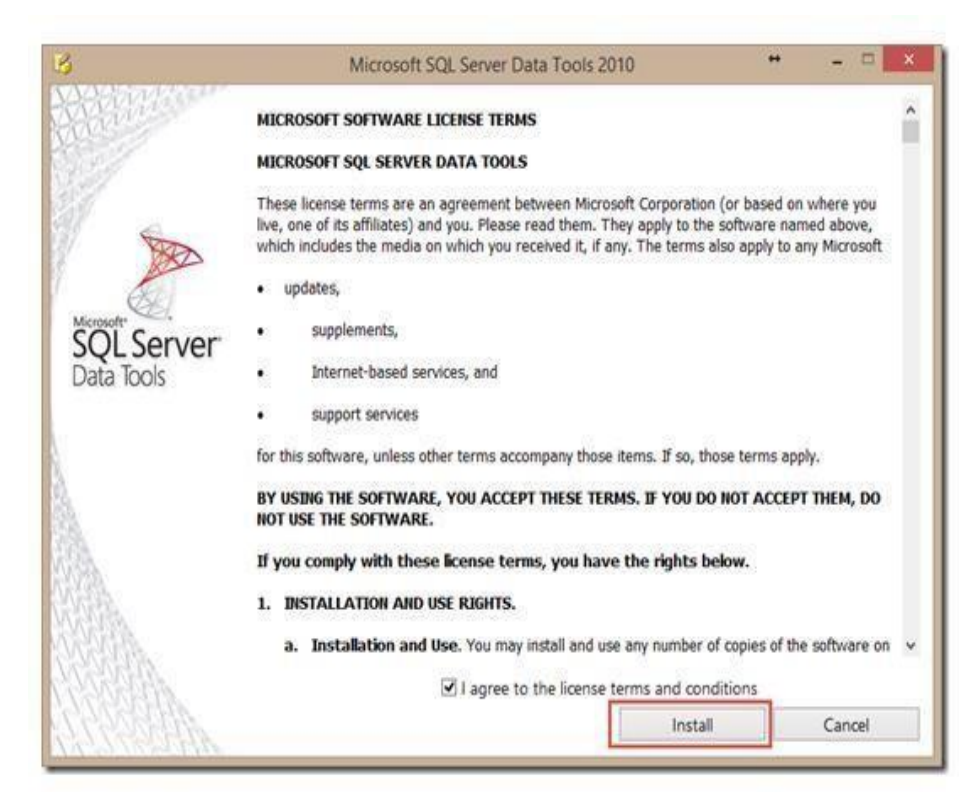

*Fuente: Microsoft SQL Server Data Tools 2010*

**d)** Posteriormente, el wizard de instalación se conecta al sitio web de Microsoft para descargar los componentes necesarios y posteriormente realizar la instalación de estos paquetes.

*Ilustración 62: Setup progress para descarga de componentes*

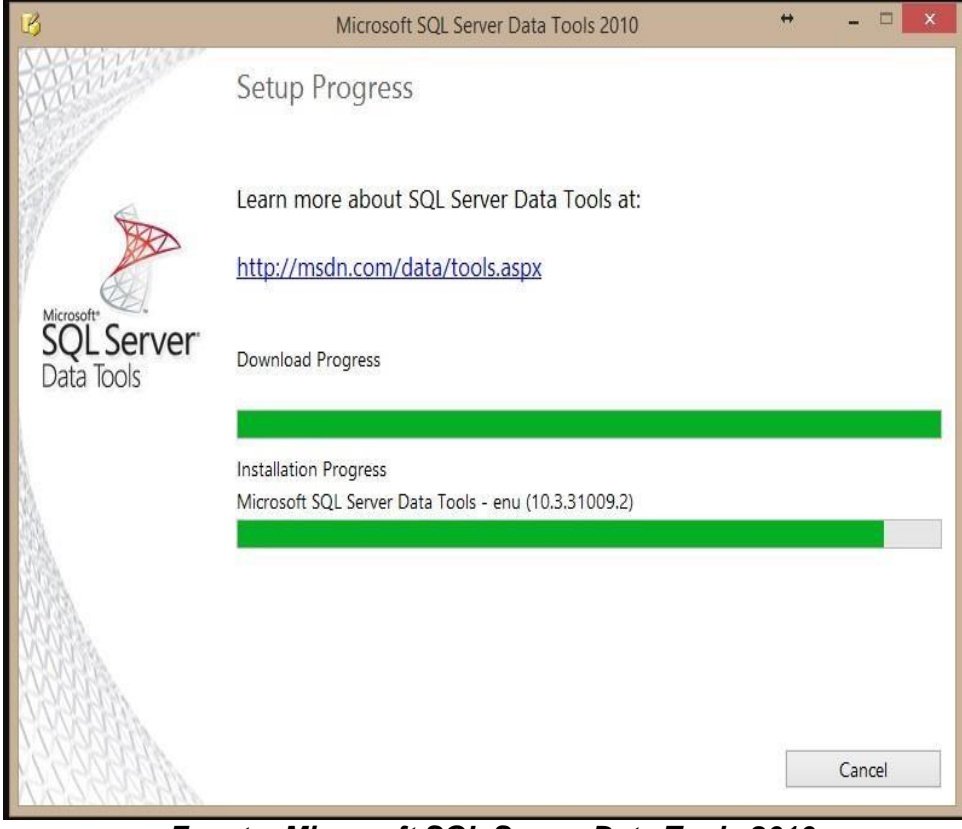

*Fuente: Microsoft SQL Server Data Tools 2010*

**e)** Finalmente el wizard muestra la pantalla donde se finalizó la instalación de SSDT con éxito.

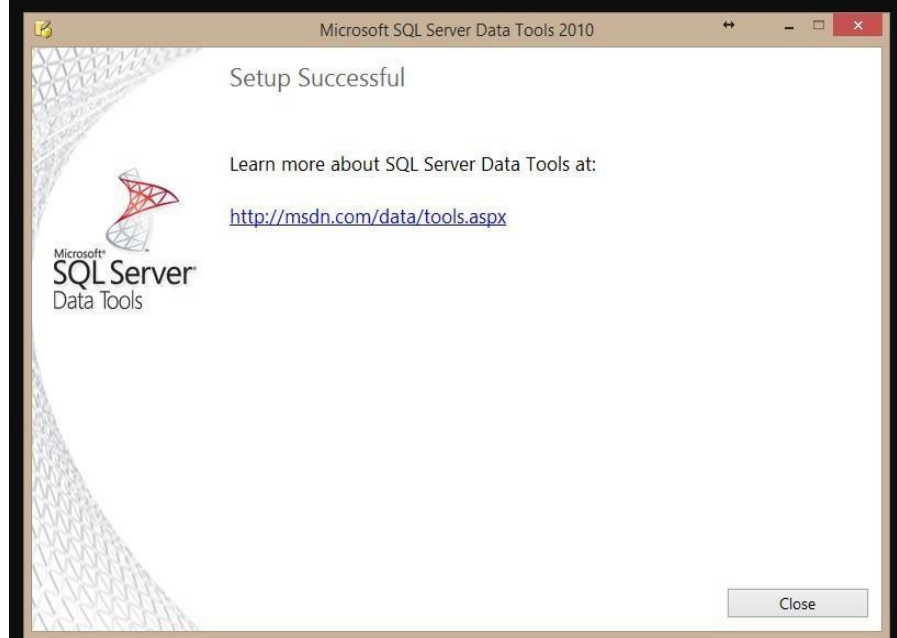

*Ilustración 63: Finalización de instalación*

*Fuente: Microsoft SQL Server Data Tools 2010*

**f)** Verificamos en visual studio en el menú de Ayuda –> Acerca de Microsoft visual studio, que realmente se haya instalado SSDT en visual studio.

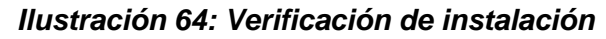

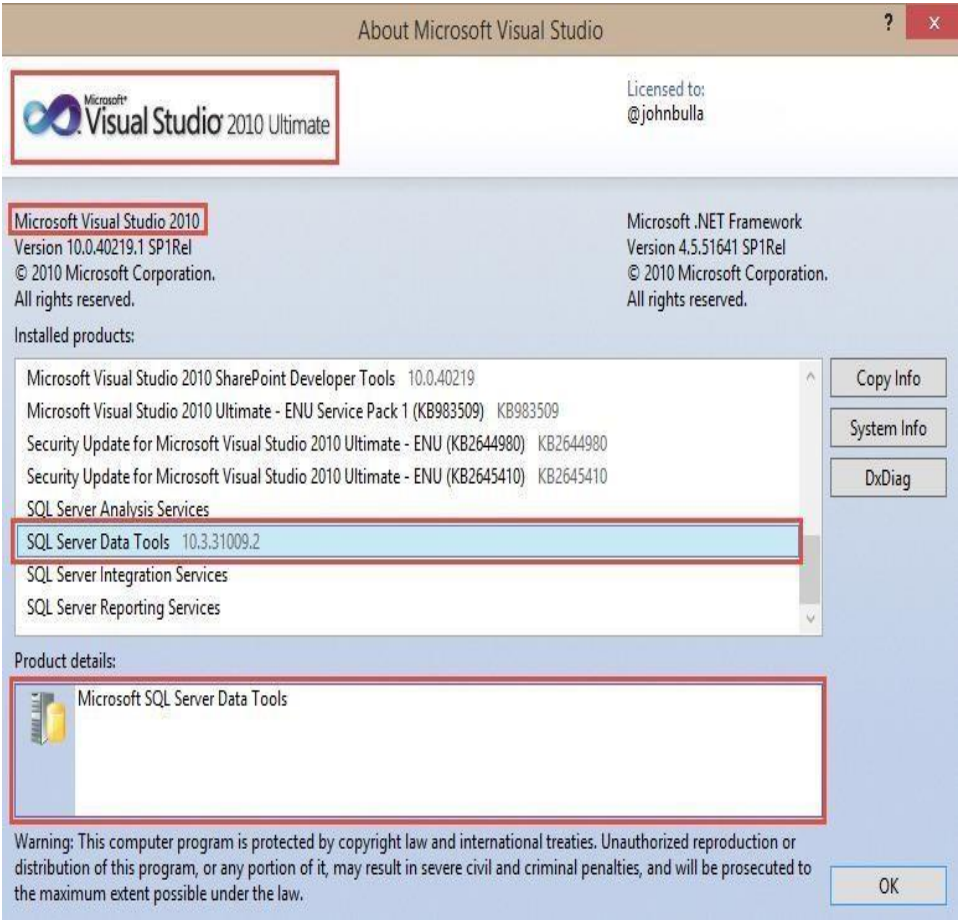

*Fuente: Visual Studio 2010*

**g)** Descargamos el paquete de instalación de SSDT para visual studio 2012 y lo ejecutamos, donde aceptamos los términos de la licencia y damos clic en el botón de instalar.

#### *Ilustración 65: Descarga del paquete SSDT*

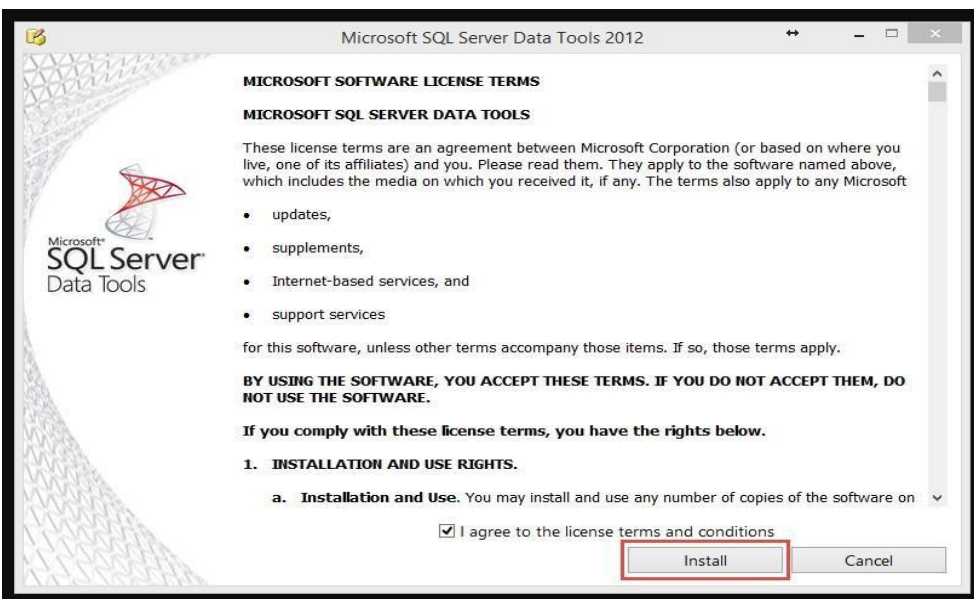

*Fuente: Microsoft SQL Server Data Tools 2012*

**h)** Posteriormente, el wizard de instalación se conecta al sitio web de Microsoft para descargar los componentes necesarios y posteriormente realizar la instalación de estos paquetes.

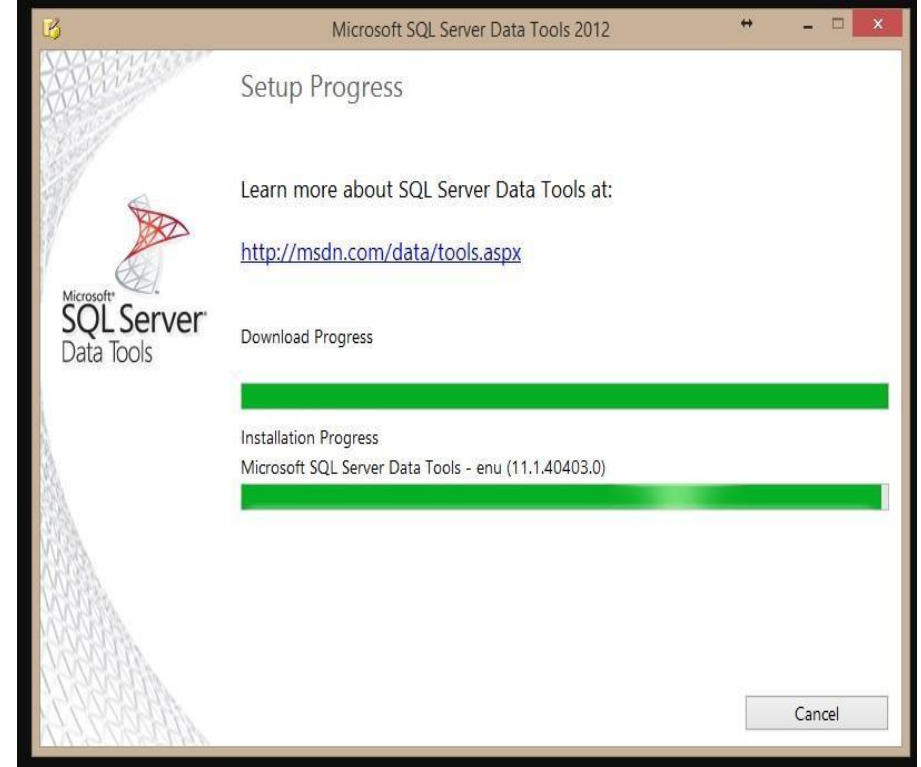

*Ilustración 66: Setup Progress componentes de instalación*

*Fuente: Microsoft SQL Server Data Tools 2012*

**i)** Finalmente el wizard muestra la pantalla donde se finalizó la instalación de SSDT con éxito.

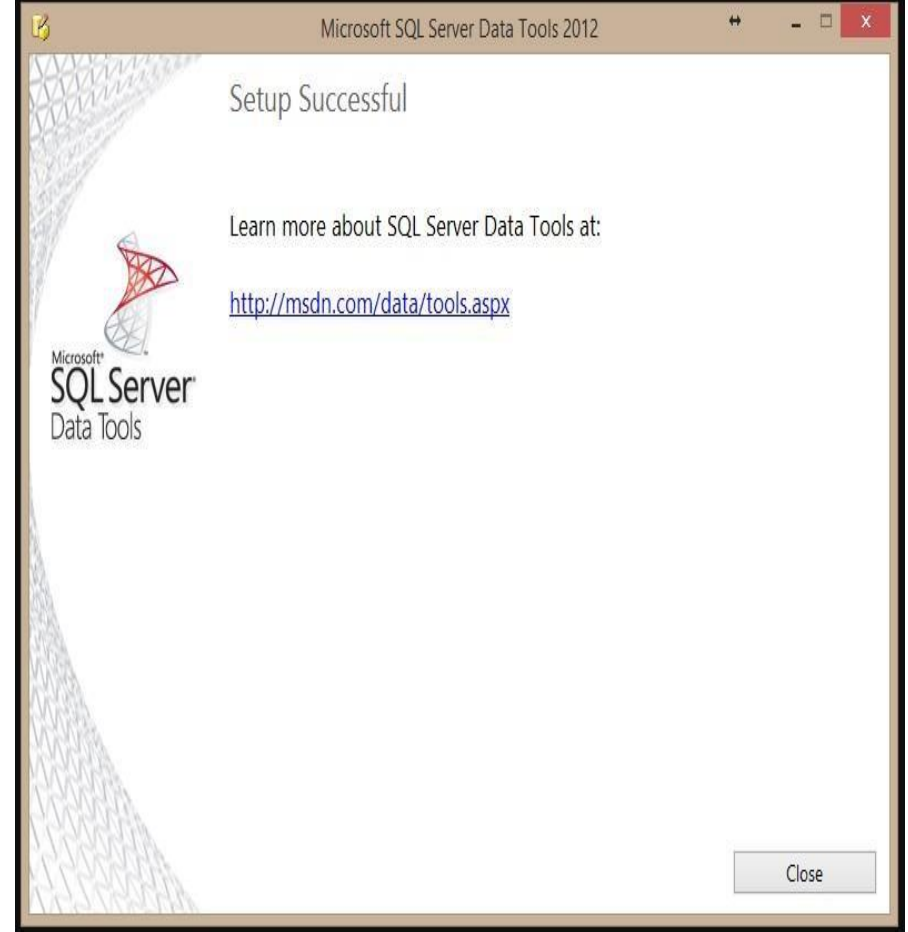

*Ilustración 67: Finalización de instalación*

*Fuente: Microsoft SQL Server Data Tools 2012*

**j)** Verificamos en visual studio 2012 en el menú de Ayuda –> Acerca de Microsoft visual studio, que realmente se haya instalado SSDT en visual studio 2012.

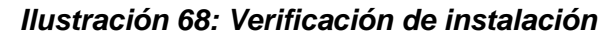

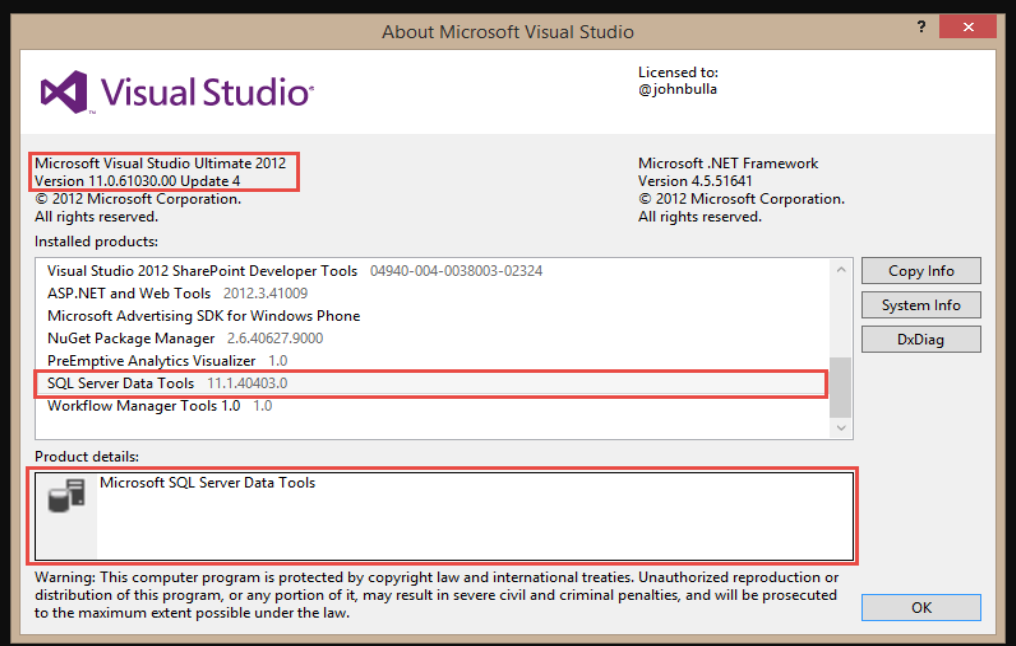

*Fuente: Visual Studio 2012*

**k)** En el caso de visual studio 2013 ahora cuenta con SSDT (SQL SERVER DATA TOOLS) integrado para su instalación en el momento.

#### *Ilustración 69: Instalación SQL Server Data Tools*

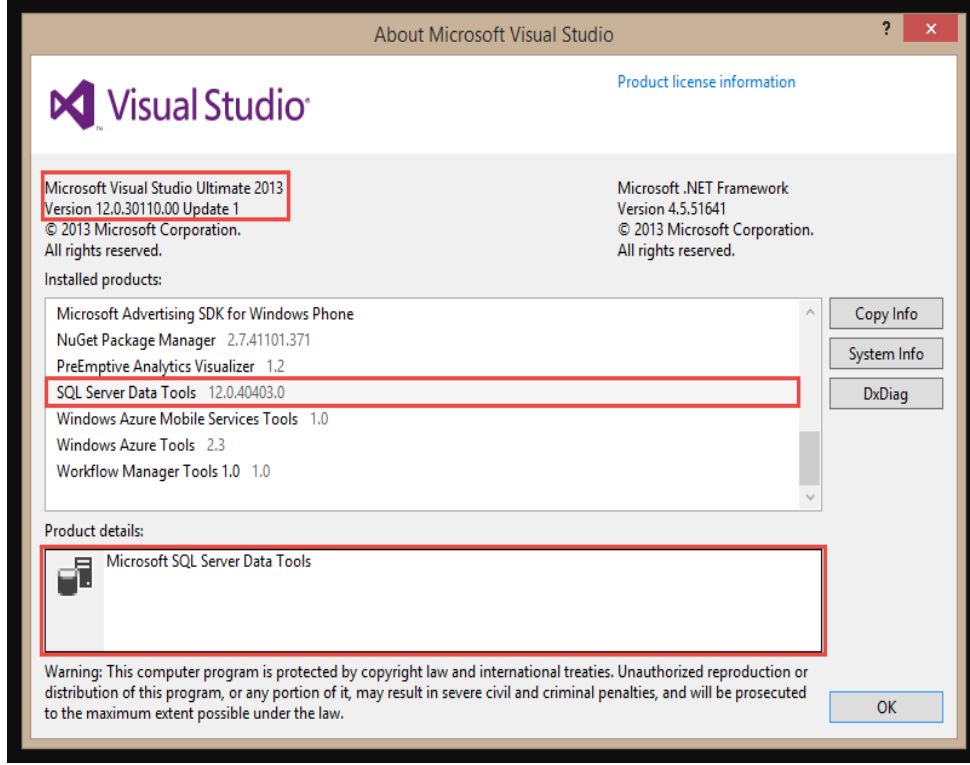

*Fuente: Visual Studio 2013*

# **7.2.8. Especificación de la aplicación del usuario**

En esta etapa se identifica los diferentes roles o perfiles de usuarios para determinar los diferentes tipos de aplicaciones necesarias en base al alcance de los diferentes perfiles (gerencial, administrador, analista del negocio, vendedor, etc). Clasifica a los usuarios según el perfil de consulta, desde usuarios con un perfil más estratégico y menos predecibles hasta usuarios netamente operacionales que consumen una serie de reportes estándares. Además, considera importante que los usuarios puedan personalizar los reportes según sus requerimientos.

# **7.2.8.1. Clasificación del usuario según su perfil de consulta**

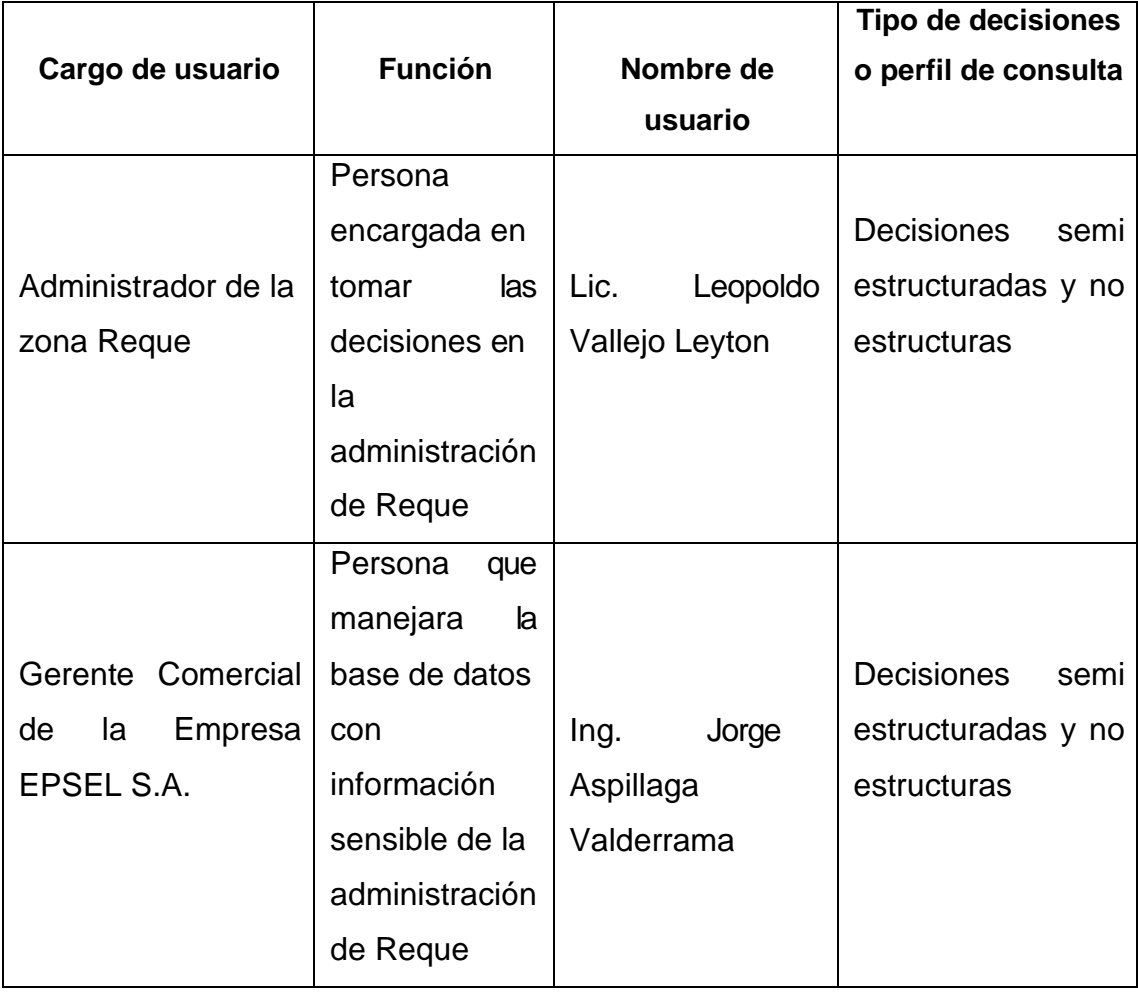

#### *Tabla 45: Descripción del perfil del usuario*

*Fuente: Elaboración Propia*

# **7.2.8.2. Listado de reportes**

Los reportes que solicita el usuario según su función son los siguientes:

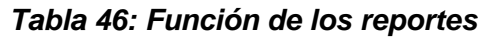

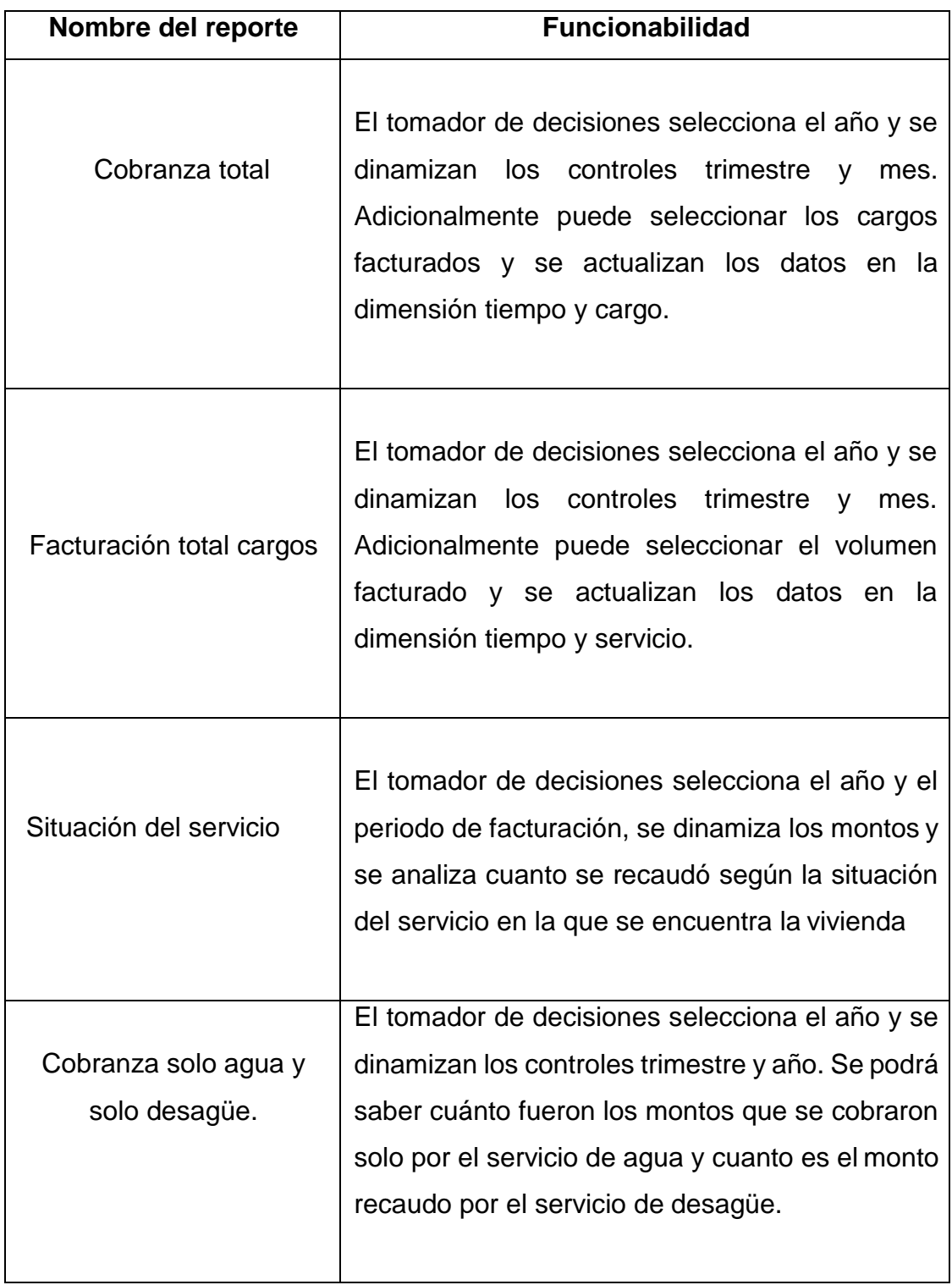

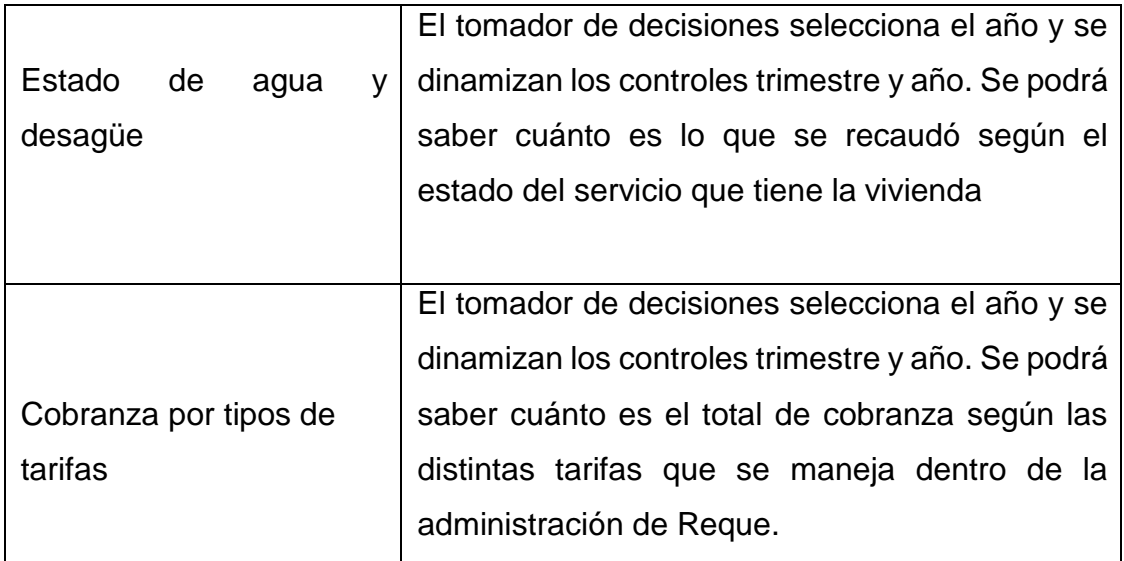

*Fuente: Elaboración Propia*

#### **7.2.9. Desarrollo de la aplicación del usuario**

Después de la especificación para usuario final, viene la etapa desarrollo de la aplicación del usuario que involucra la configuración o desarrollo del cubo (dimensiones) y la construcción de los reportes que solicitara el usuario.

#### **7.2.9.1. Desarrollo de cubo**

El cubo está compuesto por distintas dimensiones donde cada una de ella tiene atributos, jerarquías y vista de origen de datos.

#### **a) Dimensión tiempo – Dtiempo**

#### **a.1) Atributos**

Los atributos de la dimensión tiempo son:

#### *Ilustración 70: Atributo dimensión tiempo*

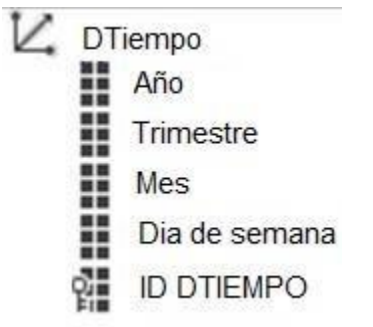

*Fuente: Elaboración propia*

#### **a.2) Jerarquías:**

Las jerarquías según los atributos de la dimensión tiempo son:

*Ilustración 71: Jerarquía dimensión tiempo*

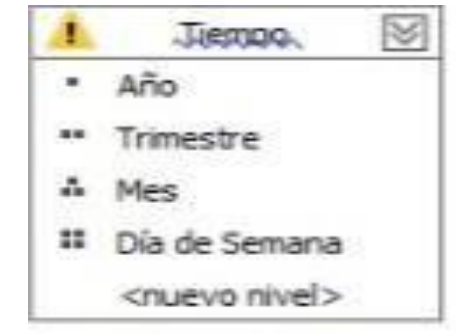

*Fuente: Elaboración Propia*

#### **a.3) Vista de origen de datos:**

El origen de datos se convierte en el origen principal de datos de la vista de origen de datos, hecho que ya no se puede cambiar. Kimball Ralph (2014)

*Ilustración 72: Origen de datos dimensión tiempo*

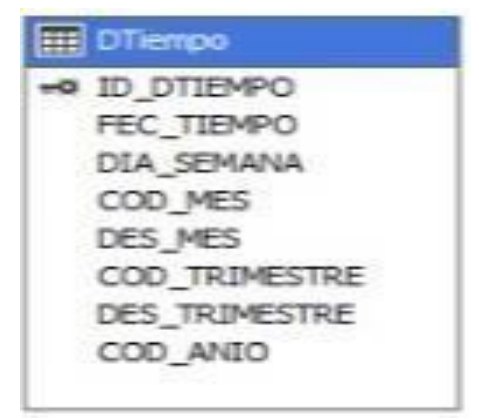

*Fuente: Elaboración Propia*

# **b) Dimensión Tarifa - Dtarifa**

# **b.1) Atributos**

Los atributos de la dimensión tarifa son:

# *Ilustración 73: Atributo dimensión tarifa*

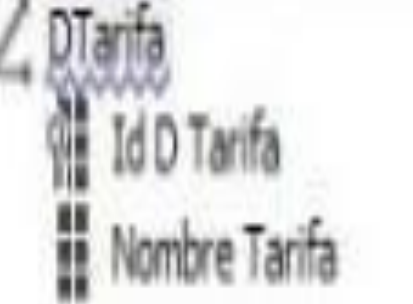

*Fuente: Elaboración Propia*

# **b.2) Vista de origen de datos**

La vista de origen de datos de la dimensión tarifa es:

# *Ilustración 74: Origen de datos dimensión tarifa*

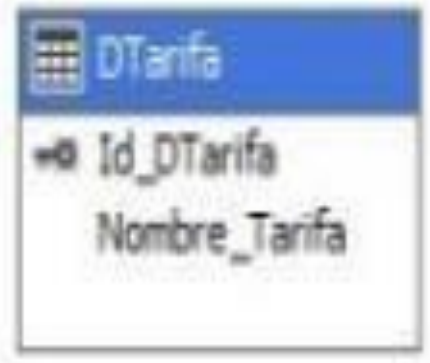

*Fuente: Elaboración Propia*

# **c) Dimensión Estado - DEstado**

# **c.1) Atributos**

Los atributos de la dimensión estado son:

*Ilustración 75: Atributo dimensión estado*

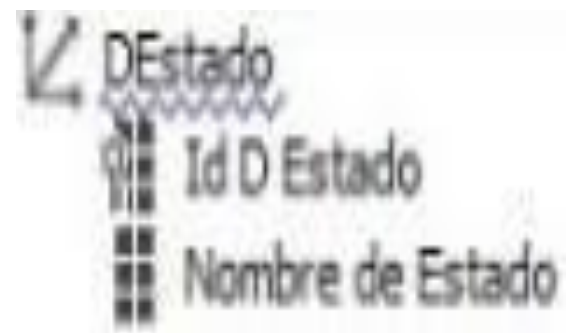

*Fuente: Elaboración Propia*

# **c.2) Vista de origen de datos**

La vista de origen de datos de la dimensión estado es: *Ilustración 76: Origen de datos dimensión estado*

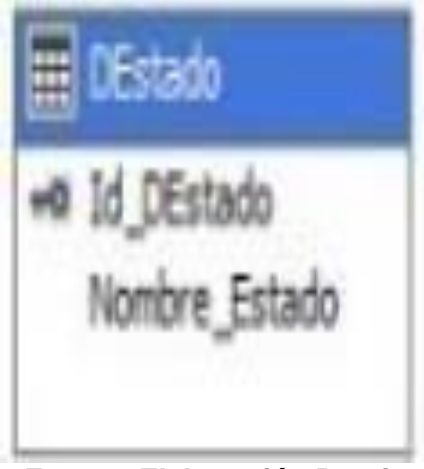

*Fuente: Elaboración Propia*

#### **d) Dimensión Vivienda - DVivienda**

#### **d.1) Atributos**

Los atributos de la dimensión vivienda son:

*Ilustración 77: Atributos de dimensión vivienda*

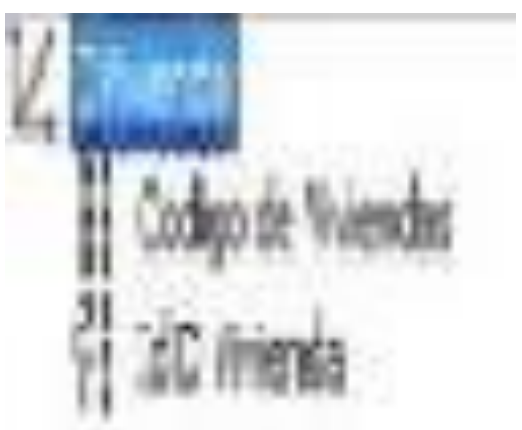

*Fuente: Elaboración Propia*

# **d.2) Vista de origen de datos**

La vista de origen de datos de la dimensión vivienda es:

*Ilustración 78: Origen de datos dimensión vivienda*

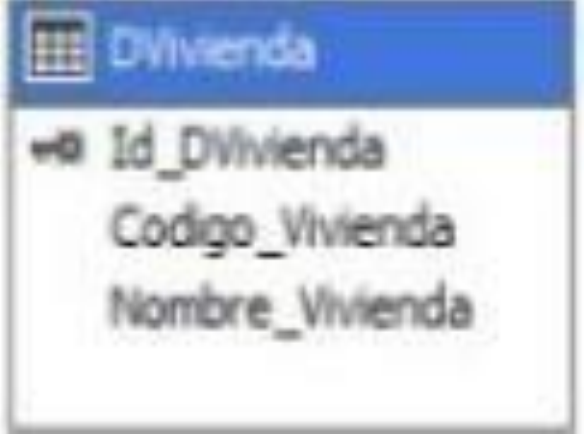

*Fuente: Elaboración Propia*

#### **e) Dimensión Periodo – DPeríodo**

#### **e.1) Atributos**

Los atributos de la dimensión período son: *Ilustración 79: Atributo dimensión período*

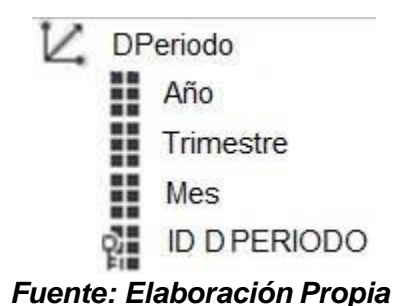

# **e.2) Jerarquías**

Las jerarquías según los atributos de la dimensión periodo son:

*Ilustración 80 Jerarquía de dimensión periodo*

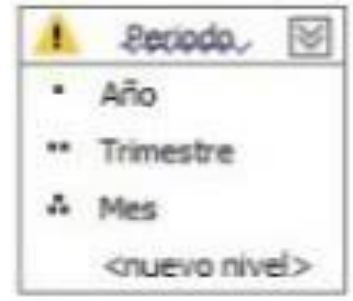

*Fuente: Elaboración Propia*

# **e.3) Vista de origen de datos**

La vista de origen de datos de la dimensión período es:

*Ilustración 81: Origen de datos dimensión período*

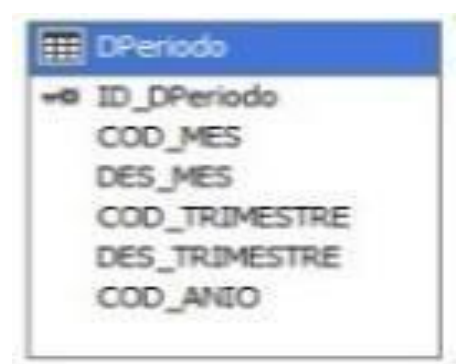

*Fuente: Elaboración Propia*

#### **f) Dimensión Situación - DSituación**

#### **f.1) Atributos**

Los atributos de la dimensión situación son:

*Ilustración 82: Atributo dimensión situación*

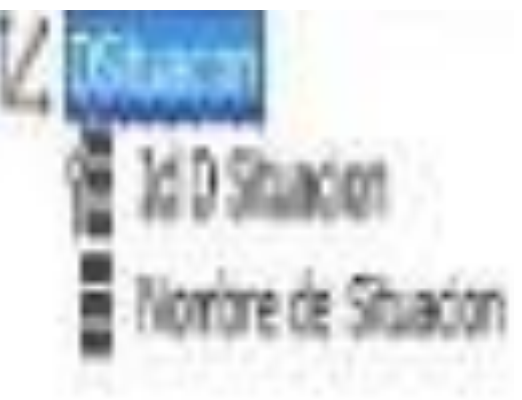

*Fuente: Elaboración Propia*

#### **f.2) Vista de origen de datos**

La vista de origen de datos de la dimensión situación es: *Ilustración 83: Origen de datos dimensión situación*

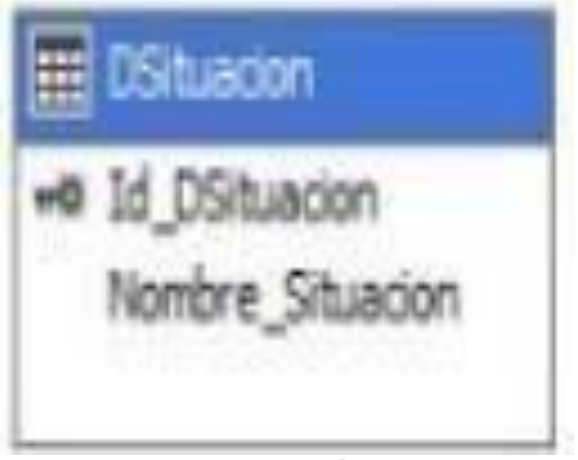

*Fuente: Elaboración Propia*

# **g) Dimensión Cargo - DCargo**

# **g.1) Atributos**

Los atributos de la dimensión cargo son:

# *Ilustración 84: Atributo dimensión cargo*

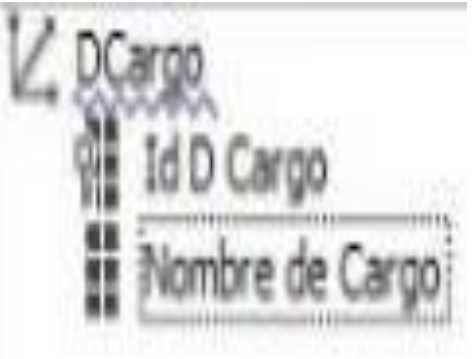

*Fuente: Elaboración Propia*

# **g.2) Vista de origen de datos**

La vista de origen de datos de la dimensión cargo es:

*Ilustración 85: Origen de datos dimensión cargo*

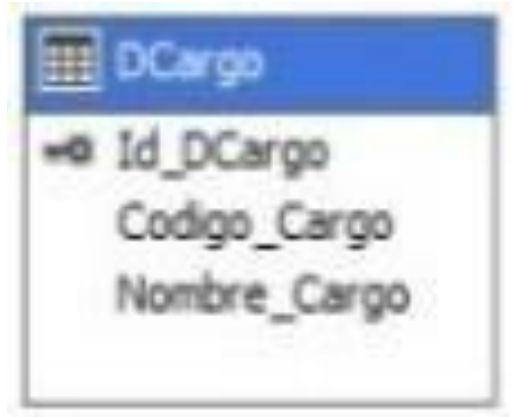

*Fuente: Elaboración Propia*

## **h) Dimensión Servicio - DServicio**

# **h.1) Atributos**

Los atributos de la dimensión servicio son:

*Ilustración 86: Atributo dimensión servicio*

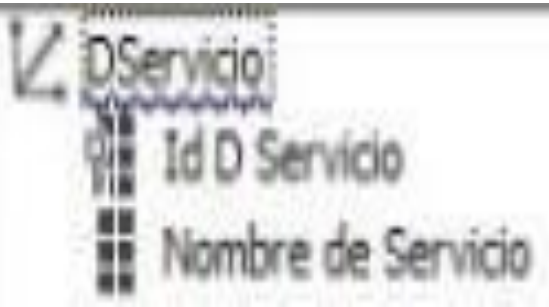

*Fuente: Elaboración Propia*

# **h.2) Vista de origen de datos**

La vista de origen de datos de la dimensión servicio es:

*Ilustración 87: Origen de datos dimensión servicio*

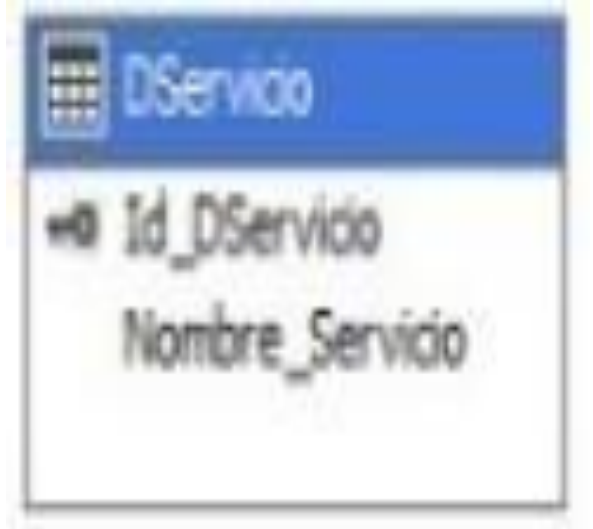

*Fuente: Elaboración Propia*

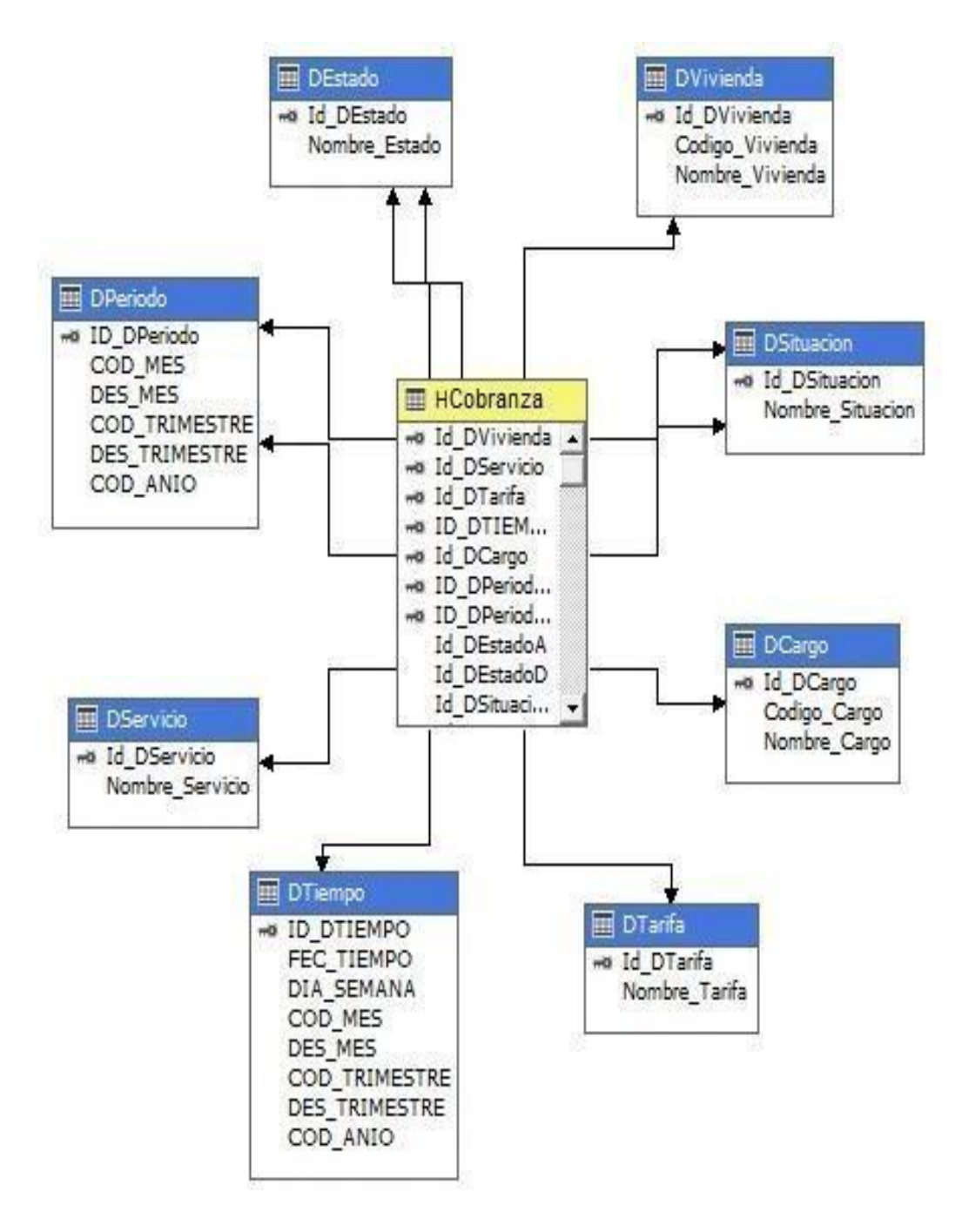

*Ilustración 88: Estructura del cubo*

*Fuente: Elaboración Propia*

# **a) Cobranza total:**

El tomador de decisiones selecciona el año y se dinamizan los controles trimestre y mes. Adicionalmente puede seleccionar los cargos facturados y se actualizan los datos en la dimensión tiempo y cargo.

| ○ 몸 · [ 2   Idoma: Predeterminado<br>▼ 図<br>⊙ EPSEL.cube<br>4 <b>m</b> Dimensiones<br>∠ D Tiempo.dim<br>Dimensión<br>Expresión de filtro<br>Parámetros<br>Jerarquia<br>Operador<br><b>B</b> EPSEL<br>$\mathbf{u}$<br>∠ D Tarifa.dim<br>H Año<br>Iqual<br>{2007, 2008, 2009, 2010, 2011, 2012, 2013, 2014, 2015, 2<br>F<br><b>DTiempo</b><br>Metadatos<br>L. D Periodo.dim<br><seleccionar dimensión=""><br/>V. D Estado.dim<br/>Grupo de medida:<br/>V. D Vivienda.dim<br/><todas><br/>L. D Situacion.dim<br/><b>El al Measures</b><br/>∠ D Servicio.dim<br/>Volumenfact<br/>Montocob<br/>Año<br/>H Facturacion<br/>∠ D Cargo.dim<br/>723049,82<br/>75922<br/>2007<br/>all Montocar<br/><b>Montocob</b><br/>776930,01<br/>74878<br/>2008<br/>Roles<br/>all Volumenfact<br/>901488,32<br/>75060<br/>2009<br/>Ensamblados<br/>E FRE<br/>1343718,1<br/>76570<br/>2010<br/>El UC DCargo<br/>948496,86<br/>52996<br/>2011<br/><b>B O</b> DServicio<br/>E Id D Servicio<br/>971001,72<br/>2012<br/>48752<br/>E Nombre de Servicio<br/>1625034, 2 71497<br/>Propiedades<br/>2013<br/>El M DTarifa<br/>1306496, 3<br/>55906<br/>2014<br/><b>EPSEL</b> Cube<br/>DTiempo<br/>1464337,34<br/>59701<br/>2015<br/>田 計 Año<br/>없 말 게<br/>Dia de Semana<br/>1794145, 9 74593<br/>2016<br/>Source<br/>E ID DTIEMPO<br/>Visible<br/>田 H Mes<br/>True<br/>□ Básica<br/>Membros calculados<br/>Description<br/>ID)<br/>EPSEL<br/><b>EPSEL</b><br/>Name</todas></seleccionar> | EPSEL.cube [Diseño] 4 X |  |  | 19 Estructura de cubo al Uso de dimensiones mp Calculos E KPI al Acciones Qa Particiones (illa Agregaciones m Perspectivas al Traducciones es Explorador | Explorador de soluciones $\overline{ }$ $\overline{ }$ $\overline{ }$ $\overline{ }$ $\overline{ }$ $\times$<br>۰<br>$\bullet \quad \bullet \quad \bullet \quad \bullet \quad \bullet \quad \bullet$ |
|----------------------------------------------------------------------------------------------------|-------------------------|--|--|----------------------------------------------------------------------------------------------------|----------------------------------------------------------------------------------------------------|
|                                                                                                    |                         |  |  |                                                                                                    | Buscar en el Explorador de solu P +                                                                                                    |
|                                                                                                    |                         |  |  |                                                                                                    |                                                                                                    |
|                                                                                                    |                         |  |  |                                                                                                    |                                                                                                    |
|                                                                                                    |                         |  |  |                                                                                                    |                                                                                                    |
|                                                                                                    |                         |  |  |                                                                                                    | Estructuras de minería de<br>Explorador de solu Vista de clases<br>$-0 \times$<br>EPSEL (Vista del -                                                                                                 |
|                                                                                                    |                         |  |  |                                                                                                    |                                                                                                    |

*Ilustración 89: Reporte de cobranza total por año*

*Fuente: SQL Server Data Tools - Visual Studio 2013*

# **b) Facturación total cargos**

El tomador de decisiones selecciona el año y se dinamizan los controles trimestre y mes. Adicionalmente puede seleccionar el volumen facturado y se actualizan los datos en la dimensión tiempo y servicio.

#### *Ilustración 90: Reporte de facturación de cargos total por año*

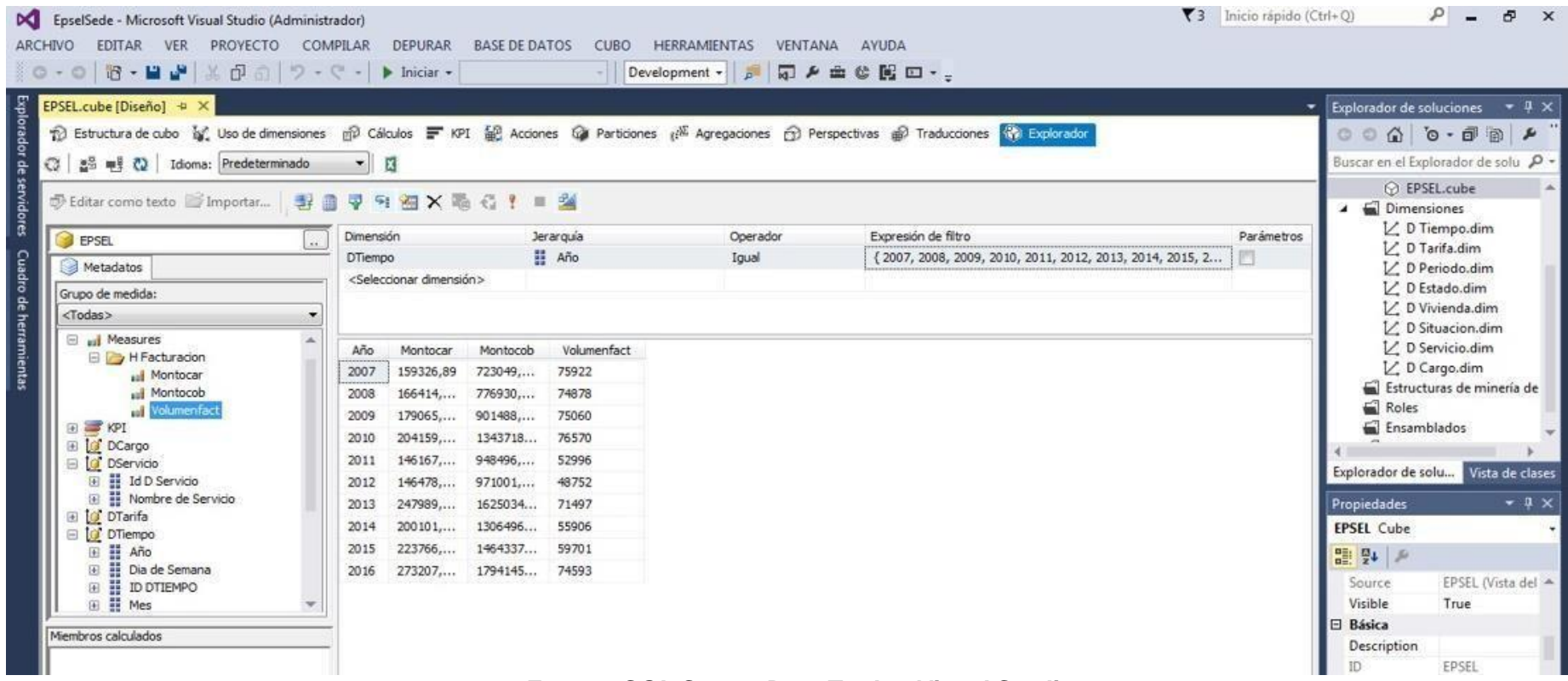

*Fuente: SQL Server Data Tools - Visual Studio 2013*

## **c) Situación del servicio**

El tomador de decisiones selecciona el año o el periodo de facturación, se dinamiza los montos y se analiza cuanto se recaudó según la situación del servicio en la que se encuentra la vivienda.

*Ilustración 91: Reporte de cobranzas según la situación del servicio trimestral*

| <b>DC</b> EpselSede - Microsoft Visual Studio (Administrador)<br>EDITAR<br>PROVECTO<br>ARCHIVO<br><b>VER</b><br>18 · 日 』 ※ 印 奇   ワ · で ·  <br>$0 - 0$                                                                                                    | COMPILAR                    |                                                                                     | <b>DEPURAR</b><br>$\triangleright$ Iniciar -                                                                                                    | <b>BASE DE DATOS</b>                                               | <b>CUBO</b><br><b>HERRAMIENTAS</b><br>Development - p<br>$\rightarrow$                                                                      |                                                                                           | VENTANA                                                                                              | AYUDA<br>同乡主要图四·                                       | ₹3 Inicio rápido (Ctrl+Q) | بر                                                                                                    |
|----------------------------------------------------------------------------------------------------|-----------------------------|-------------------------------------------------------------------------------------|----------------------------------------------------------------------------------------------------|--------------------------------------------------------------------|----------------------------------------------------------------------------------------------------|-------------------------------------------------------------------------------------------|----------------------------------------------------------------------------------------------------|--------------------------------------------------------|---------------------------|----------------------------------------------------------------------------------------------------|
| Explorador de servidores<br>EPSEL.cube [Diseño] + X<br>no Estructura de cubo an Liso de dimensiones mo Cálculos E KPI al Acciones Qa Particiones alla Agregaciones no Perspectivas alla Traducciones NY Explorador<br>$\alpha$<br>음 팬 (2 Idioma: Predeterminado |                             | - 四                                                                                 |                                                                                                    |                                                                    |                                                                                                    |                                                                                           |                                                                                                    |                                                        |                           | <b>Explorador de soluciones</b><br>$00000$ $0.000$<br>Buscar en el Explorador de so                                                                                                    |
| ③Editar como texto ■Importar   影目マヨヨ×亳省!■ 当<br><b>B</b> EPSEL<br><b>Cuadro de herramientas</b><br>Metadatos<br>Grupo de medida:<br><todas></todas>                                                                                                    | $\mathcal{L}_{\mathcal{A}}$ | Dimensión<br><b>DTiempo</b><br><b>DTiempo</b>                                       | <seleccionar dimensión=""></seleccionar>                                                                                                    | Jerarguía<br>H Año<br>Trimestre                                    |                                                                                                    | Operador<br>Igual<br>Iqual                                                                |                                                                                                    | Expresión de filtro<br>${2014, 2015}$<br>{Trimestre 2} | Parámetros<br>ö           | ⊙ EPSEL.cube<br>Dimensiones<br>∠ D Tiempo.dim<br>V. D Tarifa.dim<br>V D Periodo.dim<br>V. D Estado.dim<br>Z. D Vivienda.dim                                                                                   |
| all Montocar<br>all Montocob<br>ull Volumenfact<br>E KPI<br>DCargo<br><b>DServicio</b><br>Id D Servicio<br>Nombre de Servicio<br>田<br>DTarifa<br>DTiempo<br>H Año<br>⊞<br>Dia de Semana<br><b>B DOTIEMPO</b><br><b>H</b> Mes<br>国                               |                             | Año<br>2014<br>2014<br>2014<br>2014<br>2014<br>2014<br>2014<br>2014<br>2014<br>2014 | Trimestre<br>Trimestre 2 Activo<br>Trimestre 2<br>Trimestre 2 Activo<br>Trimestre 2<br>Trimestre 2 Activo<br>Trimestre 2 Activo<br>Trimestre 2 Cortado<br>Trimestre 2 Cortado<br>Trimestre 2 Cortado | Nombre de Situacion<br>Activo<br>Activo<br>Trimestre 2 No Asignado | Nombre de Situacion<br>Activo<br>Activo<br>Activo<br>No Asignado<br>No Asignado<br>No Asignado<br>Activo<br>Activo<br>No Asignado<br>Activo | Mes<br>Abril<br><b>Junio</b><br>Mayo.<br>Abril<br>Junio<br>Abril<br>Mayo<br>Mayo<br>Abril | Montocob<br>9787,6<br>6119,7<br>13260,8<br>139<br>30<br>Mayo 52,4<br>1044<br>145,1<br>110,8<br>350,3 |                                                        |                           | ☑ D Situacion.dim<br>Z D Servicio.dim<br>$\n  L D Cargo.dim\n$<br>Estructuras de mine<br>Roles<br>Ensamblados<br>Explorador de solu Vista<br>Propiedades<br><b>EPSEL Cube</b><br>盟戰戶<br>when we were 10 april |

*Fuente: SQL Server Data Tools - Visual Studio 2013*

#### **d) Cobranza por servicio de agua, servicio de desagüe y servicio agua y desagüe:**

El tomador de decisiones selecciona el año y se dinamizan los controles trimestre y año. Se podrá saber cuánto fueron los montos que se cobraron solo por el servicio de agua y cuanto es el monto recaudo por el servicio de desagüe y cuanto se recaudó por ambos servicios.

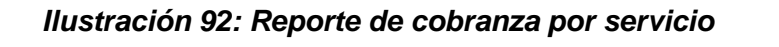

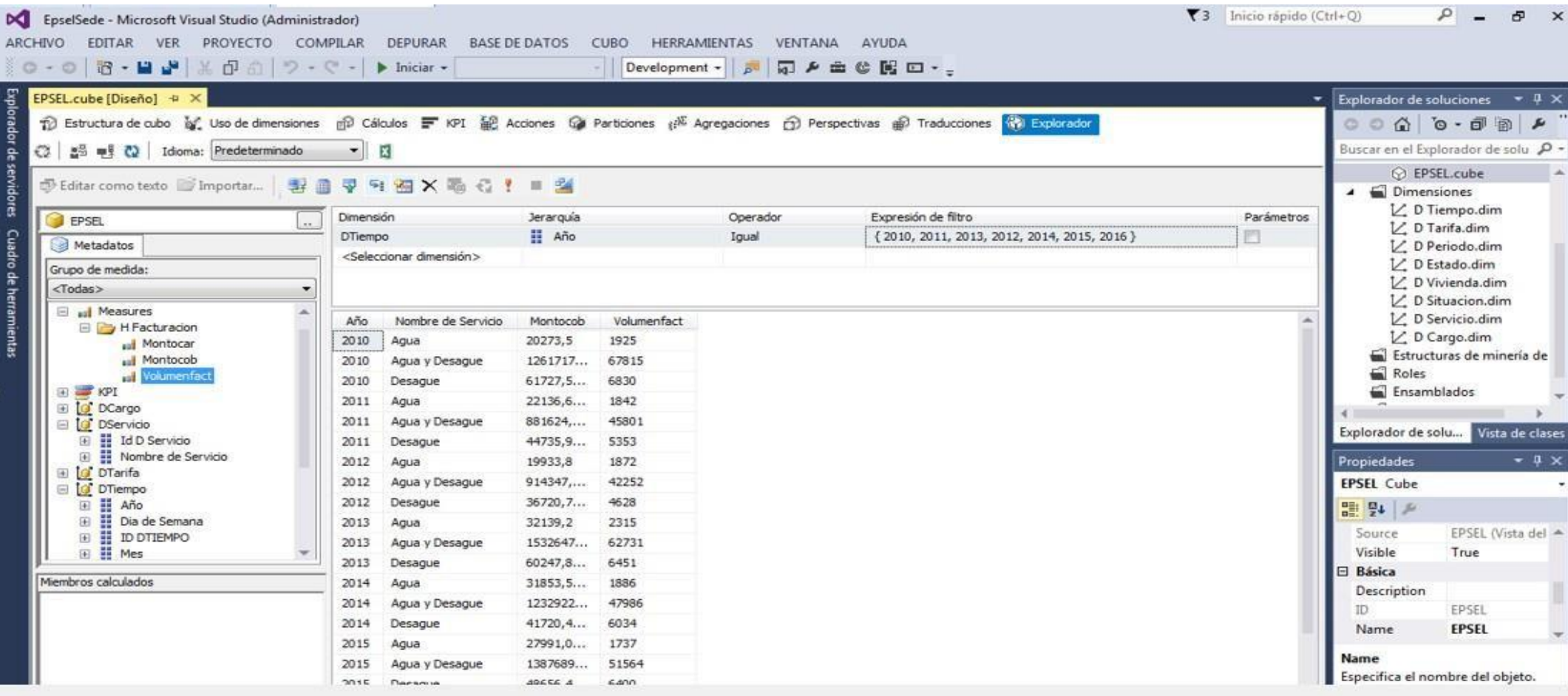

*Fuente: SQL Server Data Tools - Visual Studio 2013*

# **e) Estado de agua y desagüe**

El tomador de decisiones selecciona el año y se dinamizan los controles trimestre y año. Se podrá saber cuánto es lo que se recaudó según el estado del servicio que tiene la vivienda

#### *Ilustración 93: Reporte de cobranzas por estado de servicio*

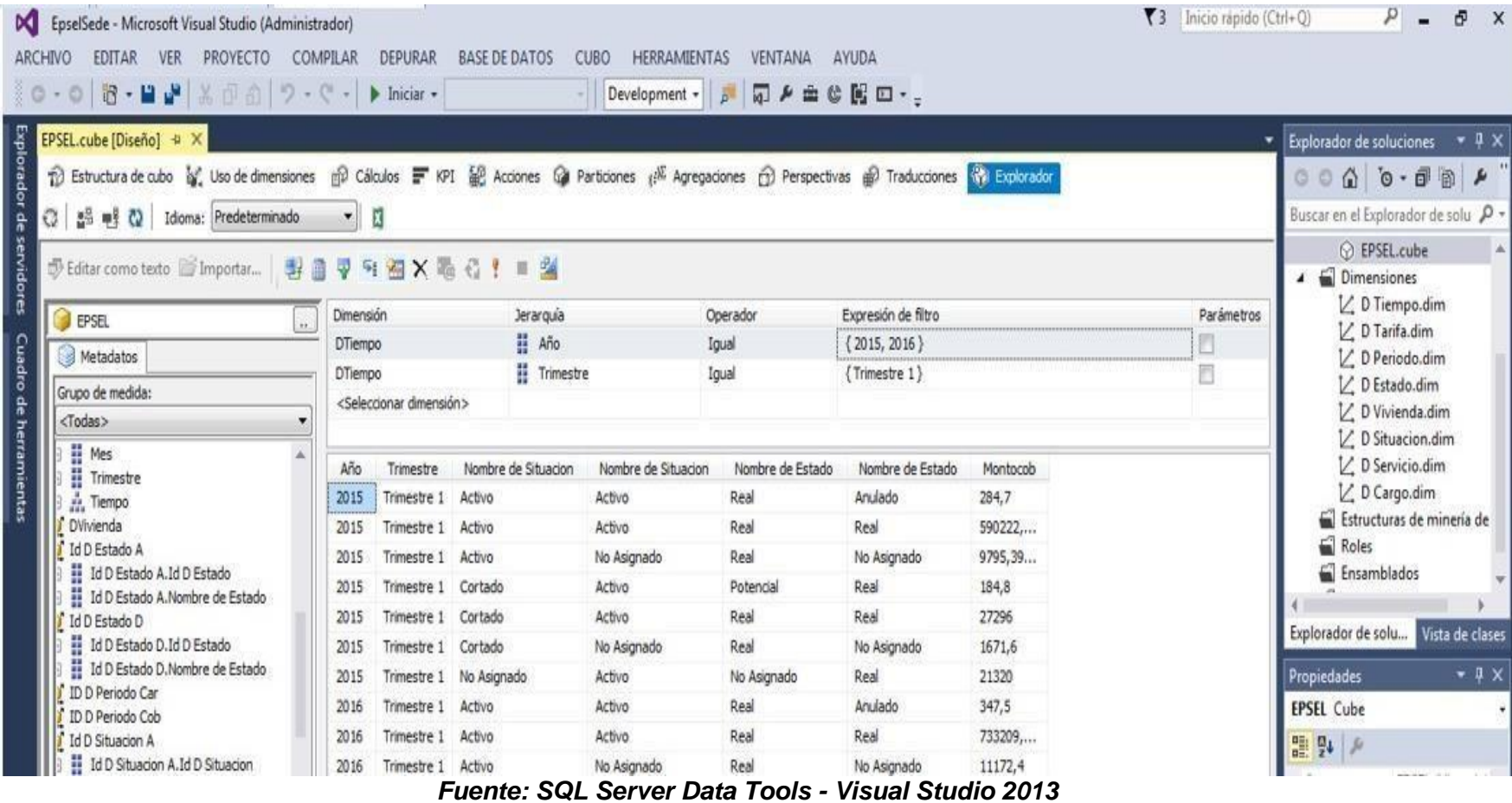

#### **f) cobranza por tipo de tarifa**

El tomador de decisiones selecciona el año y se dinamizan los controles trimestre y año. Se podrá saber cuánto es el total de cobranza según las distintas tarifas que se maneja dentro de la administración de Reque.

#### *Ilustración 94: Reporte de cobranza por tipo de tarifa*

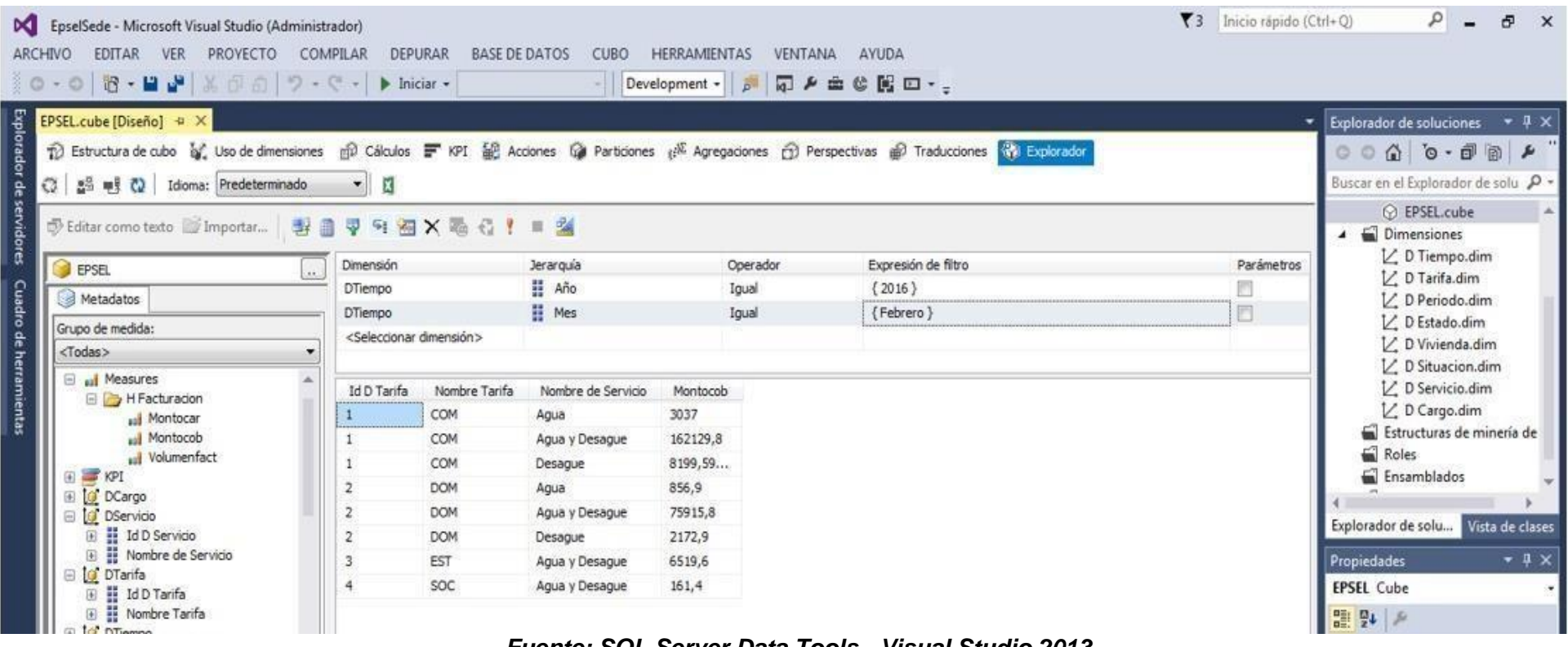

*Fuente: SQL Server Data Tools - Visual Studio 2013*

# **7.3. Analizar el costo beneficio de la solución de business intelligence**

Para analizar el costo beneficio y realizar el flujo de caja se tomara como referencia a libro de sistema de información gerenciales de Laudon & Laudon (2013) donde menciona que los sistemas de información gerenciales brinda dos tipos de beneficio tangibles (se pueden cuantificar) y los beneficios intangibles.

# **7.3.1. Beneficios intangibles**

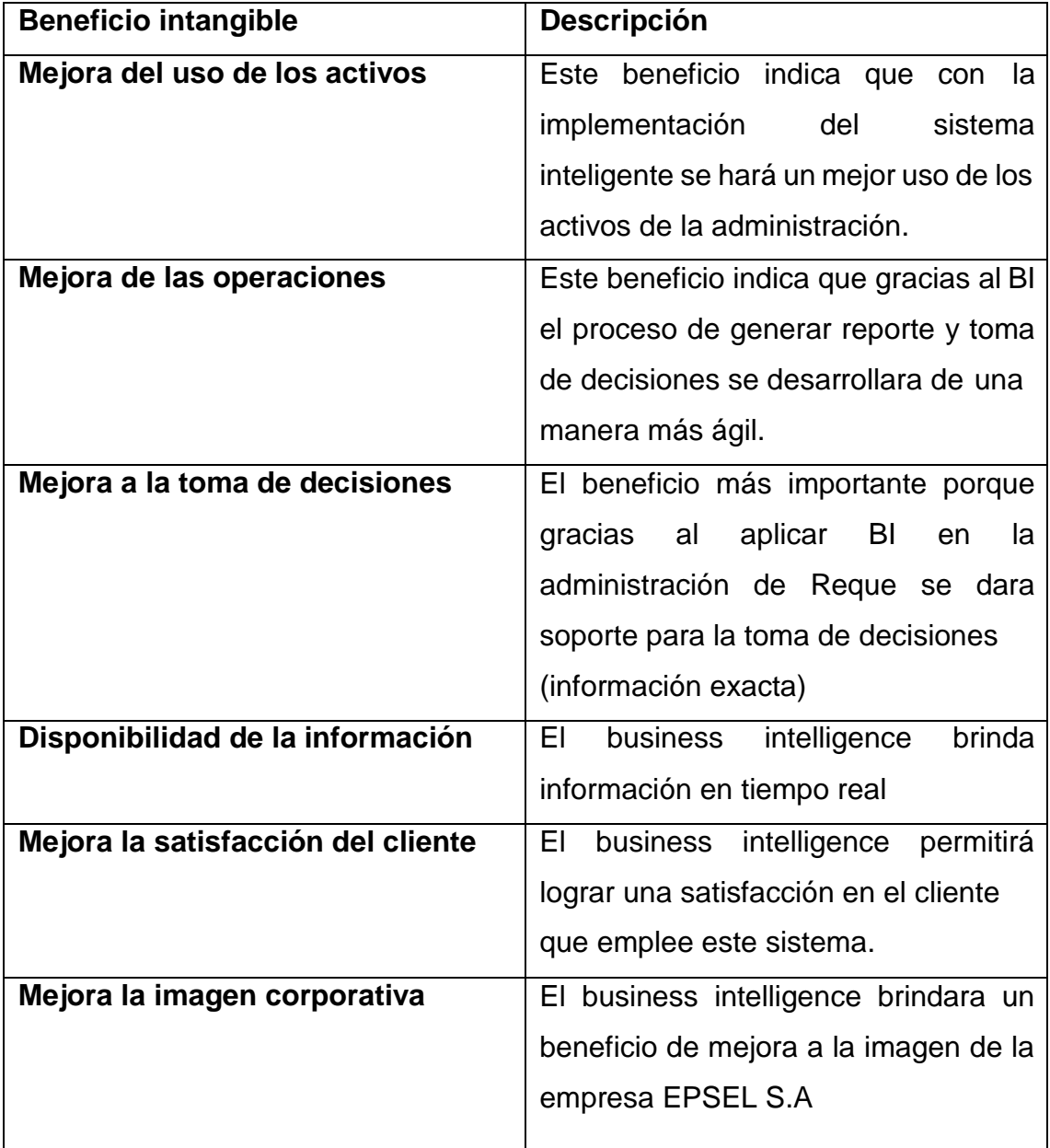

#### *Ilustración 95: Tipos de Beneficios intangibles*

*Fuente: Laudon & Laudon (2013)*
# **7.3.2. Flujo de caja**

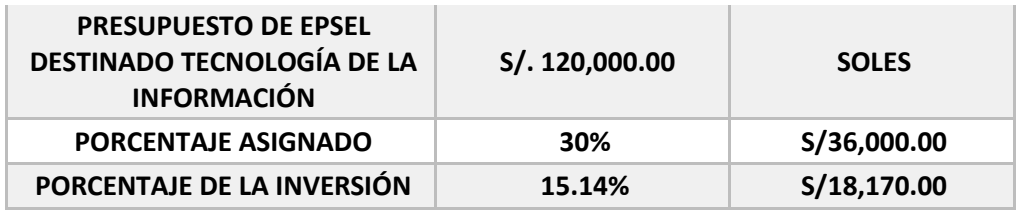

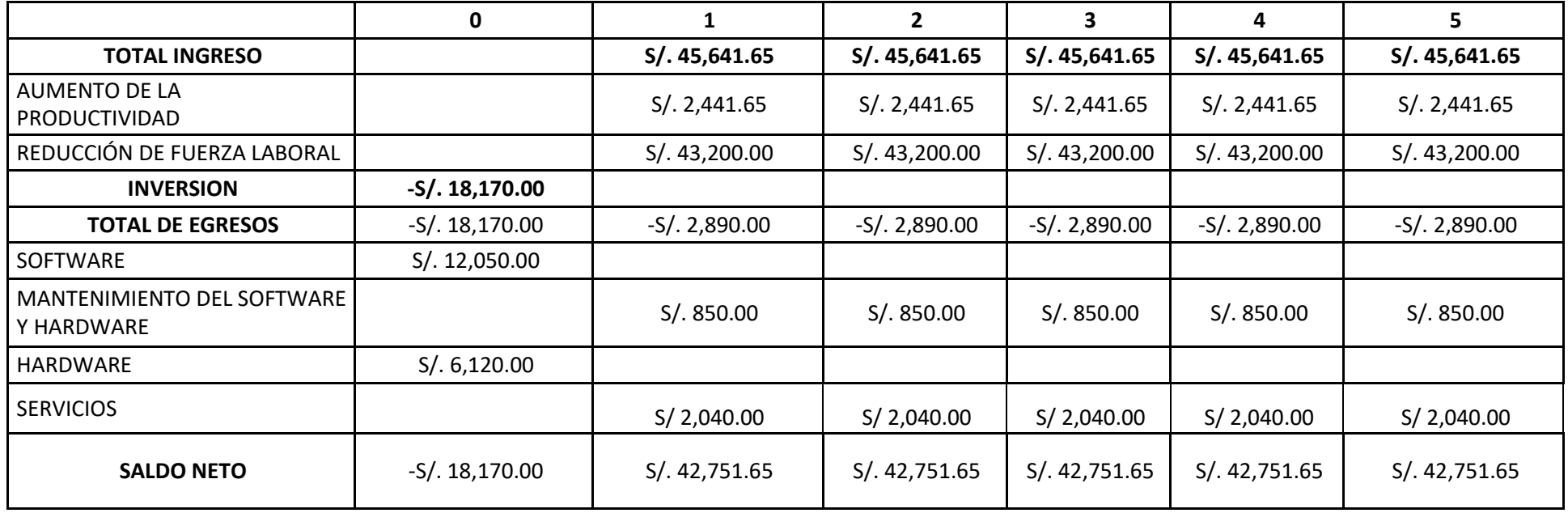

La implementación del data mart generara una inversión de S/ 18,170.00 que será cubierta por el presupuesto de EPSEL destinado a tecnologías de información. El porcentaje asignado es del 30% del total del presupuesto que equivale a S/ 36,000.00 pero solo se empleara el 15.14% que son S/ 18,170.00 para cubrir el total de la inversión. Como se observa en el año cero como inversión sólo se tiene en cuenta el licenciamiento del software y la adquisición de hardware el cual tendrá un único costo por eso ya no se toma en cuenta en los siguiente años, posteriormente se tendrá que realizar el mantenimiento del software y hardware y pago de los servicios. Como ingresos o beneficios tangibles se tendrá a el aumento de productividad por costo de generación de reportes y reducción de fuerza laboral que en este caso de seis personas que intervenían en el proceso de generación de reportes para la toma de decisiones con la implementación del sistema solo intervendrá una sola persona que es el administrador de Reque y el mismo generara sus reportes.

#### **7.3.3. Beneficio costo**

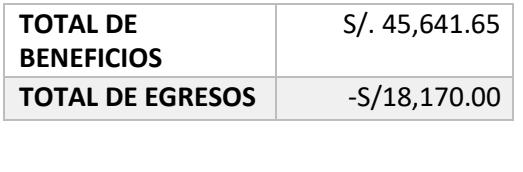

**BENEFICIO COSTO 2.51**

El costo beneficio por la inversión de la implementación del data Mart en la zona Reque es de s/. 2.51, decir por cada sol invertido se recibirá s/. 2.51 en este caso se estaría obteniendo ganancias.

#### **VIII. BIBLIOGRAFÍA**

**Alvarez Alvarado, Humberto. 2015.** Introduccion a la toma de decisones gerenciales . Panama : s.n., 2015.

**Aspillaga Valderrama , Jorge. 2017.** *Gerente comercial de EPSEL S.A.* Chiclayo, 2017.

**Curto Diaz, Josep. 2016.** Introduccion al business intelligence. Catalunya : s.n., 2016.

**Devlin Barry. 2007.** Data Warehouse: From Architecture to Implementation.USA.

**Diario Expresion. 2017.** Perdidas en la empresa Prestadora de Sevicios de Saneamiento EPSEL S.A. Mayo de 2017.

**Diaz Vilchez, Marcos Ivan y Gonzales Diaz, Itala Esmeralda. 2012.**  Desarrollo de un modelo de inteligencia de negocios usando data mining para optimizar la toma de decisiones en los procesos de ventas en la empresa San Roque S.A. Chiclayo : s.n., 2012.

**Franklin Fincowsky, Enrique Benjamin. 2013.** Toma de decisiones empresariales. Mexico : s.n., 2013.

**Gabillaud Jerome. 2014.** Management of a Transactional Database.

**Garcia Panti , Dayanna y Perez Ruiz , Angelica . 2015.** Influencia de la gestion contable para la toma de decisones organizacionales en la asociacion ASIMVES del parque industrial de V.E.S. Lima : s.n., 2015.

**Gestion. 2014.** Gobierna tu informacion y aplicala a tu negocio con Business Intelligence. 2014.

**Gómez López. 2006.** Introducción a la metodología de la investigación científica. 2006, pag.42.

I**nmon Bill y Strauss Arian. 2010.** DataWarehouse 2.0: Architecture for The Next Generation of Data Warehousing"

**Kimball Ralph. 2014.** *The data warehouse toolkit: the complete guide to dimensional modeling.* 2014.

**Kommineni Sivaganesh y Suresh Chandra. 2012.** Optimization of ETL work flow in Data Warehouse.

**La Republica. 2012.** Aumento de cartera de morosa en las empresas que brindan servicios de agua potable y alcantarillado. 2012.

**Laudon Kenneth & Laudon Jane. 2013.** Sistemas de información gerencial. México. 2013, pág. 214

**Lluis Cano, Josep. 2013.** Business Intelligence: Competir con la informacion. Barcelona : s.n., 2013.

**Lucumi Guerrero , Luis. 2017.** *Jefe del area de cobranzas.* Chiclayo, Mayo de 2017.

**Mendieta C., Claudia. 2014***La Toma de decisiones en el sector publico. Una mirada desde el dirigente.***.** Cali : s.n., 2014, pág. 17.

**Ministerio de Vivienda. 2016.** Reglamento de la Ley General de Servicios de Saneamiento. Lima :, 2016.

**Montilla Pareja, Andrea. 2016.** *Importancia para las PYMES Venezolanas del uso de los sistemas de soporte para la toma de decisiones.* Venezuela : s.n., 2016.

**Muro Salazar , Luis Antonio. 2015.** Desarrollo de una solucion de inteligencia de negocios de soporte en la toma de deciones basada en un balanced scorecard con herramientas open source en la empresa Chiclayo LAB. E.I.R.L . Chiclayo : s.n., 2015.

**OTASS. 2016.** Organismo Tecnico Administrativo de servicios de saneamiento. 2016.

**Perez Lopez , Cesar. 2014.** Tecnica de mineria de datos e inteligencia de negocios. Madrid : s.n., 2014.

**Perez Lopez, Juan Carlos . 2012.** Analisis financiero para la toma de decisiones, en una empresa maquiladora dedicada a la confeccion de prendas de vestir. 2012.

**Quepuy Damian , Antony Luis y Rimachi Cruz , Jose Luis . 2013.**  Inteligencia de negocios con mineria de datos en el desarrollo del modelo de soporte de decisiones, aplicado en la empresa de transportes Grupo Horna GH BUS S.A.C- Chiclayo. Chiclayo : s.n., 2013.

**Quiroa Morales, Claudia Isabel. 2014.** Toma de decisiones y Productividad laboral. Quetzaltenango, Guatemala : s.n., 2014.

**Ramirez Vasquez , Cesar. 2017.** *Oficina de Desarrollo Empresarial.* Chiclayo , Mayo de 2017.

**Ribbeck Gomez , Charles Gabriel Gabriel . 2013.** Analisis e Interpretacion de estados financieros: Herramientas claves para la toma de decisones en las empresas de la industria de metalmecanica del distrito de Ate Vitarte. Lima : s.n., 2013.

**Solano Brenes , Ana Isabel. 2013.** *Toma de decisiones gerenciales.* San Jose : s.n., 2013, pág. 51.

**Tuñoque Julcas , Martha Luz. 2016.** Aplicación de inteligencia de negocios haciendo uso del data Warehouse 2.0 en la empresa constructora Beaver para mejorar el proceso de control de información de los centros de costo. Lima : s.n., 2016.

**Victor Pilar, Jorge. 2013.** Herramientas para la gestion y la toma de decisiones. Argentina : s.n., 2012.

**Yuni, y otros. 2006.** Técnicas para investigar y formular proyectos de investigación. 2006, pag.42.

**Zapata Rotundo , Gerardo , Sigala Paparella, Luis y Mirabal Matinez, Alberto. 2016.***Toma de decisiones y estilo de liderazgo: Estudio en medianas empresas .* Lara, Venezuela : s.n., 2016.

### **IX. ANEXOS**

### **9.1. Anexo N° 1: MATRIZ DE CONSISTENCIA PARAELABORACIÓN DE PROYECTO DE INVESTIGACION**

NOMBRE DEL ESTUDIANTE Luis Rhai Céspedes Vallejo

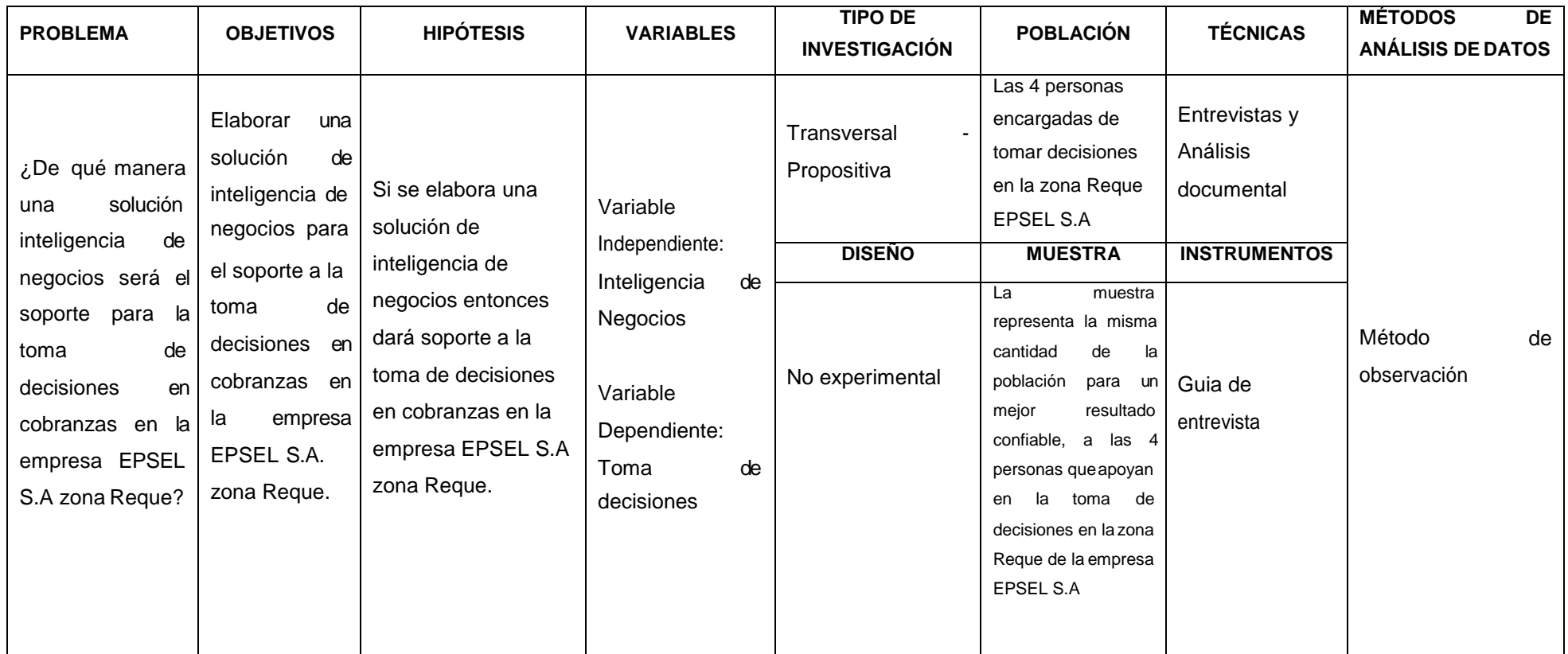

FACULTAD/ESCUELA: Ingenieria /IngenieríaEmpresarial

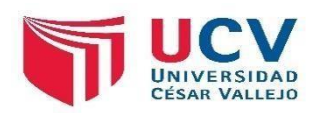

# **9.2. Anexo N° 2: ENTREVISTA N°1**

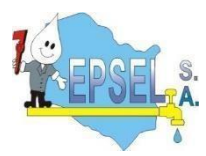

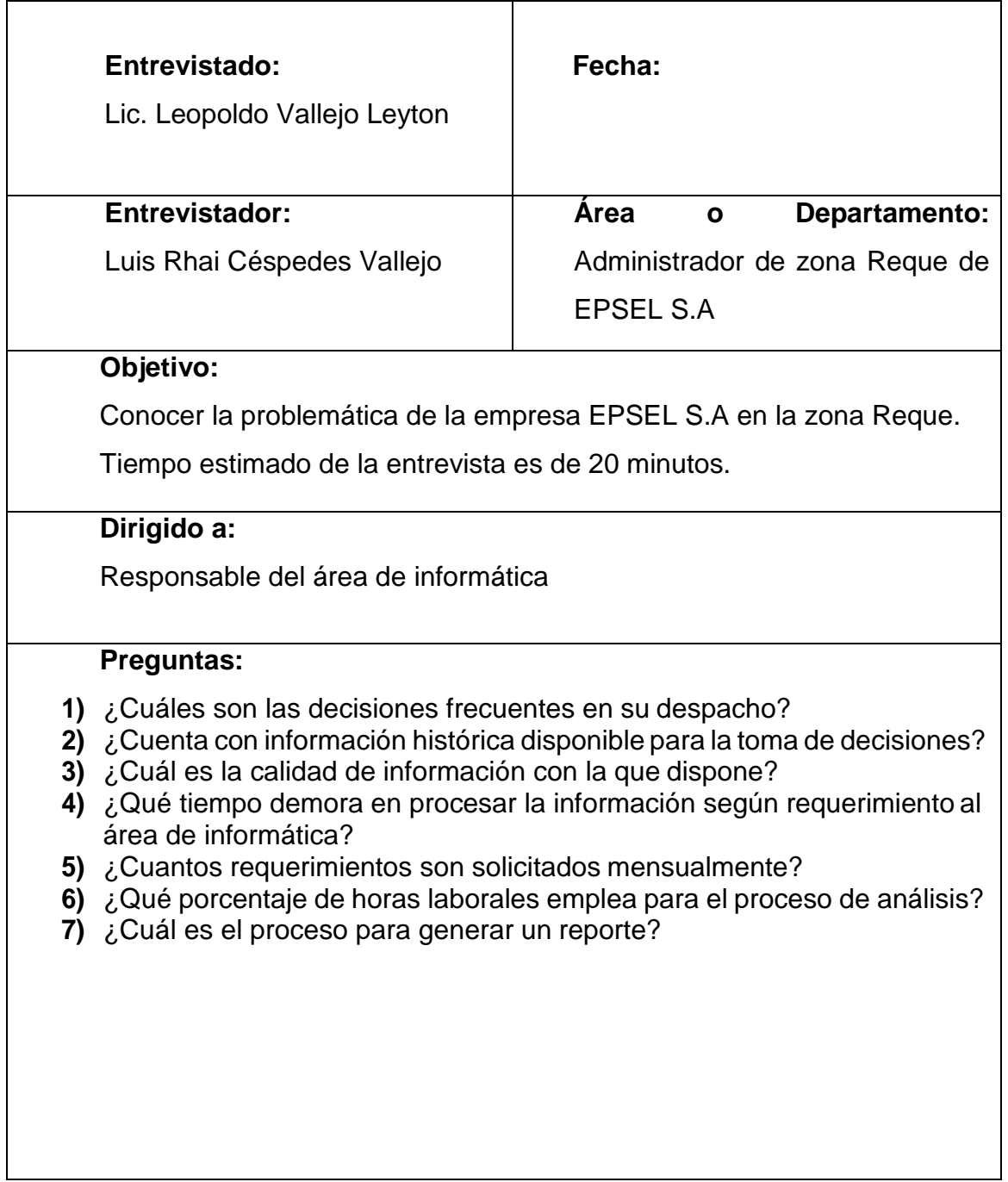

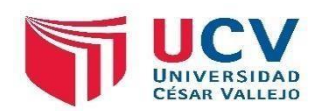

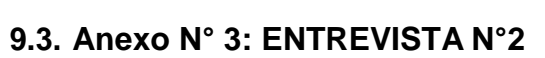

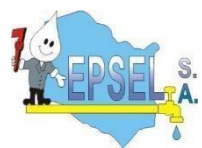

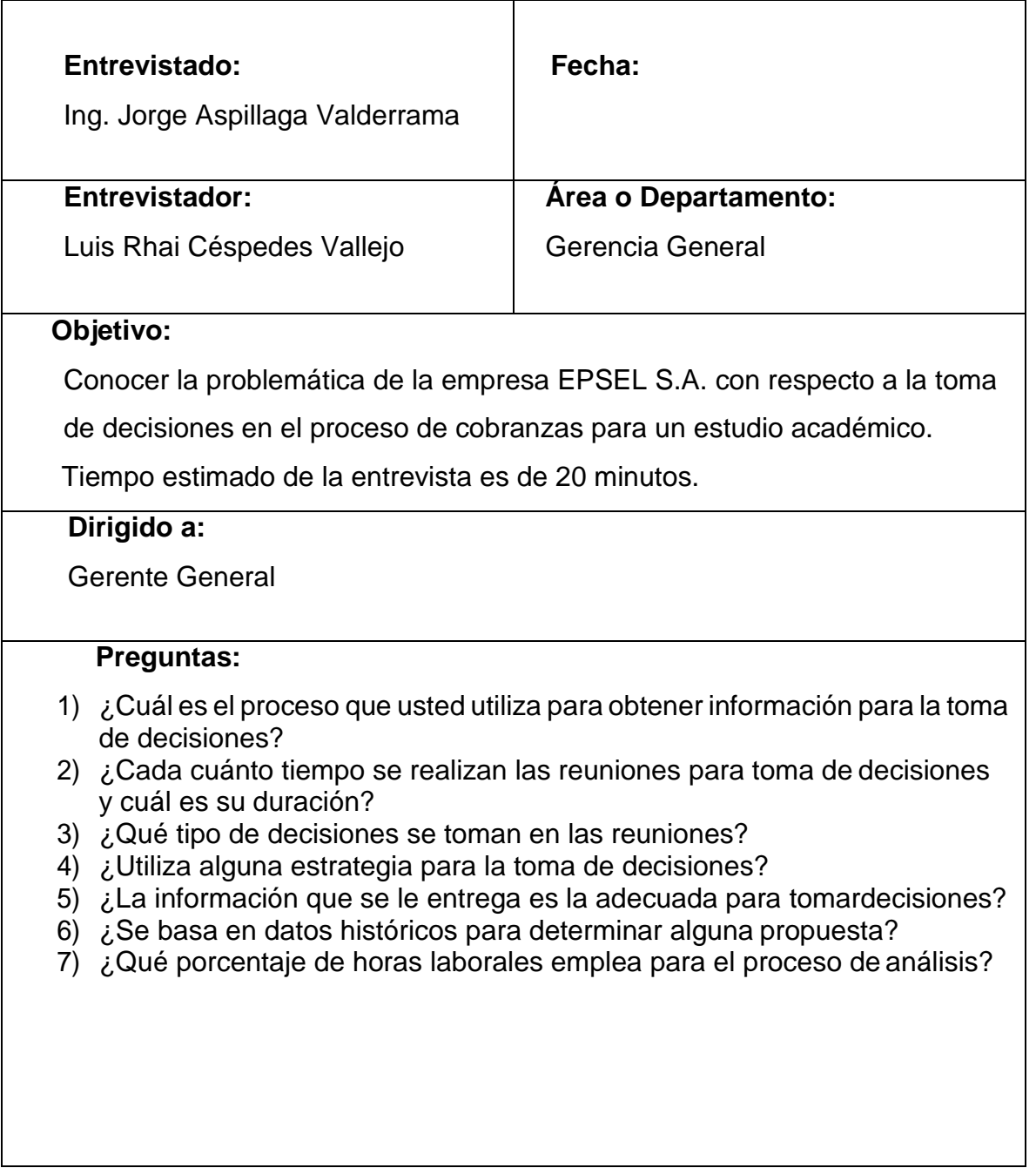

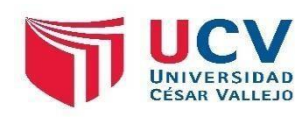

# **9.4. Anexo N° 4: ENTREVISTA N°3**

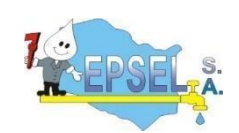

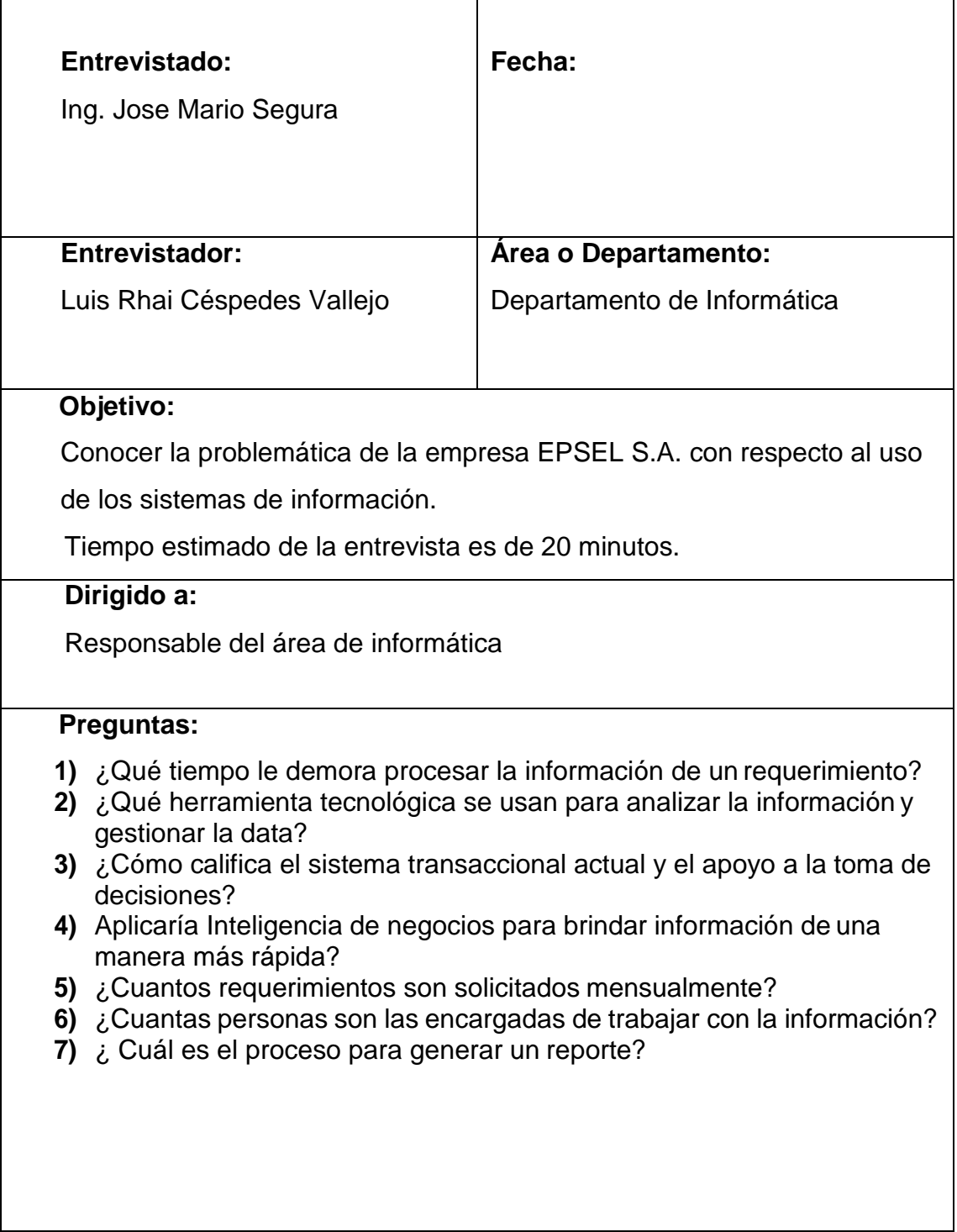

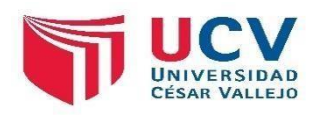

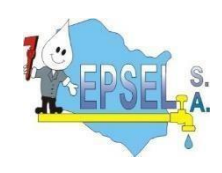

### **9.5. Anexo N° 5: ENTREVISTA N°4**

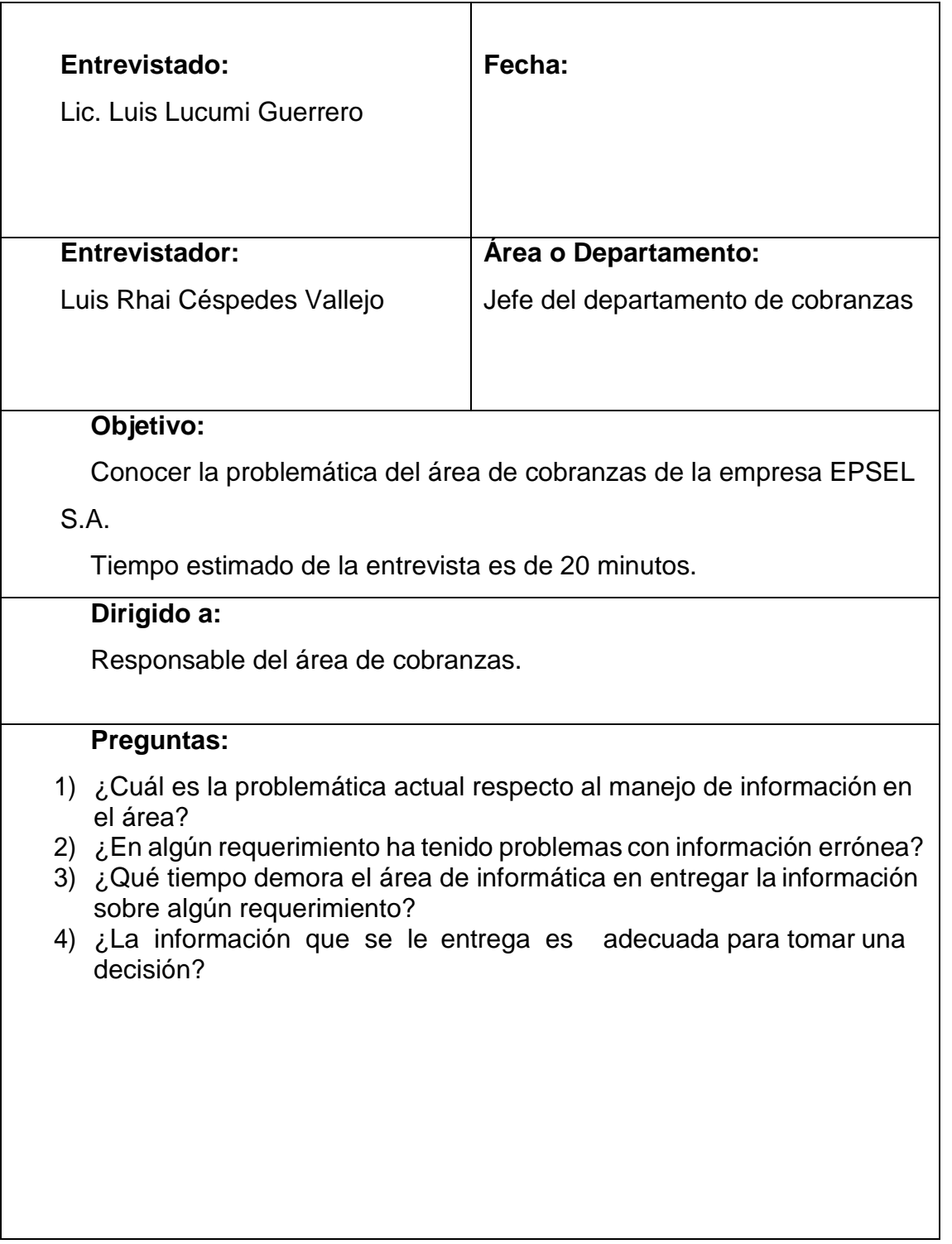

#### **9.6. Anexo N° 6: MANUAL DE USUARIO**

### **INTELIGENCIA DE NEGOCIOS EN COBRANZAS PARA EL SOPORTE DE LA TOMA DE DECISIONES EN EPSEL.SA – ZONA REQUE, CHICLAYO 2017.**

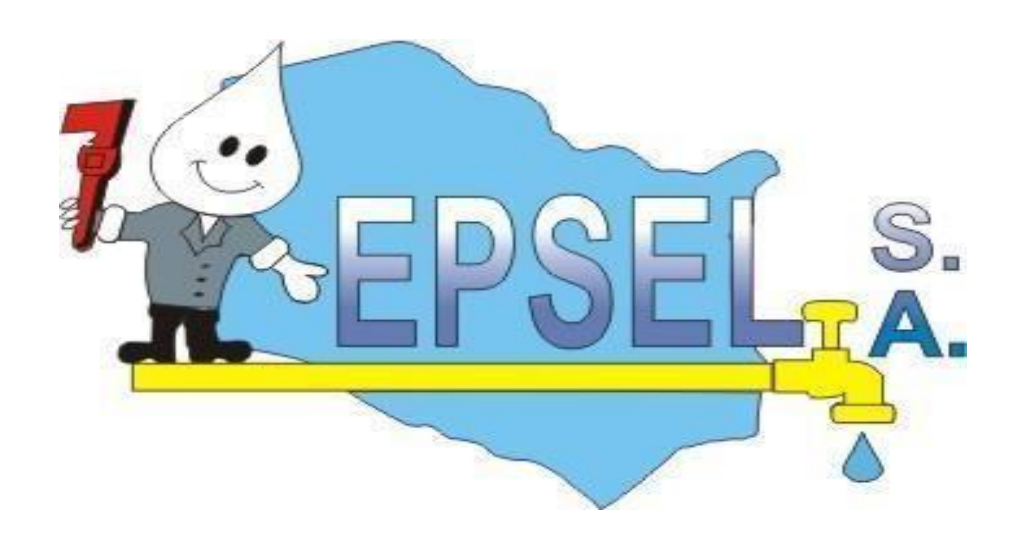

#### **1.- INTRODUCCION**

#### **1.1.- PROPOSITO DEL DOCUMENTO**

El presente documento está dirigido a entregar las pautas de operación del Sistema de Inteligencia de Negocios haciendo uso de la metodología de kimball para la elaboración del data mart en la Empresa EPSEL S.A zona Reque para dar soporte a la toma de decisiones.

La gestión del soporte en cualquier ámbito de los sistemas de información (tanto si se trata de soporte interno o para usuarios externos), requiere del uso de herramientas apropiadas que nos permitan hacer un seguimiento de los procesos y tareas, realizar acciones de análisis o reporting, así como documentar adecuadamente las acciones realizadas.

Existen una multitud de herramientas orientadas a la elaboración de Inteligencia de Negocios haciendo uso del data mart en la Empresa EPSEL S.A zona Reque para dar soporte a la toma de decisiones en la administración en estudio. Herramientas que nos pueden servir como Soporte al desarrollo de nuevos proyectos y problemas detectados en un producto software o proceso. Una de ellas es el SQL SERVER 2014- donde alojamos la base de datos y el Microsoft Visual Studio 2013, para realizar todos los reportes, cubos OLAP y poder poblar nuestra data mart.

**El primer paso: El usuario debe dar click en el programa SQL SERVER DATA TOOLS – VISUAL STUDIO 2013**

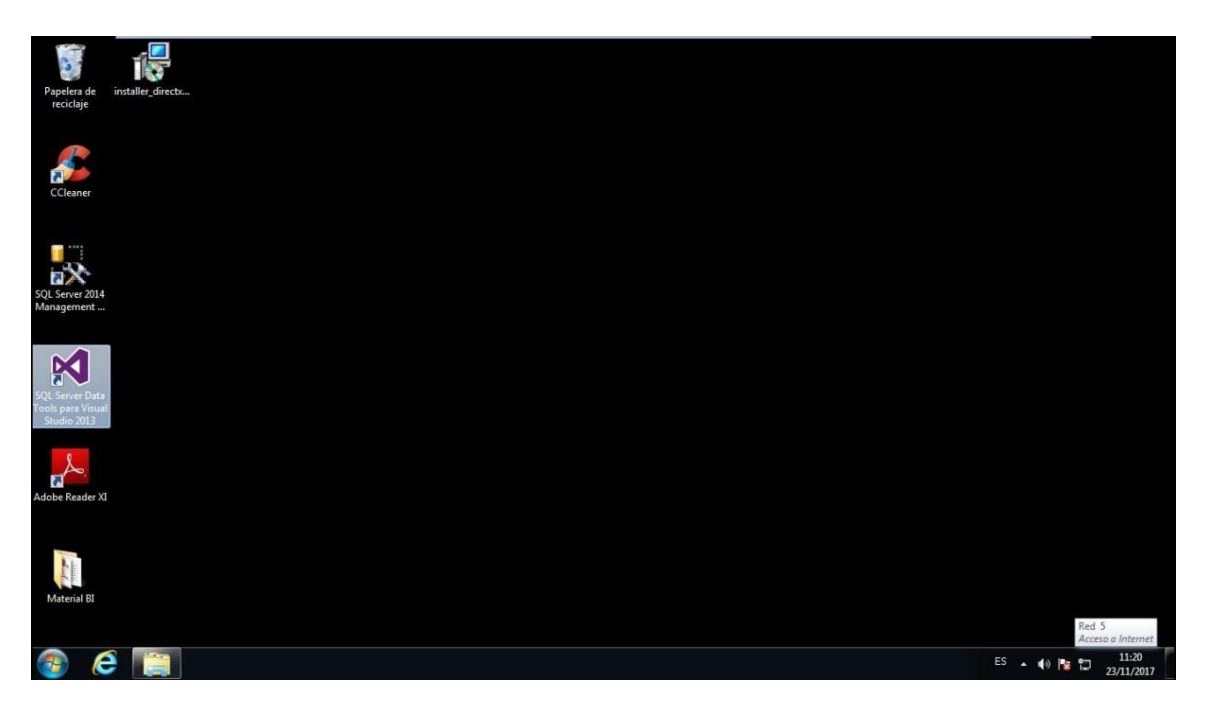

**Se mostrara la ventana Visual Studio 2013**

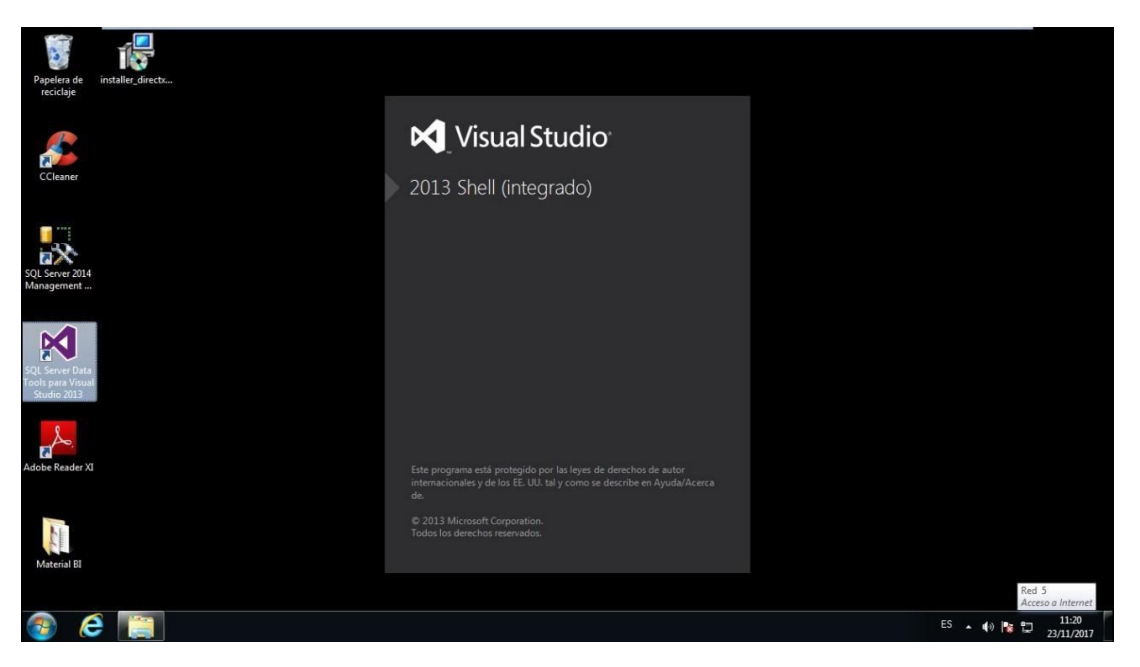

**Segundo paso: Al cargar mostrara la página principal del programa SSDT Visual Studio 2013**

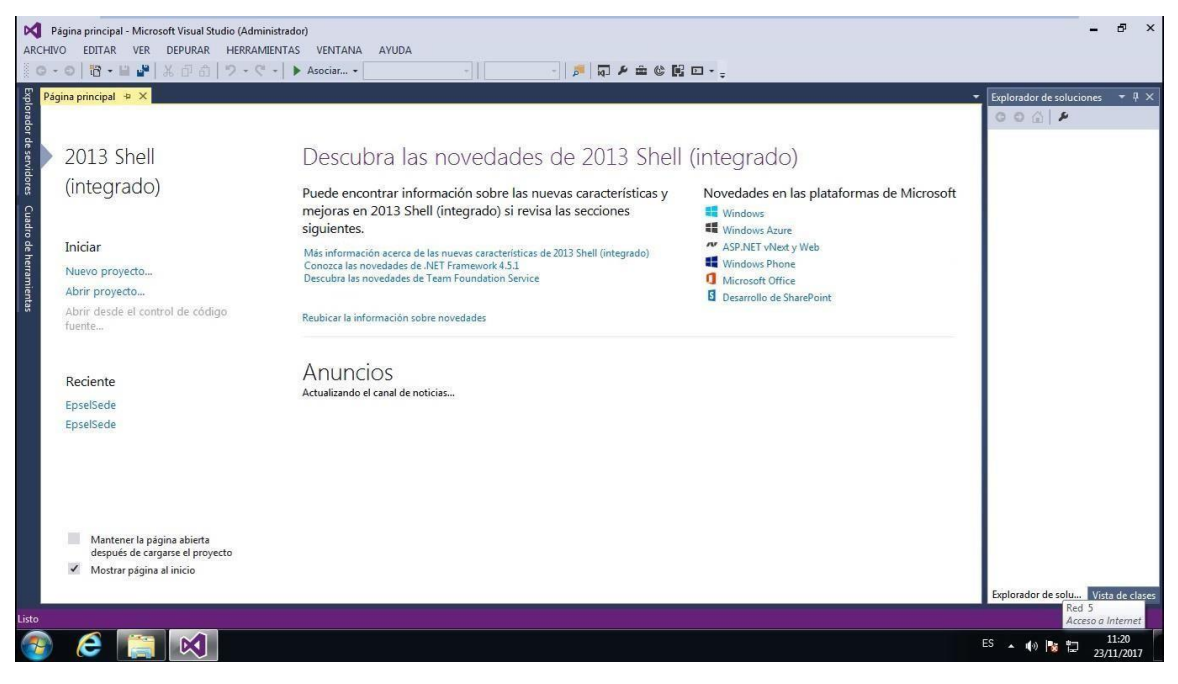

**Tercer paso: El usuario deberá hacer click en la base de datos EPSELSEDE**

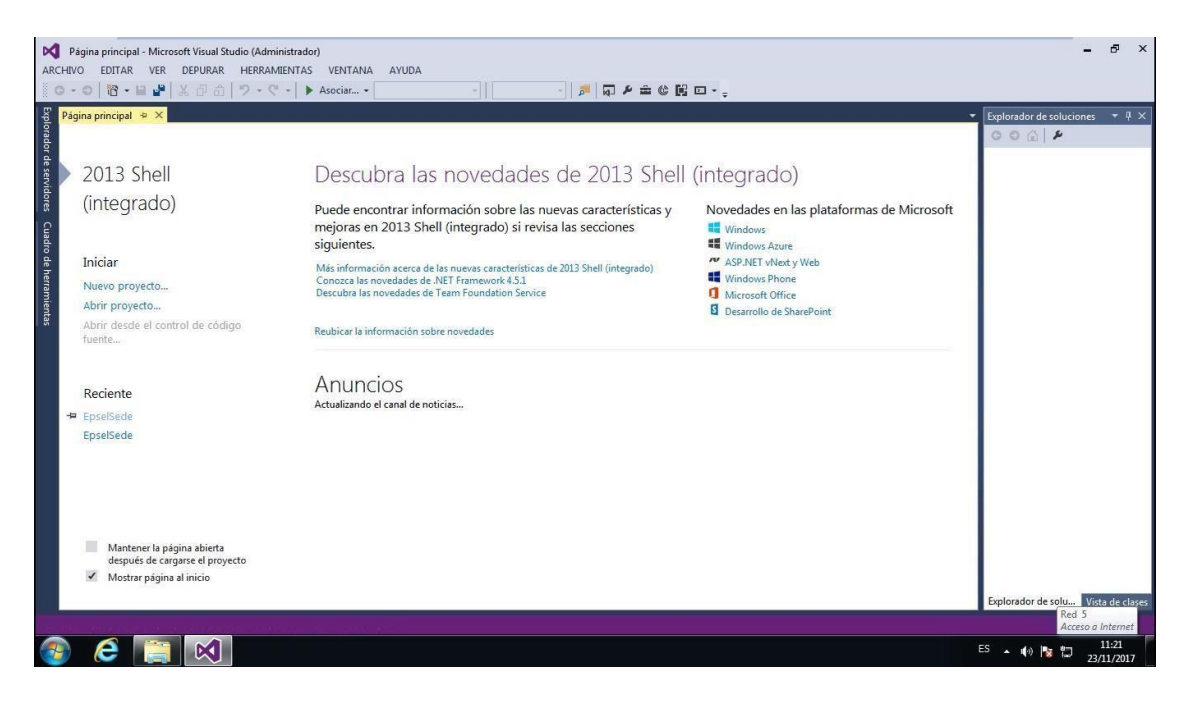

### **Se cargara el proyecto de solución inteligente**

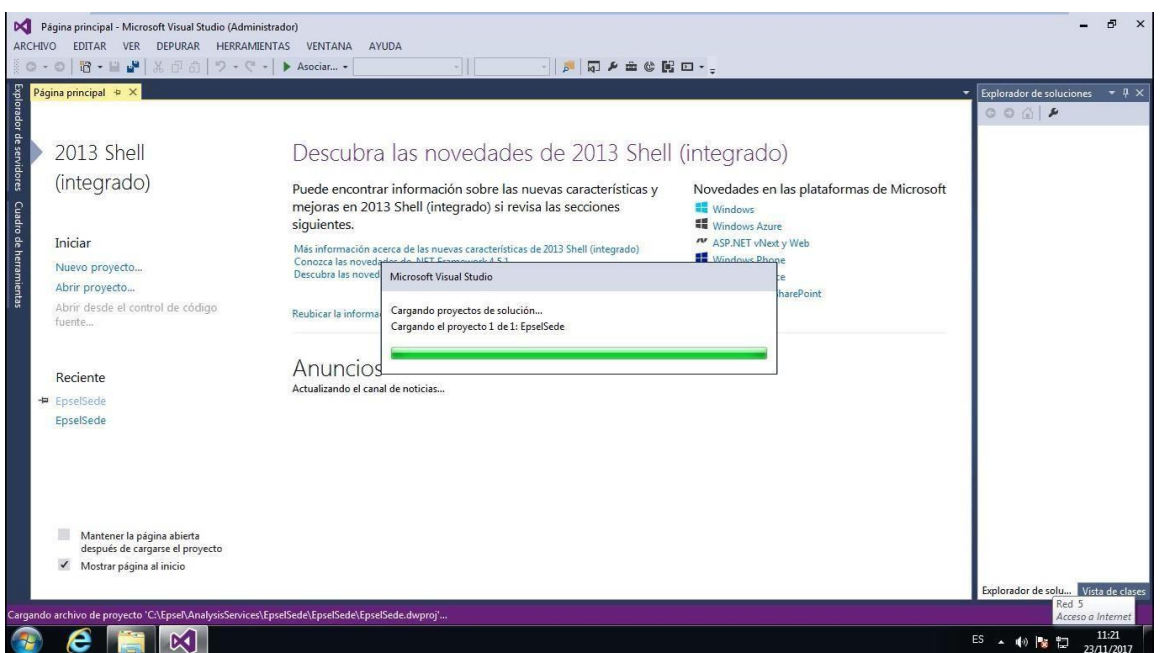

**Cuarto paso: Luego se prepara la solución de BI para el manejo del usuario final**

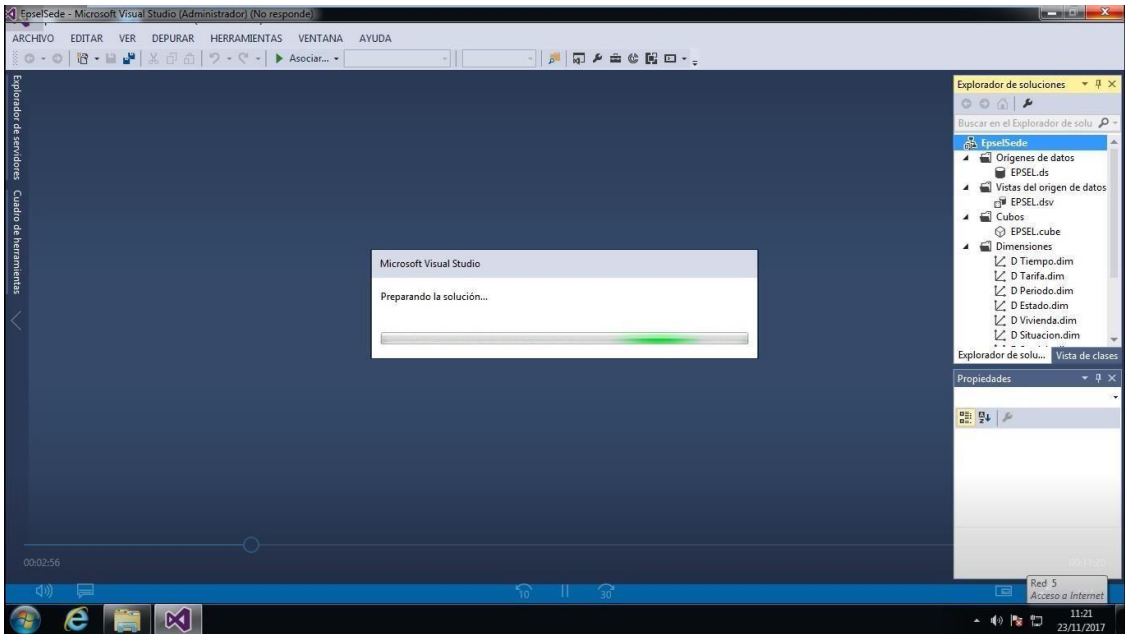

**Aparecerá la estructura del cubo la cual está conformada por la tabla de hechos y sus dimensiones**

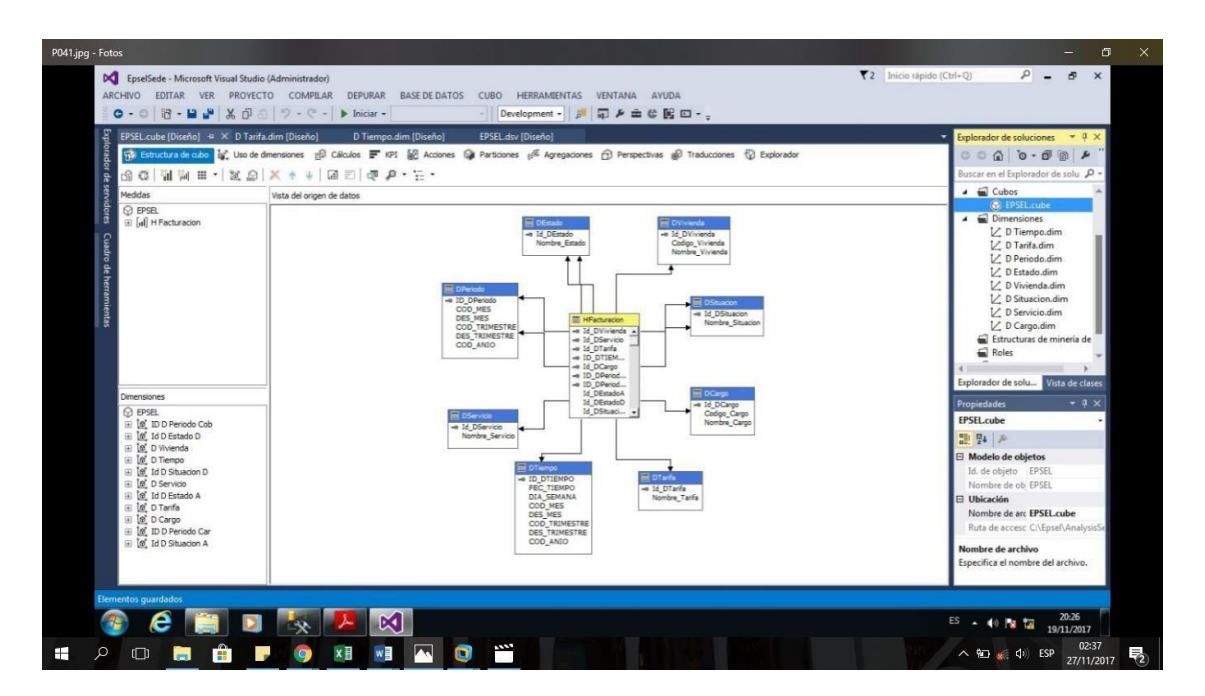

**Quinto paso: El usuario dará click en el ítem explorador para poder trabajar con el cubo y se pueda generar los reportes requeridos.**

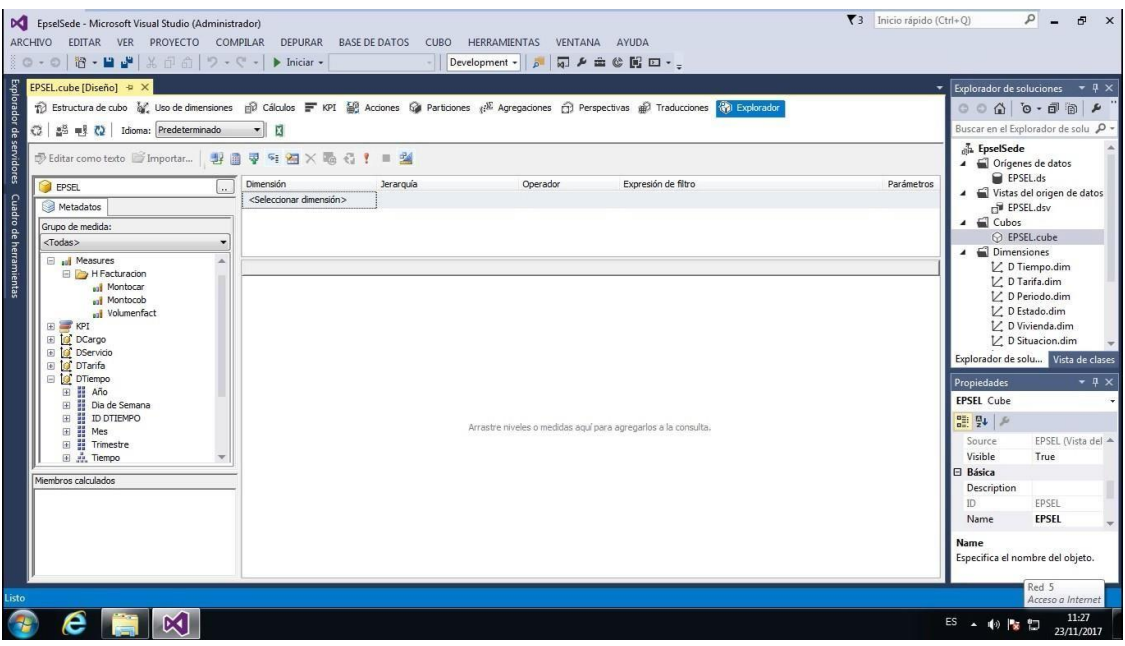

### **Ejemplo de reporte: Cobranza total por años**

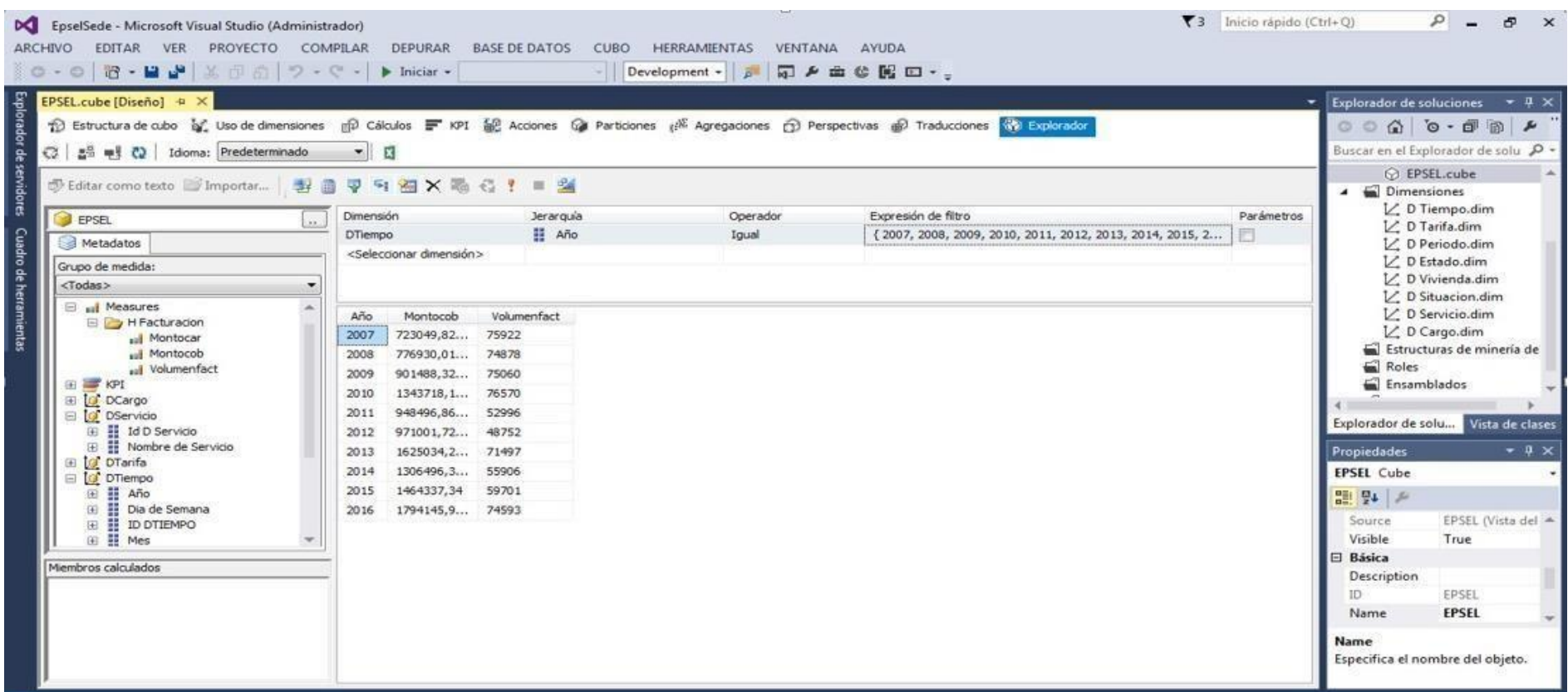

Reporte más requerido por el Administrador de la Zona Reque, el cual es el usuario beneficiado con la información que se encuentre en el cubo

# **Ejemplo de reporte: Cobranza por tipo de tarifa y servicio**

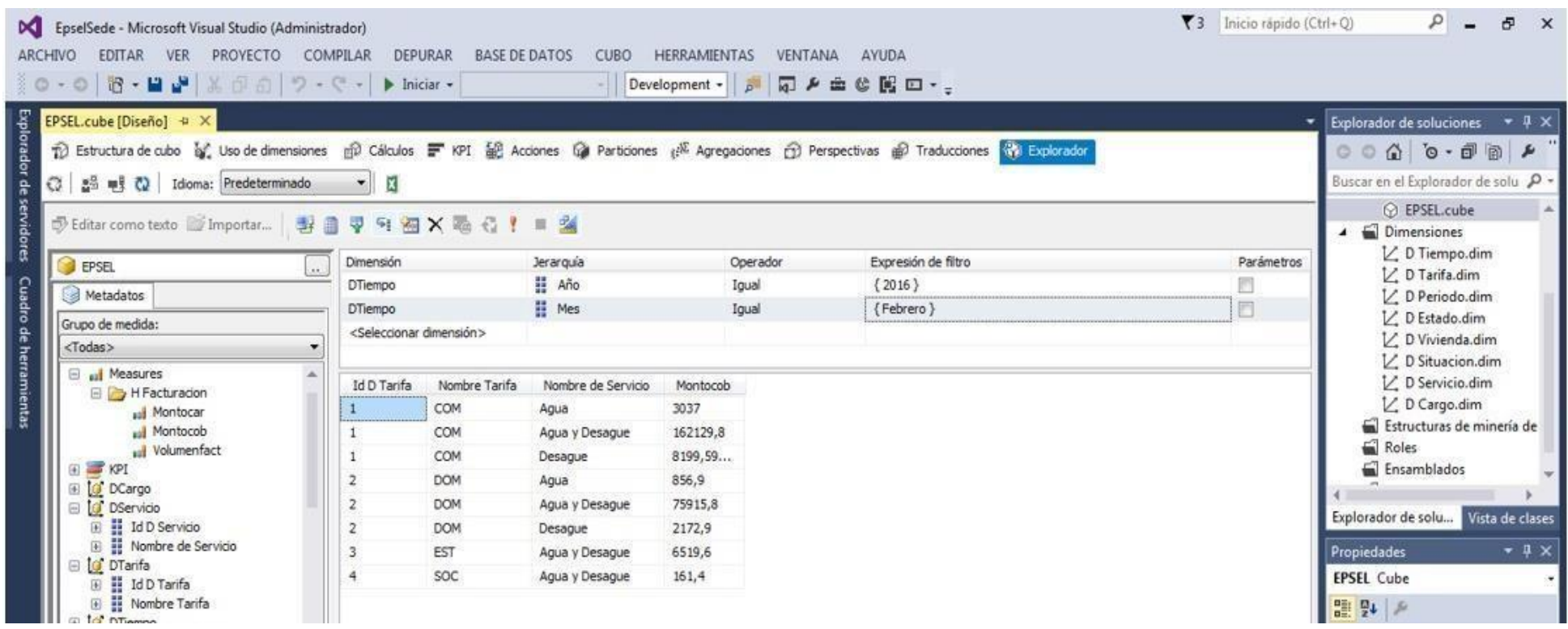

**Sexto paso: Para un mejor análisis de los reportes para el tomador de decisiones se podrá seleccionar la opción análisis en Excel para generar los reportes con distintos gráficos para una mejor visualización y análisis de la información.**

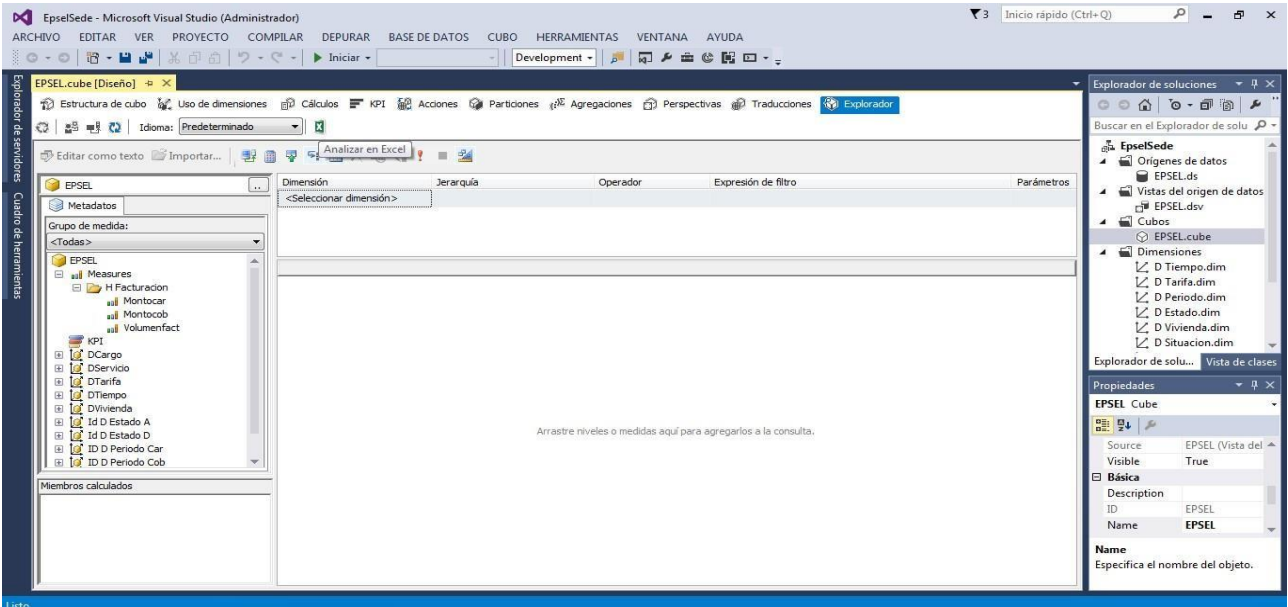

**Ya una vez en el Excel se genera el reporte con la información que se necesita en este caso la cobranza y volumen facturado por años y se elige la opción gráficos dinámicos y se elige el grafico que el tomador de decisiones desee para su análisis respectivo.**

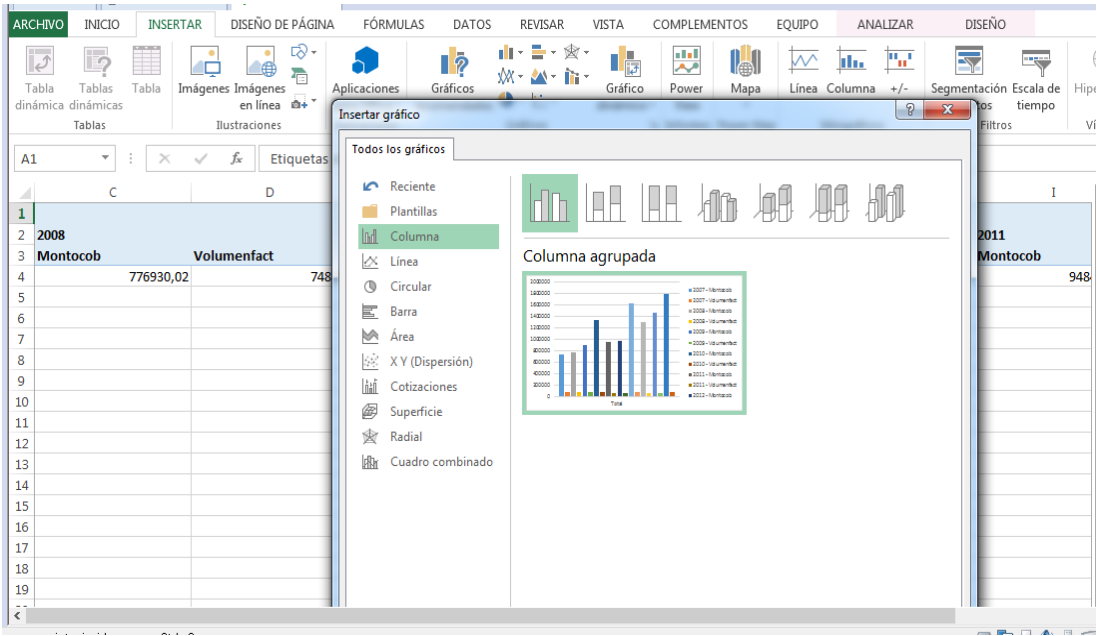

#### **Gráfico de cobranza total y volumen facturado por años.**

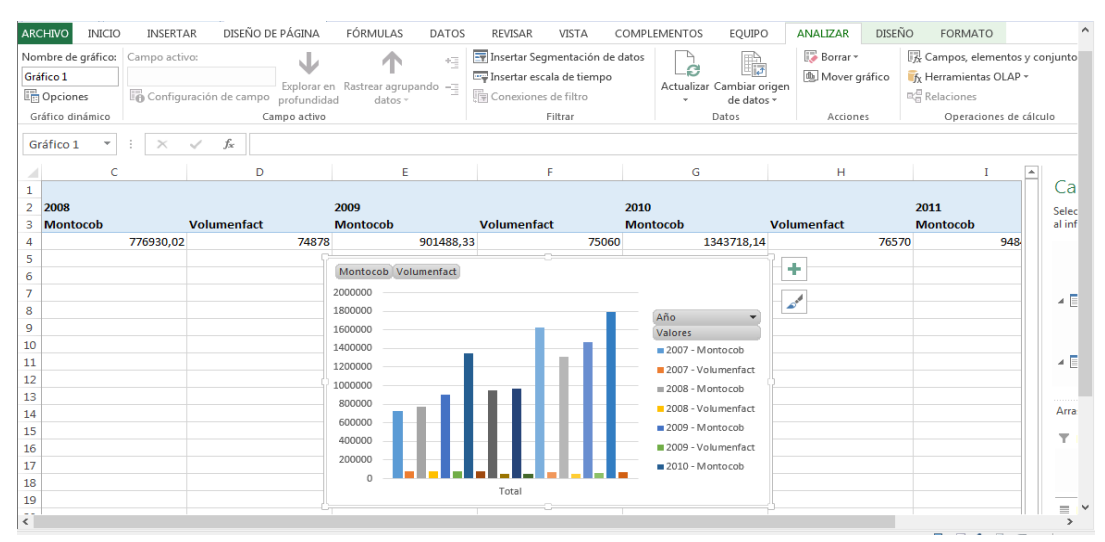

#### **Gráfico de cobranza total por nombre de servicio.**

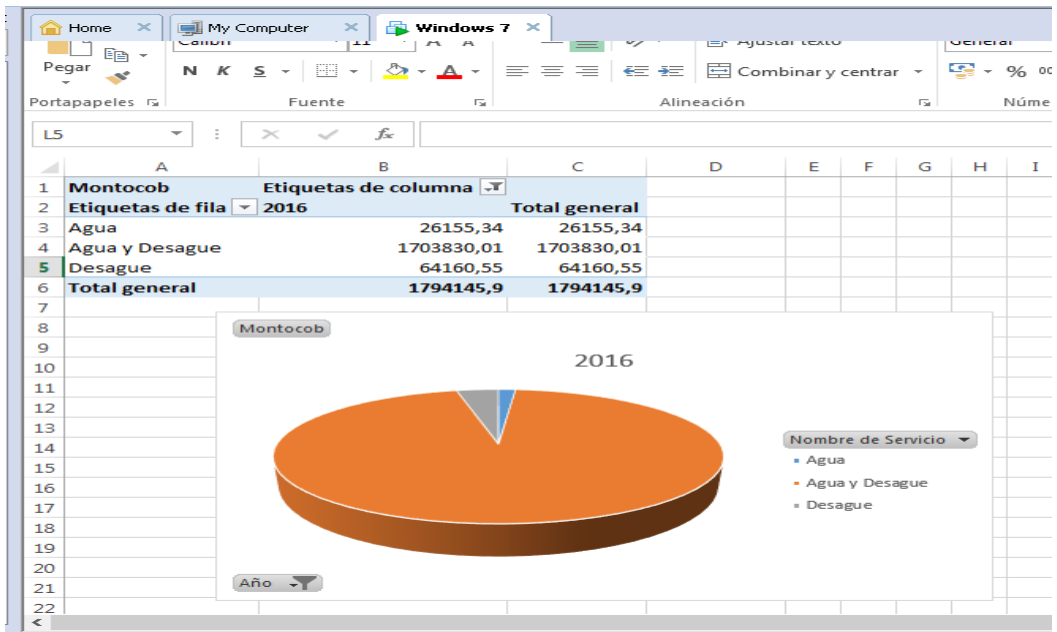

# **Grafico cobranza total por tipo de tarifa**

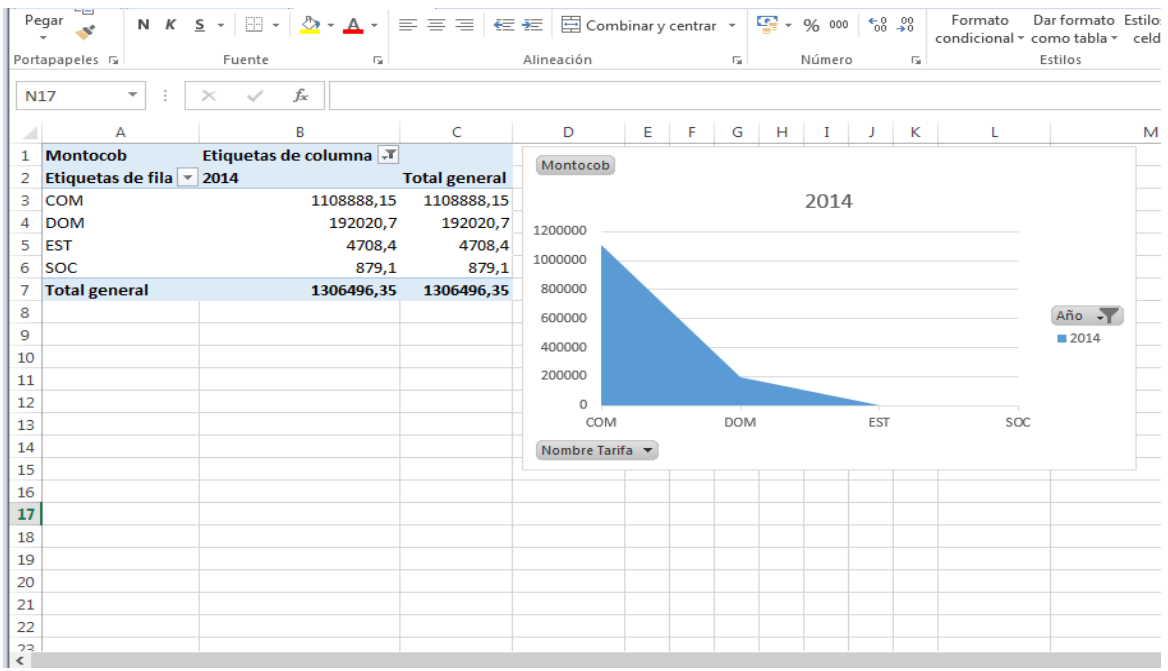

# **Grafico cobranza total por cargos facturados:**

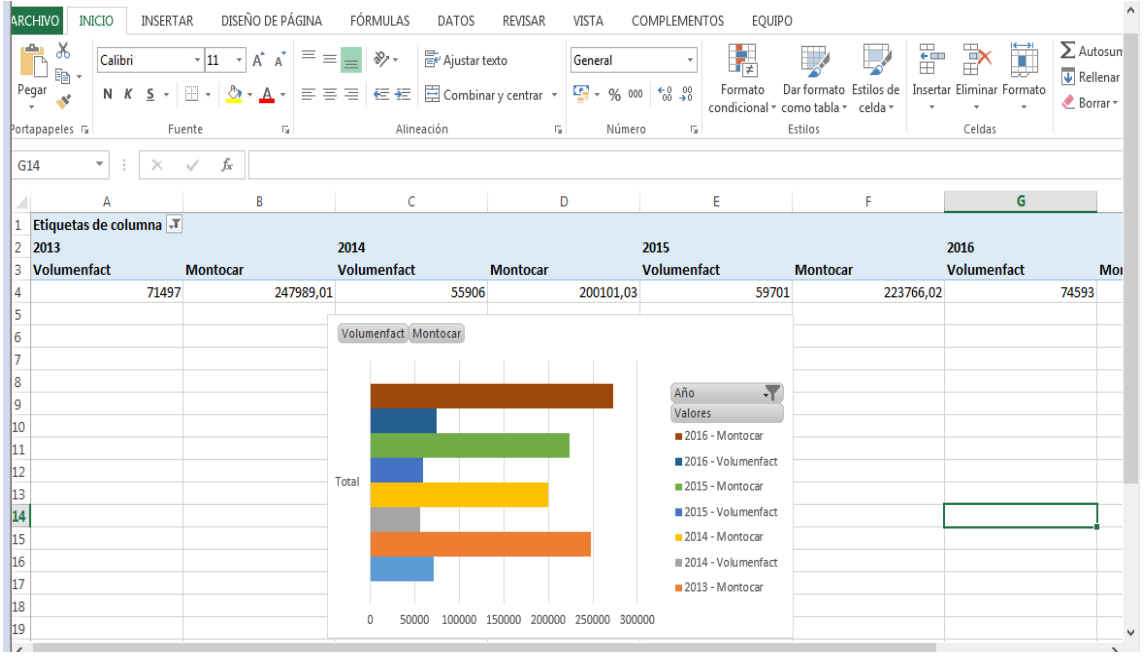

### **Grafico cobranza por situación del servicio**

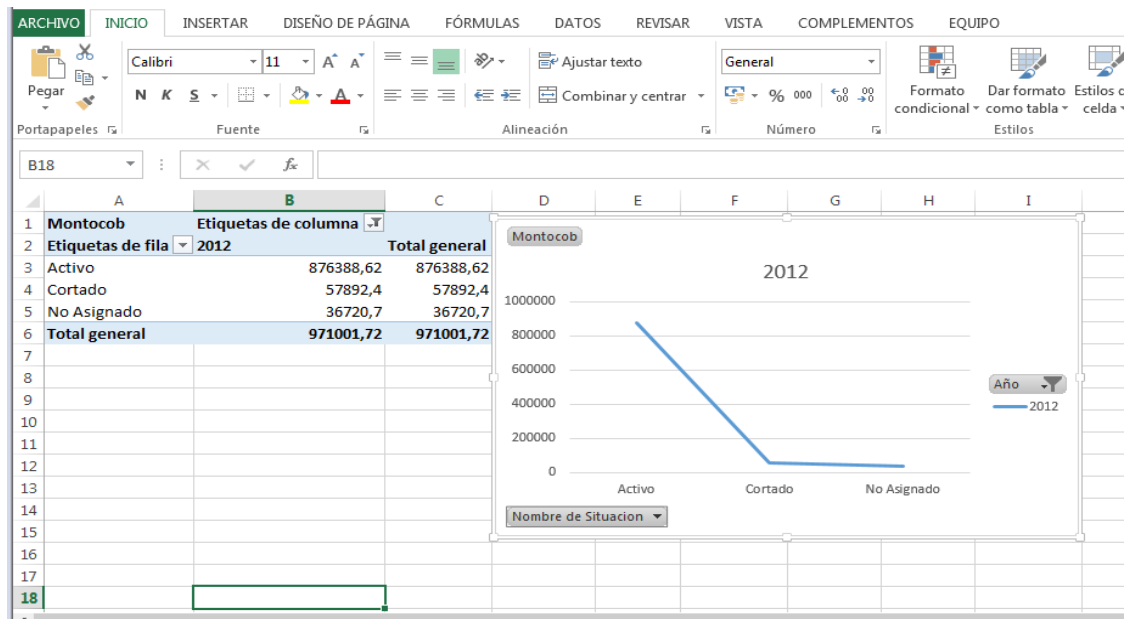

### **Grafico cobranza por estado de servicio**

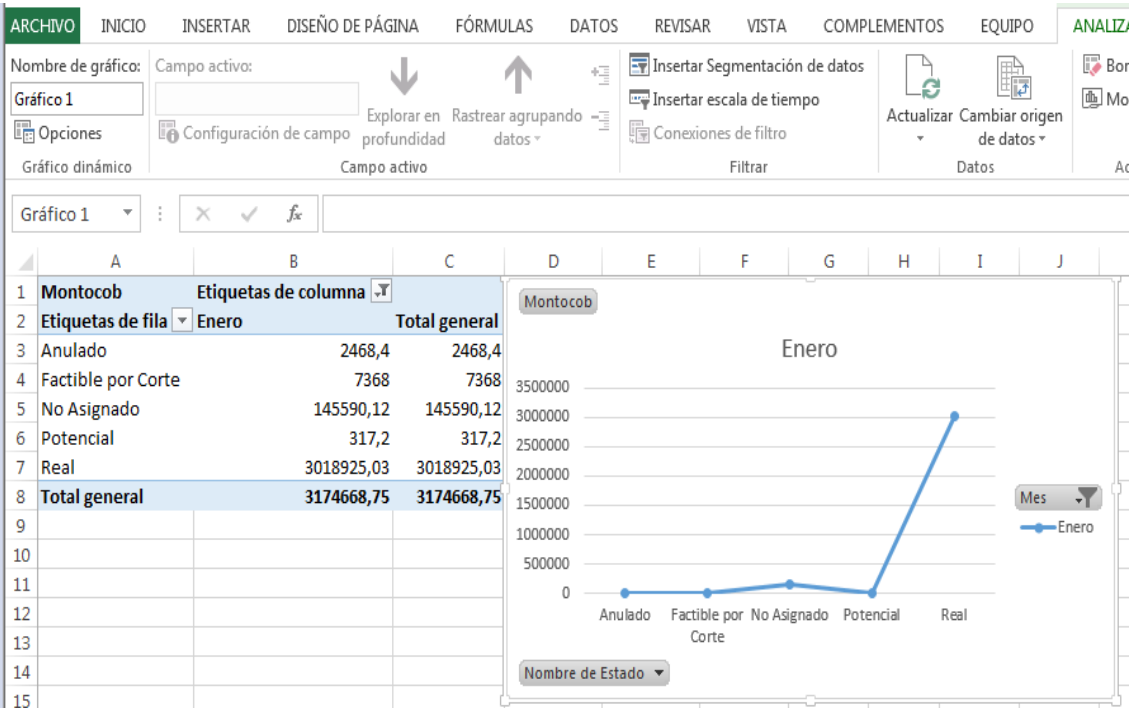

# **9.7. Anexo N° 7: Validación de instrumentos: Juicio de expertos**

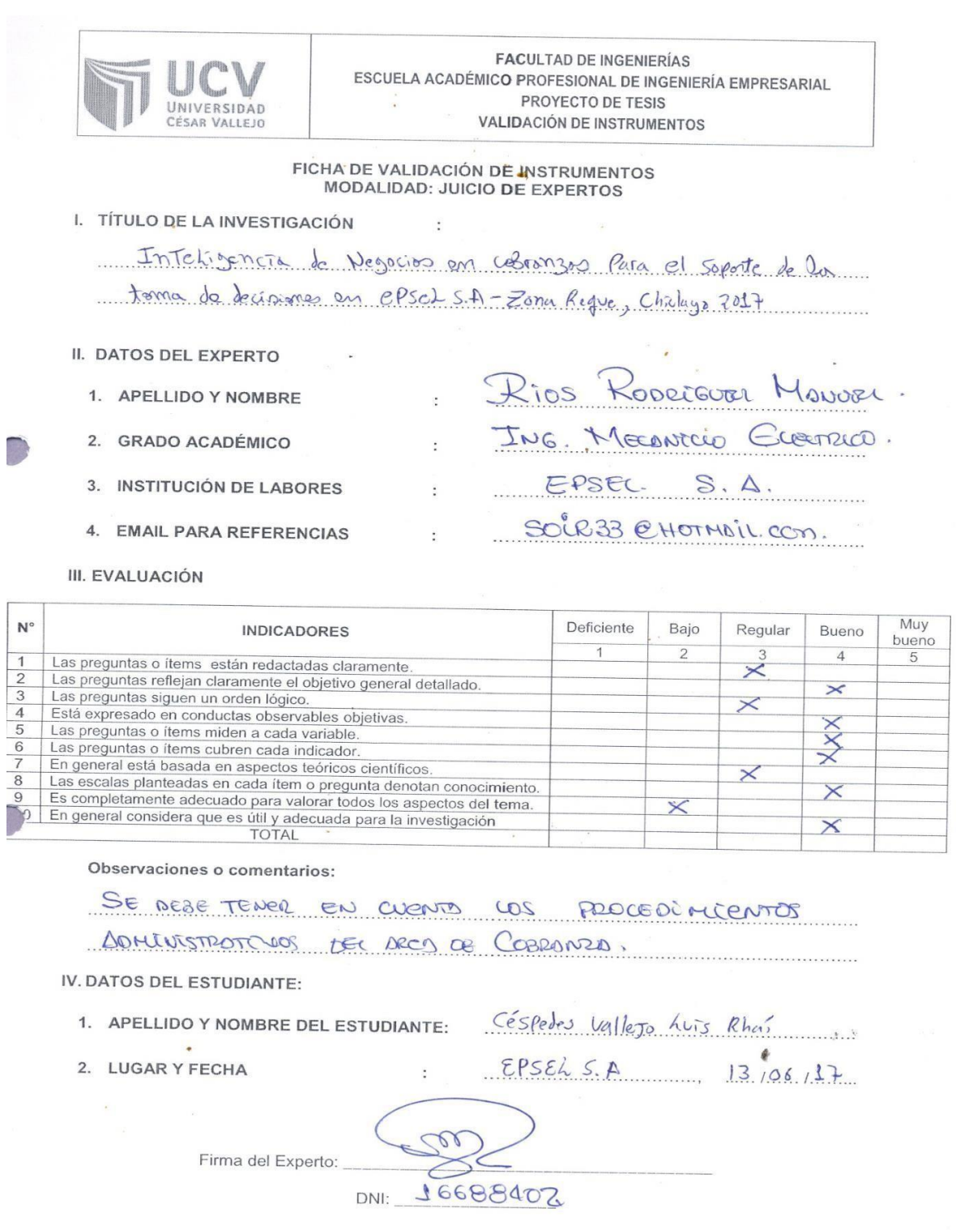

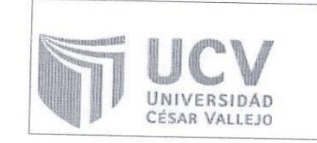

**FACULTAD DE INGENIERÍAS** ESCUELA ACADÉMICO PROFESIONAL DE INGENIERÍA EMPRESARIAL PROYECTO DE TESIS **VALIDACIÓN DE INSTRUMENTOS** 

# FICHA DE VALIDACIÓN DE INSTRUMENTOS<br>MODALIDAD: JUICIO DE EXPERTOS

 $\epsilon$ 

I. TÍTULO DE LA INVESTIGACIÓN

Inteligencia de Negocios en colompos Para el soporte de la tomo de de commes en EPSEL S. A - Zona Regue, childayo 2017

II. DATOS DEL EXPERTO

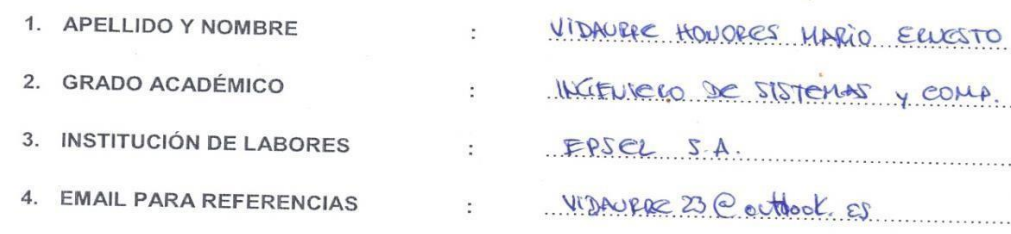

III. EVALUACIÓN

7

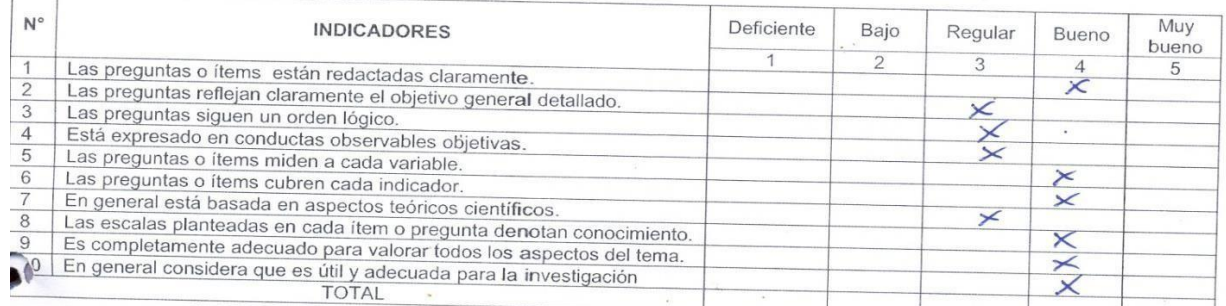

Observaciones o comentarios:

Se puede répense la reducció de las programas como insultar El order légico

IV. DATOS DEL ESTUDIANTE:

- 1. APELLIDO Y NOMBRE DEL ESTUDIANTE:
- 2. LUGAR Y FECHA

Céspedes Vallejo Luis Rhus

 $EPSELSA$   $13,06,17$ 

Firma del Experto:

DNI: 72805355

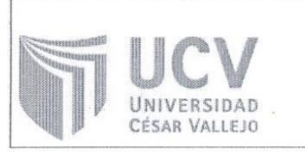

**FACULTAD DE INGENIERÍAS** ESCUELA ACADÉMICO PROFESIONAL DE INGENIERÍA EMPRESARIAL PROYECTO DE TESIS **VALIDACIÓN DE INSTRUMENTOS** 

#### FICHA DE VALIDACIÓN DE INSTRUMENTOS MODALIDAD: JUICIO DE EXPERTOS

and the state

#### I. TÍTULO DE LA INVESTIGACIÓN

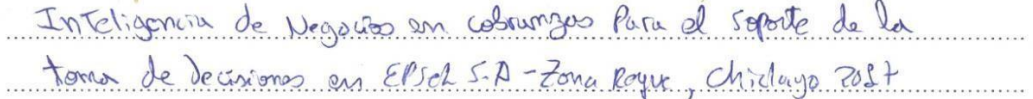

#### II. DATOS DEL EXPERTO

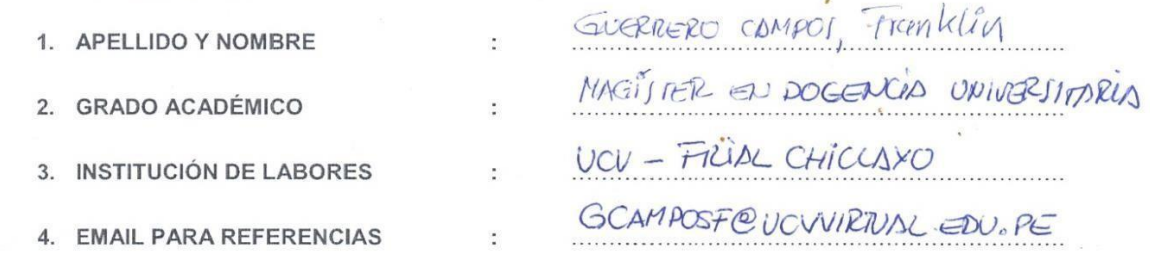

#### III. EVALUACIÓN

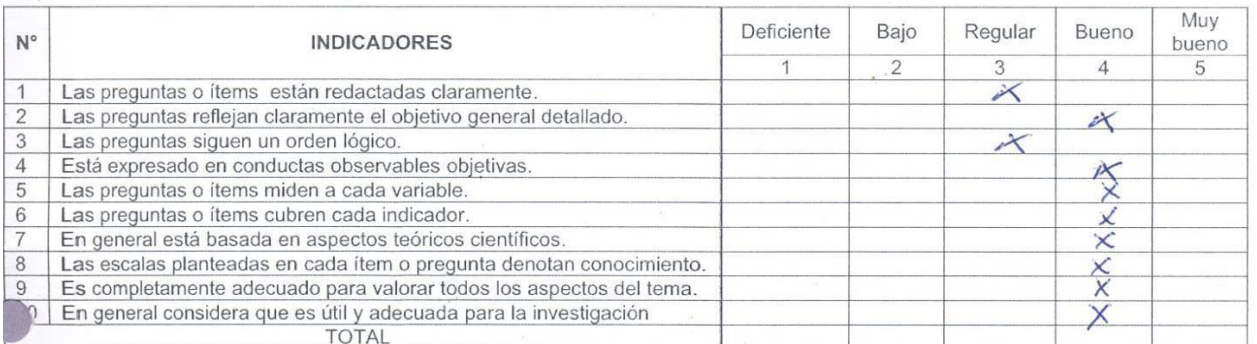

÷

DN

Welleen

Observaciones o comentarios:

· Rotular encuestos

· Evitar paguntos extensas, mais directos-

. Ordenon al orden de proguntas

IV. DATOS DEL ESTUDIANTE:

1. APELLIDO Y NOMBRE DEL ESTUDIANTE:

2. LUGAR Y FECHA

 $\overline{\phantom{a}}$ 

Céspedes Vallogo Luis Rhor  $EPSek5R$   $B18/26117$ 

Firma del Experto:

#### **9.8. Anexo N° 8: Acta de aprobación de originalidad de tesis**

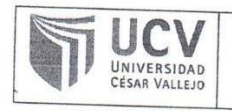

ACTA

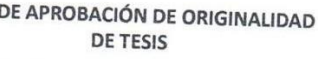

Código : F06-PP-PR-02.02 Versión  $O7$  $31 - 03 - 2017$ Fecha Página  $1$  de  $1$ 

Yo, MBA. Oliver Vásquez Leyva, docente de la Facultad Ingeniería y Escuela Profesional Ingeniería Empresarial de la Universidad César Vallejo filial Chiclayo, revisor (a) de la tesis titulada "INTELIGENCIA DE NEGOCIOS EN COBRANZAS<br>PARA FI SOPOPTE DE LA TOMA DE DEQUADADE NEGOCIOS EN COBRANZAS PARA EL SOPORTE DE LA TOMA DE DECISIONES EN EPSEL.SA - ZONA REQUE, CHICLAYO 2017"; del estudiante Luis Rhaí Céspedes Vallejo, constato que la investigación tiene un índice de cimilitat de 14 a investigación fiene un índice de similitud de 1.4 % verificable en el reporte de<br>originalidad del programa Turnitin originalidad del programa Turnitin.

El/la suscrito (a) analizó dicho reporte y concluyó que cada una de las coincidencias detectadas no constituyen plagio. A mi leal saber y entender la tesis<br>coincidencias detectadas no constituyen plagio. A mi leal saber y entender la tesis constructo de la construyen plagio. A mi leal saber y entender la tesis<br>cumple con todas las normas para el uso de citas y referencias establecidas por la<br>Universidad César Valleio Universidad César Vallejo.

Pimentel, 21 de Diciembre del 2017

 $\widehat{c}$ Firma

MBA. Oliver Vásquez Leyva DNI: 40283413

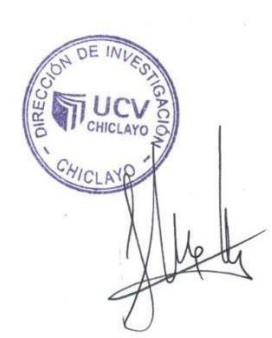

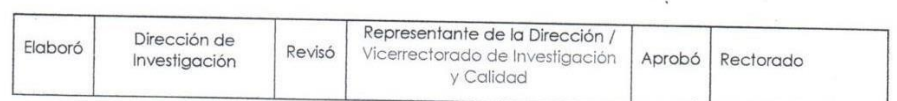

#### **9.9. Anexo N° 9: Autorización de publicación de tesis enrepositorio institucional UCV**

UNIVERSIDAD CÉSAR VALLEIO

AUTORIZACIÓN DE PUBLICACIÓN DE **TESIS EN REPOSITORIO INSTITUCIONAL UCV** 

Código : F08-PP-PR-02.02 Versión : 07<br>Fecha : 07<br>Fecha : 31-03-2017 Página : 1 de 1

Yo Luis Rhaí Céspedes Vallejo, identificado con DNI<sup>Nº</sup> 48330043 egresada de la Escuela de Ingeniería Empresarial, de la Universidad César Vallejo, autorizo (X), No autorizo () la divulgación y comunicación pública de mi trabajo de investigación titulado: "Inteligencia de Negocios en cobranzas para el soporte de la toma de decisiones en Epsel.sa - Zona Reque, Chiclayo 2017."; en el Repositorio Institucional de la UCV (http://repositorio.ucv.edu.pe/), según lo estipulado en el Decreto Legislativo 822, Ley sobre Derecho de Autor, Art. 23 y Art. 33.

Fundamentación en caso de no autorización:

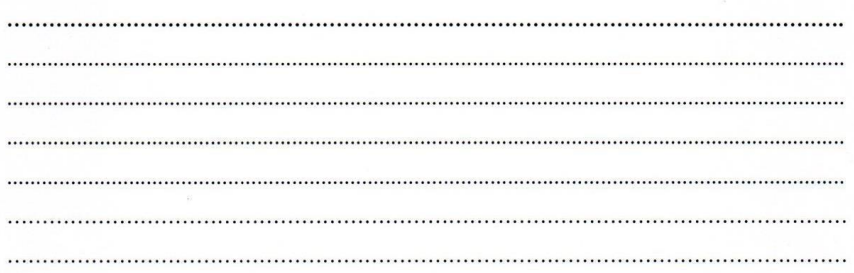

FIRMA

DNI: 48330043

FECHA: 19 de Noviembre del 2018

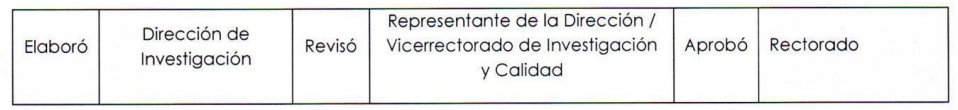

UNIVERSIDAD CÉSAR VALLEJO

AUTORIZACIÓN DE LA VERSIÓN FINAL DEL TRABAJO DE INVESTIGACIÓN

CONSTE POR EL PRESENTE EL VISTO BUENO QUE OTORGA EL ENCARGADO DE INVESTIGACIÓN DE

EP DE INGENIERÍA EMPRESARIAL

A LA VERSIÓN FINAL DEL TRABAJO DE INVESTIGACIÓN QUE PRESENTA:

CÉSPEDES VALLEJO LUIS RHAI

**INFORME TÍTULADO:** 

Ĵ.

÷

 $\zeta$ 

 $\{x_i\}_{i=1}^n$  , where  $i=1,2,3$ 

INTELIGENCIA DE NEGOCIOS EN COBRANZAS PARA EL SOPORTE DE LA TOMA DE DECISIONES EN EPSEL S.A -ZONA REQUE PARA OBTENER EL TÍTULO O GRADO DE:

INGENIERO EMPRESARIAL

SUSTENTADO EN FECHA: 13/11/2018 NOTA O MENCIÓN: APROBADO POR UNANIMIDAD

FIRMA DEL ENCARGADO DE INVESTIGACIÓN